STANDARD OPERATING PROCEDURES (SOP) FOR THE COAST GUARD'S TRAINING SYSTEM

# **Volume 10**

# **Testing**

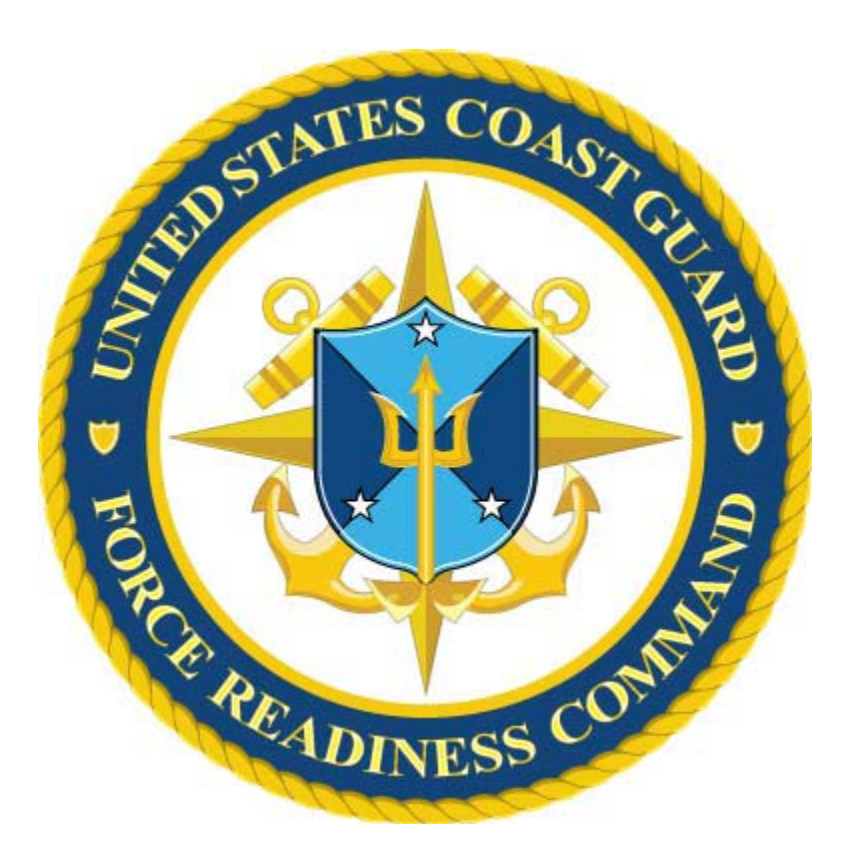

**Coast Guard Force Readiness Command April 2015** 

## **THIS PAGE LEFT INTENTIONALLY BLANK**

## **TABLE OF CONTENTS**

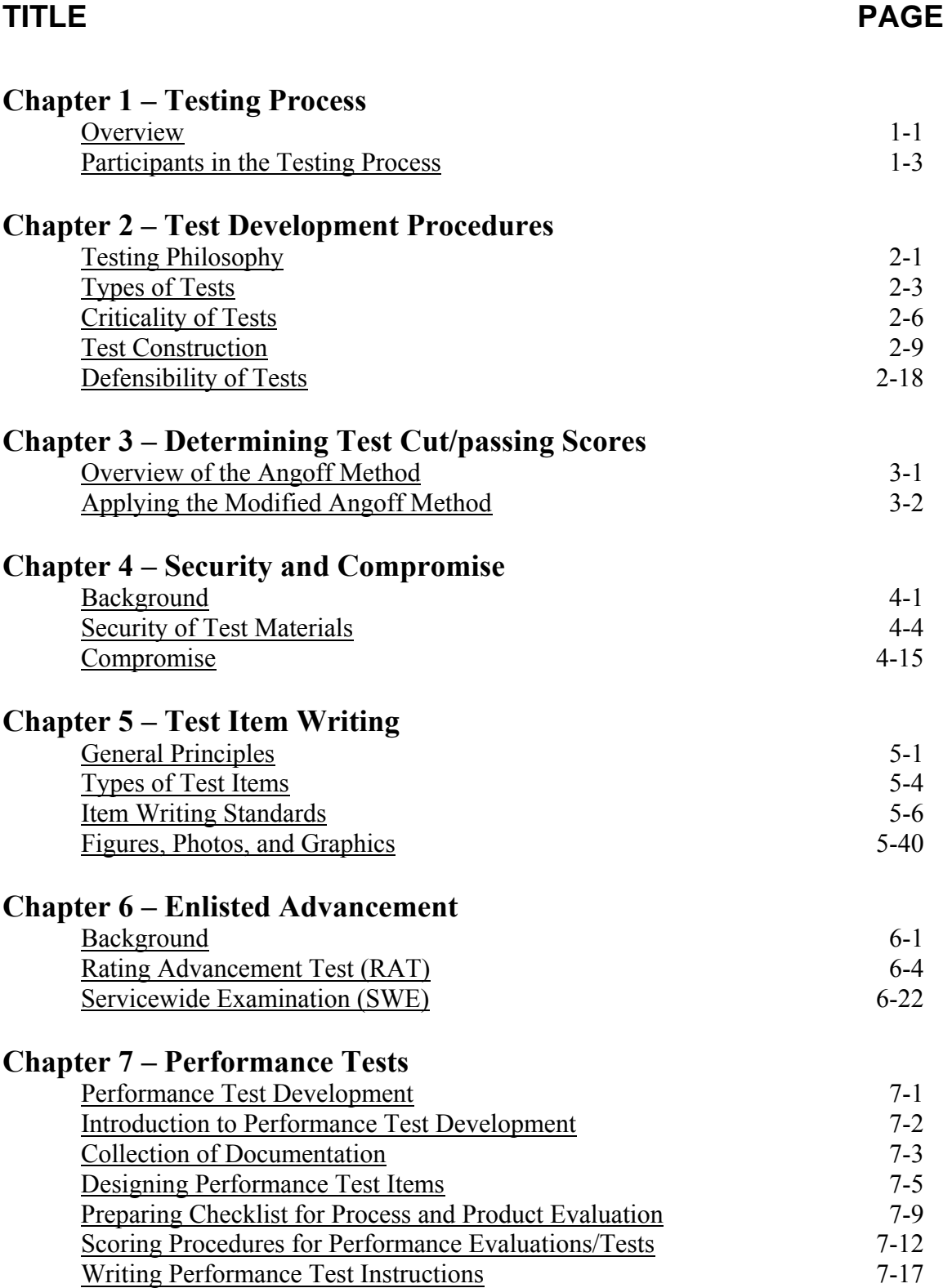

## **TABLE OF CONTENTS**

# **TITLE** PAGE

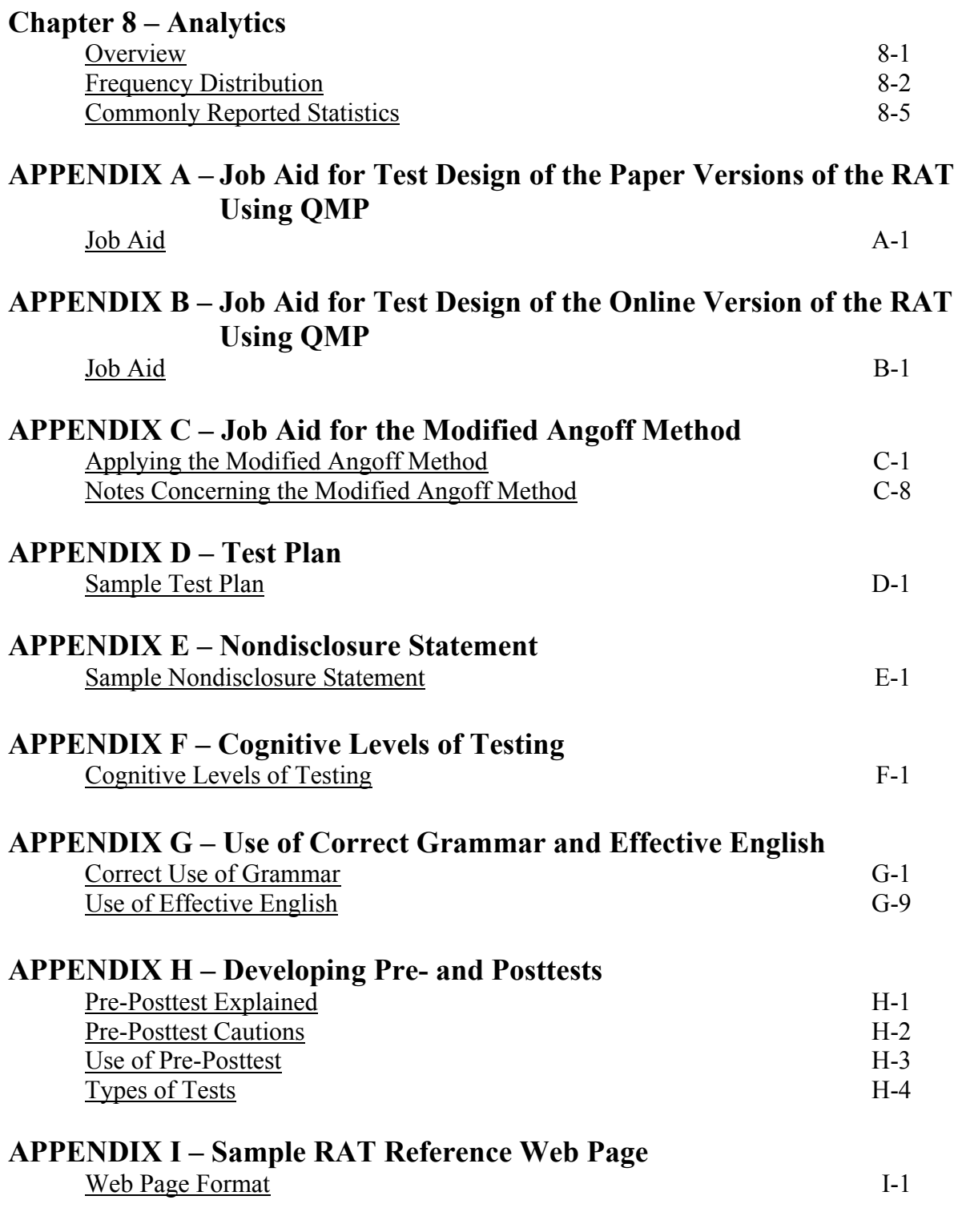

## **REFERENCES**

# **Chapter 1**

# **TESTING PROCESS**

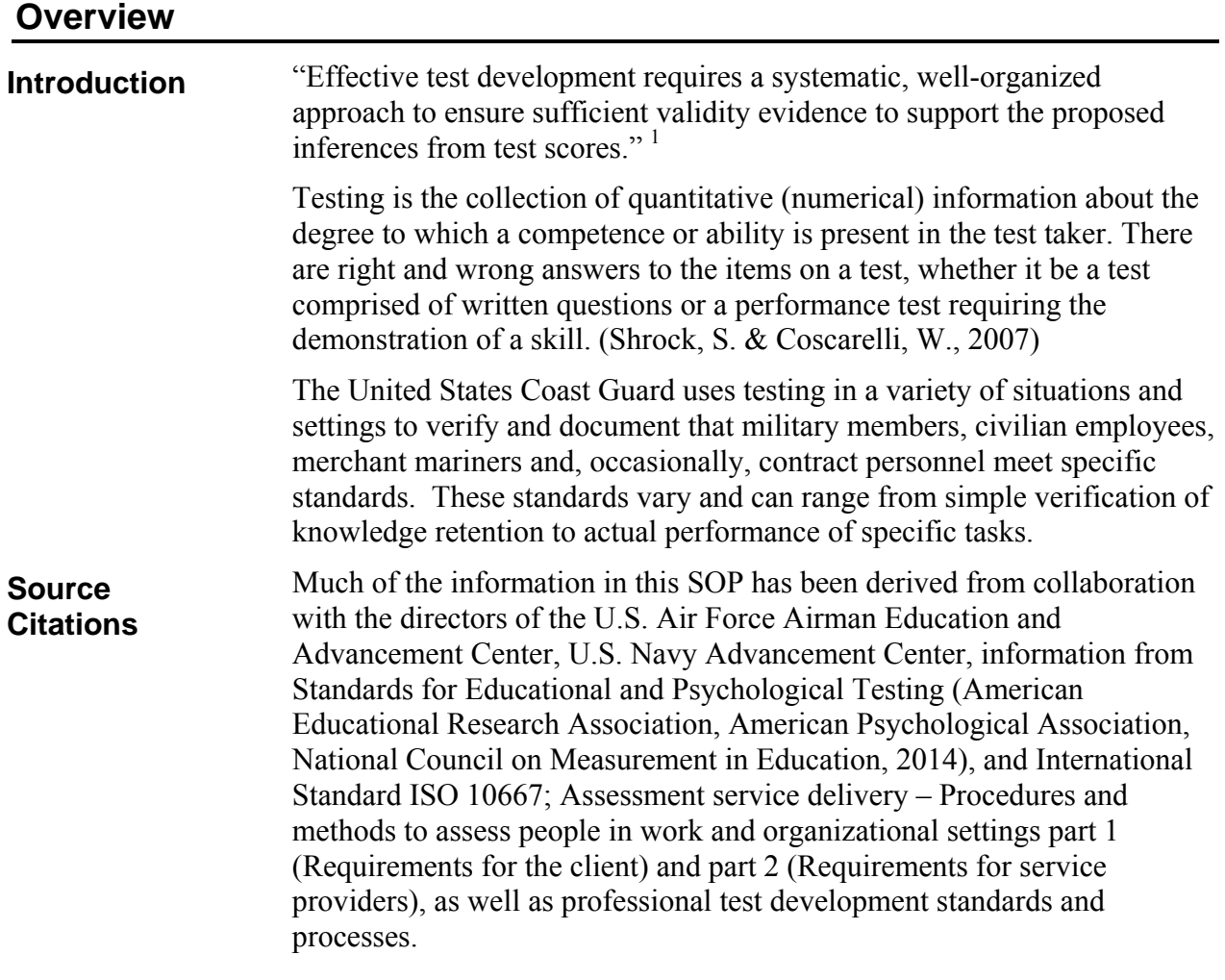

 $\overline{a}$ 

<sup>&</sup>lt;sup>1</sup> Steven M. Dowling, University of Illinois at Chicago

# **Overview (continued)**

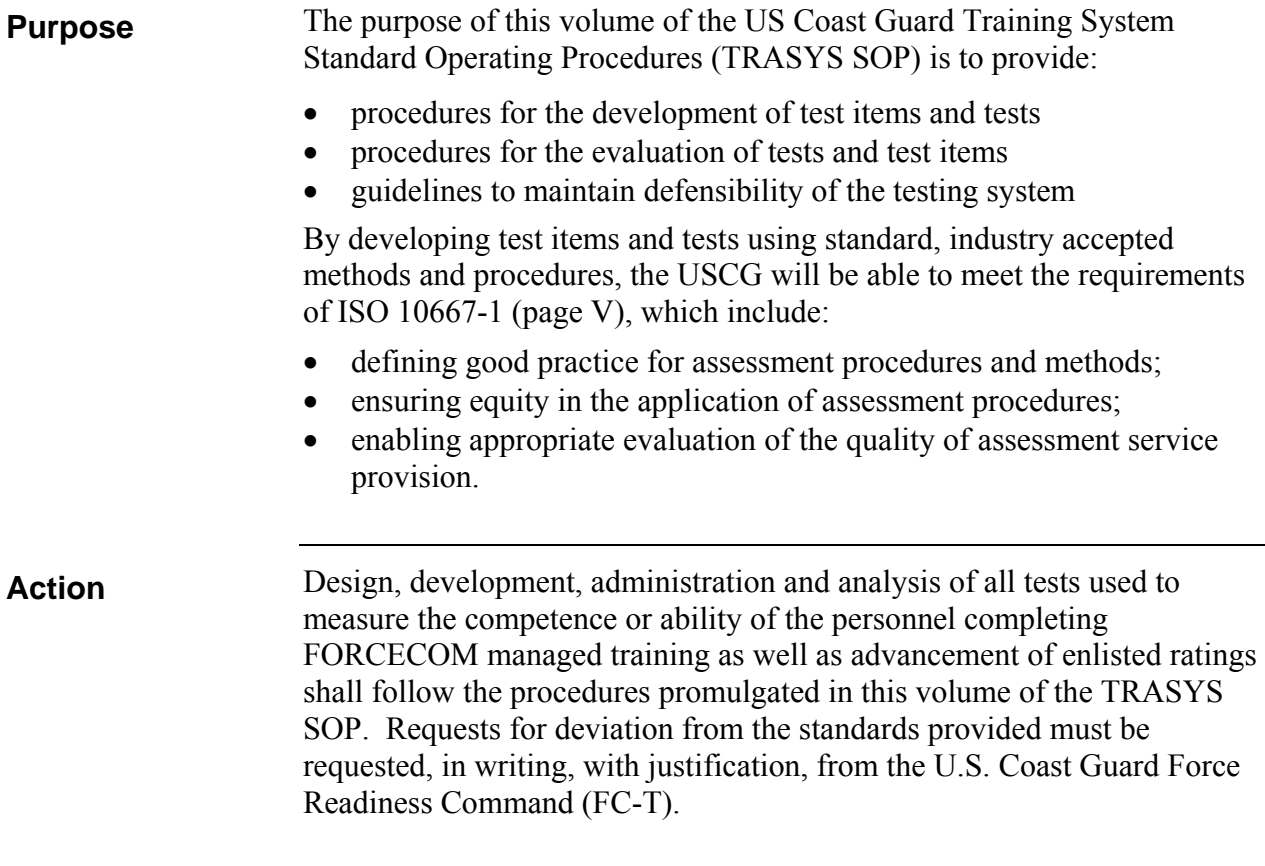

#### **Participants in the Testing Process**

There are many participants in the Coast Guard testing process, such as those who: **Roles of Participants**

- prepare and develop the test items and tests
- review, edit, and approve the test items and tests
- schedule and administer the tests
- monitor the tests
- score the tests
- make use of test results to make decisions
- interpret test and test item performance statistics
- take the test by choice or by direction

The roles identified above are sometimes combined and may be co-located or assigned to diverse locations. In order to maintain an effective, defensible testing system, it is imperative that personnel filling any role in the testing process communicate effectively with other participants in the process. Effective testing requires that all participants in the testing process possess the knowledge, skills, and abilities relevant to their assigned roles in the testing process. All participants should be aware of personnel and contextual factors that may affect the testing process. As an example, test developers and those selecting and interpreting test results must have adequate knowledge of psychometric principles, especially the concepts of validity and reliability.

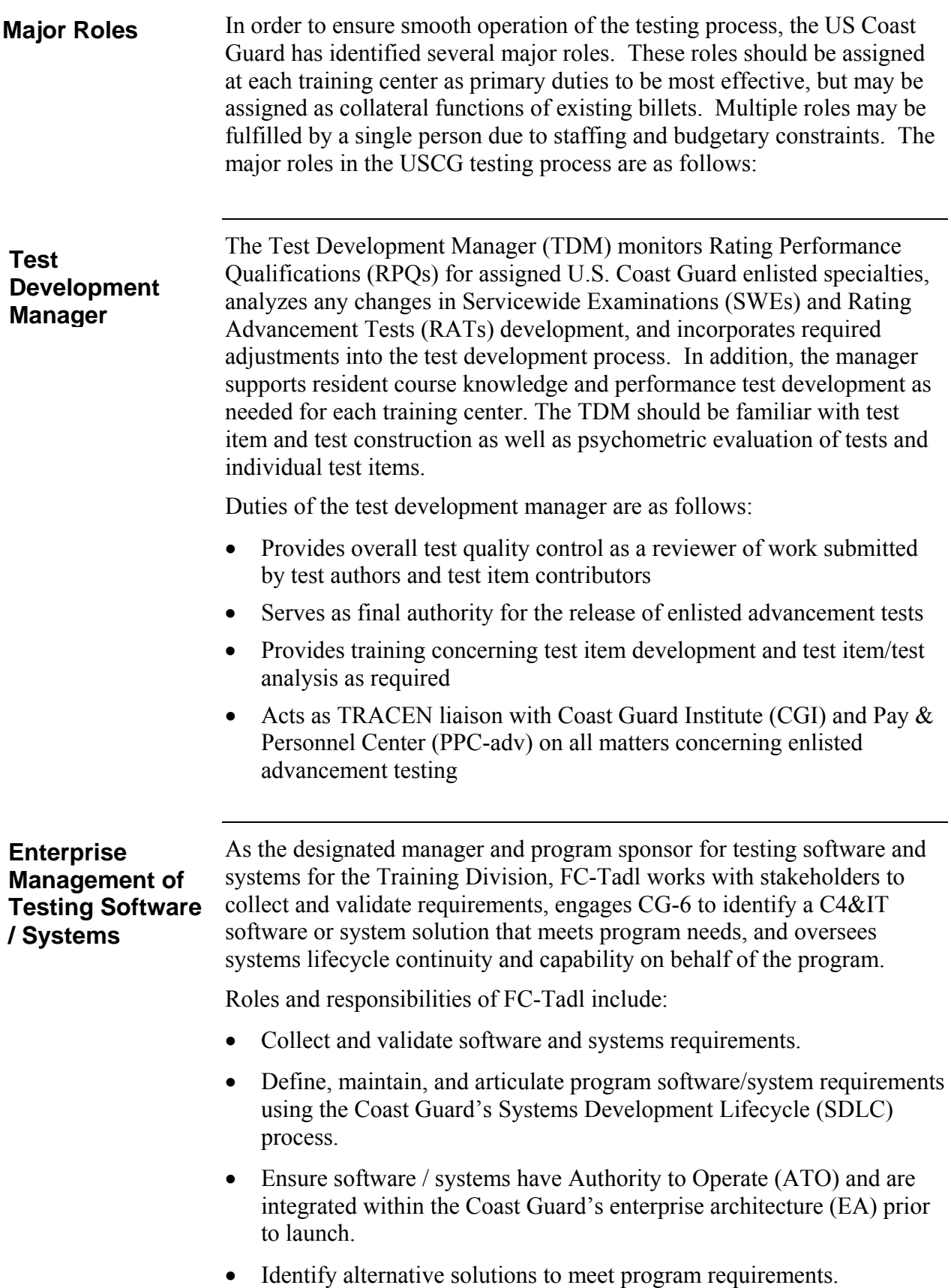

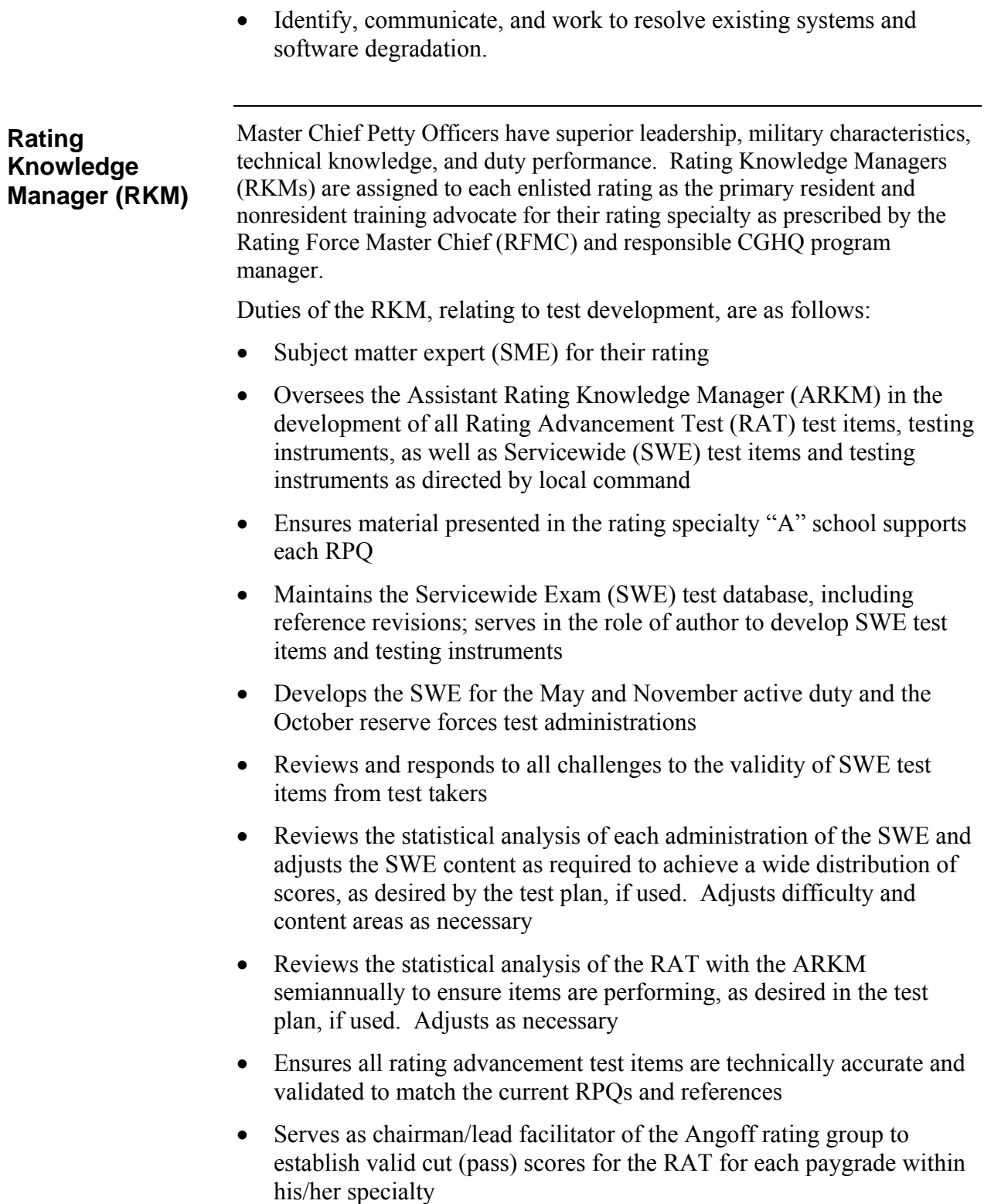

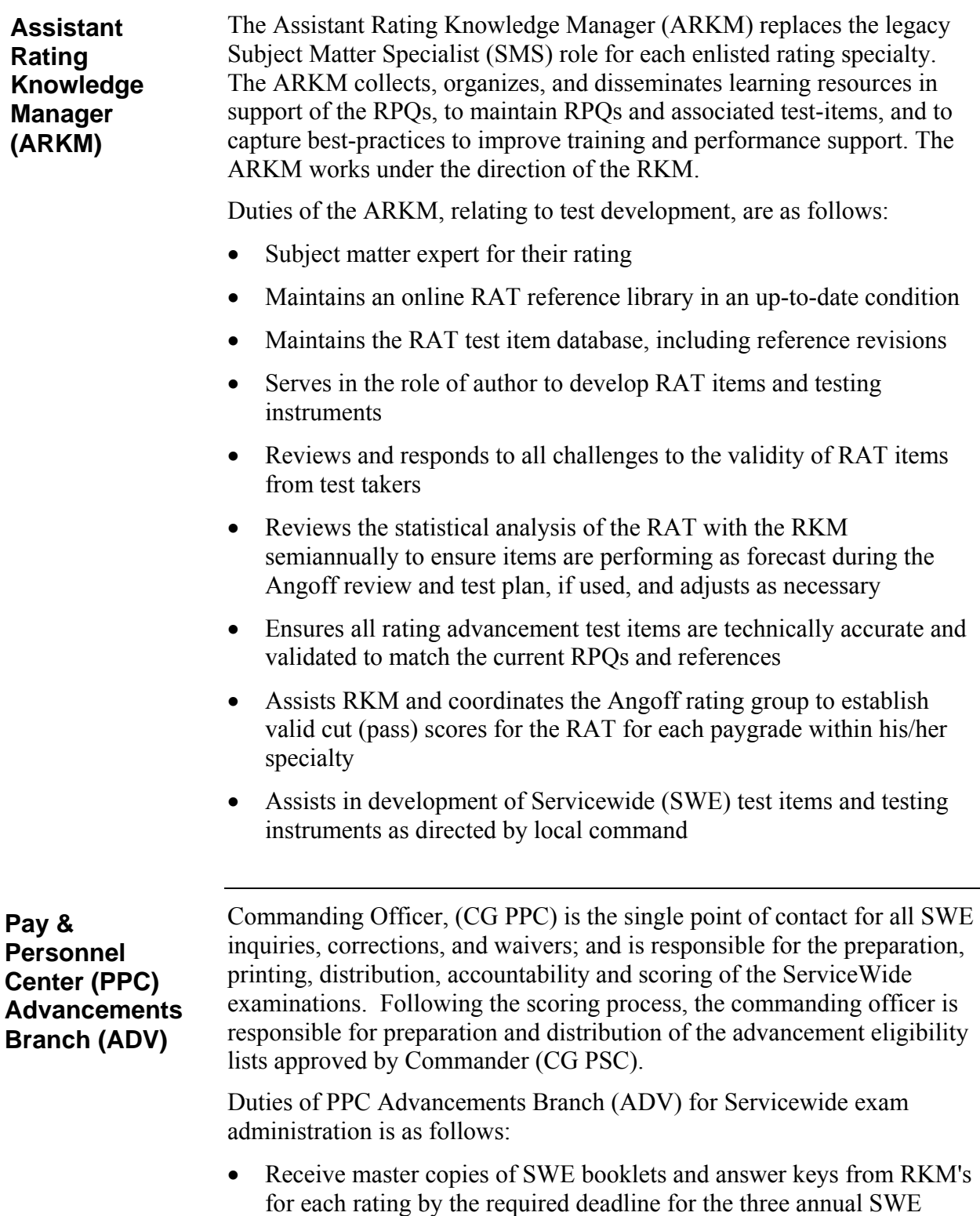

 Page check booklets for correct format/layout/print quality, conferring with RKM's on changes

cycles

**Pay & Personnel Center (PPC) Advancements Branch (ADV) (continued)** 

- Transfer answer key data from paper answer keys to the SWE database for future SWE scanning and scoring
- Program the SWE Eligibility Criteria for each rating and each cycle into the SWE database to validate each members advancement eligibility
- Determine the number of eligible candidates for each SWE cycle
- Produce and publish Personal Data Extracts for all enlisted members currently in grades E-4 through E-8 for verification/correction for each SWE cycle
- Receive and act on requests from members and units to update/correct PDE's during published correction periods
- Receive and make determination on all SWE Waiver requests
- Have exam booklets commercially printed based on numbers of eligible candidates
- Package and ship exam booklets, answer sheets, and SWE Instructions to Exam Board units for SWE administration
- Receive SWE Answer Sheets and challenges from Exam Boards
- Scan/score exams to produce raw scores in members Test Results page in DA
- Record, sort and forward challenged questions forms to RKM's for review and respond to PPC(ADV)
- Modify SWE Answer Keys based on RKM response, then rescore all exams
- Compute SWE Standard Score based on population statistics (Convert raw score to standard score)
- Compute member final multiple score based on all points (Standard Score, TIS, TIR, Awards, Sea Points, Surf Points, EERs)
- Rank order members on SWE Boards based on final multiple score then produce and release rank ordered advancement eligibility lists for each rating
- Create and release members personal Profile Letters showing final multiple score breakdown
- Create and provide SWE statistical reports to RKM's as an aid in validating SWE question accuracy and strength
- Maintain eligibility lists and complete monthly advancements based on EPAA/ERAA messages.

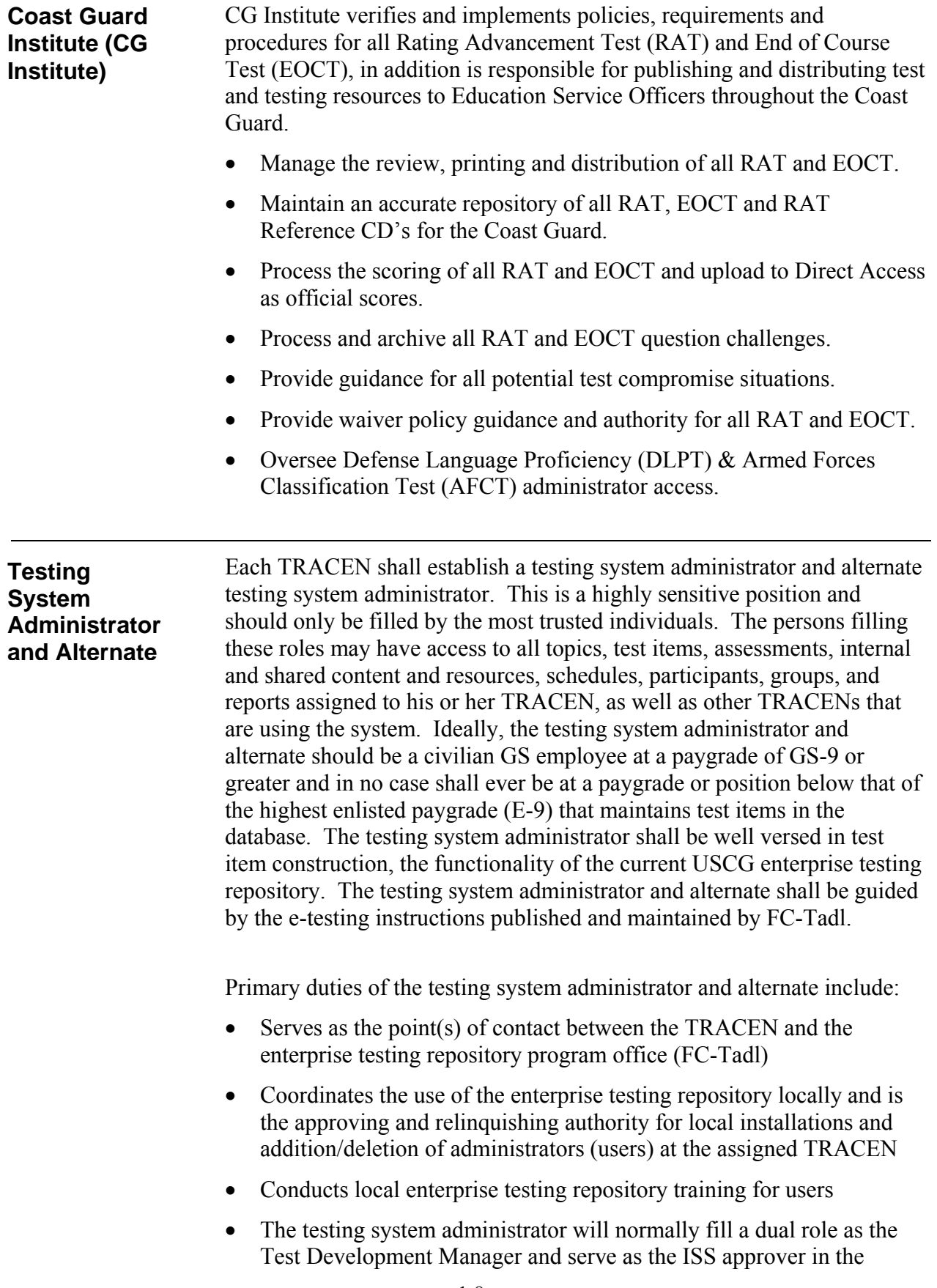

**Testing System Administrator and Alternate (continued)** 

enterprise testing repository workflow and may also serve as writer/editor if required

 Develops and maintains a policy for local implementation of the enterprise testing repository and submits to FC-Tadl, via the chain of command, for review

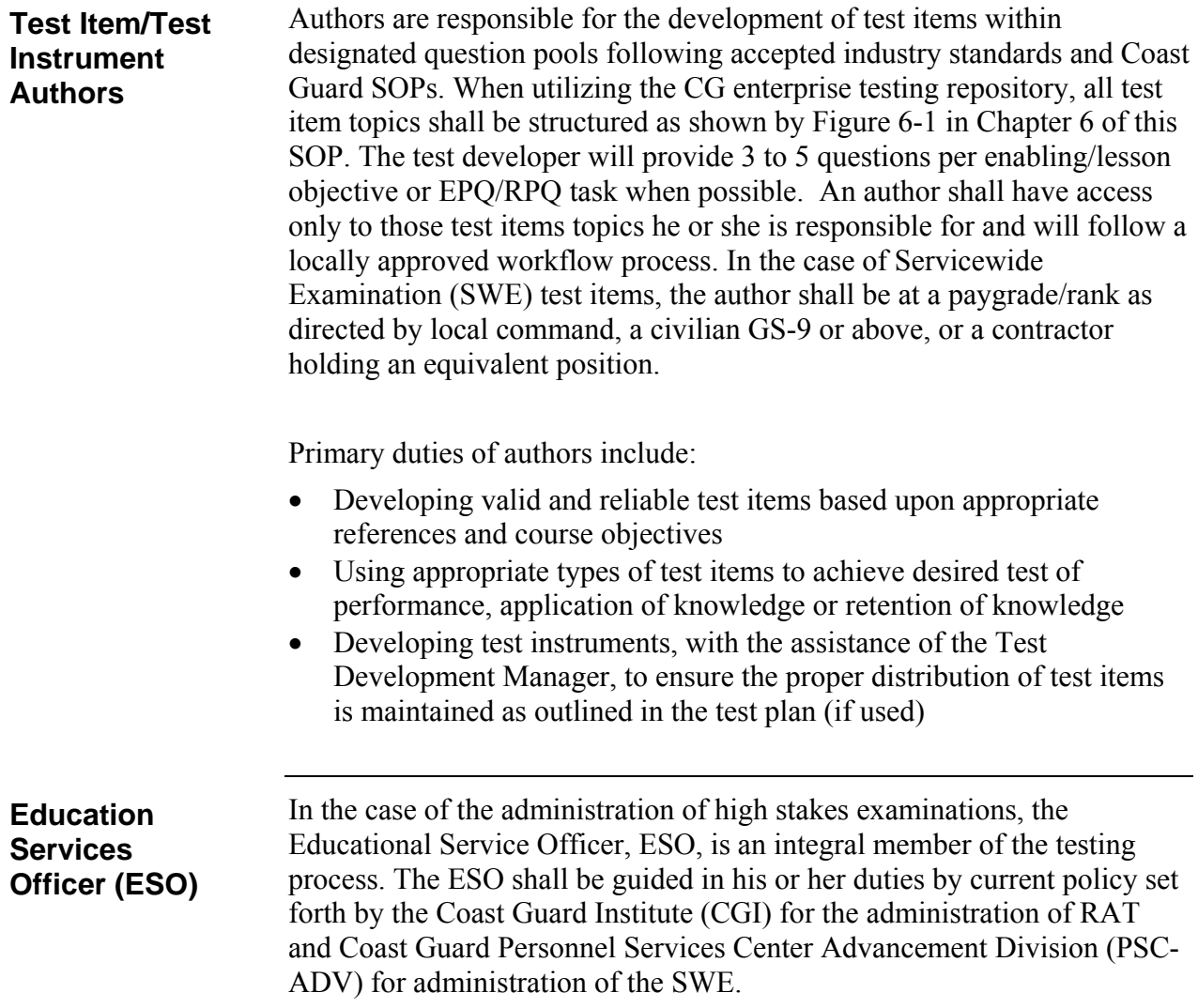

This page intentionally left blank

# **Chapter 2**

# **TEST DEVELOPMENT PROCEDURES**

# **Testing Philosophy**

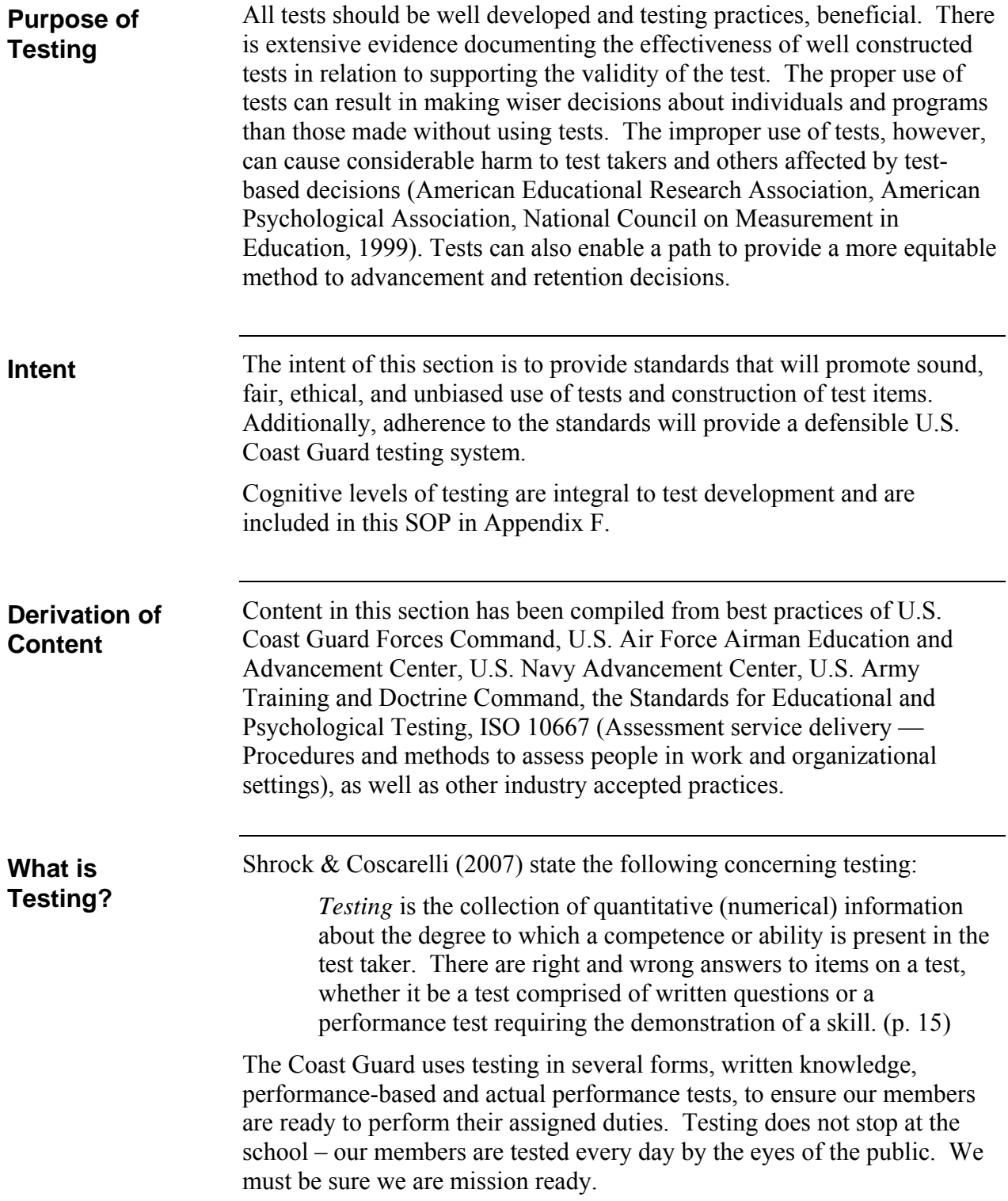

#### **Testing Philosophy (continued)**

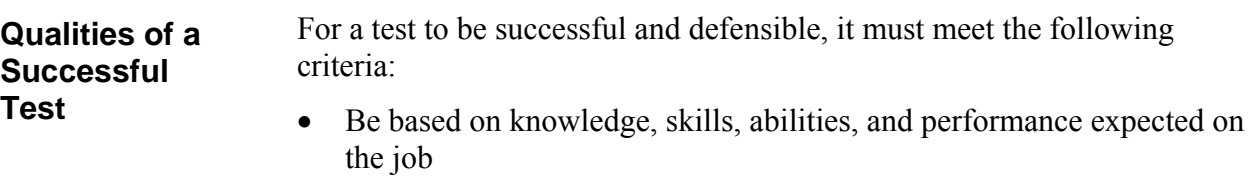

- Contain items that require the candidate to apply job knowledge and experience to select the correct alternative
- Contain items that will demonstrate satisfactory performance regarding construct, content, rational/logical, and face validity. (Unclear, trivial, basic job qualification and rote memory type items should not be used)
- Meet professionally recognized statistical performance expectations
- Contain items that are suitable for the intended purpose of the test
	- A test item in a norm-referenced test (NRT), such as the SWE, that is answered correctly by about 62 percent of the population is a widely accepted standard, but there must be a mix of all difficulties to ensure a widely dispersed range of scores. Besides difficulty, there are several other statistical values to consider. These are addressed in Chapter 8 (Analytics) of this SOP.
	- Test items in a criterion-referenced test (CRT), such as the RAT and "A" and "C" school tests/quizzes, should match the requirements of the occupational or job task analysis (OA/JTA) as well as the related course objectives. The degree of success should match the judgment of the Angoff scoring panel (see Chapter 3 of this SOP (Determining Test Cut/Passing Scores). In a CRT, the issue of substitutability must be considered also. This topic is covered in more detail in Chapter 5 (Test Item Writing) of this SOP.
- Contain items that demonstrate satisfactory content and performance regarding predictive, concurrent, and congruent validity
- Contain items that are not biased or based upon demographic or geographic specific criteria

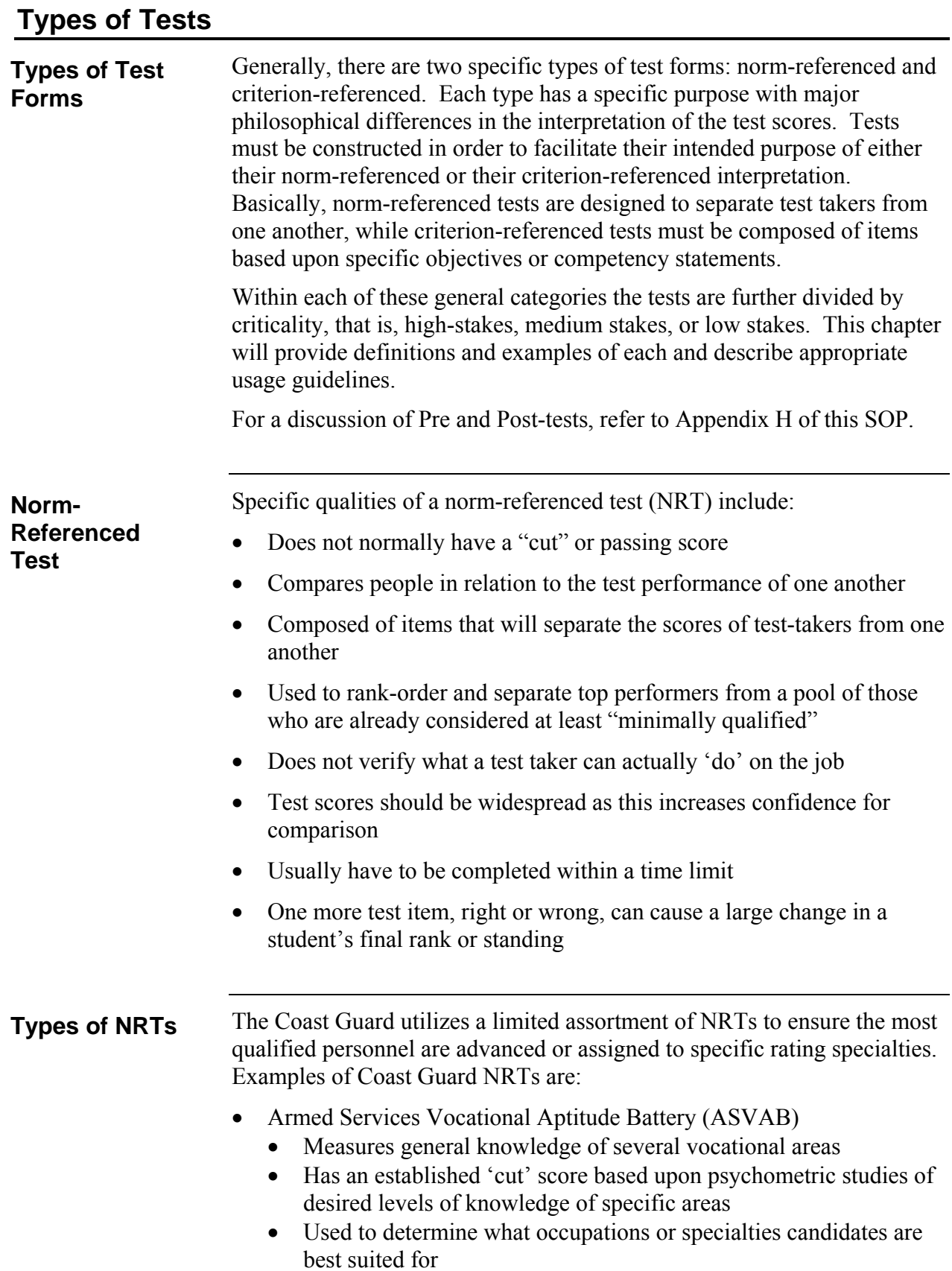

# **Types of Tests (continued)**

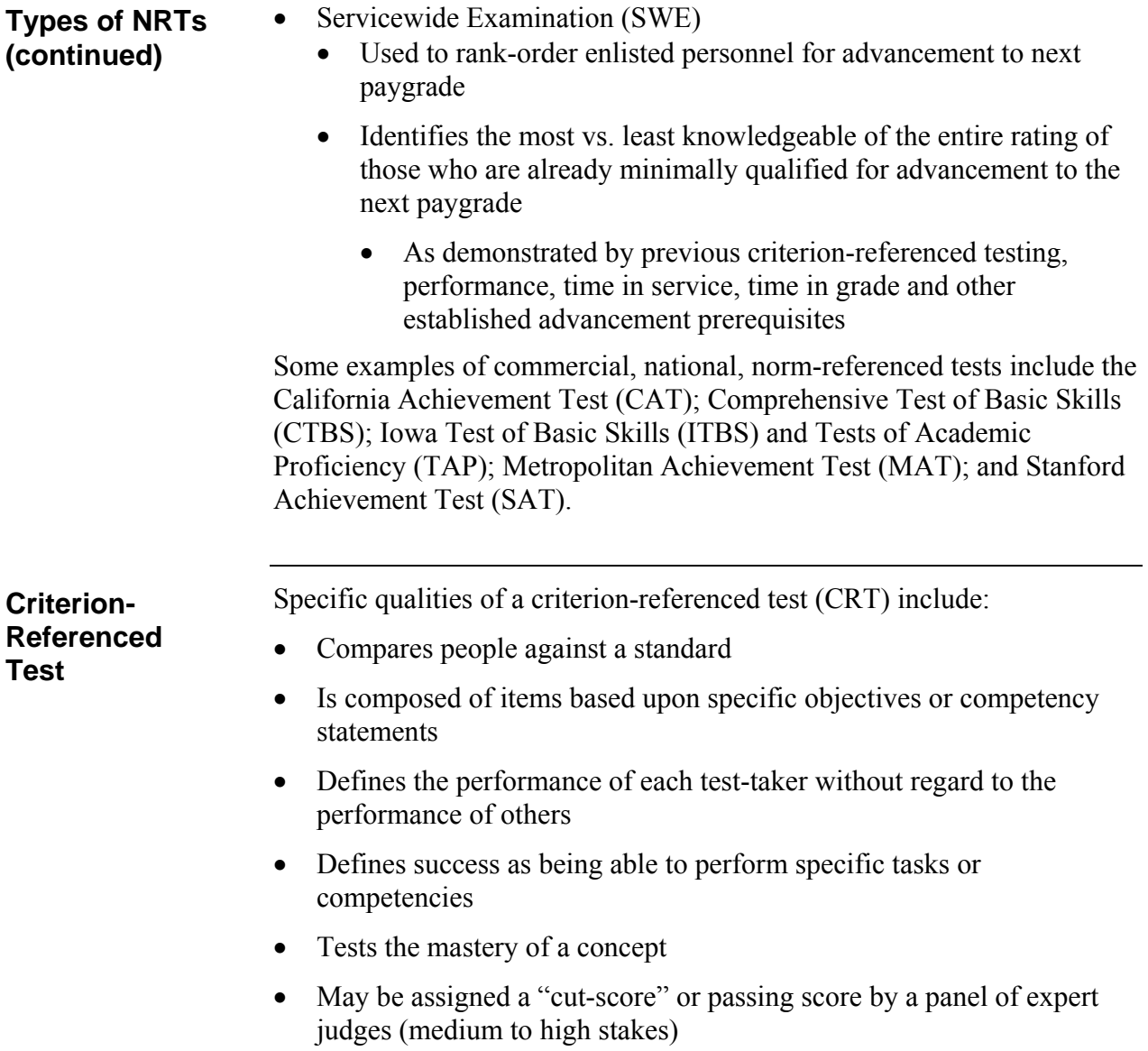

#### **Types of Tests (continued)**

The Coast Guard utilizes an assortment of CRTs to ensure the transference of knowledge to application of actual performance has met minimum acceptable criteria. Some examples of Coast Guard CRTs are: **Types of CRTs**

- Resident course
	- These assessments may be either computer-based or presented on paper
		- Progress quizzes used primarily as student self-checks of comprehension of classroom presentations
		- Section review tests to check student retention of knowledge or application of knowledge
		- Final examination to assess comprehension and application of all skills/knowledge gained by course attendance
	- Role play
		- Tests the application of knowledge in a simulation of actual required on-the-job performance
	- Performance Test Checklist (PTC)
		- Typically used in resident training environments and known as "Go-No-Go" tests. An instructor observes the performance of a student or group of students and compares the actual performance to the required performance shown on a criterionreferenced checklist
- Rating Performance Qualification Standards (RPQS) completion sheets
- Rating Advancement Test (RAT)
	- Used to test the mastery of the application of knowledge upon completion of RPQs. The test is written as closely to the job performance as possible and selected references may be provided to the test taker
	- The RAT may be delivered electronically or by paper. A paperbased test with three versions must be created. See Chapter 6 for more details.

The key differences between the two general test types are: **CRT vs. NRT**

- Criterion-referenced tests are used to test the mastery of a concept
	- Test scores should be high if the training material and tests are performing their intended purpose
- Norm-referenced tests are used to rank-order (rack-and-stack) personnel who are already minimally qualified
	- Test scores should be spread evenly along the spectrum

# **Criticality of Tests**

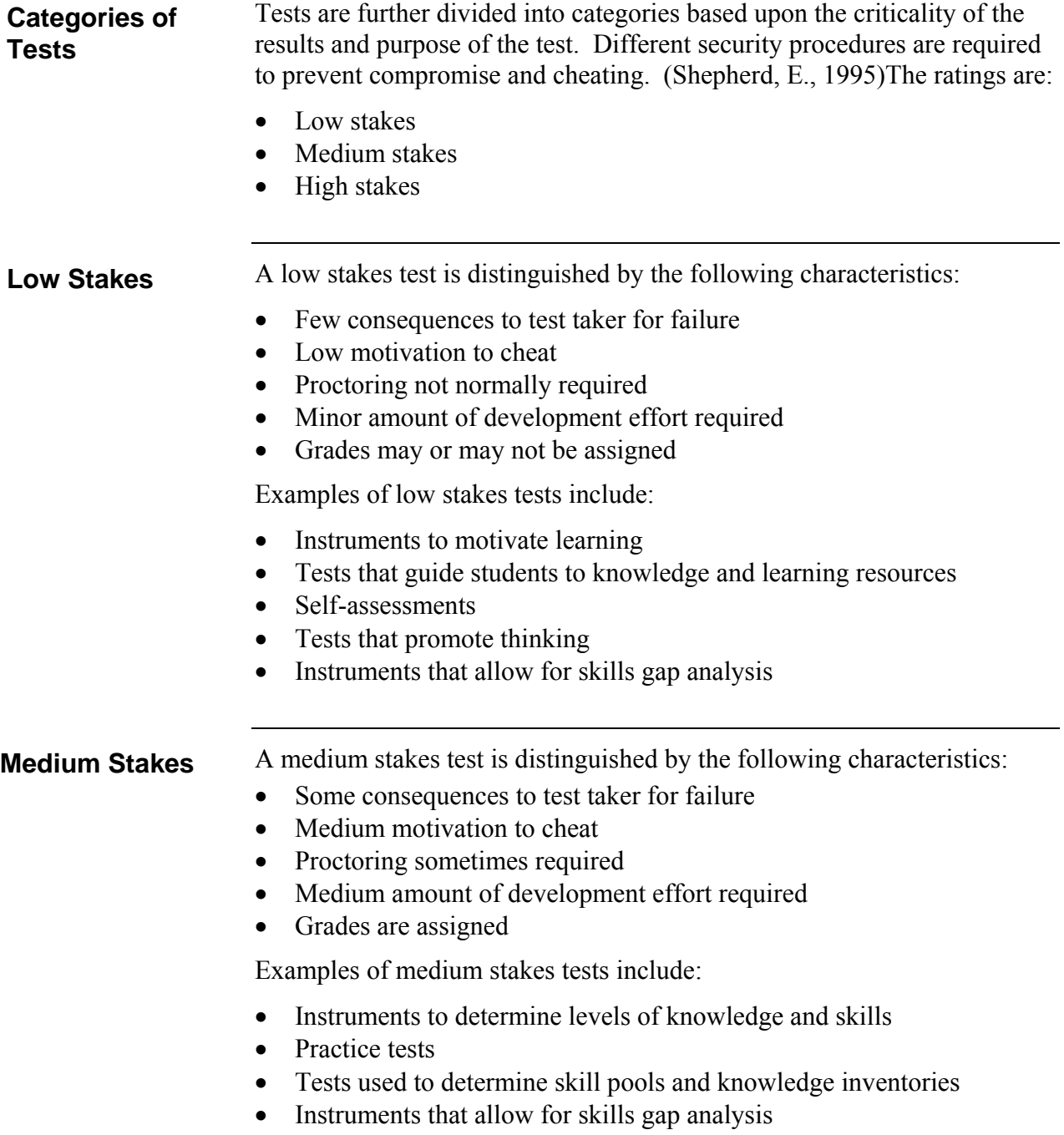

## **Criticality of Tests (cont.)**

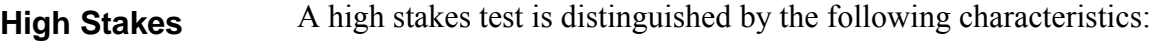

- Major consequences to test taker for failure
- High motivation to cheat
- Requires constant proctoring
- Major amount of development effort required
- Grades are assigned

Examples of high stakes test include:

- Tests used for regulatory certifications and licenses
- Tests used to qualify for regulatory certifications
- Entrance exams
- Pre-employment tests
- Results critical to granting permissions
- Instruments allowing for skills gap analysis

## **Criticality of Tests (cont.)**

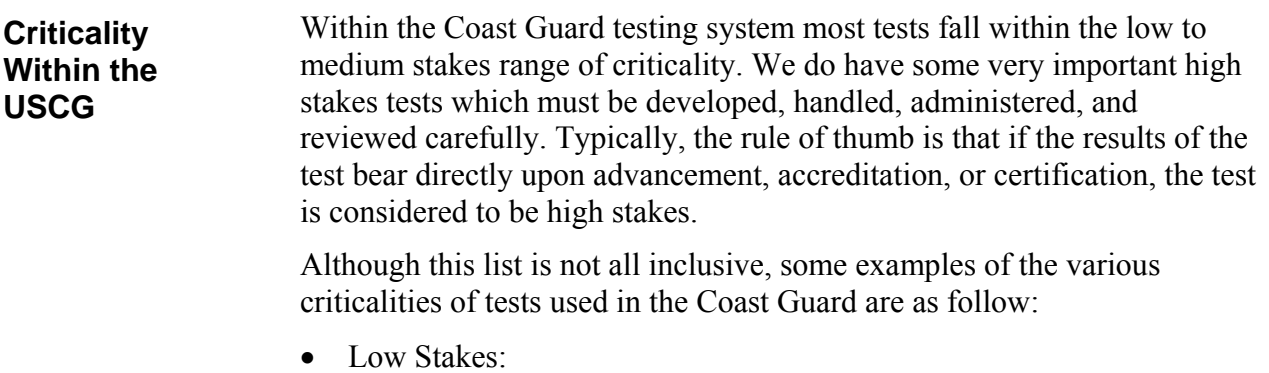

- Course pre-test/post-test
- "A" school progress quiz
- Medium Stakes:
	- Performance Test Checklist
	- School/Course final exam
	- STAN 2.0 written assessments
- High Stakes:
	- Rating Advancement Test (RAT)
	- Servicewide Examination (SWE)
	- Law Enforcement Certification Exams
	- Merchant Mariner Licensing Exams
	- FAA/Aviation Certification/Licensing Exams
	- Enlisted Professional Military Education (EMPE)/Advanced Qualification Exam (AQE)

#### **Test Construction**

#### **Test Design**

Test design is not a simple task and should not be taken lightly. Shrock and Coscarelli (2007) suggest a process that should be followed when designing criterion-referenced tests. This process can be used effectively for norm-referenced test design, as well, simply by skipping the step to set a cut score. A diagram adapted from their method is presented below as figure 2-1. The most important point is to document the entire process as you proceed to maintain defensibility. This may be done with a test plan. The contents of a test plan is presented later in this chapter and a sample is presented in Appendix D.

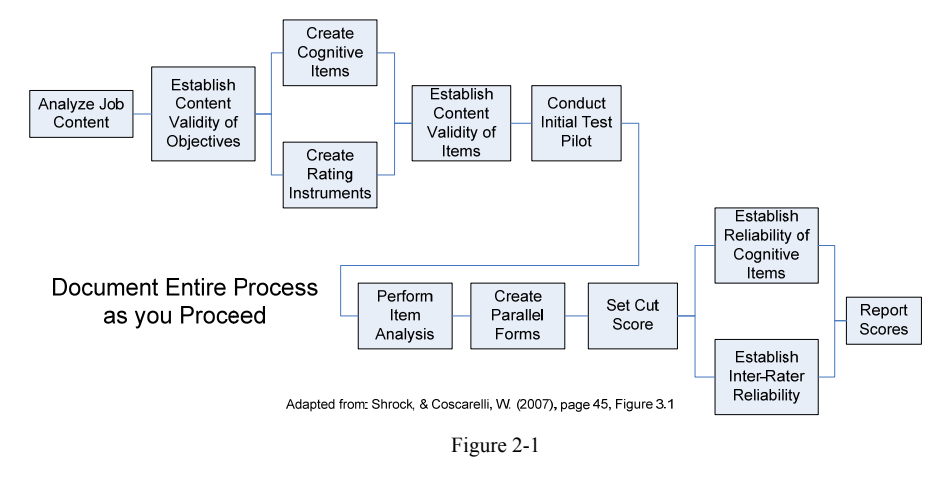

# **Designing Criterion-Referenced Tests**

#### **Test Length**

Deciding how many items should be on a test is not a simple task with a fixed numerical answer. Studies have indicated that the length of a test has a direct relationship with the test's reliability and, therefore, its validity. (Shrock, S. & Coscarelli, W. 2007)

Four factors affect the length of the test:

- How critical are decisions based upon the results of the test?
- What resources (time and money) are available for testing?
- $\bullet$  How big is/are the overall objective(s) that is/are being assessed?
- How closely related are the objectives that are being tested?

The simple answer is obvious, the more test items on the test, the greater the reliability. Creating a test with hundreds or thousands of test items is not practical so we must use a general rule of thumb. Each of the four factors above will be addressed briefly.

Deciding the criticality of flawed results to both the individual and the Coast Guard is the first step in deciding test length. Questions to ask include: **Criticality of Test Results**

- What are the consequences to the Coast Guard of erroneously allowing a non-master (minimal performer) to pass a test?
	- Undeserved advancement?
	- Poor work performance?
	- Damage to equipment?
	- Lawsuits from outside sources due to errors by a non-master?
	- Injury or death to individual or others?
- What are the consequences of denying a master (high performer) the opportunity to pass?
	- Denial of deserved advancement?
	- Demoralization?
	- Lost talent for the Coast Guard?
	- Legal action if testing can be proven to be unfair?

The level of comfort or tolerance of each of the above questions will help decide how long a test should be. If the Coast Guard is willing to accept a higher risk, then the test can be shorter. If not, the test must be longer, and therefore, more reliable and valid.

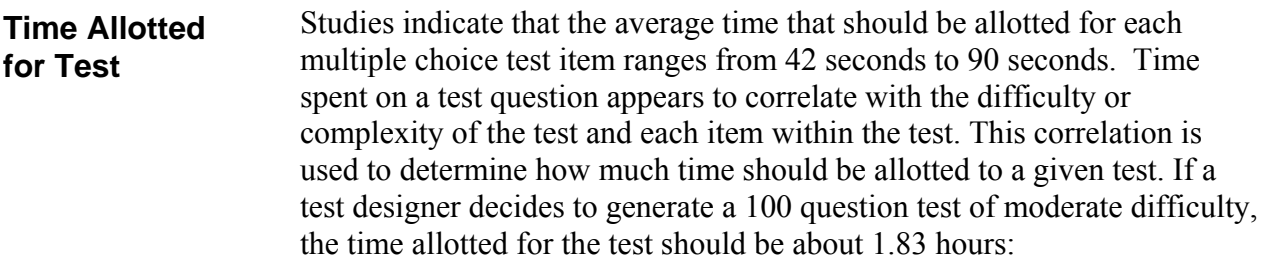

- 66 seconds per test item assuming the midpoint between 42 and 90
- 66 x 100 = 6600 seconds
- $6600/60 = 110$  minutes
- $\bullet$  110 minutes/60 = 1.83 hours

Using a simple Likert type scale to judge time may simplify the task:

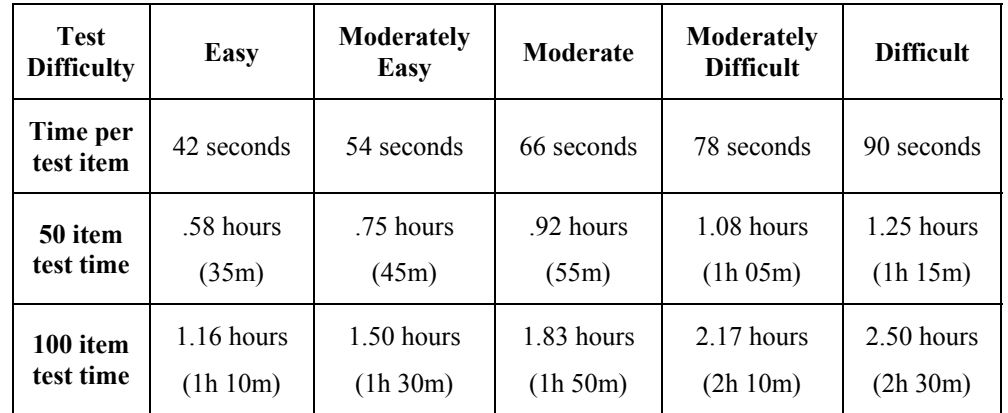

**Table 2-1** 

As a practical example from the Coast Guard electronic testing system, analysis of the Marine Science Technician Rating Advancement tests shows that on a 50 question test, with references available, the average time a test taker spends on a test item is 1.5 minutes. As actual test data is gathered by the use of electronic testing, the time allotted for the test can be refined.

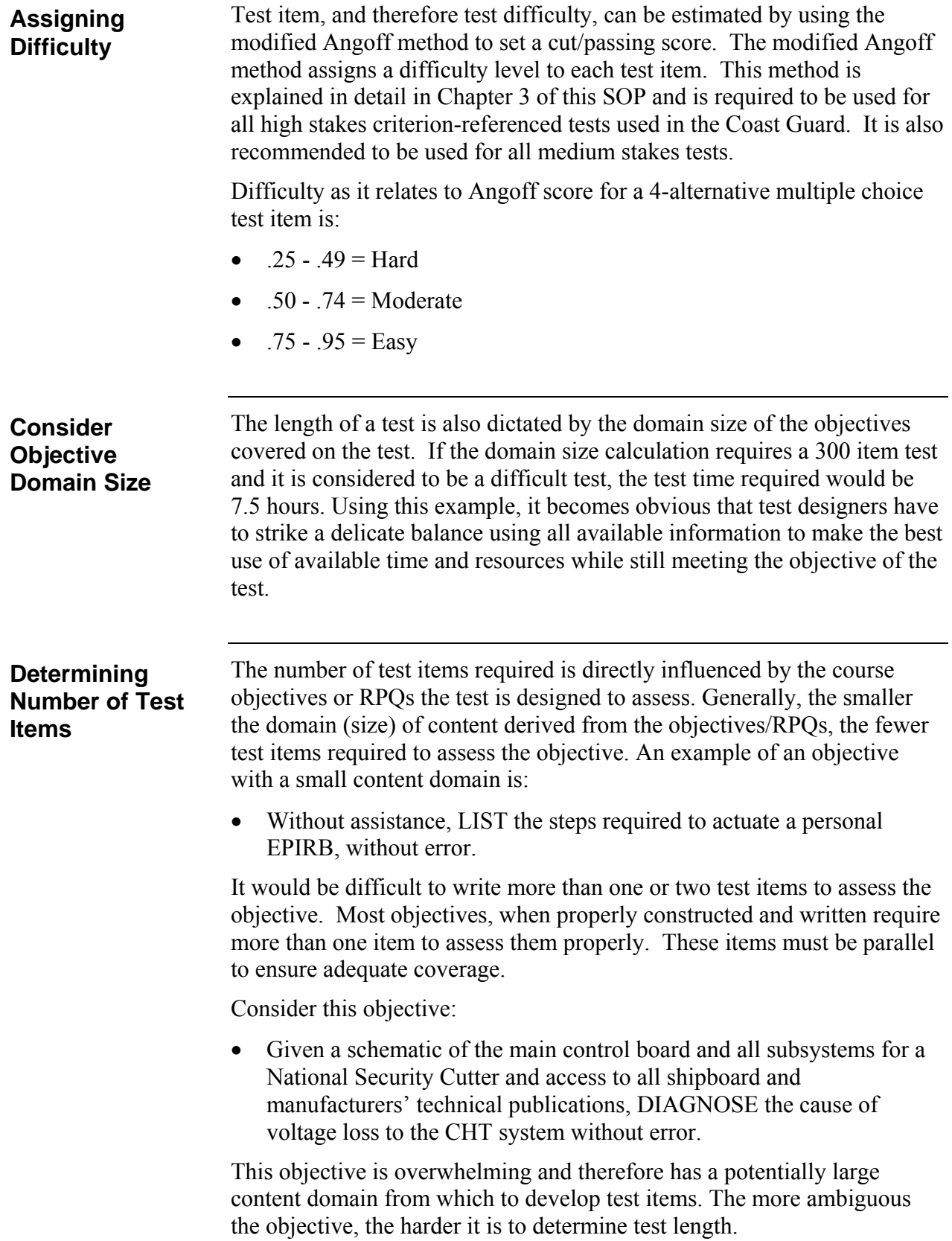

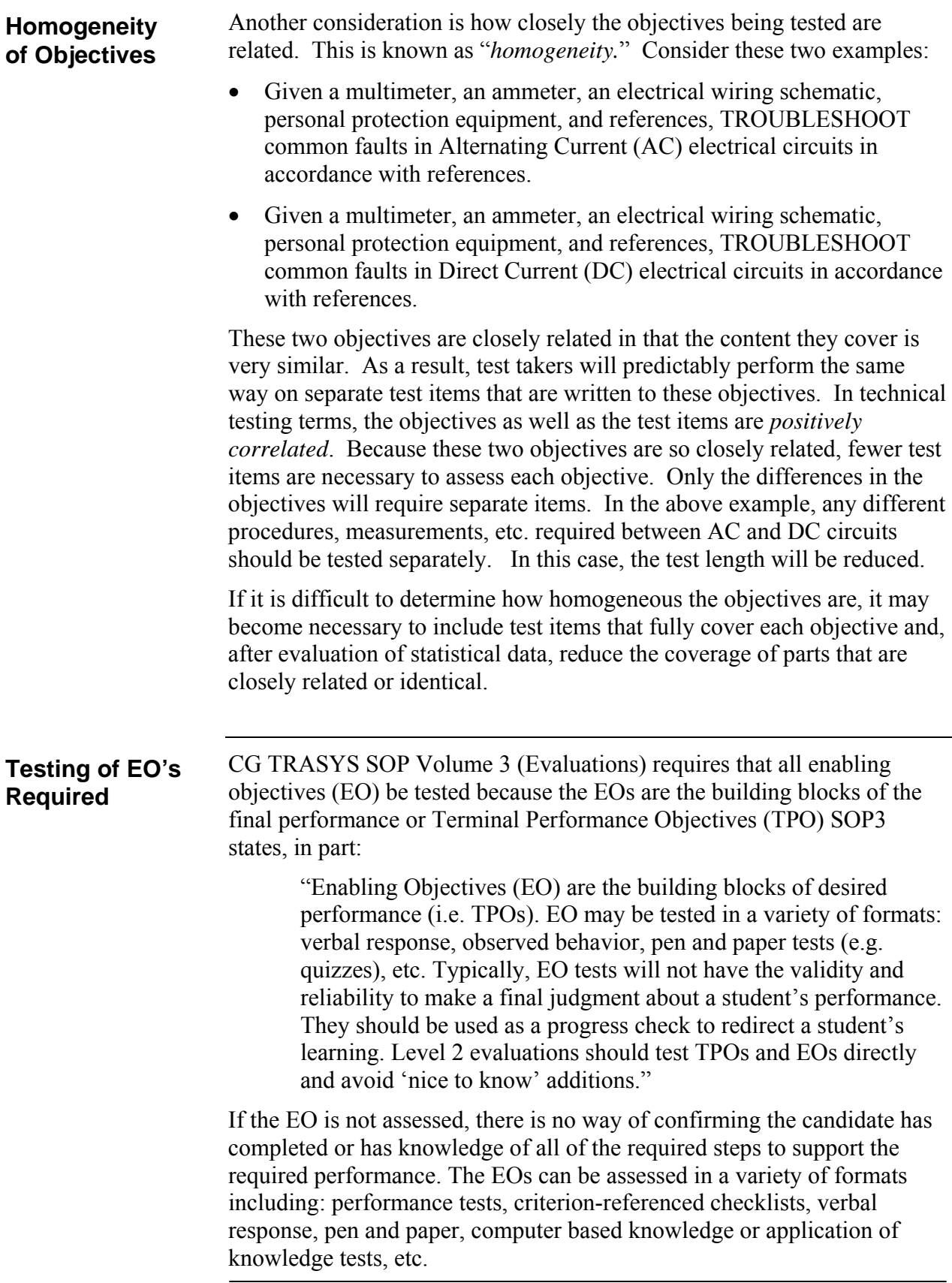

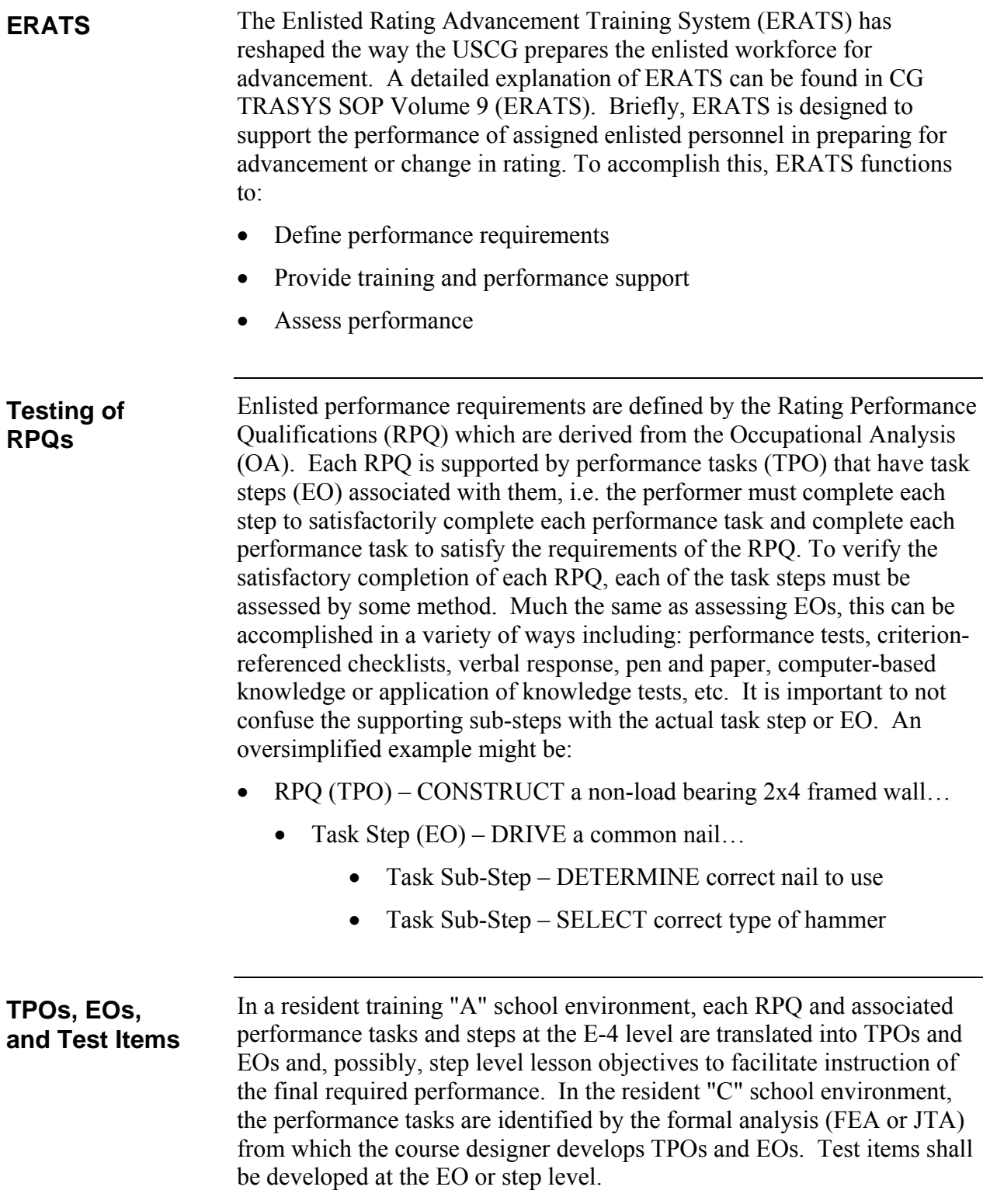

# **Test Construction (continued)**

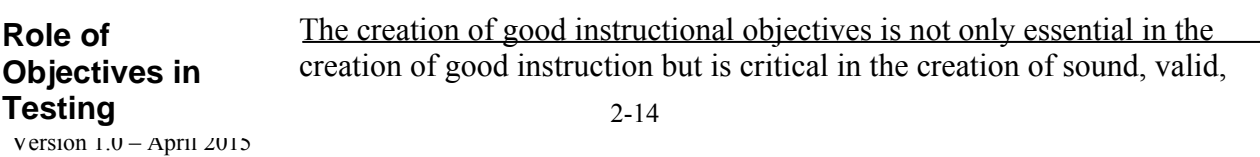

reliable, and defensible test items. The components of well written objectives translate directly to well written test items. Instructional objectives serve three important purposes for a test item developer:

- Test items written to objectives ensure that a test covers those learner outcomes that are deemed important enough to be included in course material. Matching test items to appropriate objectives ensures all essential content is assessed.
- Sound objectives increase the accuracy with which cognitive processes can be assessed. A well written objective is essentially a blueprint for the creation of test items that will assesses specific requirements or competencies required by the objective. These objectives make it much easier to create parallel test items so the requirements of the objective can be tested in several ways to ensure complete understanding of the required performances or outcomes.
- Design of objectives must consider the size of the domain to be covered, the homogeneity of the objectives, and the objectives of the tests designed to assess the domain or area of required performance/knowledge. These are important factors in determining how many test items will be required to assess the participants.

#### **Research on Test Length**

Research has shown that the accuracy of assessments or tests is a direct function of the number of test items per objective with accuracy improving as the number increases. It has also been found that the improvement in accuracy when testing less critical objectives tends to level off at 4 to 6 test items per objective. As the criticality of the objectives increases, the number of test items to ensure adequate coverage should also increase. Objectives related to behaviors critical to safety, health, legal requirements, etc. should be tested with more than six test items and possibly several times especially if the content domain of the critical objectives is large (Shrock, S. & Coscarelli, W. 2007).

**Number of Test Items per Objective**

Table 2-2, adapted from Shrock, S. & Coscarelli, W. 2007, shall be used as a first estimate guideline for determining the number of test items per objective or RPQ task step to be included on a test.

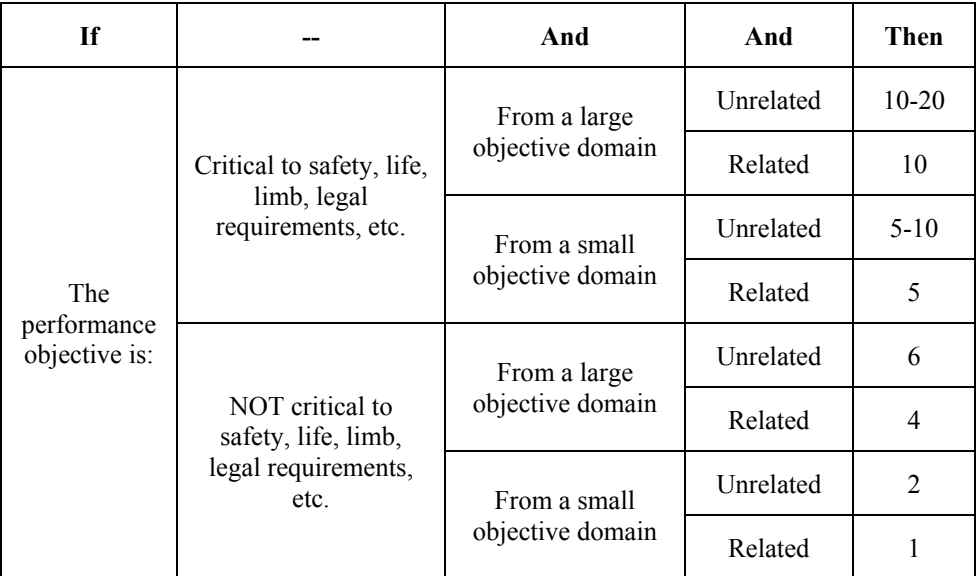

#### **Table 2-2**

After statistical results of the test have been reviewed, the number of test items per objective may require refinement. If you find that reliability of a particular objective is less than expected or desired, additional test items may be needed or the existing test items may require revision. It is also important to strike a good balance between the number of test items and the allotted time in the curriculum to complete each test.

#### **Minimum Number of Test Items per RPQ/Objective**

It is important to maintain a robust database of test items to allow for variation and randomization of tests. In the case of the Servicewide Examination and the Rating Advancement Test, there must be sufficient test items available to generate parallel examinations which equally test the same RPQs or objectives at the same level of difficulty. Keep in mind that the more an individual test item is exposed, the higher the chance there is for compromise. For this reason, it is highly recommended that a minimum of three to five test items per RPQ step or Enabling Objective be maintained in the active database. Any fewer than the minimum increases the chances of overexposure and duplicated items on parallel test forms.

**Balancing Number of Test Items with Allotted Time**

As tests are developed, it is important to strike a balance between the number of test items required to adequately test the desired domain of the objective or RPQ and the time allotted to administer the test. Table 2-2 should be used as the initial determination of number of test items required. Once the initial number is determined, the table 2-1 should be consulted to establish allowed test time.

## **Defensibility of Tests**

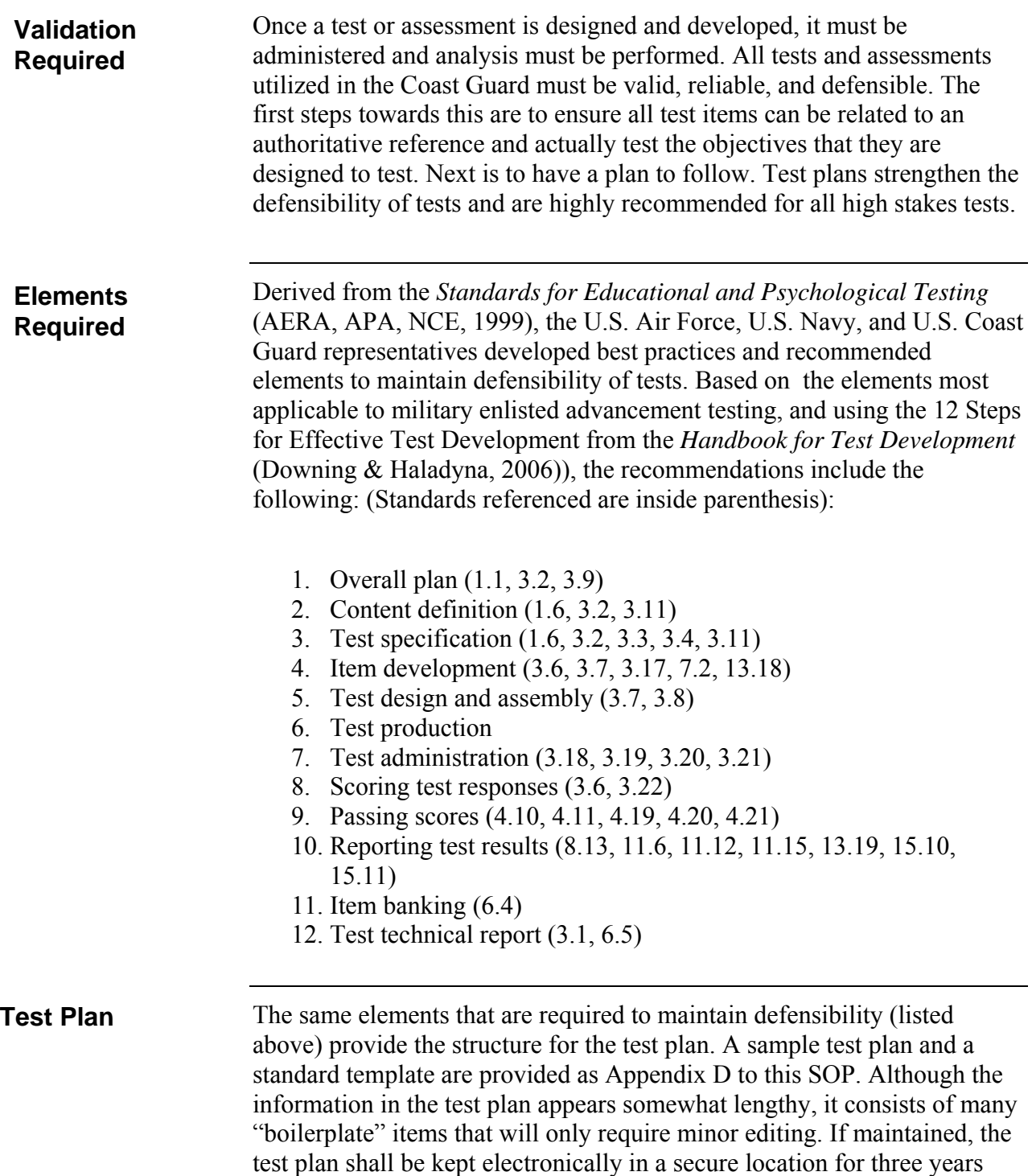

after the test is last administered and then the test plan may be disposed of.

## **Chapter 3**

# **DETERMINING TEST CUT/PASSING SCORES**

# **Overview of the Modified Angoff Method**

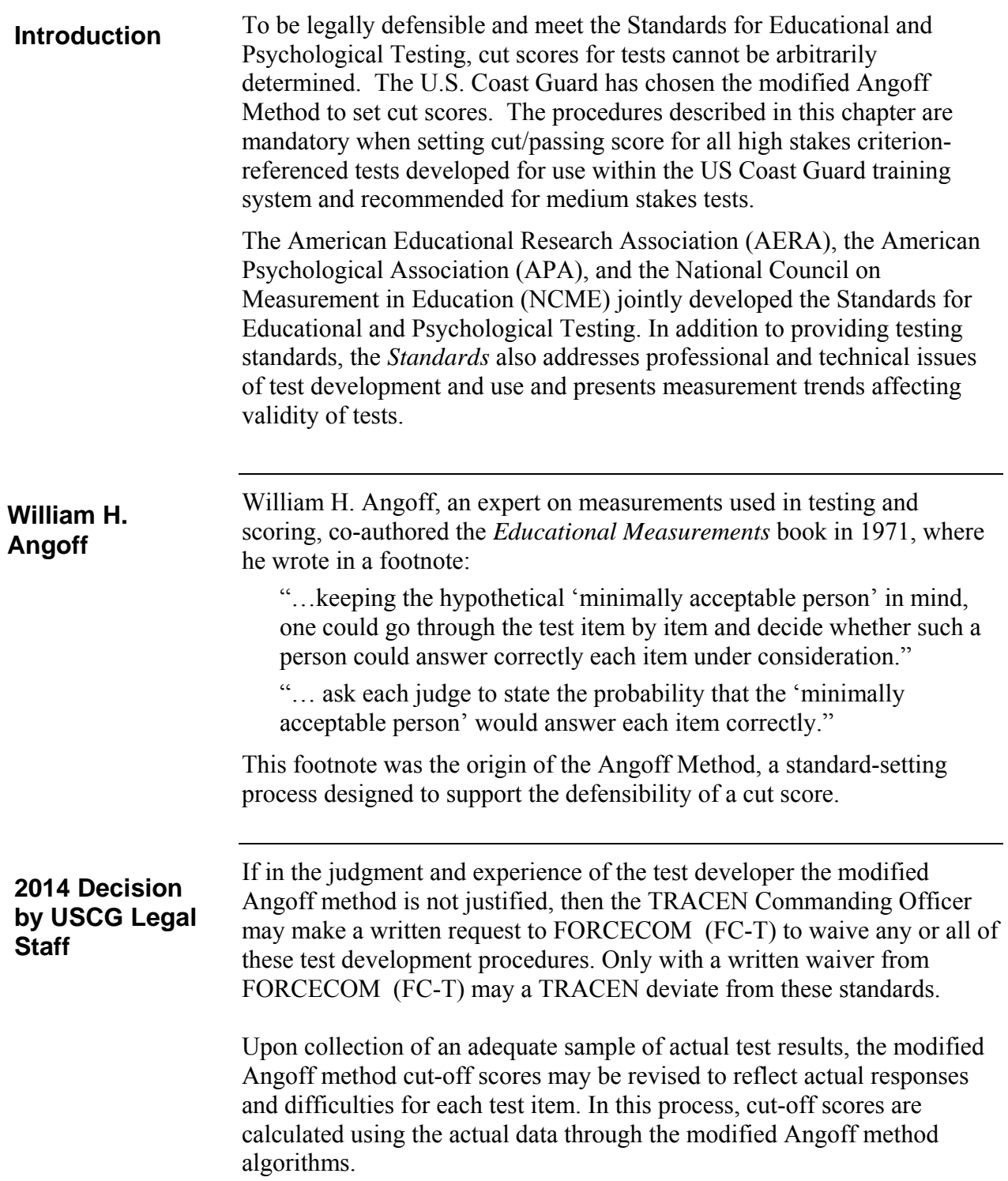

# **Applying the Modified Angoff Method**

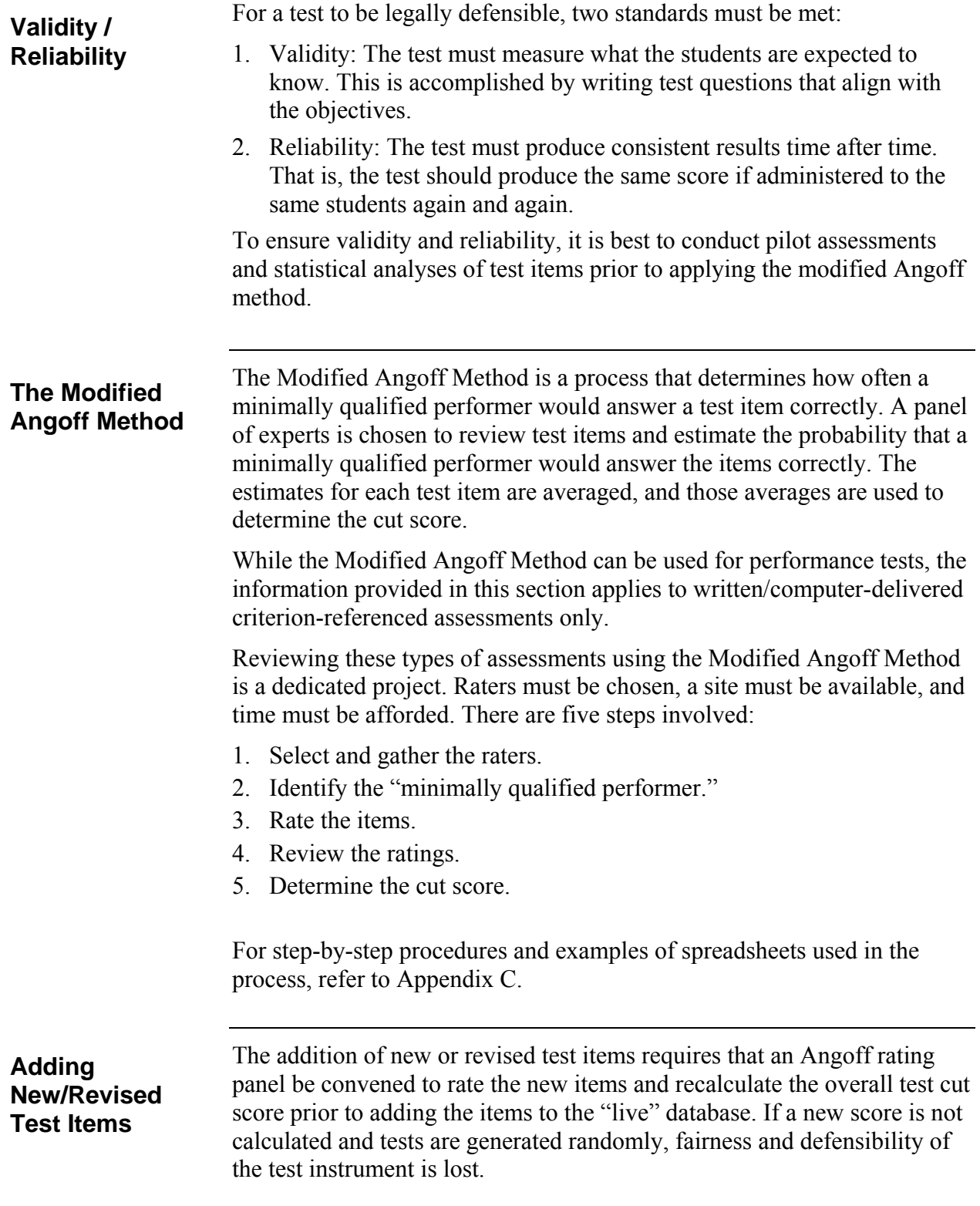

## **CHAPTER 4**

# **SECURITY, COMPROMISE, AND DESTRUCTION**

# **Background**

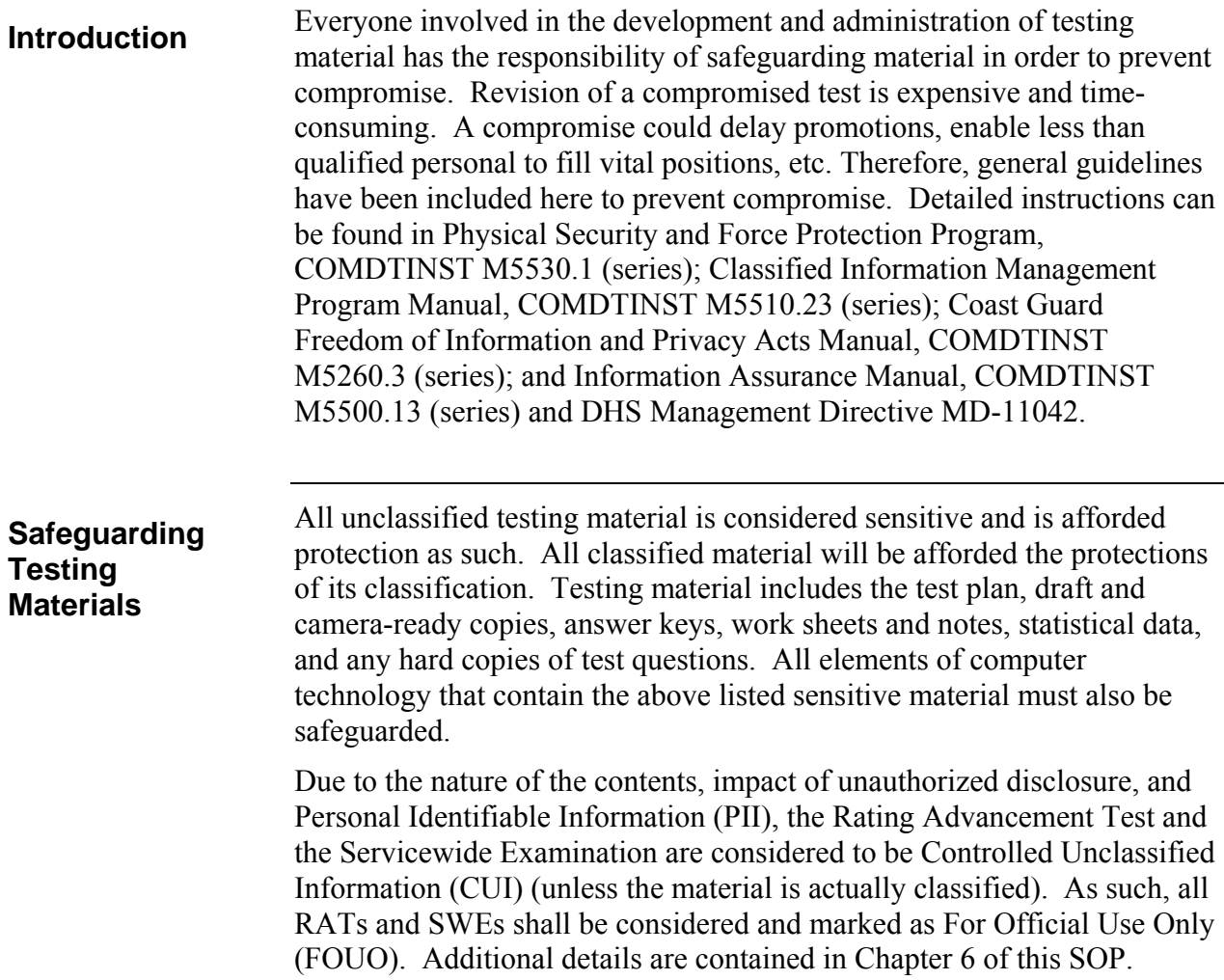
# **Background (continued)**

## **Terminology**

Terms associated with security and compromises of sensitive or classified information are listed in table 4-1.

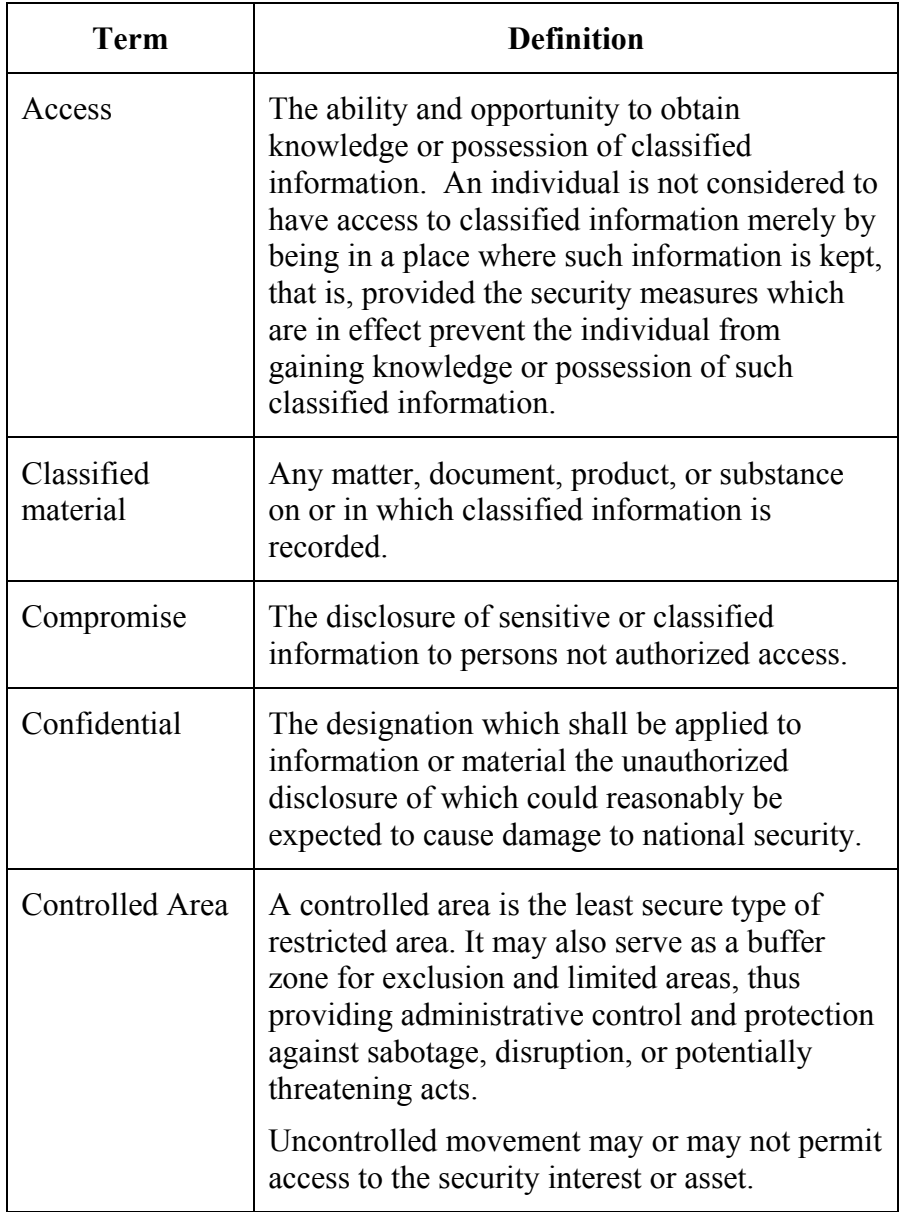

Table 4-1

# **Background (continued)**

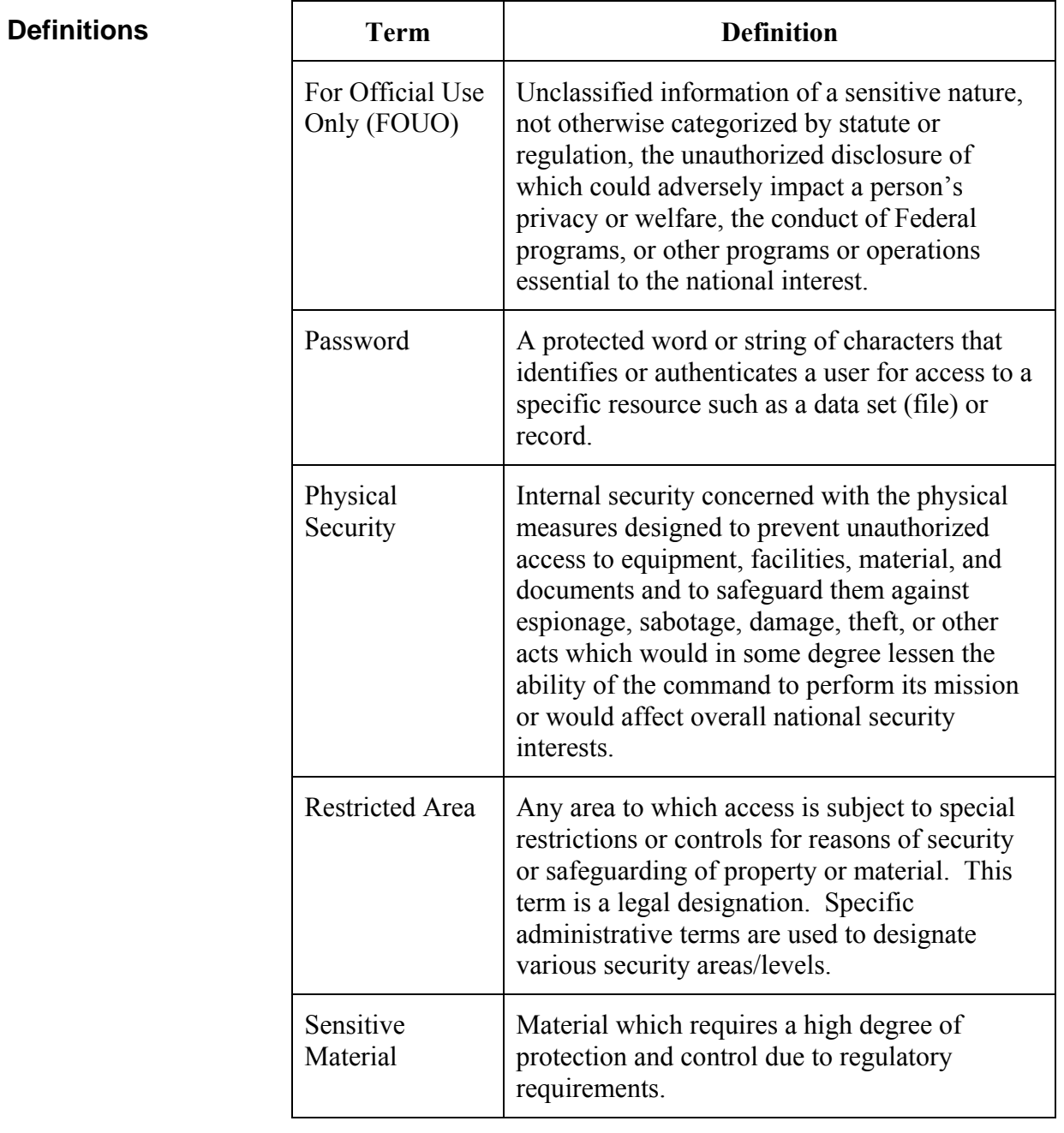

# **Security of Test Materials**

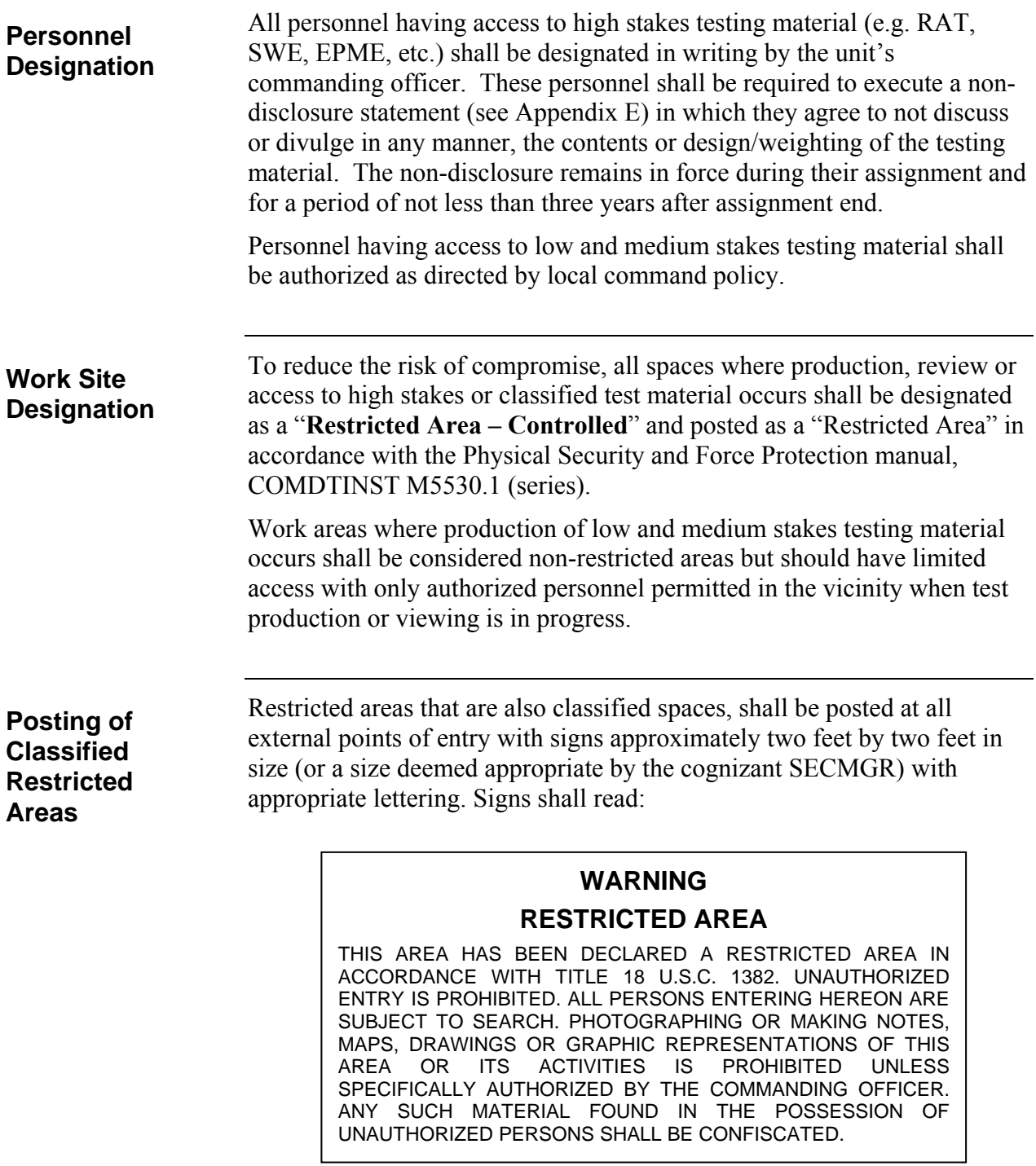

**Posting of Non-classified Restricted Areas** 

Other restricted areas shall be posted at all external points of entry with signs approximately two feet by two feet in size with appropriate lettering. Adjustments to the size of the sign to facilitate placement on doors is authorized, as long as the required wording remains unchanged and legible. Size should not be adjusted any smaller than is minimally necessary and the wording must remain clearly readable from a distance. Signs shall read:

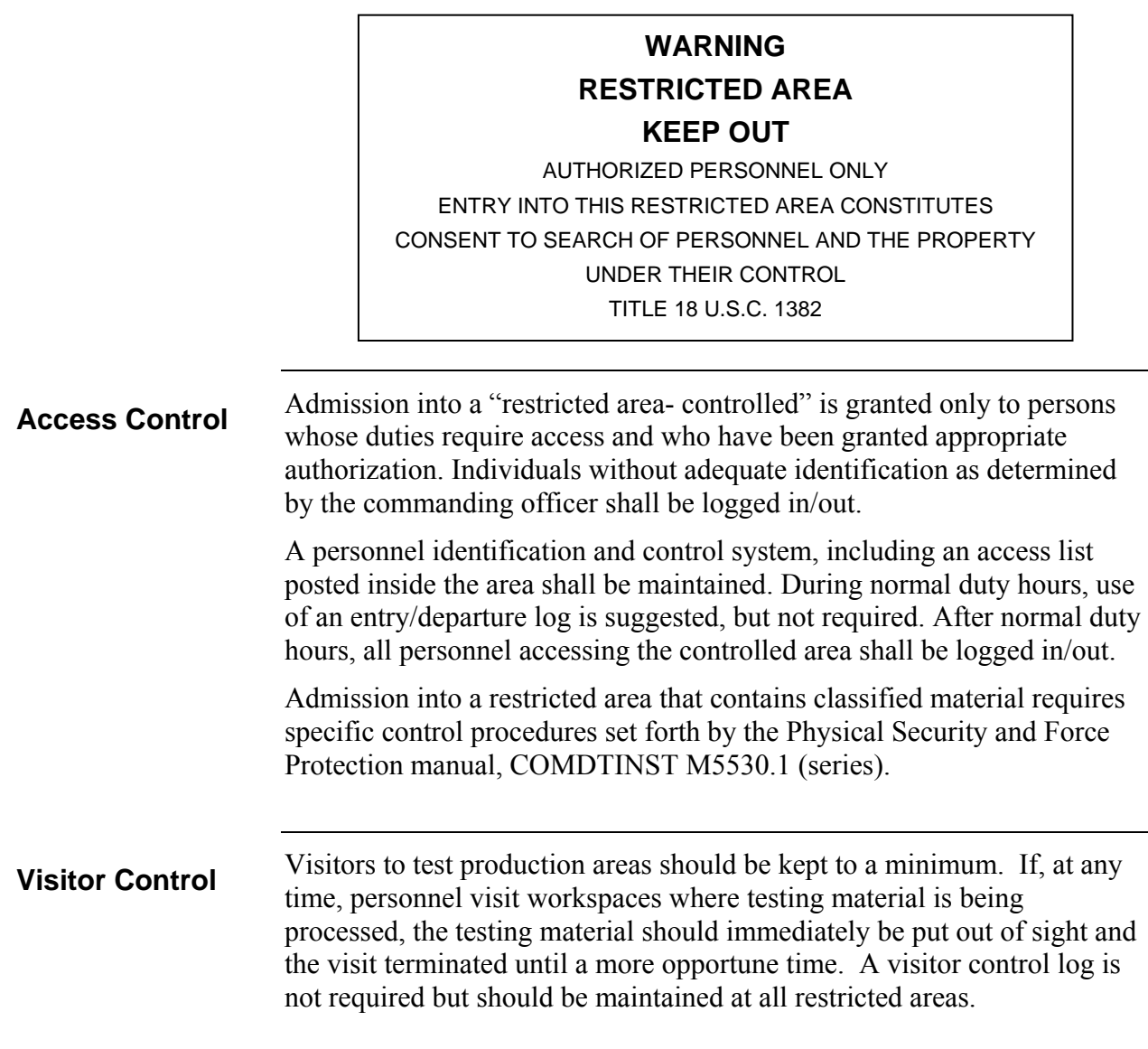

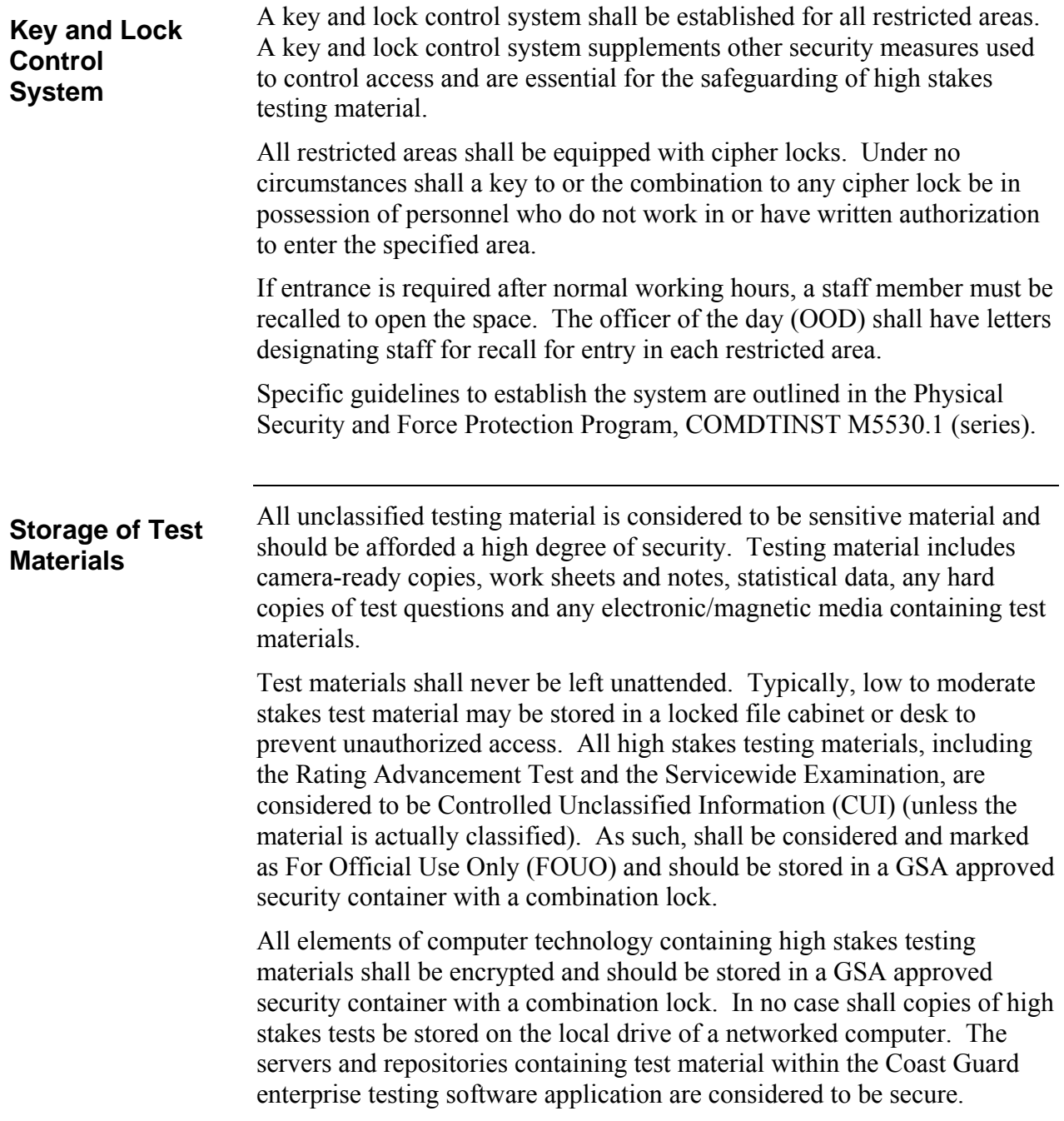

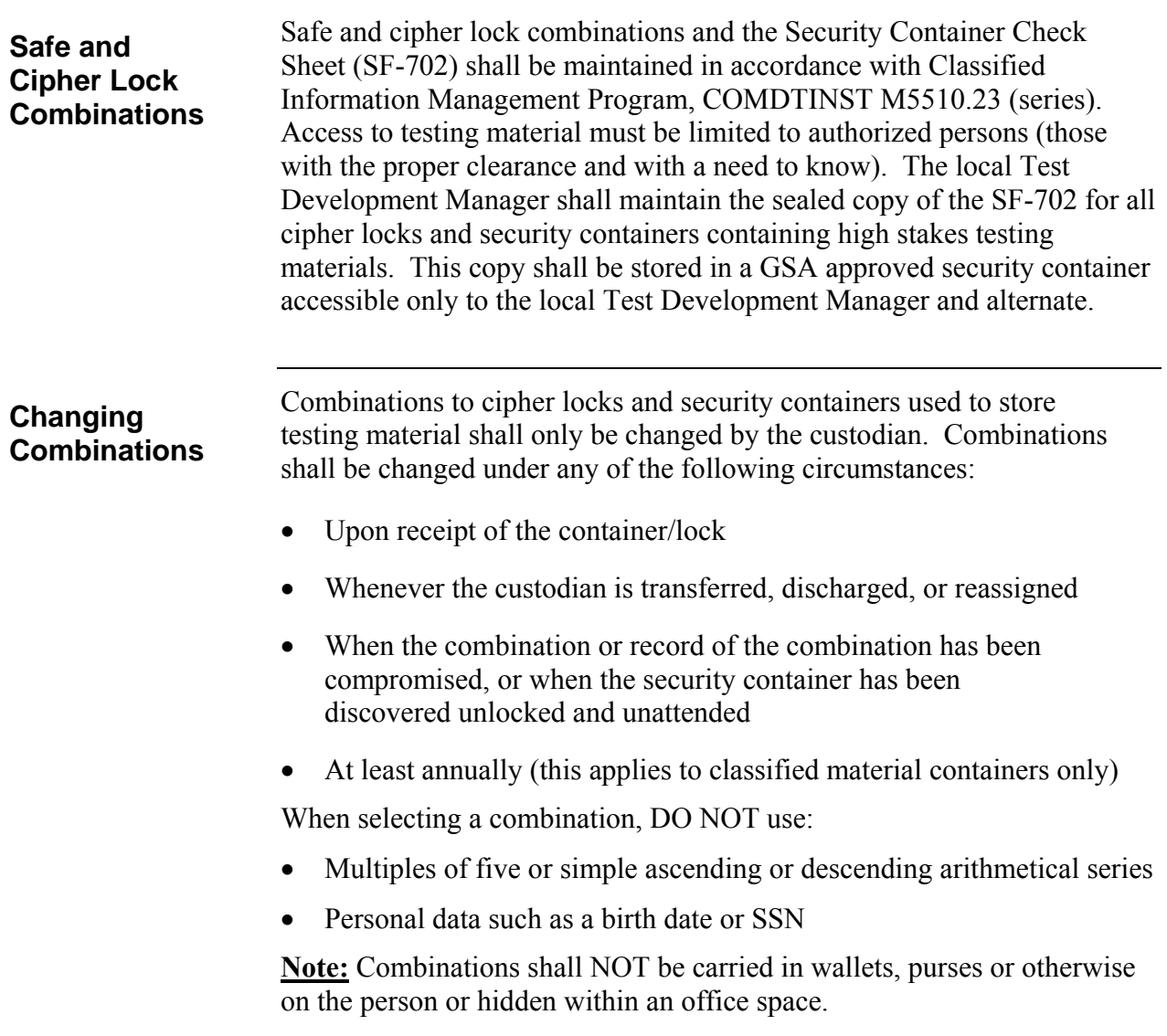

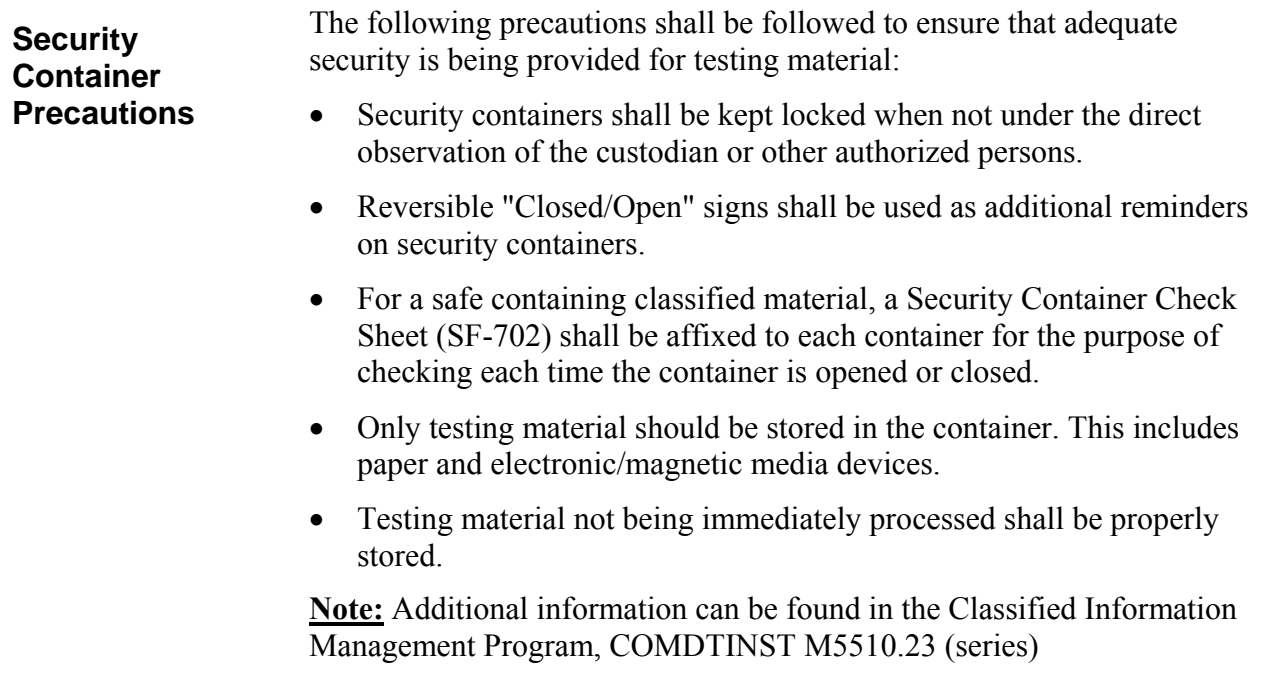

**Local Movement of Testing Materials** 

When testing material is being moved within workspaces or around the unit, the material must be strictly controlled. Each individual must ensure that access is limited to authorized personnel only. The following steps must be taken to safeguard the material:

A cover sheet must be used when handling testing material within workspaces. For SWEs and RATs, in addition to the required DHS FOUO cover sheet a locally designed file folder or other container marked with minimum  $\frac{1}{4}$ " letters:

## SENSITIVE MATERIALS TO BE OPENED ONLY BY A TESTING MATERIALS OFFICER

For classified material, the appropriate cover sheet or label shall be affixed to the inner folder. For movement of testing material outside a building, insert the testing material (along with the cover sheet/folder) into another container (a sealed envelope or a briefcase).

- Turnover of testing material must be from hand to hand. At no time shall testing material be left in an office when persons authorized to receive it are not present.
- Testing material shall not be viewed, studied, displayed, or worked on except in authorized spaces.

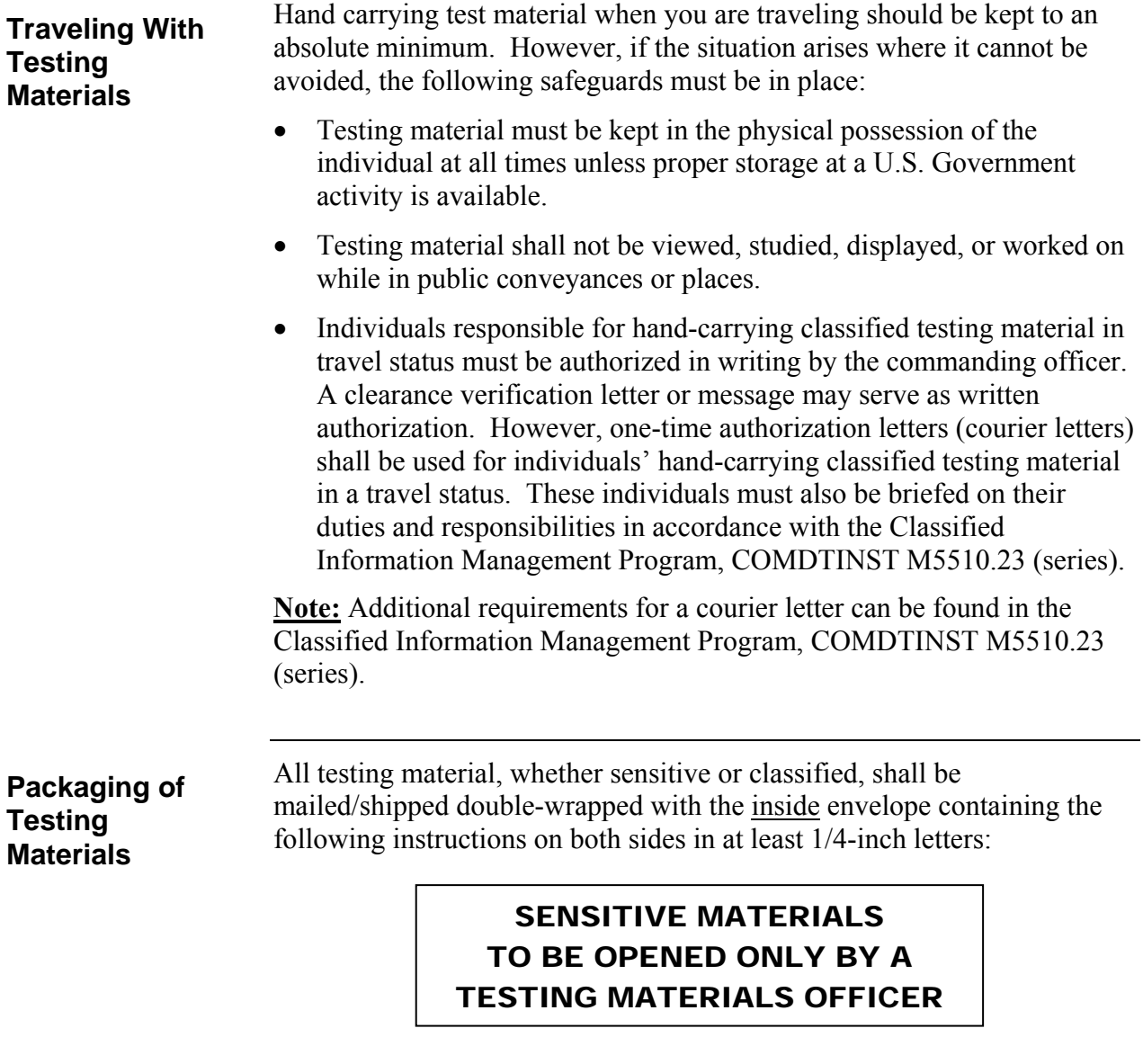

The office and person designated to receive testing material shall be identified on the <u>inner</u> envelope only.

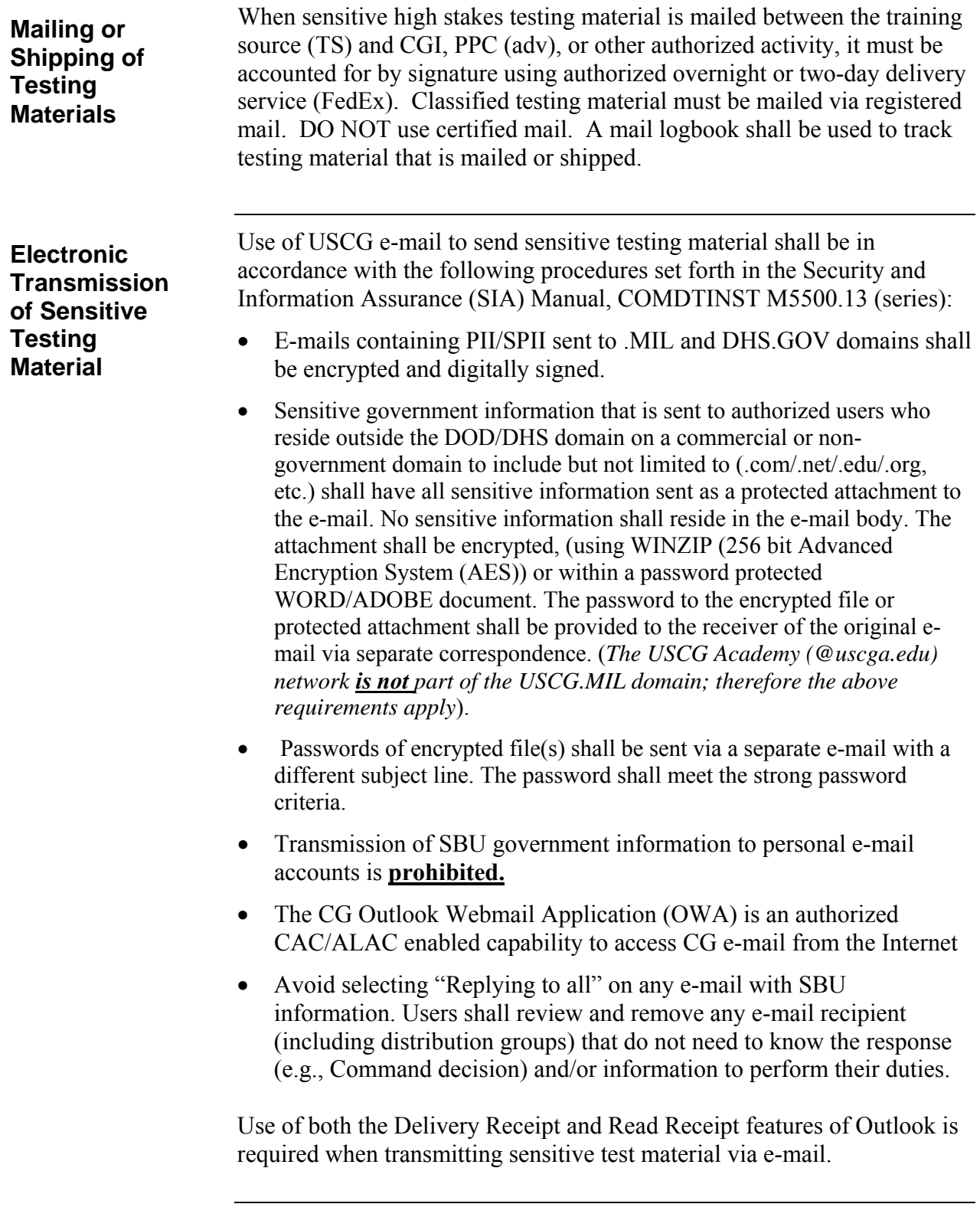

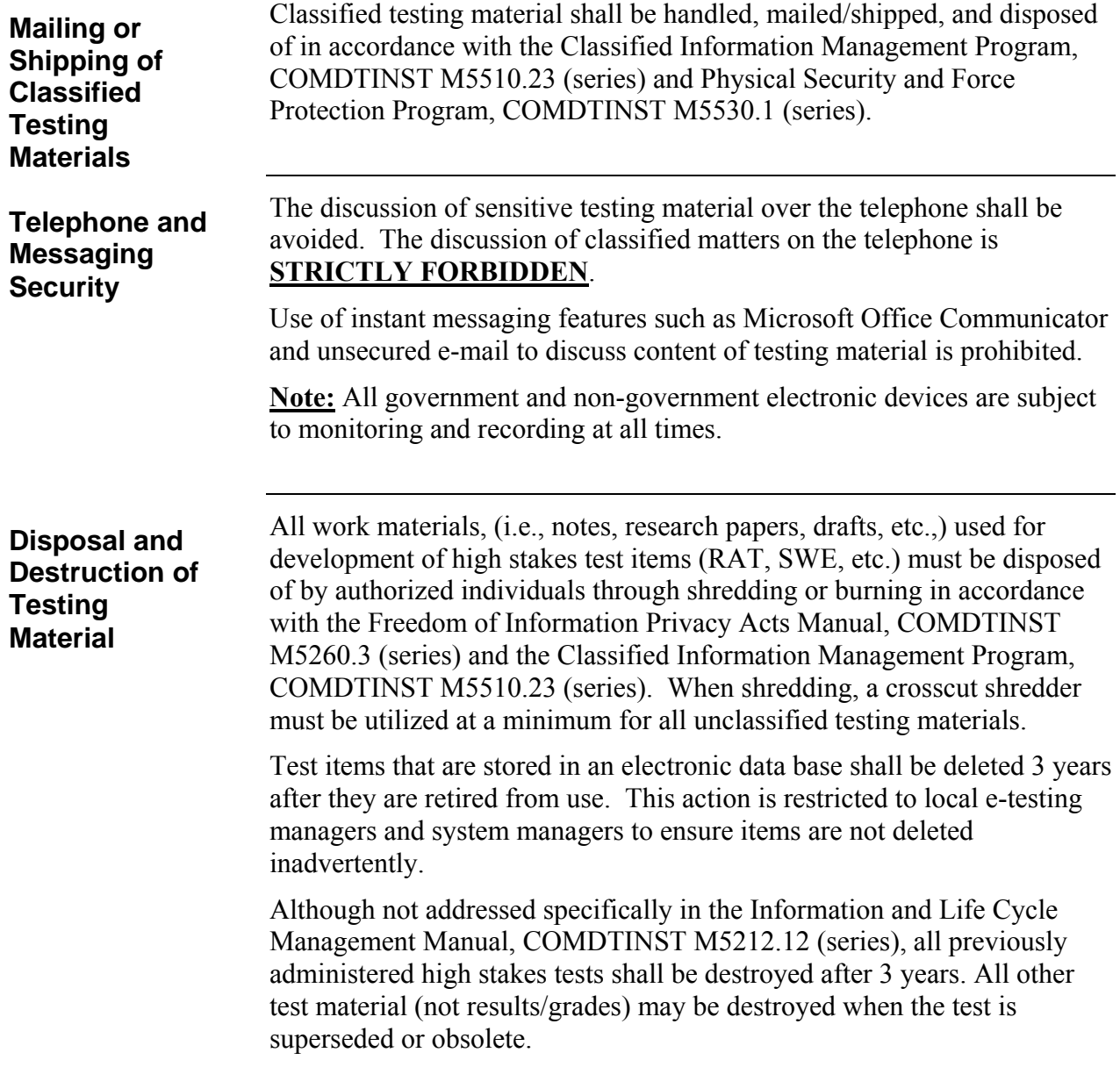

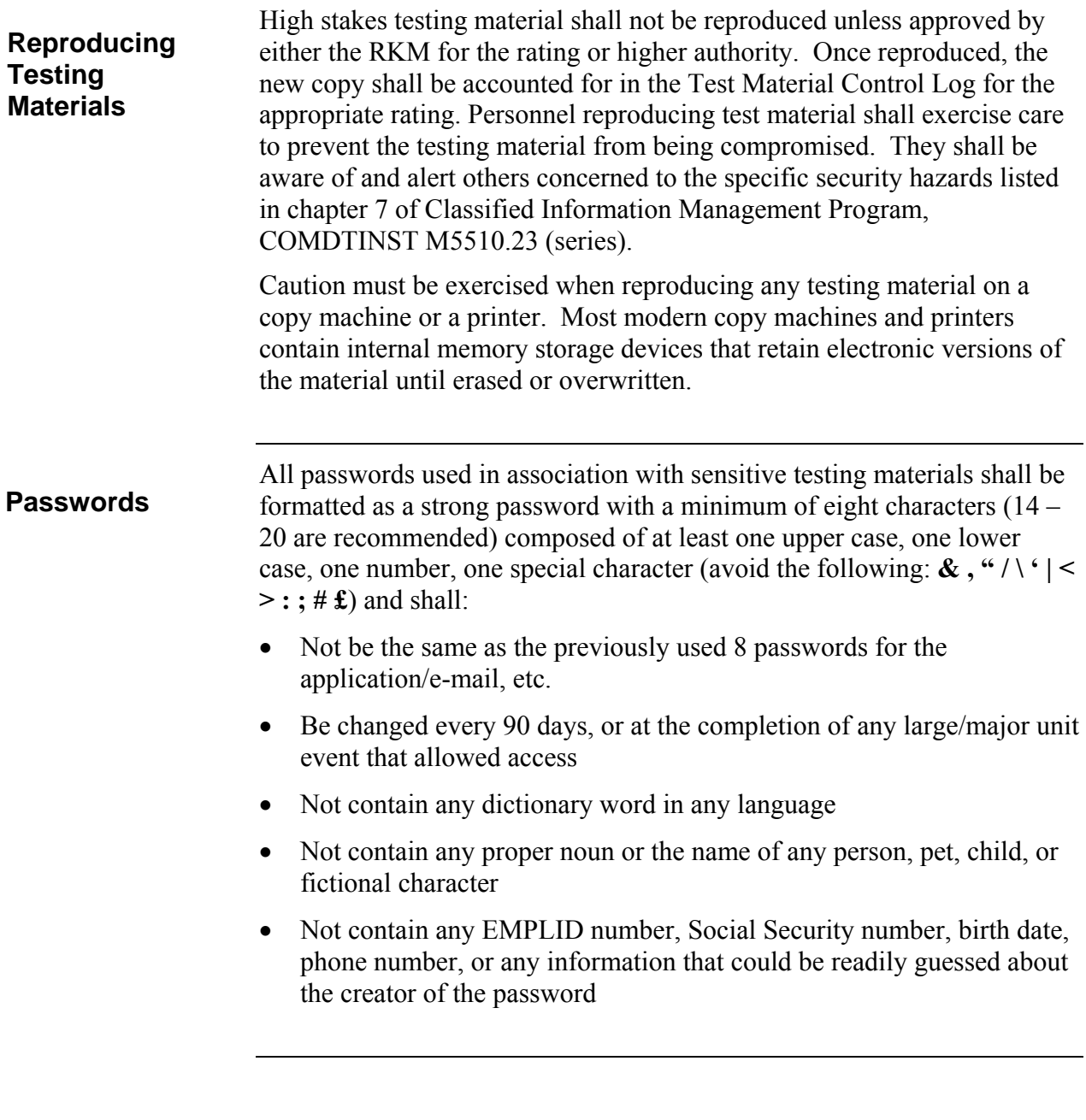

All removable media (CR-ROM) shall be labeled in accordance with the sensitivity or classification of the data stored on them. The following standard forms may be used: **Labeling of Removable Media** 

- Unclassified: SF-710
- Confidential : SF-708
- Secret: SF-707

**Note:** Standard forms can be ordered through the Coast Guard acquisition system.

Other types of removable media such as encrypted hard drives shall be labeled appropriately (e.g. UNCLASSIFIED – FOUO).

#### **Compromise**

A compromise is the disclosure of information to a person or persons who are not authorized access to that information. The unauthorized disclosure may have occurred unknowingly, willfully or through negligence. Compromise is confirmed when conclusive evidence exists that **Compromise Defined** 

information has been disclosed to unauthorized person(s).

A compromise may take several forms including but not limited to:

- Tests, answer keys or completed participant answer sheets left unattended
- Copies or transcriptions of actual test items made by photo, text message, web/blog postings, notes, etc.
- Testing material lost or unaccounted for by the examination board or ESO
- Review of high stakes test items with candidate by ESO or other member after test administration
- Discussion of actual test items by the candidate upon completion of the test
- Safe or other secure container for storage of testing materials left open and unattended
- Non-receipt of test material that was mailed, shipped or electronically transmitted
- Testing material sent to an unknown networked printer
- Candidate utilizing e-mail, instant messaging, text messaging, search engines or other communications during test administration
- Loss or inability to account for testing materials during production

**Note:** The posting or sharing of "study guides" on Web sites or paper or the formation of study groups is not considered a compromise as long as actual test items that are in production do not appear in the material or discussion. Test developers are encouraged to monitor these activities on a routine basis and report suspected compromises in accordance with the guidance in this chapter.

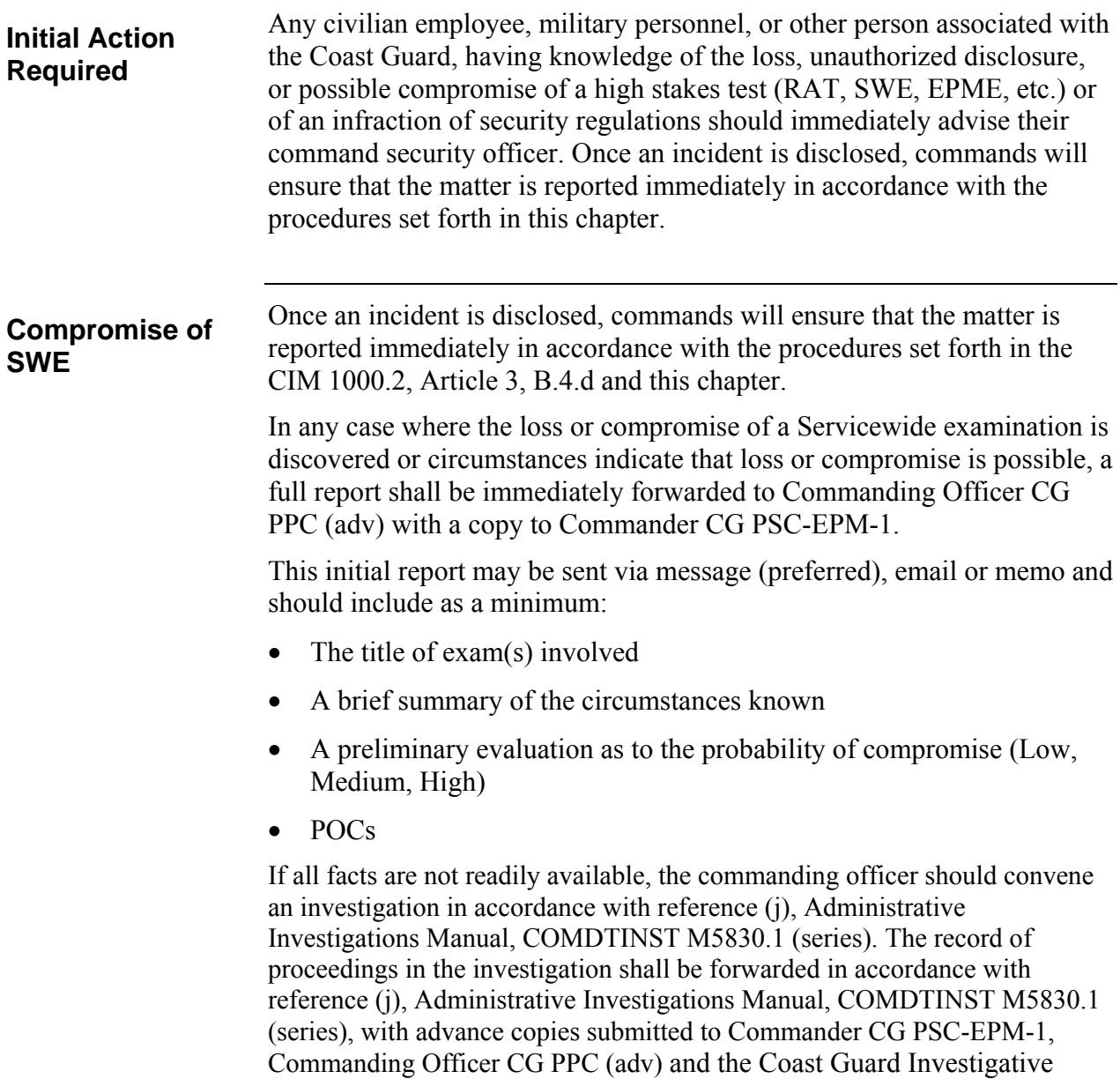

Service in amplification of the report required above.

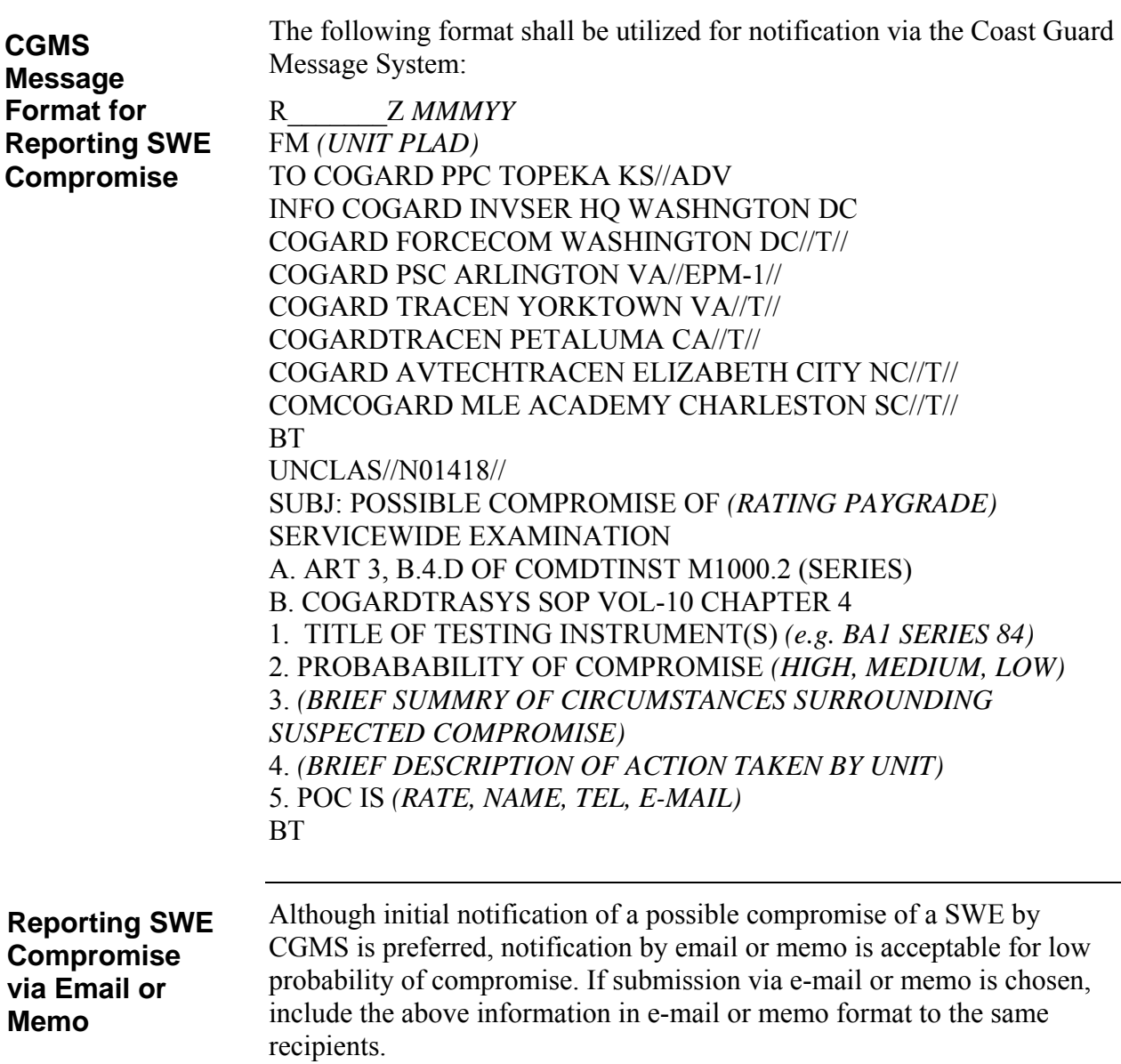

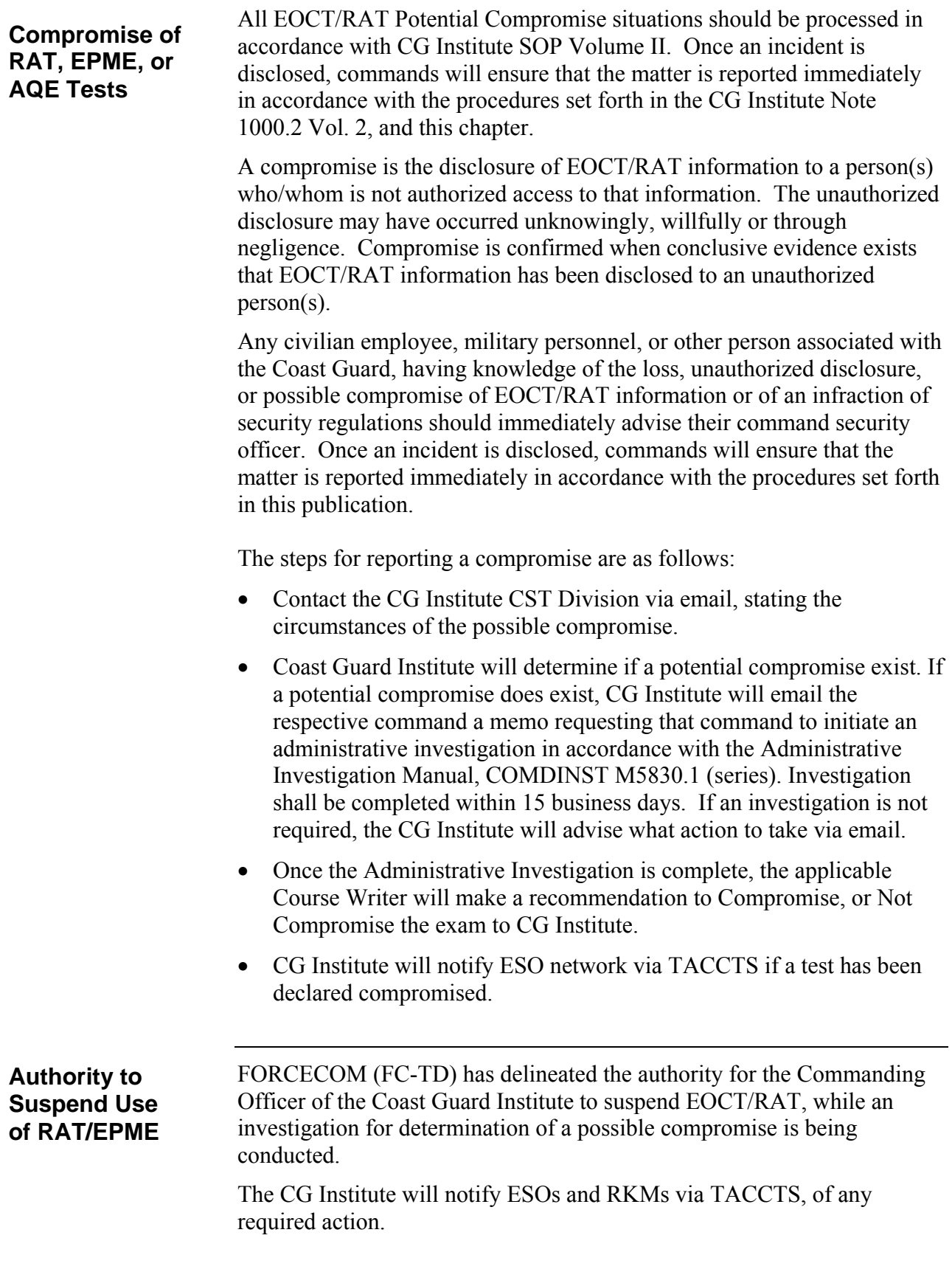

**Procedures Upon Confirmed Compromise of RAT, SWE or EPME** 

Should a compromise of a RAT, SWE, EPME, or AQE be confirmed, the training source must take immediate action to develop replacement test instruments using the following steps:

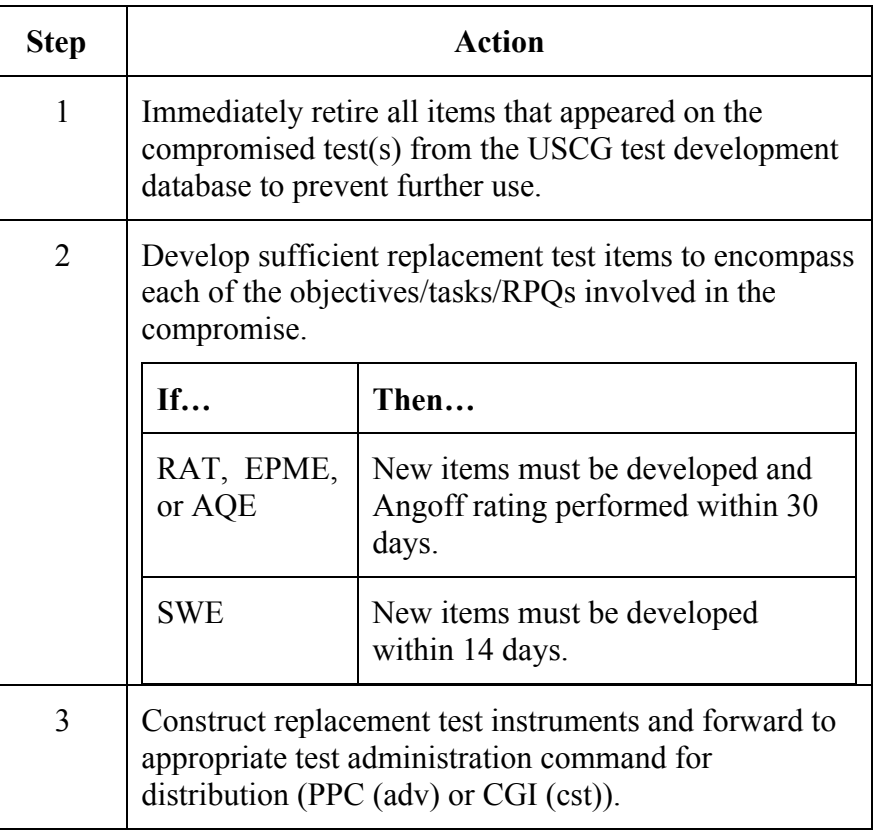

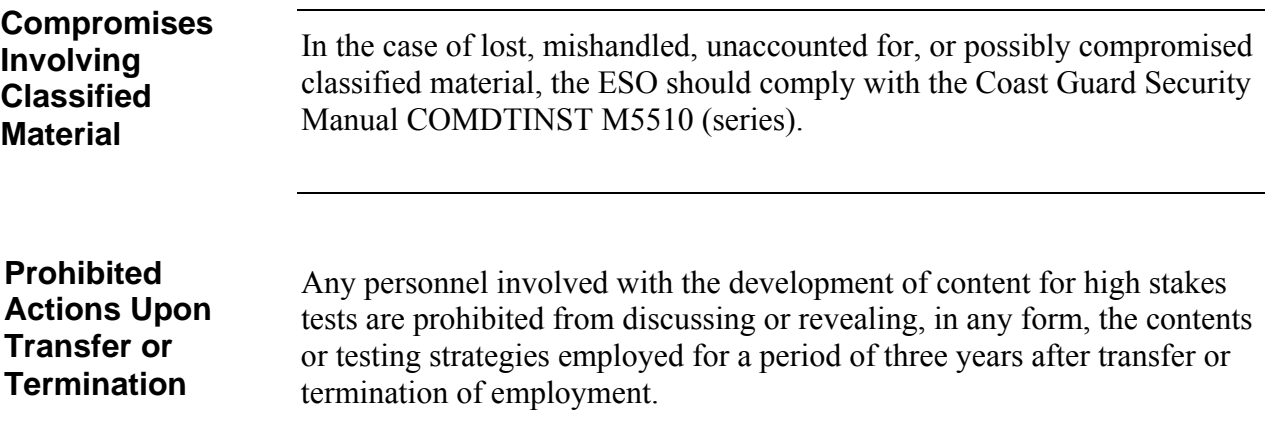

## **THIS PAGE LEFT INTENTIONALLY BLANK**

#### **Chapter 5**

## **TEST ITEM WRITING**

#### **General Principles**  Test item writing is often referred to as an art (Cantor, 1987). Designing and developing test items and ultimately testing instruments are not simple tasks. In the summer 1981 issue of *NCME Measurement in Education*, Robert L. Ebel and Samuel A. Livingston (Ebel & Livingston, 1981), world renowned experts on measurement in education, referred to test construction as follows: Those who prepare tests of competence should: a) Be themselves outstandingly competent in the field. b) Be skilled in expressing ideas concisely and clearly. c) Be guided by professional advice on how to write effective test items. d) Be willing and able to take time to do the job well. This section identifies various types of test items and provides guidance on how to properly construct defensible and concise items. In addition to the item writing principles discussed in this section, test items must conform to the rules stated. There are three basic methods used to construct test items and ultimately tests: objectives-based, topic-based, and statistically-based. Objectivesbased is what is currently accepted and in use for Coast Guard testing. A topic-based design should never be used but is described below for comparative purposes. Statistically-based is the ideal test construction method for norm-referenced tests. Objectives-based test item construction is the method of choice for all U.S. Coast Guard criterion-referenced tests and until such time the statistically based method is feasible for all SWEs. In order to be defensible, a test item must be based upon an objective or a specific competency. **Background Three Methods of Test Item Construction**

## **General Principles (continued)**

**Three Methods of Test Item Construction (continued)**

• When developing test items for "A" or "C" school courses, all test items shall be derived from course enabling objectives. For Rating Advancement Tests (RAT) and Servicewide Examinations (SWE), test items shall be derived from the tasks and task steps that support the Rating Performance Qualifications (RPQ), required competencies, and the references that directly support the RPQ.

An example of an objectives-based test item is:

**Objective:** Given a selection of previously unseen screwdrivers, the student will IDENTIFY selected screwdrivers without error.

**Test item:** Which of the following is a Phillips tip screwdriver?

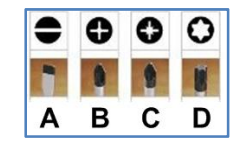

- As a test construction method, the topic-based method is widely used because it is relatively simple and is taught in many teacher education courses. Using this method the test item writer simply generates several test items from each chapter or unit of instruction or student guides based on their own perception of importance of the topic. The problem with this method is that it is imprecise, does not allow for criterion-referenced statistical interpretation and, if used for normreferenced testing, does not provide widespread test scores for rank ordering.
	- Topic-based item construction is not defensible and shall not be used when designing tests for use within the U.S. Coast Guard.
- The statistically-based method is best used to construct normreferenced tests. Test items are constructed based upon established criteria. Once the items are used as non-scoring items on normreferenced tests to garner sufficient statistical data, a test is constructed by carefully choosing items that will produce the desired separation for rank-ordering test takers.
	- Ideally, this is how the U.S. Coast Guard Servicewide Examinations (SWE) should be constructed. Until such time as the Coast Guard has the infrastructure in place to acquire reliable SWE test item statistical data, use of this method is deferred.

## **General Principles (continued)**

The following basic definitions apply to test item writing: **Basic Definitions**

> Stem: The part of a test item which asks a direct question, gives a command, or is an incomplete sentence and provides a blank for the test taker to fill in missing information.

> Correct Response(s): The correct answer(s) provided for the test taker to select from.

Distractors: Incorrect choices provided that are viable and plausible intended to stimulate the test taker's knowledge.

Alternatives (Alts): The combination of the correct and incorrect responses.

## **Types of Test Items**

**Authorized Test Item Types**

Test items that are most familiar are the 4-choice multiple-choice format, true/false and multiple-response. With the introduction of electronic testing (e-testing) many other test item types have become available. Although there are many new formats the test writer must be cautious when selecting a format as it may not be conducive to the stated purpose of the test and may become a distraction to the test taker. The test writer must also consider using paper-based tests as a backup. This is in case etesting becomes unavailable or in the event that certain features do not function in a certain computer operating environment. The Table below provides test-item types currently available through the Coast Guard's test development and management software application. When utilizing the U.S. Coast Guard test development and management software application, only those item types prefaced with an "**\***" will print to paper from within the application. Additionally, various content and resources such as audio/video files, documents and graphics may be embedded into test items within the enterprise test management system.

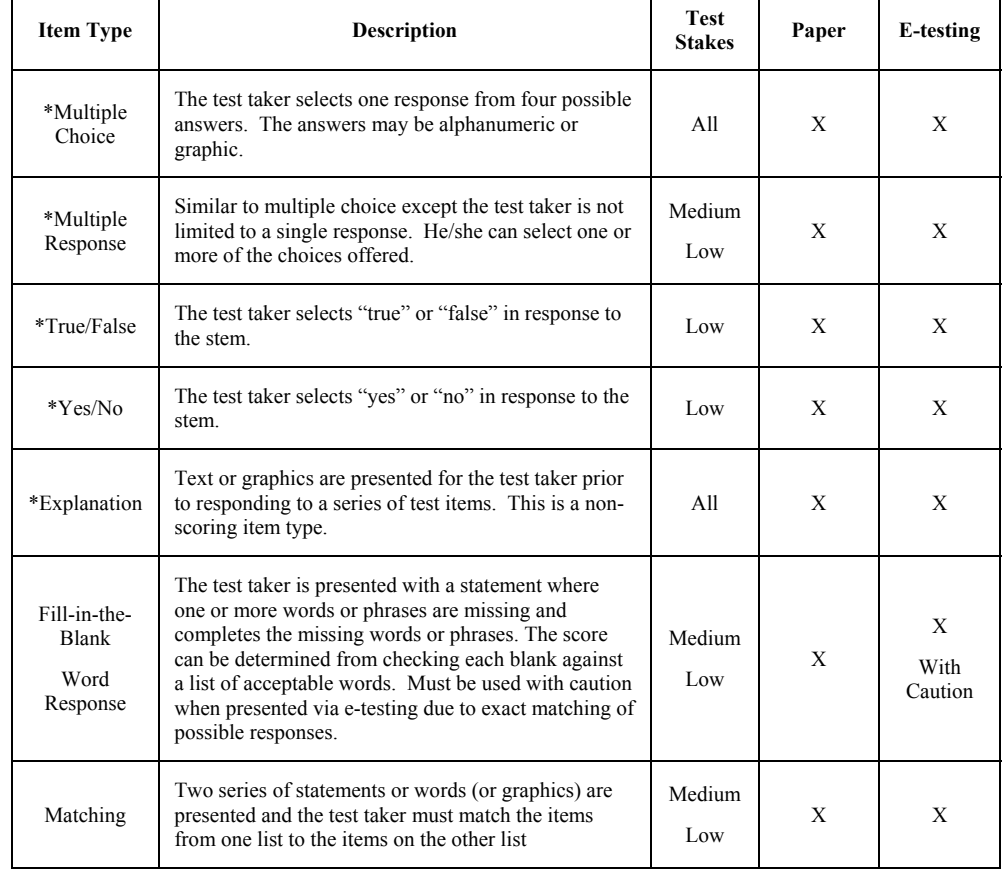

## **Types of Test Items (continued)**

#### **Authorized Test Item Types (continued)**

The table from the preceding page continues below.

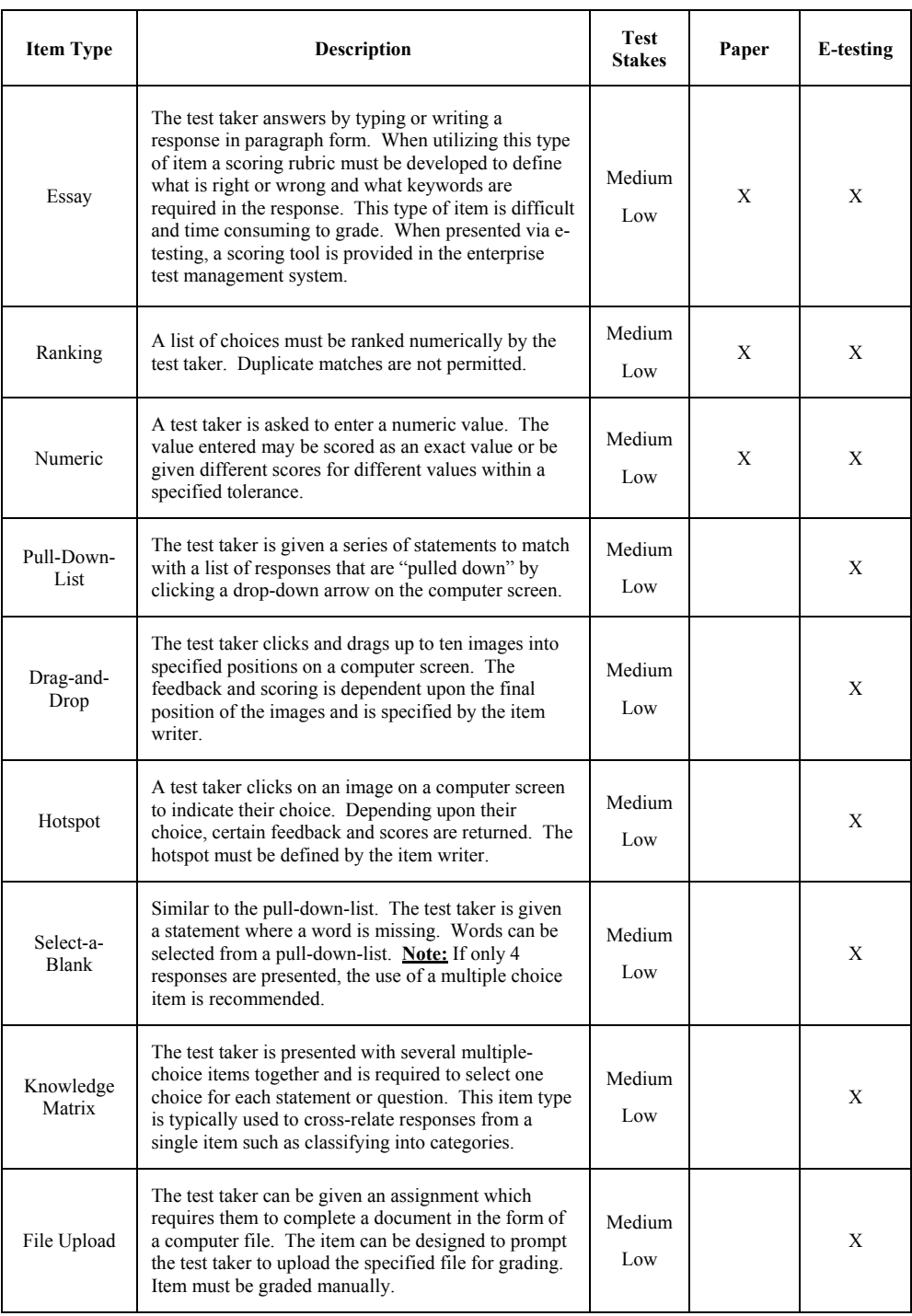

**Table 5-1** 

# **Item Writing Standards**

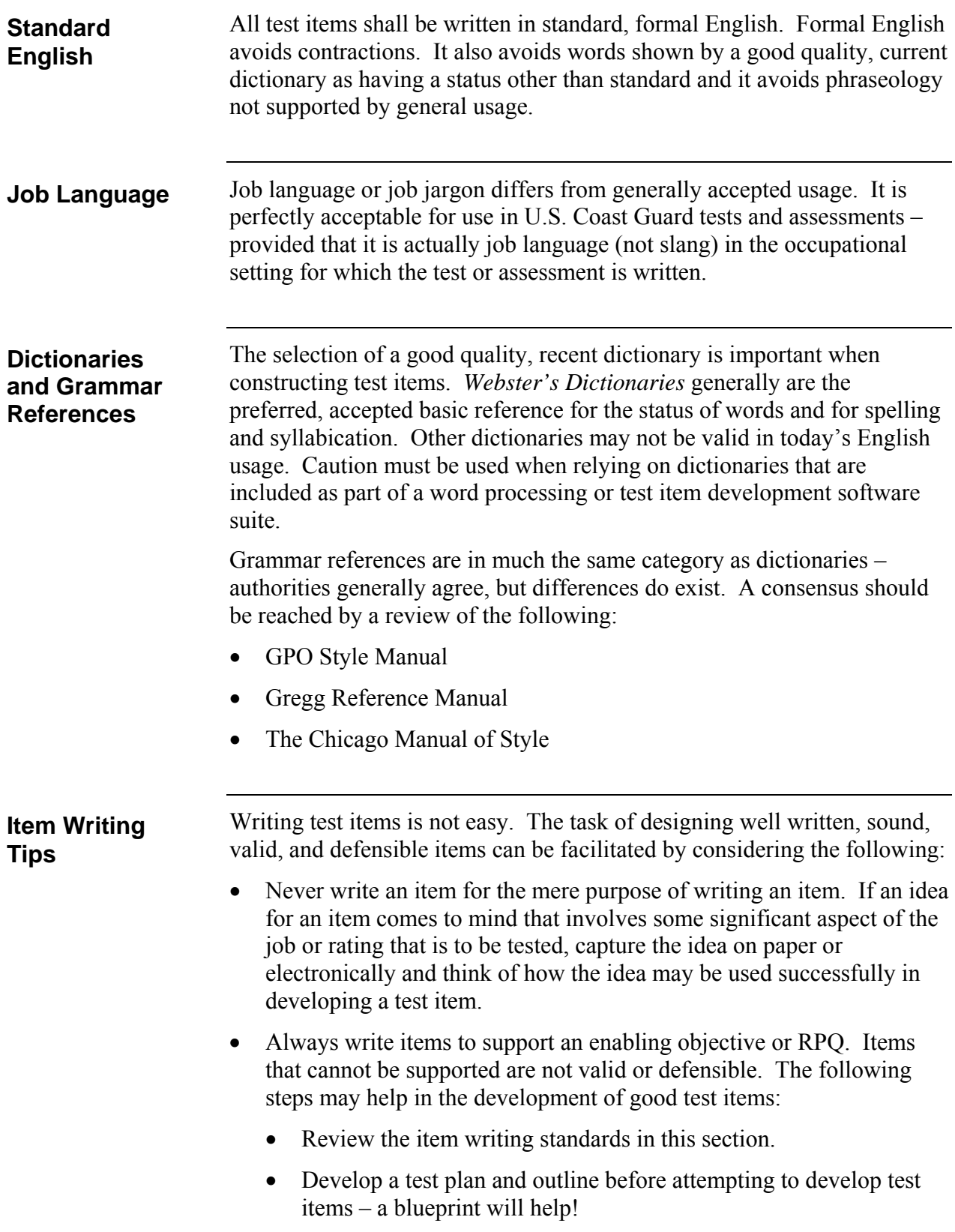

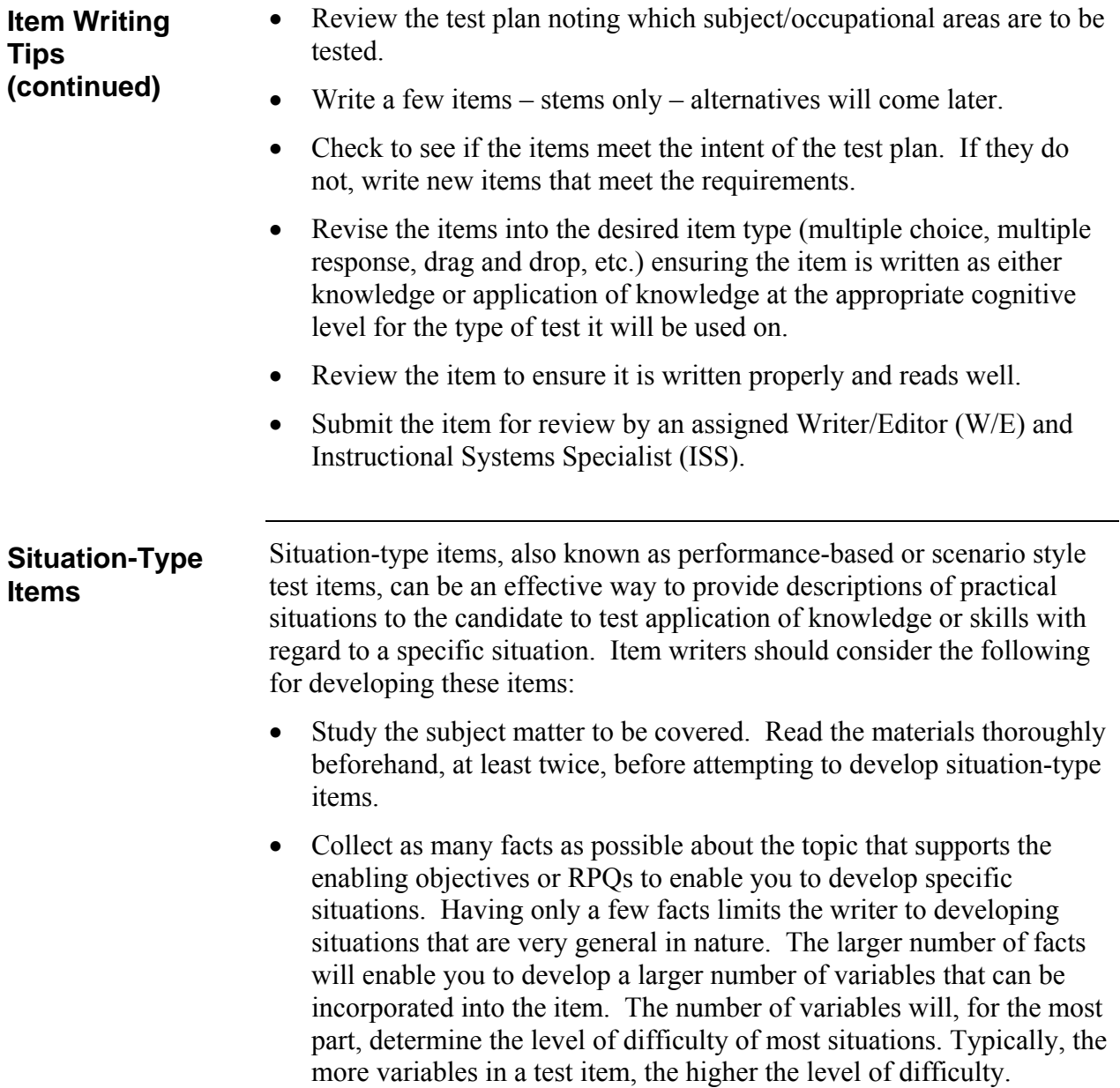

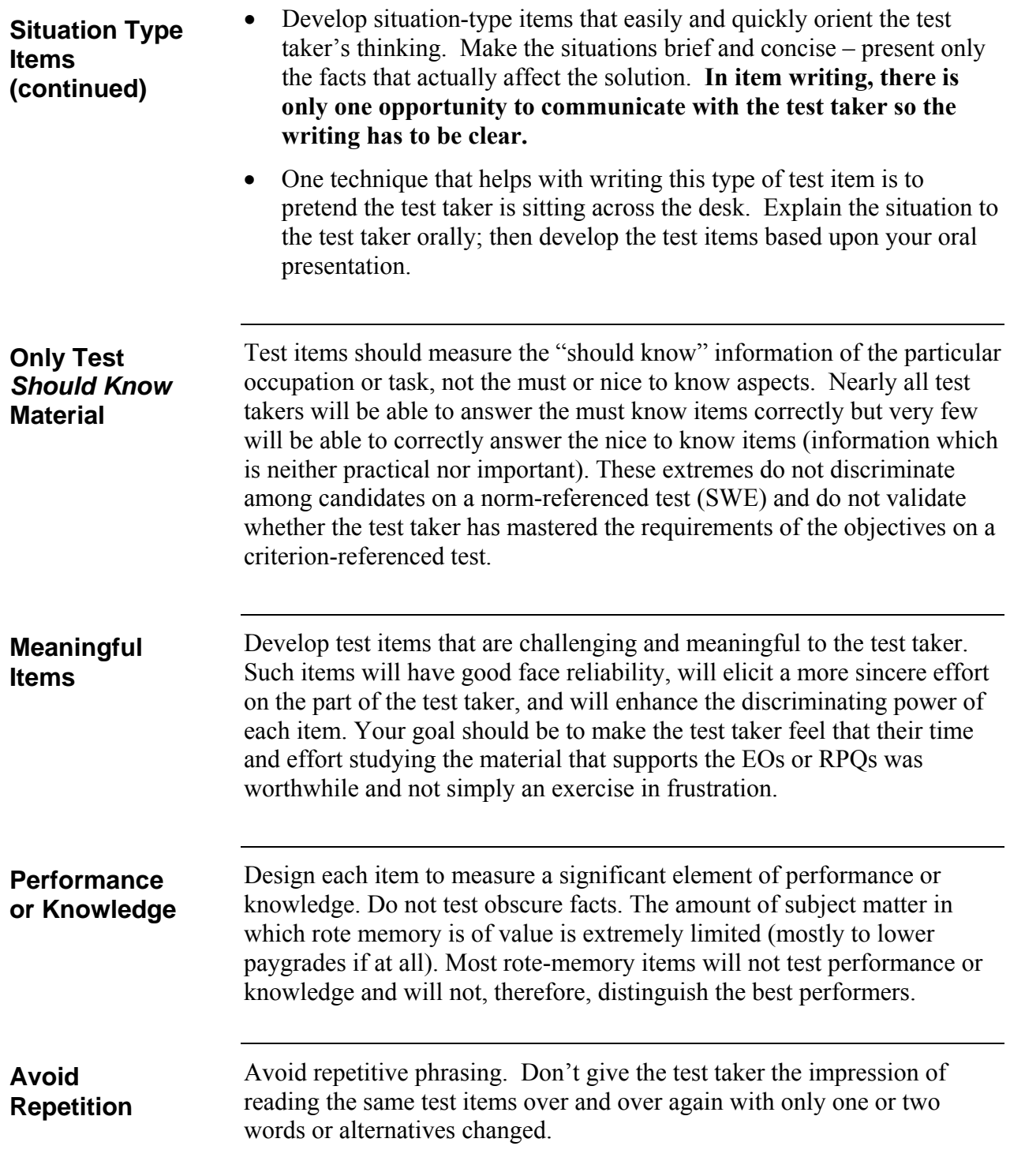

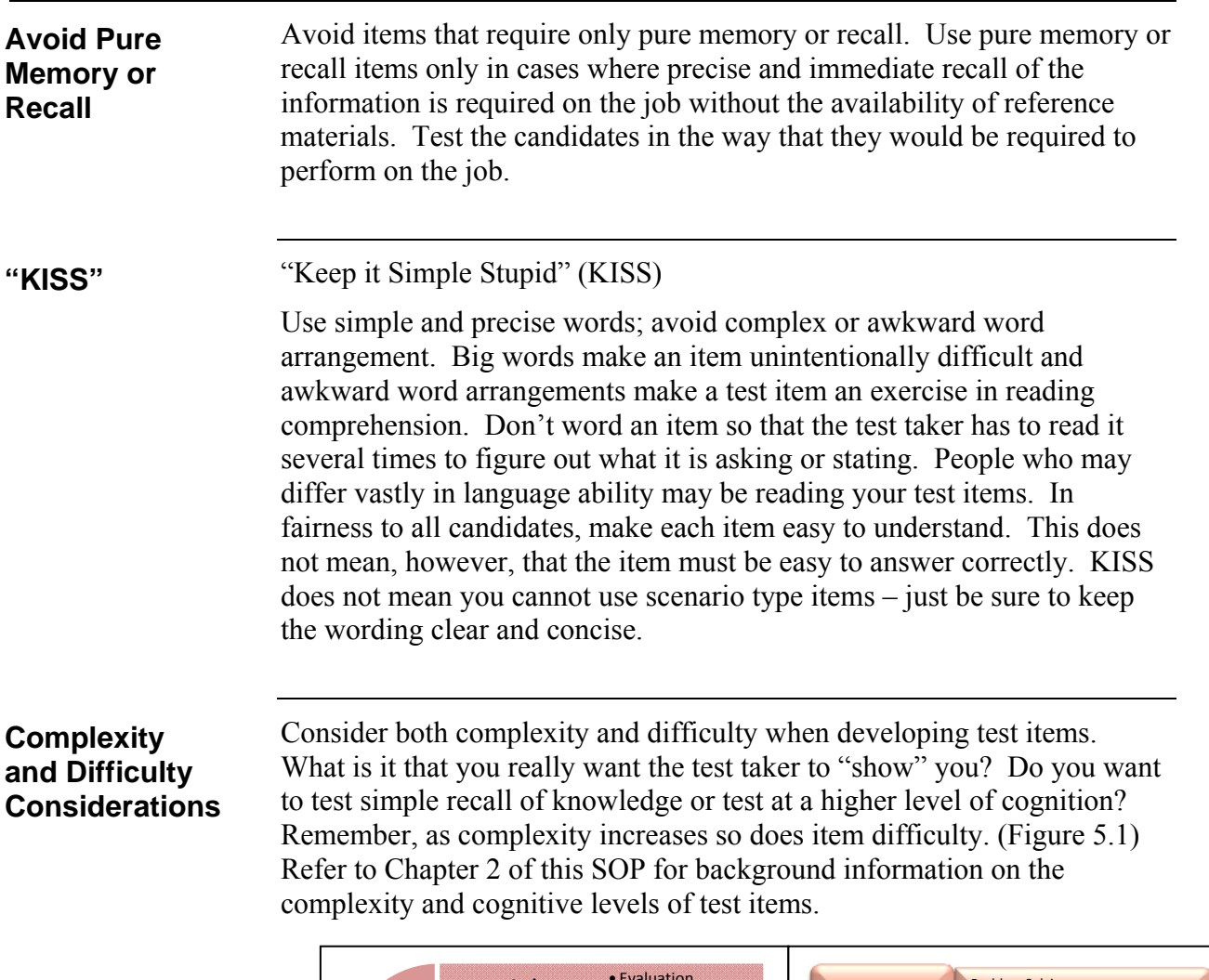

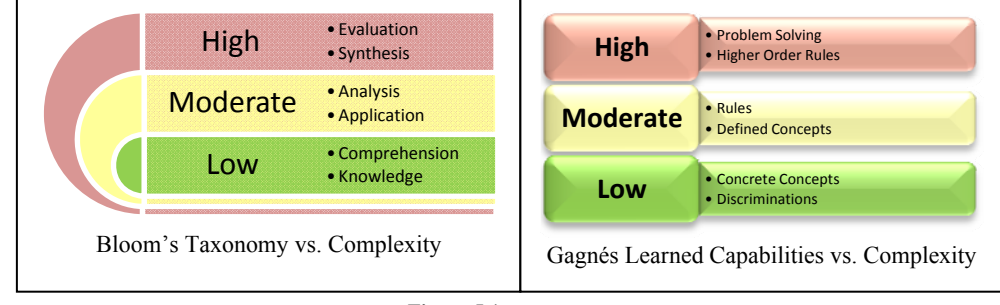

**Figure 5.1** 

**Hybrid Test Items**

Depending on the goal of the test, the test items should be developed at various levels of complexity and difficulty for each area to be evaluated. Consider a hybrid approach using both knowledge and performance-based test items as illustrated by figure 5-2.

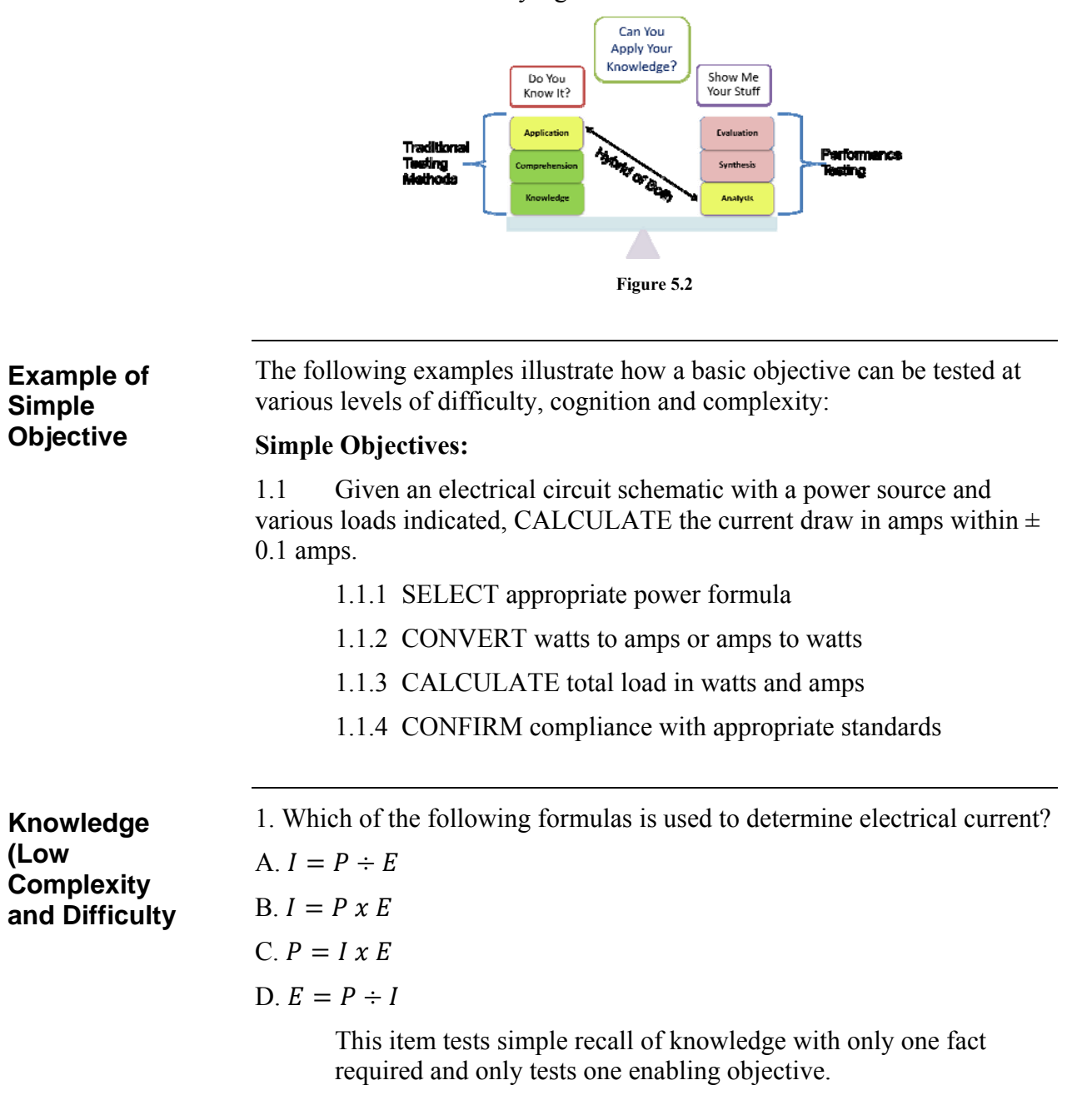

1. Determine the approximate current draw, in amps, of a 120VAC household kitchen circuit if the load of all connected appliances is 320 watts. (Answer must be within 0.1 amps) Ĩ This item requires the test taker to apply the correct unseen formula to perform the calculation and establishes an acceptable margin of error. **Comprehension Level (Low Complexity)**

Additionally, it tests three enabling objectives.

1. Refer to the simple schematic below.

If S1, S2 and S3 are closed, what is the approximate current draw, in amps, on the circuit?

(Answer must be within 0.1 amps)

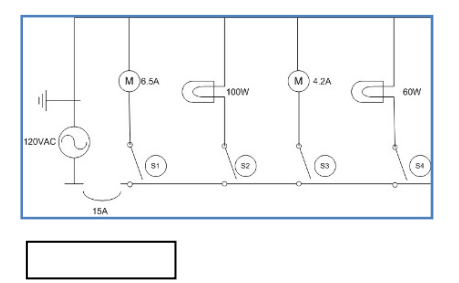

In this application level test item of moderate complexity, the test taker has to identify various components, decide what rules to apply and solve the problem without formulas given. Again, this item tests three enabling objectives at a higher level.

#### **Application Level (Moderate Complexity)**

1. Refer to the schematic below. S1, S2 and S4 are normally closed producing a continuous load. Periodically, S3 is closed to provide ventilation when the ambient temperature exceeds 125°F. **Analysis Level (Moderate Complexity)**

> In order to be in compliance with the 1996 National Electric Code (NEC) Sec. 384-16(c) concerning sizing of Over Current Protection Devices (OCPD), the minimum acceptable size of the circuit breaker in the schematic below is amps.

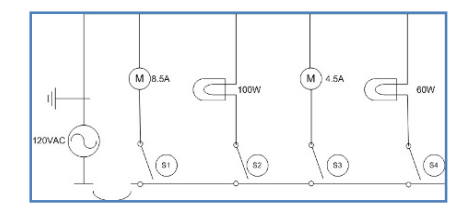

A. 15

- B. 20
- C. 30
- D. 50

This item requires the test taker to review a scenario, determine what data is necessary to solve the problem, select the correct formula and apply it and then interpret a rule. This item tests all of the enabling objectives as well as the entire terminal performance objective.

**Synthesis Level (High Complexity)** 1. Refer to the schematic below.

Using your mouse, left-click on a label to select it. Drag and drop the correct amperage to the symbol for the motor and the correct wattage for the lamp to design a circuit with a 14 amp draw.

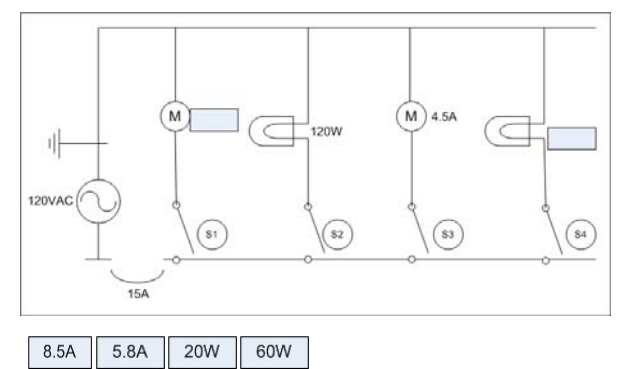

This item is written at the synthesis level and at a higher complexity. The test taker must perform calculations without formulas given, be able to read a simple schematic, and design a circuit within the given parameters.

**Evaluation Level (High Complexity)** The highest level of testing is at the evaluation level of Bloom's Taxonomy at a high degree of difficulty. This is also the most difficult to present in written form.

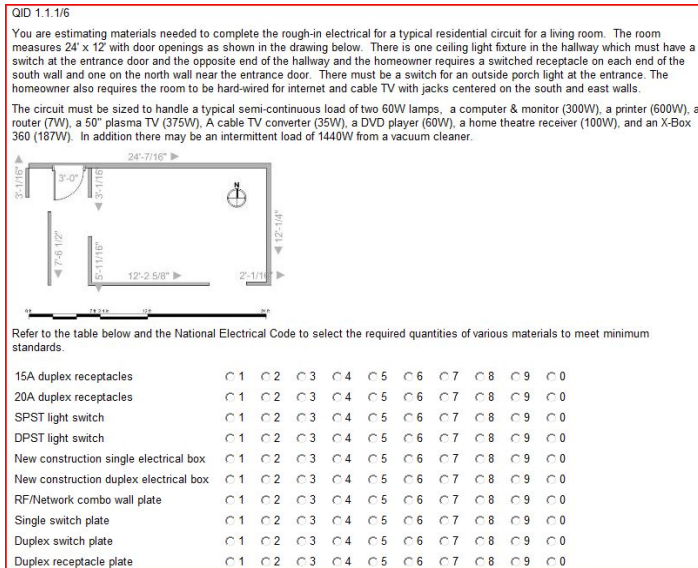

This item is a performance-based item that tests all of the enabling objectives as well as the terminal performance objective.

The foundation of every test item is the stem. The stem must express a central, specific, and identifiable problem. It may have the form of a direct question, imperative statement, or incomplete statement/stem. **Direct Question** – The direct question has the advantage of leaving no doubt in the test taker's mind that he/she is being tested about specific knowledge. This is sometimes called an interrogative format stem. **Example:** 1. To achieve the best crème, espresso is best brewed between what temperatures? A. 188°F and 195°F B. 198°F and 204°F (*correct response*) C. 212°F and 220°F D. 225°F and 230°F **Imperative Statement** – The imperative statement directs the person being tested to perform a specific function. The person is directed to **Item Stem Structure**

"Select the correct…" or to "Read statements A and B and decide which of the choices below best describes them." Imperative stems are usually difficult to write, as they tend to become wordy and involved. However, using the imperative format can more readily and thoroughly test certain subject matter and is ideal for testing at higher cognitive domains. This is sometimes called a directive format stem.

#### **Example:**

1. Read the paragraph below and evaluate the situation.

You are assigned to perform a safety and health inspection for the Cyber Café. The Barista prepares a cup of espresso and serves it to a customer. You, as the inspector, observed the brewing temperature to be 188°F and the brew time to be 2 minutes for a single shot. You failed the Barista for preparation of espresso.

Select the reason you failed the Barista for this process.

- A. Brewing temperature too low (*correct response*)
- B. Brewing temperature too high
- C. Brewing time too short
- D. Brewing time too long

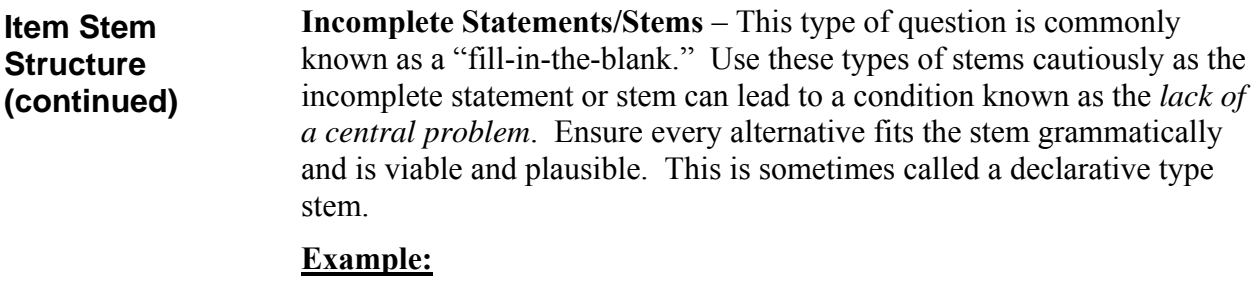

- 1. To achieve the best crème, espresso is best brewed between  $\qquad \qquad$ .
	- A. 188°F and 195°F
	- B. 198°F and 204°F (*correct response*)
	- C. 212°F and 220°F
	- D. 225°F and 230°F

#### **Item Stem Wording**

The stem is the wording that presents the problem. It should contain the information needed to place the problem in its perspective. Normally, this qualifying material, if required, is placed in front of the question or problem part of the item. If there is a large amount of qualifying information, you may need to put it in a separate sentence or paragraph preceding the statement of the problem. This may be necessary when presenting a scenario type problem.

The item stem must be grammatically correct. It must be carefully written so that only one meaning is presented and that one meaning must be obvious to all who read it. The stem must stand alone and not rely on information presented in other test items. Assumptions cannot be made as to the knowledge level of the test taker or that they can relate the stem to a specific piece of equipment or procedure if the concept is the same or similar for several.

#### **Example:**

MISLE data must be entered into the system within hours.

In this case, MISLE is used to support several Coast Guard missions including Search and Rescue, Law Enforcement, Ports and Waterways Safety, etc. Each mission has specific reporting requirements which may vary. A stem of this nature would present the dilemma of knowledge overlap to the test taker and she/he would become confused, especially if the alternatives contained responses that were correct for different missions.

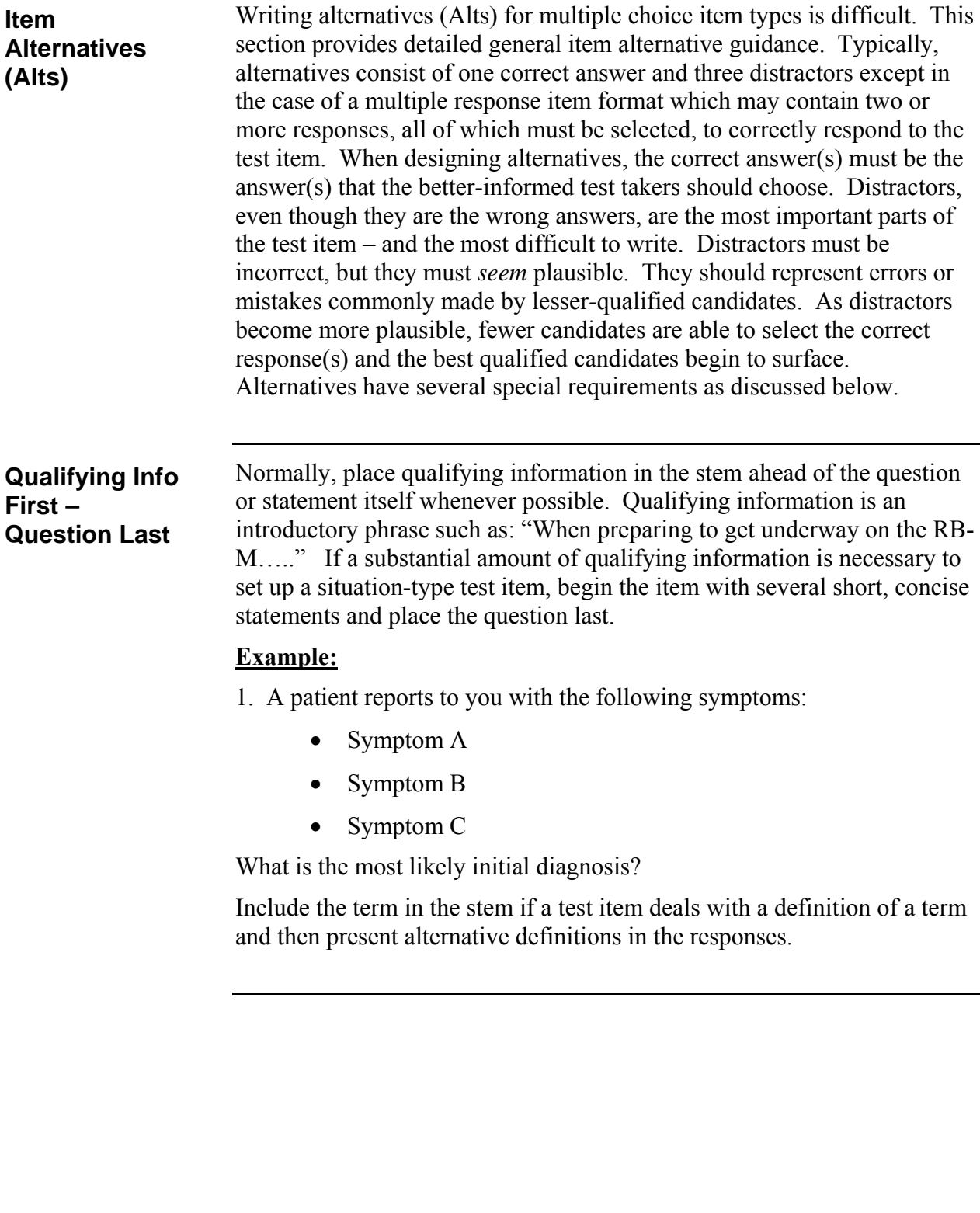

Present a single, complete problem or thought in the stem. The lack of a central problem is the single, most common cause of incomplete stems. Item writers must ensure that each stem contains a clearly formulated problem and all of the information needed to correctly answer the item. **One Central Problem**

#### **Examples:**

#### **Poor:**

1. What is the primary color and rated capacity of a  $CO<sub>2</sub>$  cylinder used aboard USCG small boats?

- A. Red ; 20 lbs
- B. Red ; 15 lbs
- C. Orange ; 20 lbs
- D. Orange; 15 lbs

#### **Better:**

- 1. What is the primary color of a fixed system  $CO<sub>2</sub>$  cylinder?
	- A. Orange
	- B. Red
	- C. Fluorescent Green
	- D. Fluorescent Orange

#### **No Central Problem**

The candidate should be able to answer the question without referring to the alternatives. When this is not the case, the difficulty is termed as "no central problem" The lack of a central problem in a stem causes the following problems:

- The candidate does not know what is being asked after reading the stem. Central to the concept of testing, or creating items of any kind, is that the candidate must know what is asked, regardless of whether he or she knows the correct answer. With no central problem, the candidate must read the alternatives to discover, if possible, the intent of the item with the alternatives giving meaning to the stem.
- The alternatives are almost invariably unparallel in concept or grammar, or both. Frequently, the alternatives are lengthy and repetitious because they contain wording that belongs in the stem.
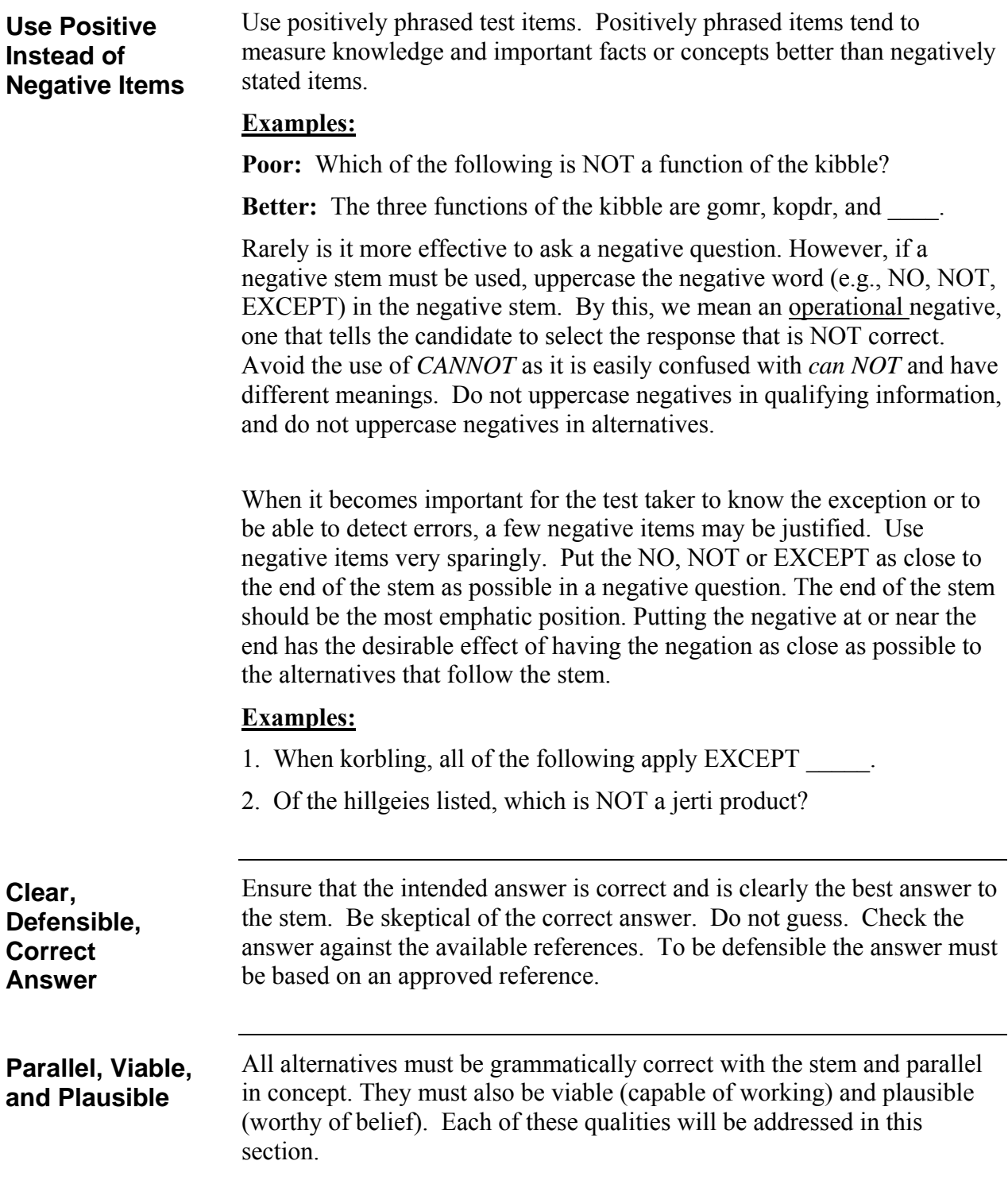

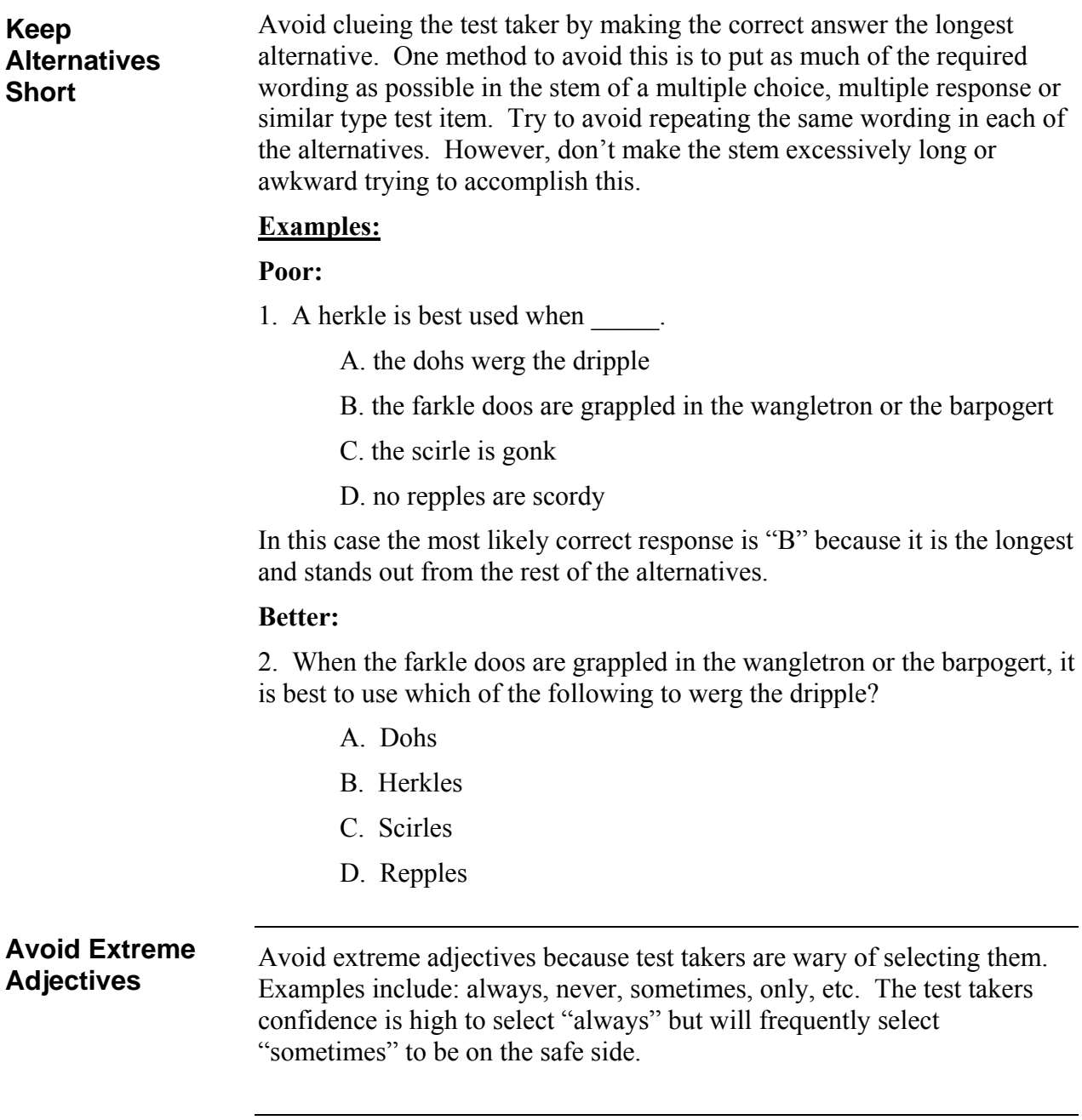

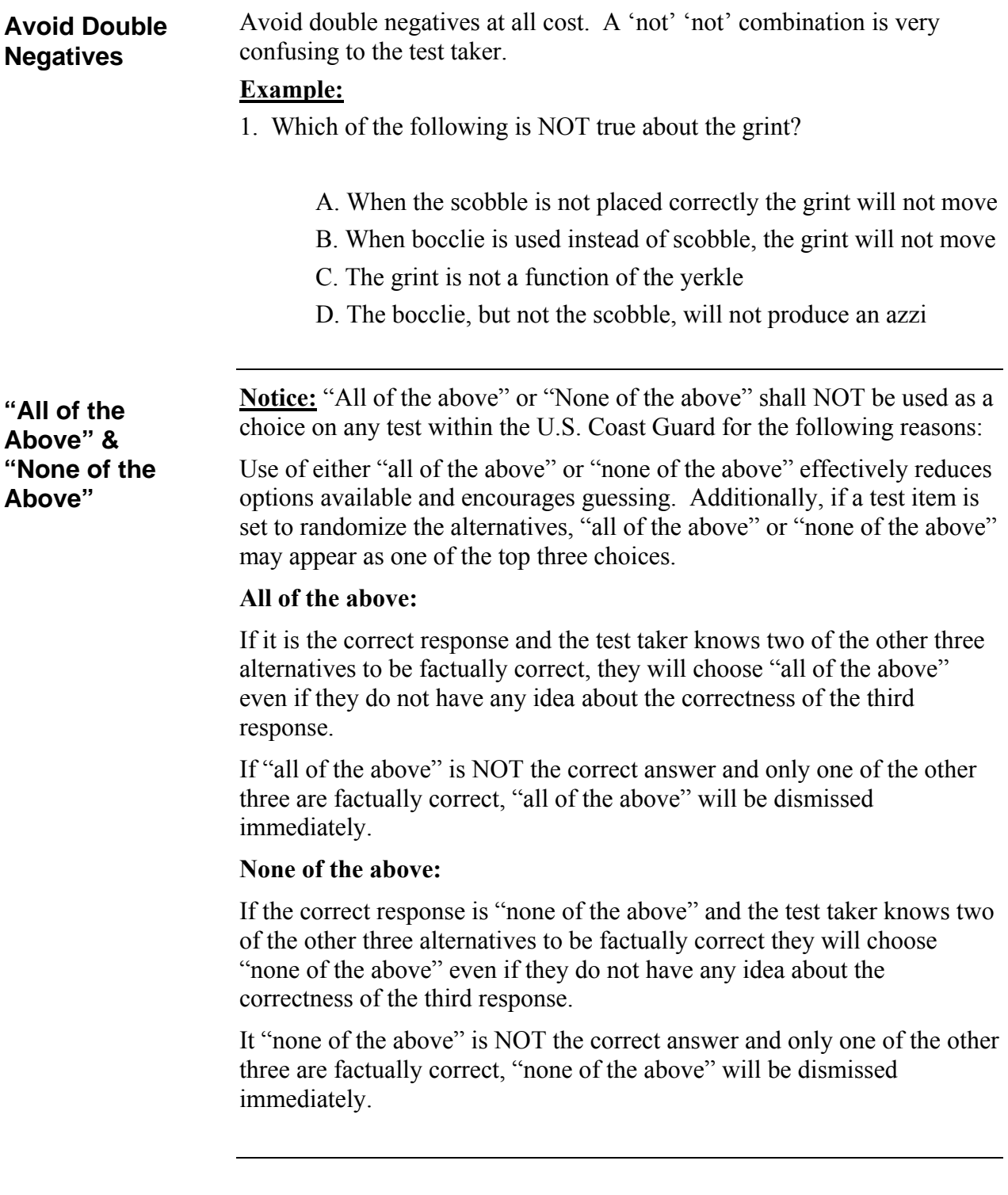

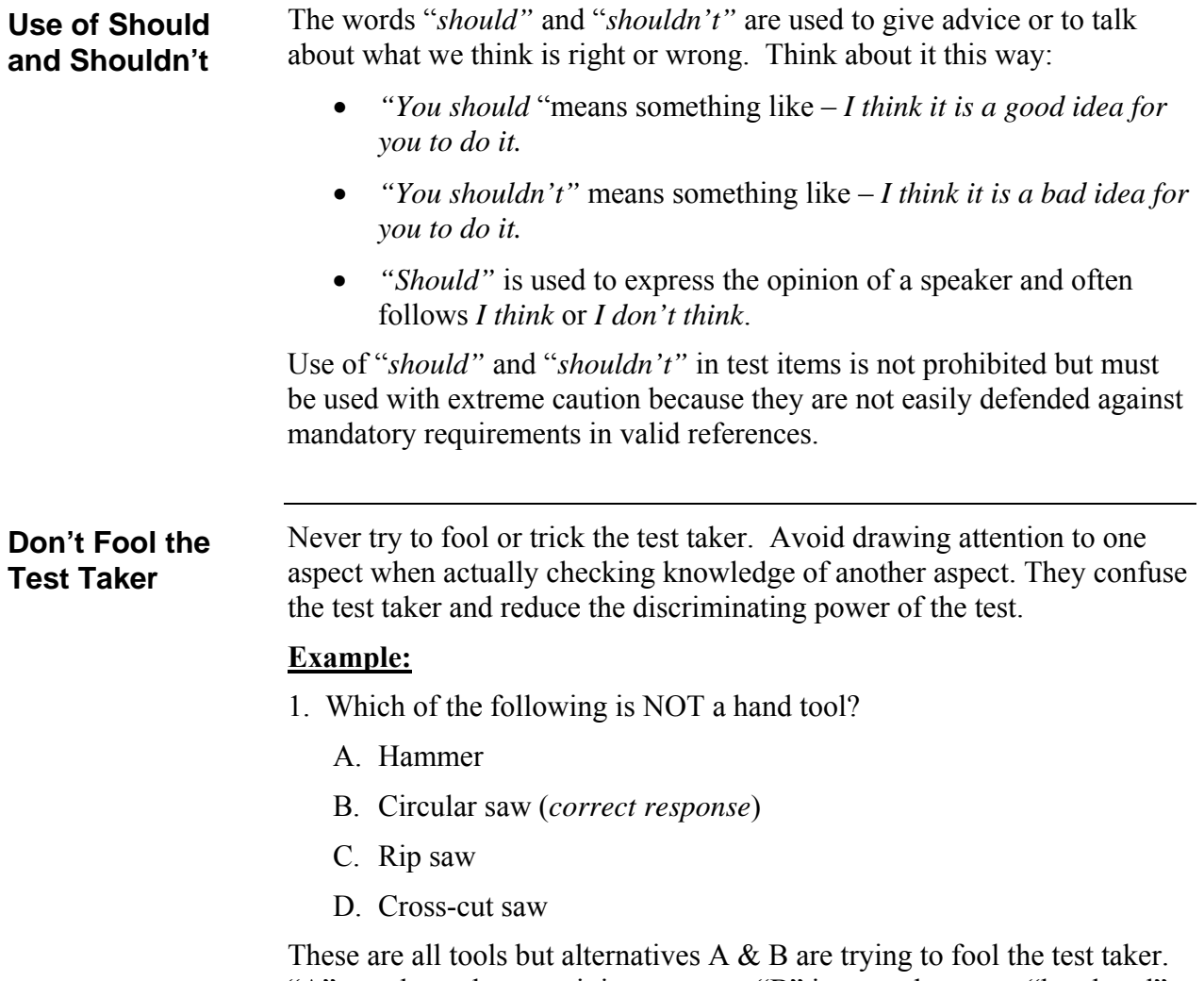

"A" stands out because it is not a saw. "B" is a saw but not a "hand tool".

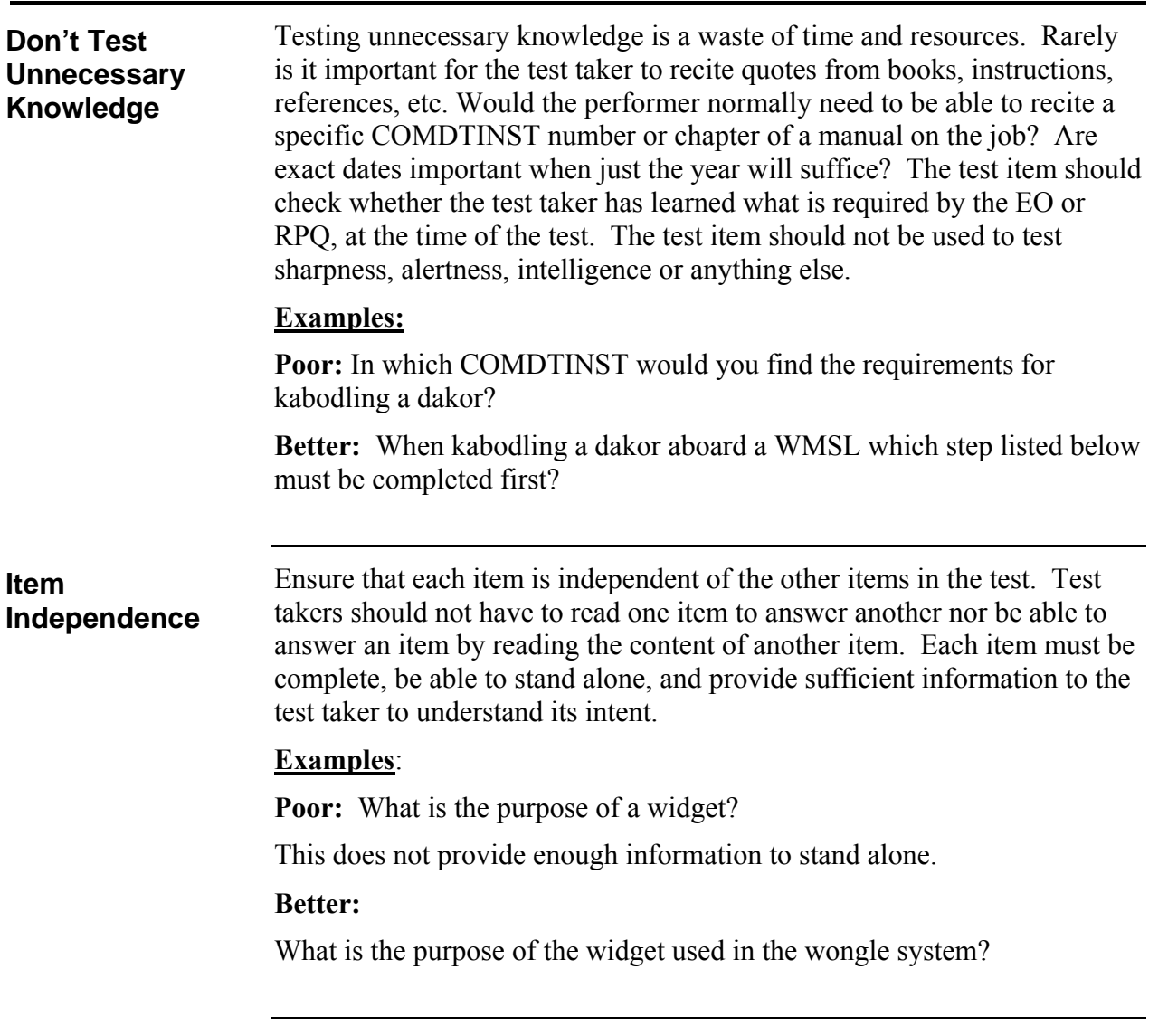

Eliminate clues that might enable a test taker to pick the correct answer without having the required knowledge. Those clues may include the following: **Avoid Clueing**

- Using similar wording or common elements in both the stem and the correct answer
- Stating the correct answer in textbook style language (exact quote)
- Using obvious verbal associations
- Stating correct responses more precisely and at greater length than the distractors
- Using any systematic difference between the correct answer and the distractors
- Answering one question with another on the same test
- Using specific determiners incorrectly, such as none, never, always, etc.

### **Example:**

- 1. When burpeling, the fugg is used to eliminate the
	- A. fugg-werch (*correct response*)
	- B. scobble
	- C. dim-dungs
	- D. gollupps

The only word that relates to the stem is "fugg" so it is the one that clues the test taker as the correct response.

The stem must be complete. Write the stem so that the meaning is immediately known without reading the alternatives. Include as much information in the stem as possible so that the alternatives are brief and non-repetitive and lead to a single, correct answer. **Completeness**

Examples:

**Poor:** When the ferkle leaves the kargon, what does it do?

**Better:** When the ferkle passes through the kargon, which of the following occurs first?

**Poor:** In general  $\qquad$ .

**Better:** Generally speaking, the kibblebor will doggle best with a

Make all distractors plausible and attractive to the test taker who lacks the information or ability to respond correctly to the test item. Distractors should represent common errors or misconceptions often made by lesserqualified candidates. A plausible distractor is one that could possibly be correct if the test taker was not exactly sure of the answer. **Use Plausible Distractors**

### **Examples:**

**Poor:** Which type of coffee bean is used to make Columbian blend espresso?

- A. Sumatra
- B. Stale
- C. Arabica (*correct response*)
- D. Domestic

In this case, alternative "B" is not plausible – why would someone use stale coffee beans to brew espresso? Chances are this alternative will never be selected by the test taker because even though it may be viable, it is not plausible.

**Better:** What is the correct brewing temperature range for espresso?

- A. 172°F and 178°F
- B. 208°F and 212°F
- C. 320°F and 340°F
- D. 198°F and 204°F (*correct response*)

All of the alternatives in the second example are both viable and plausible. A is a typical brewing time range for white tea. B is arbitrary but close to the correct answer. C is the temperature range for sterilization. This was all information that was introduced to the learner during training. The test taker would have to know the correct response and could not easily eliminate any of them.

### **Extraneous Information**

Don't include extraneous information unless the intent of the test item is to identify unnecessary or incorrect steps, procedures, etc.

### **Examples:**

**Poor:** Coast Guard regulations require that a kolber form is to be completed after every occurrence of a donglehife. Where would you find a kolber form?

**Better:** Which of the following forms is required to be completed after every occurrence of a donglehife?

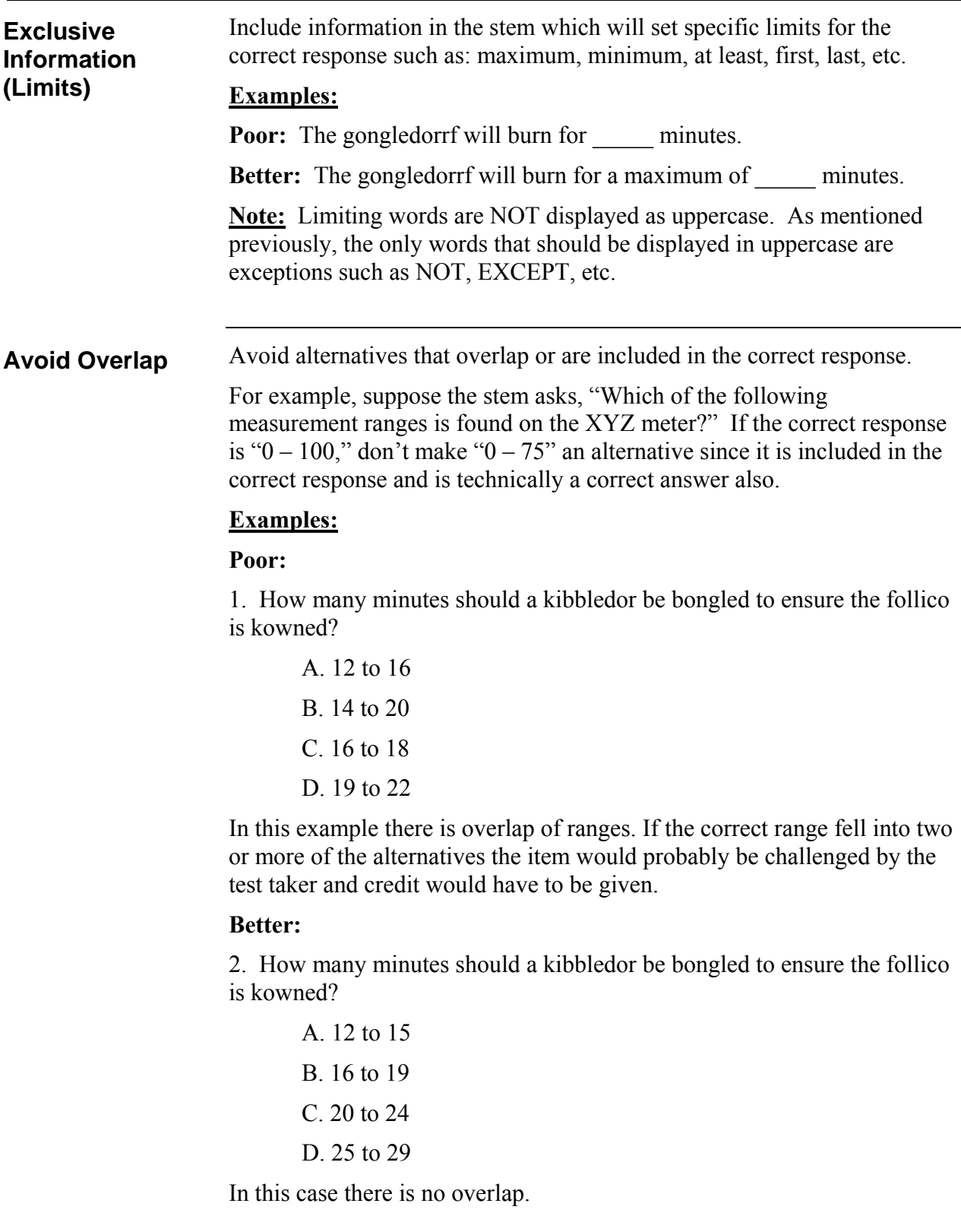

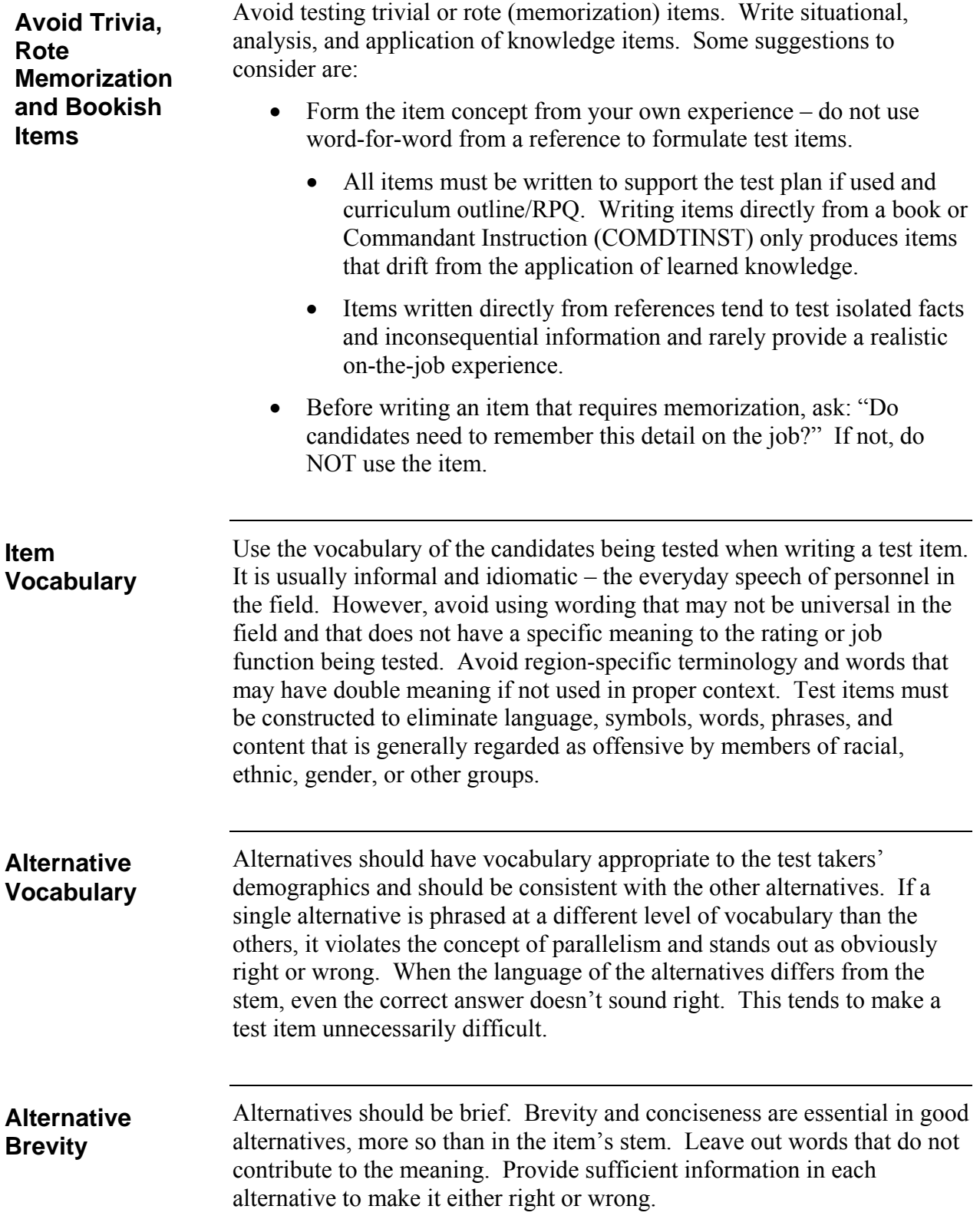

Alternatives should be parallel in concept and grammar. They should each be approximately the same length, have similar vocabulary, and contain similar ideas. If one alternative differs significantly from the others, the test taker will undoubtedly recognize the difference and use that clue in selecting an answer. The lack of parallelism makes an item easier if the correct alternative stands out. On the other hand, it makes it more difficult if a distractor stands out. Non-parallelism makes an alternative attractive because it is different in form or content. **Alternative Parallelism**

### **Example:**

### **Poor:**

You and your supervisor are at a local park conducting a Be-Fit workshop. One of the participants gets stung by a bee and states immediately that he is allergic to bees. What should your immediate first aid action be?

- A. Return to the Be-Fit store for medical assistance
- B. Ask the participant if he has an EPI pen with him (correct answer)
- C. Encourage the participant to stay calm while your supervisor goes to summon help
- D. The location of the bee sting is critical

The alternatives are not parallel as "D" does not start with a verb.

### **Better:**

You and your supervisor are at a local park conducting a Be-Fit workshop. One of the participants gets stung by a bee and states immediately that he is allergic to bees. What should your immediate first aid action be?

- A. Return to the Be-Fit store for medical assistance
- B. Ask the participant if he has an EPI pen with him (correct answer)
- C. Encourage the participant to stay calm while your supervisor summons help
- D. Have the participant lie down and tilt his head to keep the airway free

The alternatives are parallel in this example. They all start with a verb and follow a regular syntactic pattern.

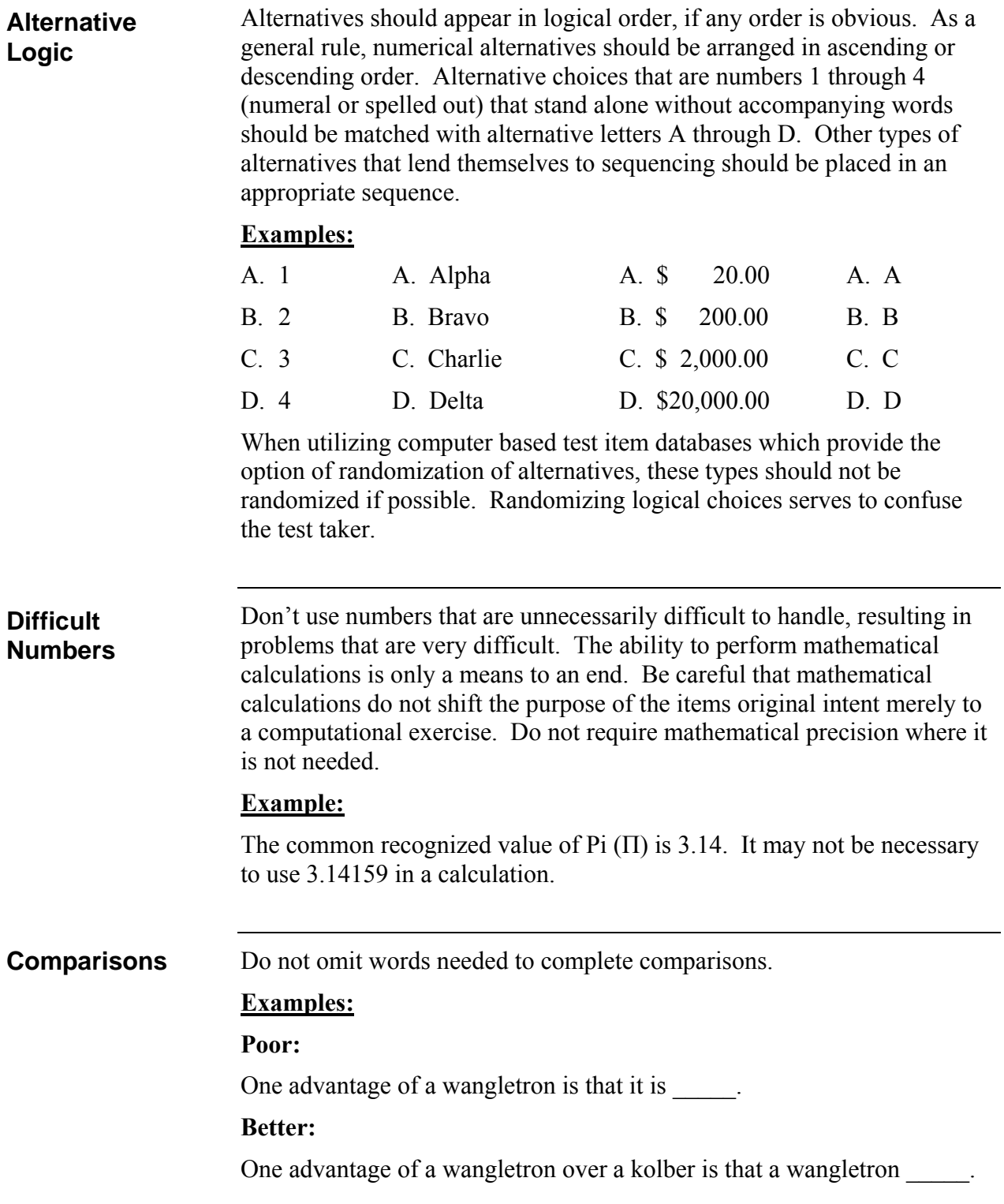

Alternatives should agree grammatically with the stem and with each other so that none stands out as either right or wrong. **Examples: Alternative Agreement**

### **Poor:**

- 1. The follico usually dingles the hordle because \_\_\_\_\_\_.
	- A. all follios are lerth
	- B. follicos are always wonter
	- C. the kolber is often hillgy
	- D. no pooluty is jerf quared

The correct response is "C" because "all," "always," and "no" do not agree with "usually" but "often" does.

### **Another Poor Example:**

- 2. The primary reasons for tigends fomopds are  $\qquad \qquad$ .
	- A. the farbs foetsed and the kargs lidgned
	- B. the yerks kowned with korkps
	- C. many porls were seen in jertie
	- D. most of the lerkels were hoylerd

The correct response is "A" because "and" agrees with the plural "reasons" in the stem. No other alternatives agree grammatically.

#### **Better:**

- 3. The primary reasons for tigends fomopds are  $\qquad \qquad$ .
	- A. the farbs foetsed and the kargs lidgned
	- B. the yerks kowned and the korkps jengered
	- C. many porls and durges were seen in jertie
	- D. most of the lerkels and porls were hoylerd

**What, Which, Which of the Following…**

The *what*, *which*, and *which of the following questions* cause more difficulty than any other type of question. The problem is actually the difference in their meanings and the collective alts frequently used with them. See the table below:

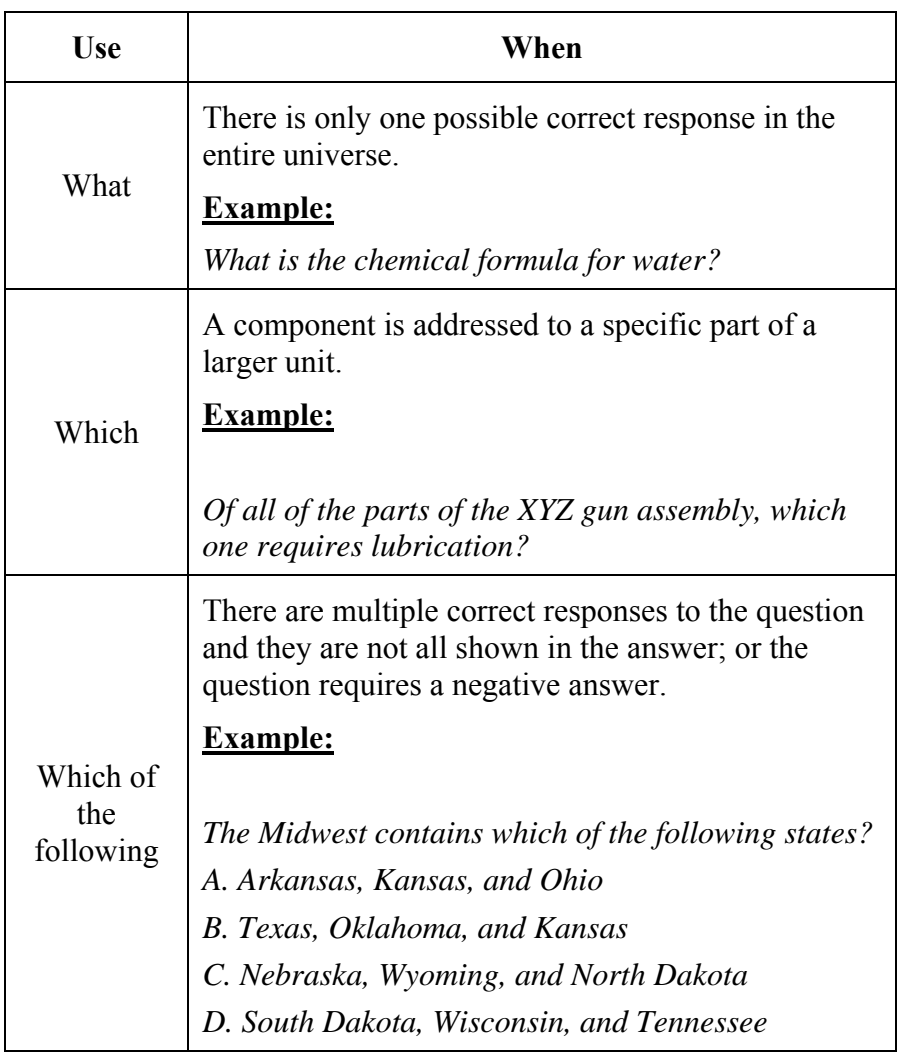

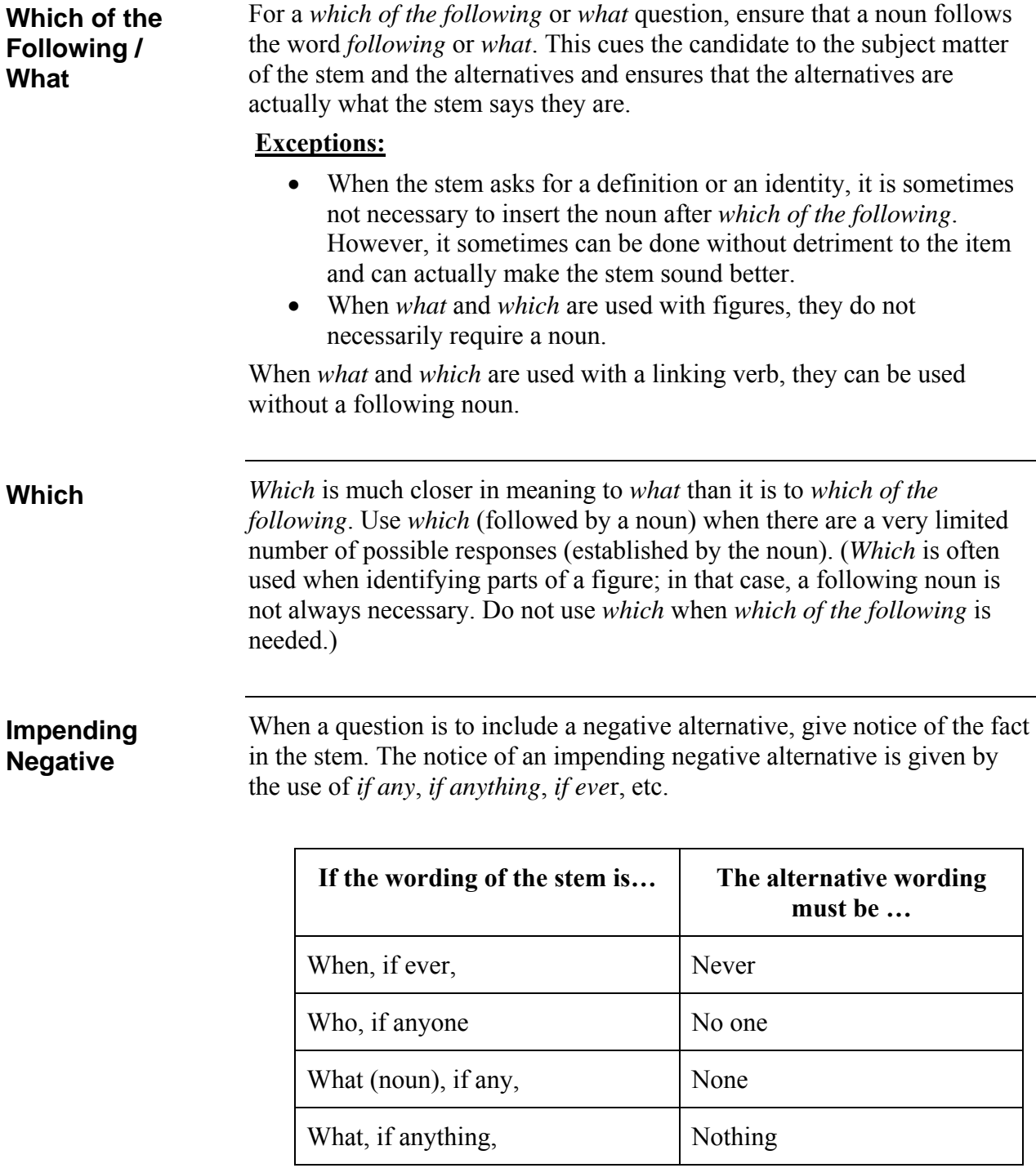

# **Contradiction**

No alternative may contradict or dispute the facts given in the stem. The problem posed by the stem must be genuine and the alternatives must address that problem. An alternative that disputes the stem requires the candidate to question the authenticity of the problem. An alternative that contradicts the stem and is shown as the correct response is a clear indicator of a "trick" question. Never ask trick questions.

### **Examples:**

### **Poor:**

1. What type of operations did Coast Guard vessels that participated in Operation Market during the Vietnam Conflict perform?

> A. Vessel interceptions in an effort to stop troops and supplies from flowing from North to South Vietnam

B. Participated in an effort to interdict sea lines of communications and supply going south from North Vietnam and destroy land targets with offshore gunfire

C. Provided gunfire support around the Mekong Delta in an attempt to disrupt supply lines from the north

D. There were no such operations

Alternative "D" contradicts the stem. The stem indicates there was in fact *Operation Market Time* therefore does not allow for the possibility that it did not exist.

### **Better:**

1. What type of operations did Coast Guard vessels that participated in Operation Market during the Vietnam Conflict perform?

> A. Vessel interceptions in an effort to stop troops and supplies from flowing from North to South Vietnam

B. Interdiction of sea lines of communications and supplies going south from North Vietnam and destruction of land targets with offshore gunfire

C. Gunfire support around the Mekong Delta in an attempt to disrupt supply lines from the north

D. Special illumination which blinded Viet Cong deck gunners leaving them unable to accurately return fire on attacking U.S. naval vessels

All alternatives were actual operations conducted during the Vietnam Conflict therefore all are viable and plausible. (correct response is "A").

No conditions other than those called for in the stem may appear in the alternatives. All conditions are part of the problem and belong in the stem. In the worst case, where some alternatives carry a condition, or where the alternatives carry different conditions, the writer has more than one problem presented as one question. Because each condition must be judged as a sub problem, an inventive writer may be able to write two or three good questions from one question with this fault. **Extraneous Conditions**

### **Examples:**

#### **Poor:**

1. Most commercial jetliners have a service (or certificated) ceiling of about .

- A. 42,000 feet
- B. 4,200 meters
- C. 42,000 feet unless an emergency is declared
- D. 4,200 meters unless an emergency is declared

Alternatives "C" and "D" add a condition that was not part of the stem. If the condition is critical, then it should be added to the stem.

#### **Better:**

1. Most commercial jetliners have a service (or certificated) ceiling of about  $\qquad$ .

- A. 42,000 feet (*correct response*)
- B. 4,200 meters
- C. 51,000 feet
- D. 5,100 meters

All alternatives must be responsive to the stem and may not carry information beyond that response. (This fault often occurs when a twopart response question is presented as if it were not calling for a two-part response.) The practice of writing alternatives that play off other alternatives in a question, rather than responding to the stem, also violates this rule. **Responsive Items**

### **Examples:**

#### **Poor:**

1. In what position should the garbors of the gonkelator be just before gonkeling?

- A. Up, with the farkle unlocked
- B. Down, with the farkle locked
- C. Up, with the farkle locked
- D. Down, with the farkle unlocked

The alternatives include the condition of the farkle; that goes beyond what was asked in the stem.

#### **Better:**

1. In which of the following positions should (a) the garbors and (b) the farkle of the gonkelator be just before gonkeling?

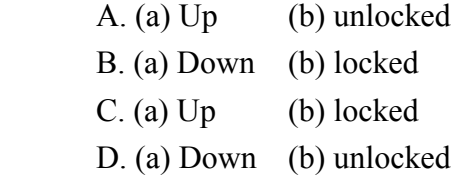

Version 1.0 – April 2015

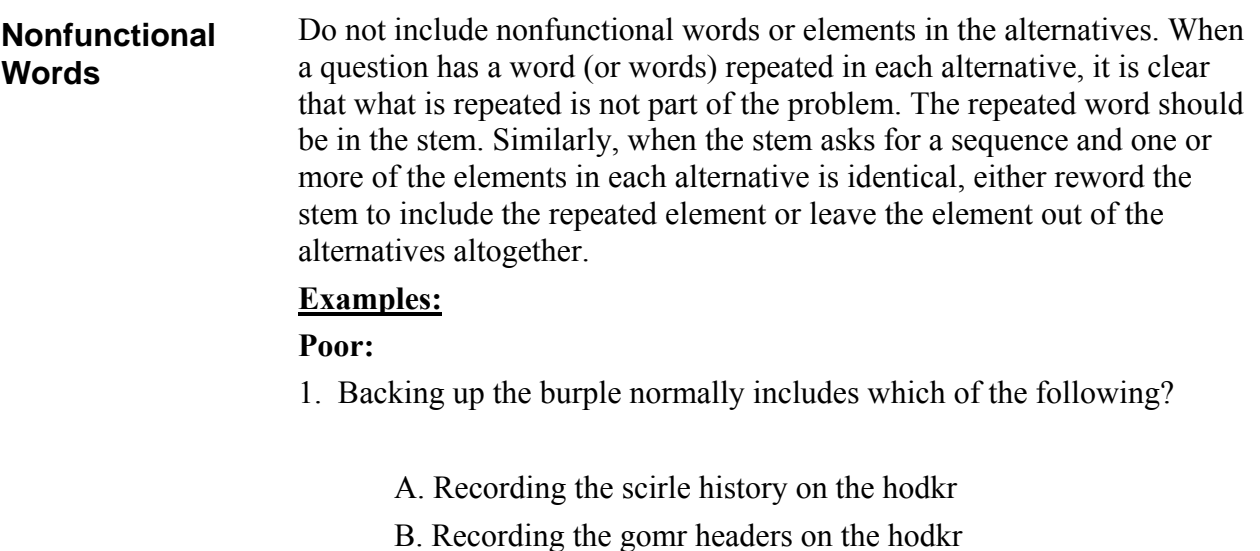

- C. Recording the scobble dooz on the hodkr
- D. Recording a duplicate of the scirle on the kodkr

The repeated words "recording" and "hodkr" would be better placed in the stem.

#### **Better:**

2. Backup processing of the burple normally includes routines to record which of the following information on the kodkr?

- A. Scirle history
- B. Gomr headers
- C. Scobble dooz
- D. Duplicate copy of scirle

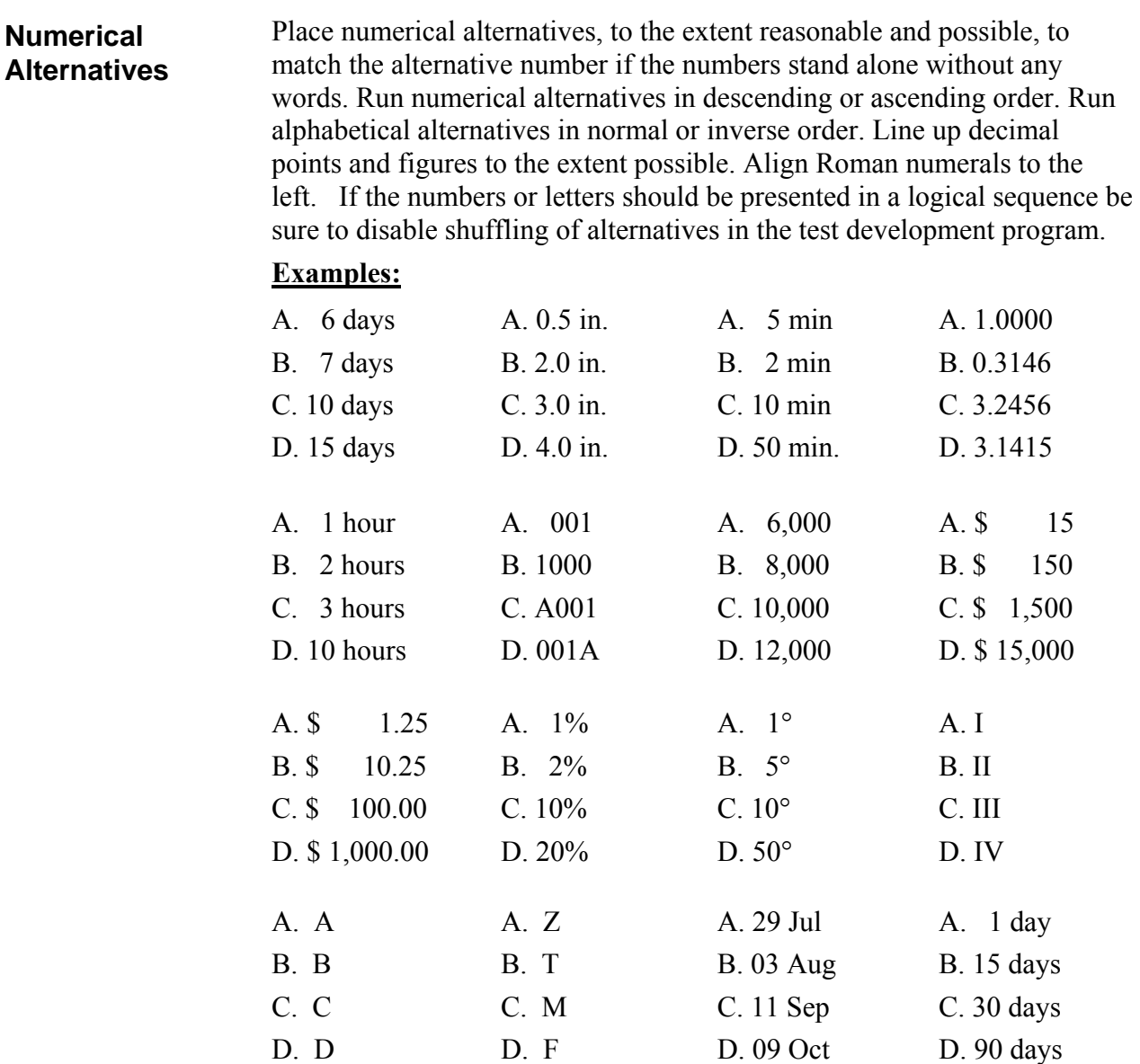

**Note:** Due to formatting issues in some display and print mechanisms it may not be possible to align numbers as shown above. If this happens it is permissible to center single digits above or below double, triple or more digits.

### **Example:**

- A. 1
- B. 10
- C. 100
- D. 1000

All test items must be formatted the same to provide continuity. The standards that follow are mandatory. **Item Style and Punctuation**

> **Final Punctuation.** Do not use a period after the last word in each alternative.

### **Example:**

- A. The fugg eliminates the fugg-werch
- B. The kolber is often hillgry
- C. The gomprt is usually friglirt
- D. The gomr replaces the gomr-dorrf

**Quotation marks.** Use quotation marks to set off commands and examples of word use.

### **Examples:**

1. To acknowledge receipt of a message on a sound –powered telephone, respond with "

- A. AFFIRMATIVE B. AYE, AYE C. ROGER D. WILCO **Note:** Common commands are always capitalized.
- 2. What does the abbreviation "CFR" represent?
	- A. Codified Federal Regulations
	- B. Code of Federal Regulations (*correct response*)
	- C. Current Federal Regulations
	- D. Corrected Federal Regulations

**Abbreviations.** Use only standard, widely accepted abbreviations. See chapter 9 of the Government Printing Office Style Manual for further listings.

### **Examples:**

 $CO = \text{commanding officer}$  Kw = kilowatt  $lat. = latitude$  OinC = Officer in Charge  $in. = inch(s)$  ft. = foot or feet

Version 1.0 – April 2015

**Item Style and Punctuation (continued)**

**Capitalization in alternatives.** Capitalize the first letter of each alternative to a stem that asks a question. Do NOT capitalize the first letter of each alternative to a declarative stem. An exception is if the alternative is an acronym or abbreviation that would be incorrect if not presented in the correct case.

### **Examples:**

 1. Which of the following is required to be energized before burpling the gonkle?

- A. The gerkle
- B. The pasilla
- C. The sicileron
- D. The grint
- 2. The doggling of the azze is made easier by use of the
	- A. bonglr bork
	- B. bocclie frump
	- C. kibbledor bont
	- D. leeruty haumpt

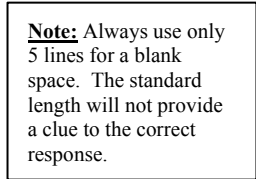

**Capitalization of titles.** Capitalize titles only if they are used as part of a person's name and immediately precede or follow that person's name. Exceptions in the Coast Guard chain of command are: Commandant, Secretary of Homeland Security and the President.

### **Examples:**

1. On a Coast Guard vessel, the person directly responsible for the management of the deck force is the  $\qquad \qquad$ .

- A. first lieutenant
- B. engineering officer
- C. operations officer
- D. second lieutenant
- 2. When speaking to the Commandant …
- 3. Which of the following is the correct way to sign …

A. Captain I.Emma Coastie, USCG

- B. I. Emma Coastie, captain, U.S. Coast Guard
- C. I. Emma Coastie, Captain, USCG
- D. I. Emma Coastie, Captain, U.S. Coast Guard

**Item Style and Punctuation (continued)**

Lists of data. Use "table form" to present several pieces of necessary information in the stem.

#### **Example.**

1. Using the following information, compute the total days' leave a member would be charged if hospitalized while on leave.

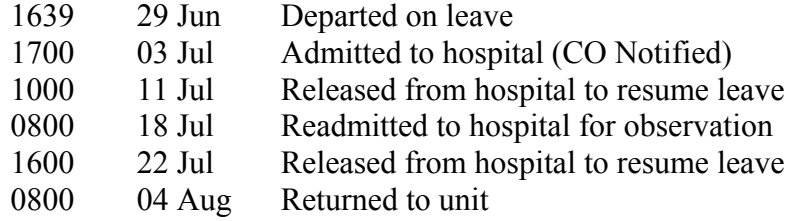

**Repetitive Phrasing.** If the same word or phrase is used in all four alternatives, move it to the stem. However, do not separate numeric responses from symbols, units of measure and abbreviations.

#### **Examples:**

#### **Poor:**

1. When gurkling a fozzie in a furstle, you must take a minimum of  $\qquad \qquad$ .

- A. two rounds of turkles
- B. three rounds of turkles
- C. four rounds of turkles
- D. five rounds of turkles

### **Better:**

1. When gurkling a fozzie in a furstle, you must take a minimum of \_\_\_\_\_ rounds of turkles.

- A. two
- B. three
- C. four
- D. five

#### **Examples of Exceptions:**

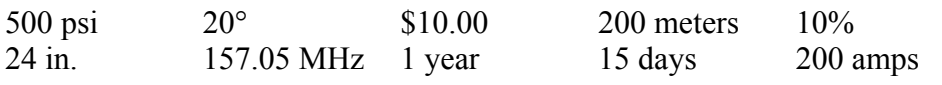

# **Figures, Photos, and Graphics**

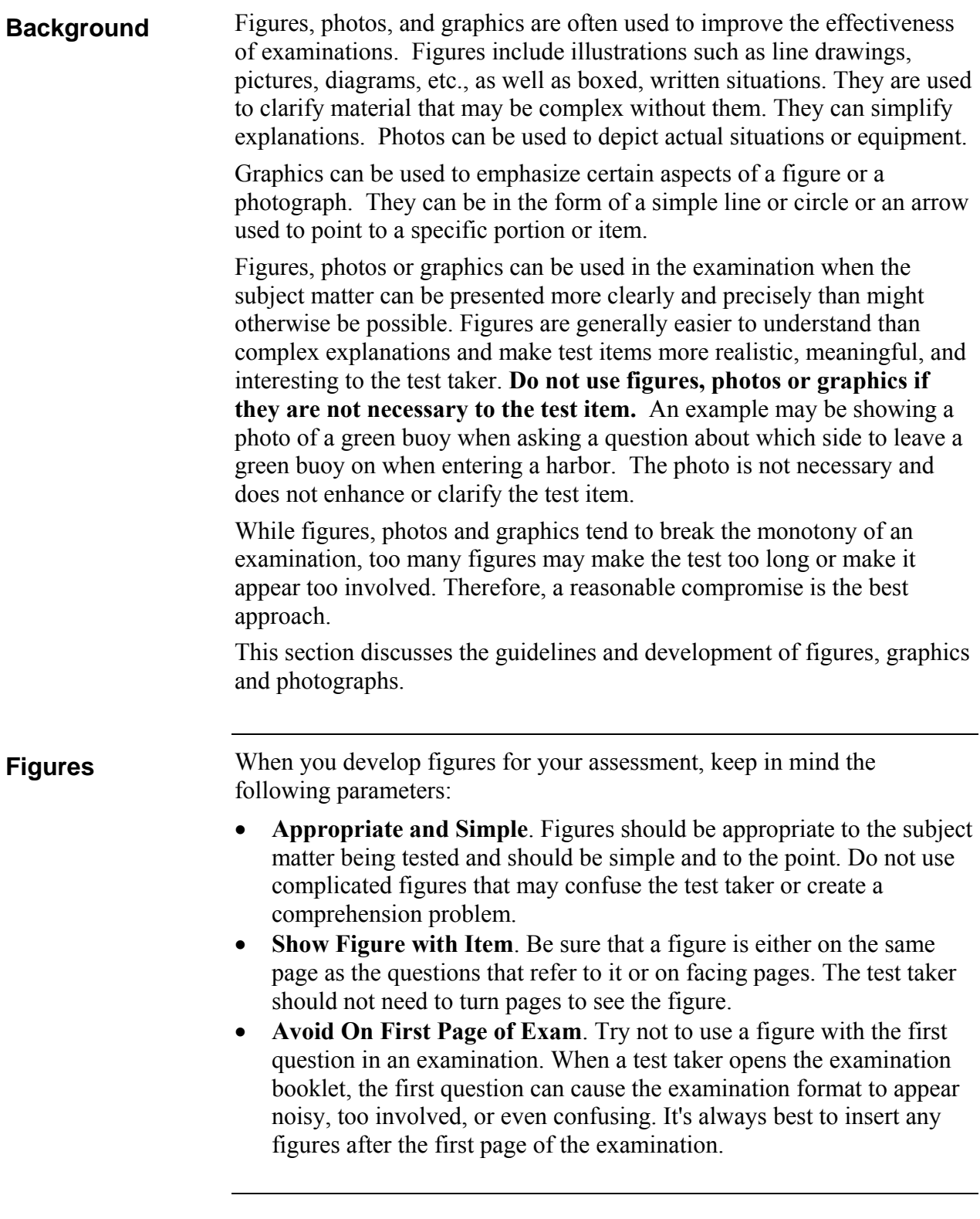

**Guidelines for Use of Figures, Photos, and Graphics**

The following table presents some guidelines for consideration when using figures, photos or graphics.

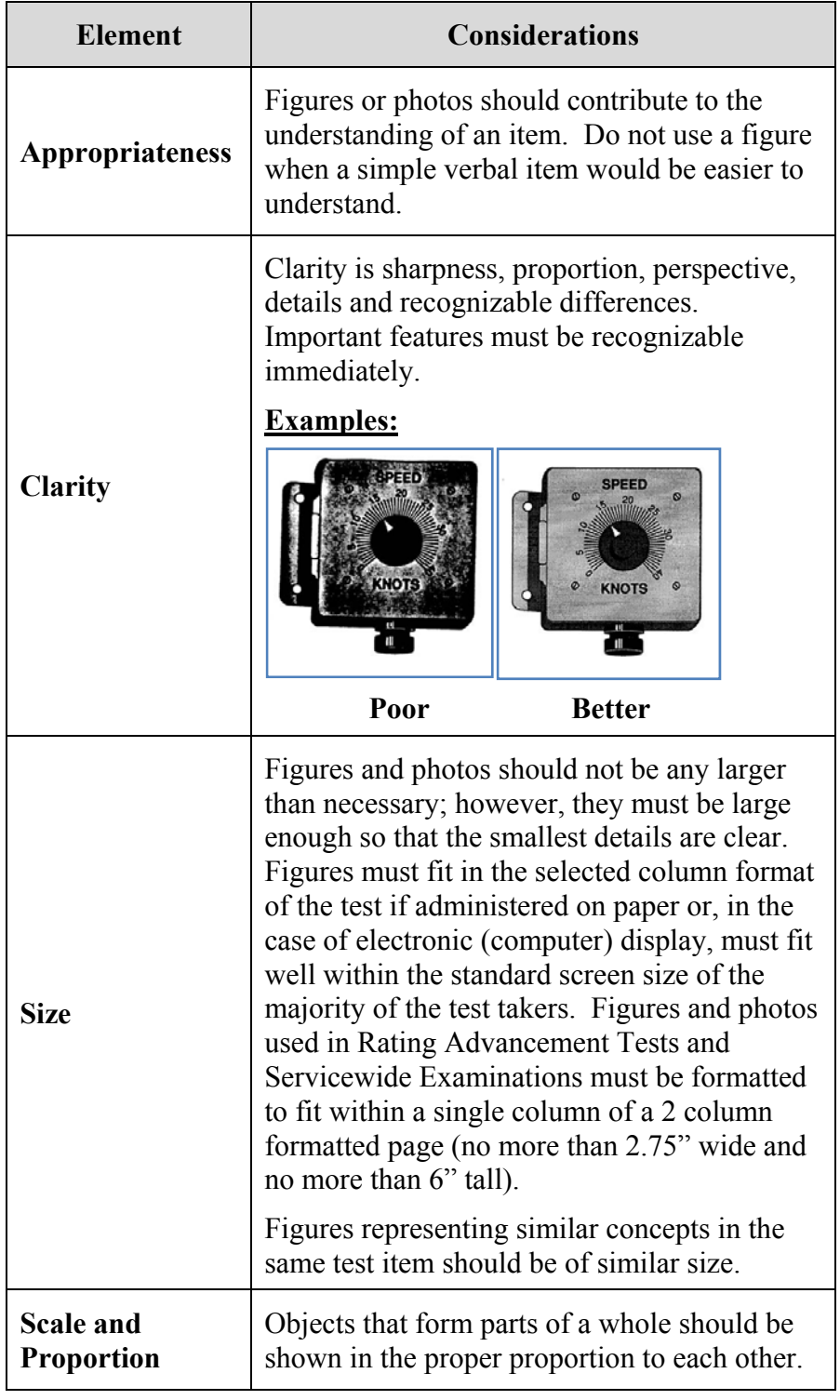

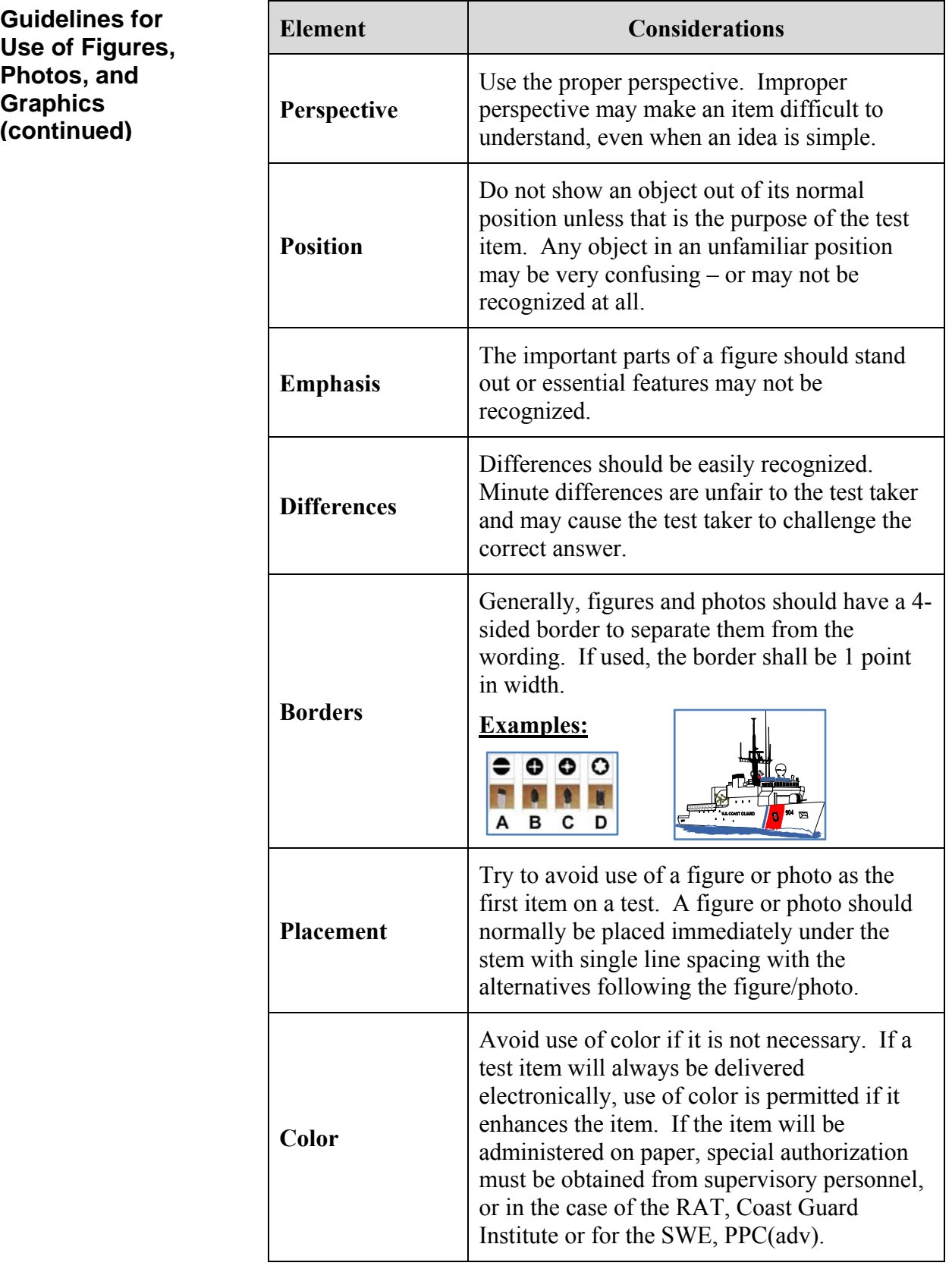

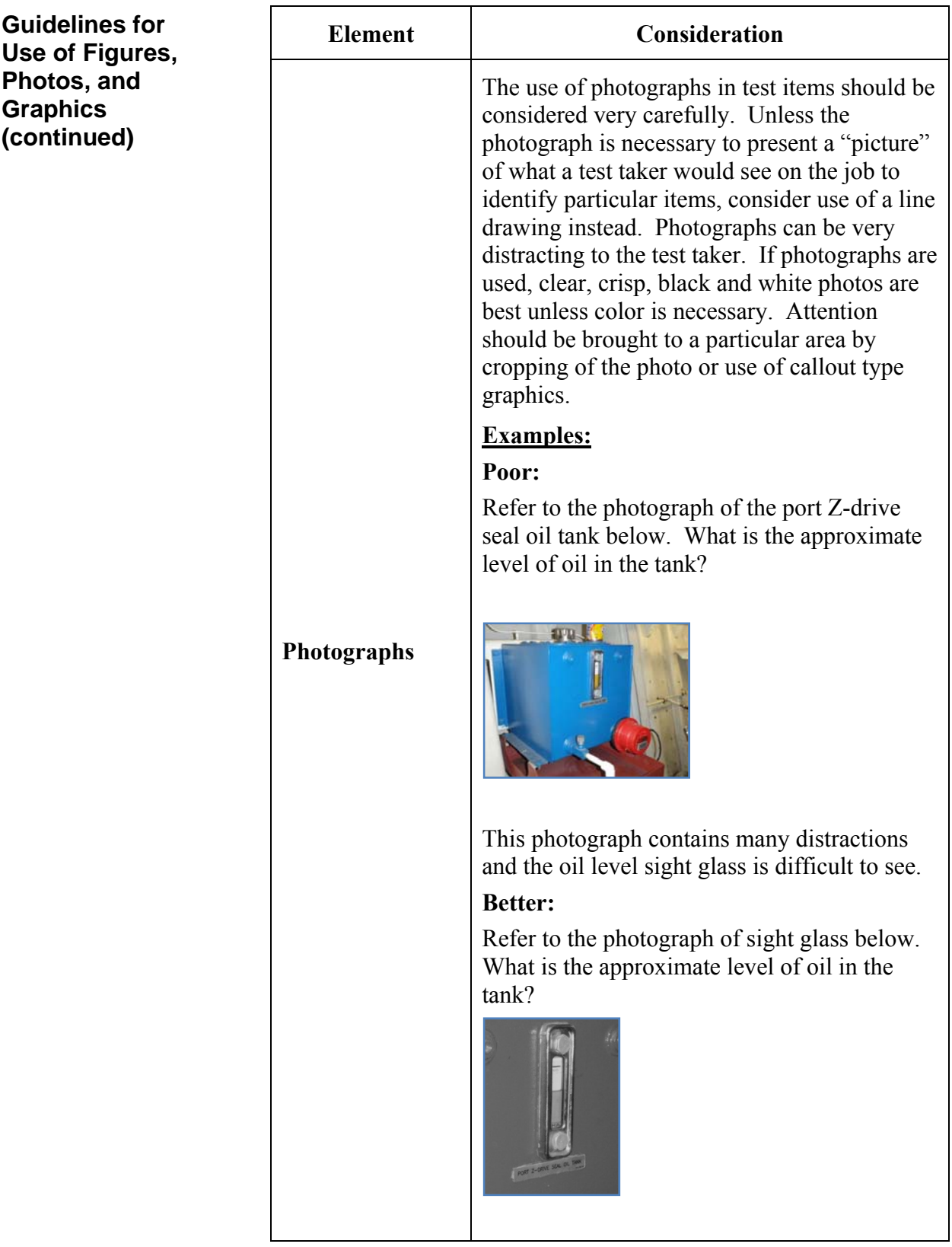

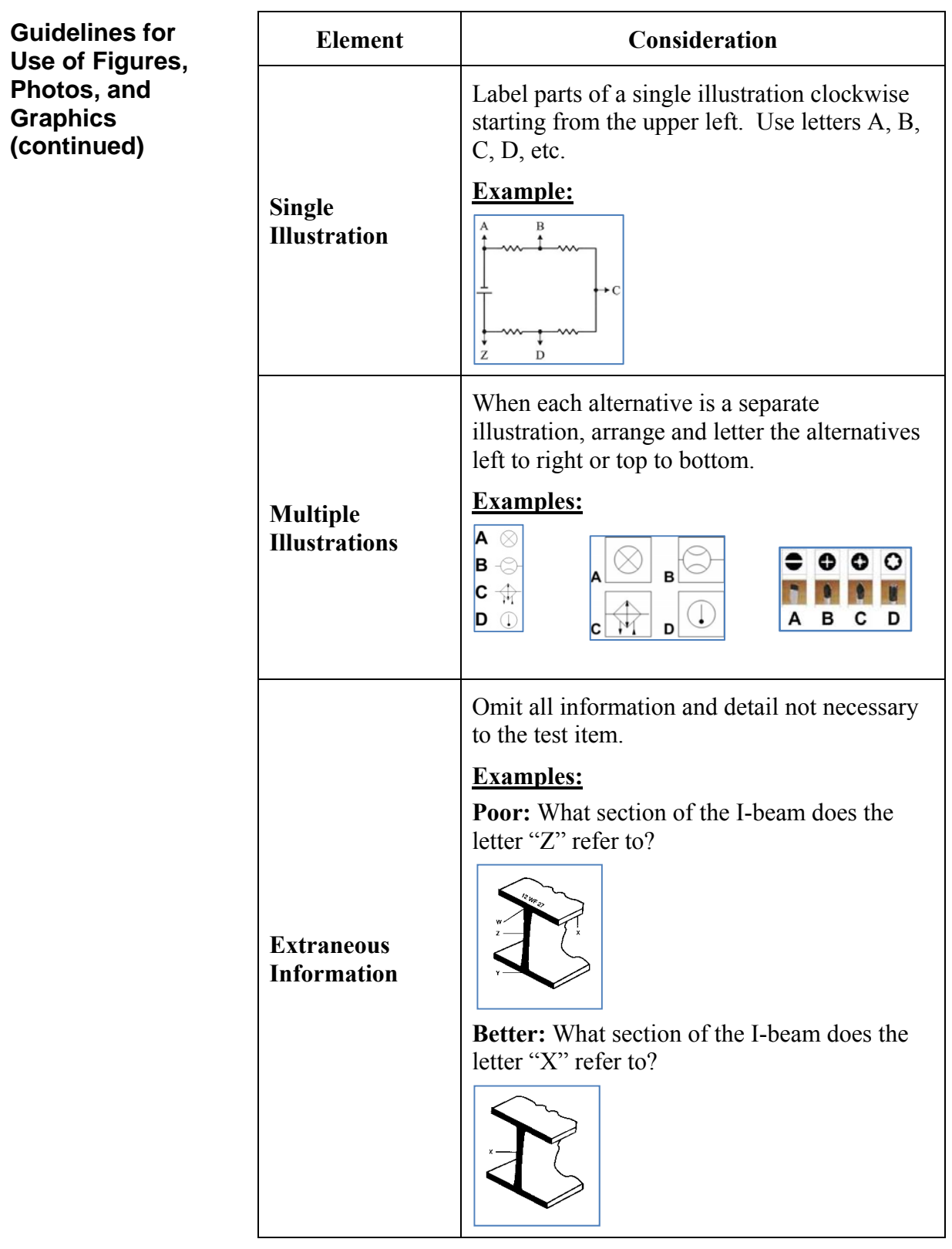

## **Chapter 6**

# **ENLISTED ADVANCEMENT**

### **Background**  TRASYS SOP Volume 9 is the authoritative reference for the Enlisted Rating Advancement Training System (ERATS). Coast Guard enlisted members are classified as apprentices (E-2 to E-4), journeymen (E-5 and E-6), or masters (E-7 to E-9). Most E-3s advance to E-4 by attending a rating specific "A" School that allows them to learn and demonstrate, by performance, the mastery of the rating-specific E-4, criterion-referenced, Rating Performance Qualifications (RPQ). Upon adequate performance of such mastery, most members graduate as a Petty Officer Third Class (E-4). Several enlisted ratings allow members to participate in the "striker" program as an alternative process to advancement to E-4. A complete description of the striker program requirements and limitations is provided in the Performance, Training and Education Manual (PTEM), COMDTINST M1500.10 (series). Members of the Coast Guard enlisted workforce gain competency in their rating specialty to provide the foundations for advancement to E-4 through E-9 by demonstrating performance of all of the RPQs for their particular specialty, at the next paygrade, under the tutelage of an assigned Professional Development Coach (PDC). The PDC provides instruction, guidance and structure to enlisted members striving to gain rating competency so they can advance to the next paygrade. RPQs provide structure and guidelines for assigned PDCs to ensure the member completes all steps leading to the final required demonstration of mastery of the tasks. PDCs are members designated by the Commanding Officer/Officer-in-Charge as competent to sign-off rating performance qualifications. This is normally an E-6 or above who is capable of mentoring and coaching a member on demonstration of mastery of RPQs. Upon completion of all required RPQs and competencies a member is eligible to request a Rating Advancement Test (RAT). The RAT is a final check and balance to ensure comprehension of the background knowledge required to support performance. The RAT is a criterion-referenced test developed by the Rating Knowledge Manager (RKM) and Assistant Rating Knowledge Manager (ARKM) with a cut (passing) score set by use of the Angoff method (see Chapter 3 of this SOP). Upon successful completion of the RAT the member is considered to be at a level of minimally acceptable competency (MAC) and is now eligible to compete in the Servicewide Examination (SWE), a norm-referenced test (assuming all time in rate/grade, performance marks, etc. are satisfied). **Enlisted Advancement Process**

# **Background (continued)**

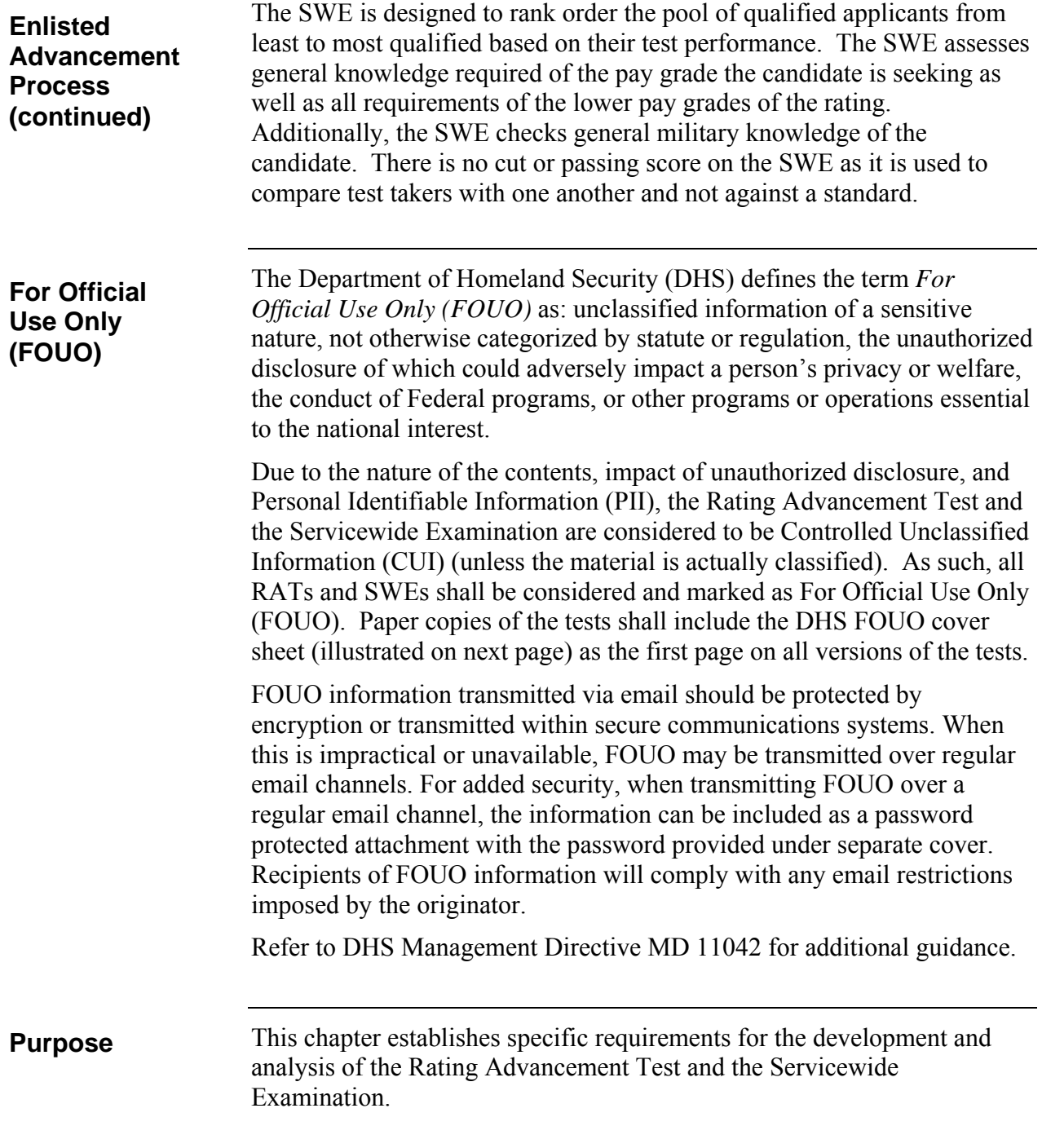

## **Background (continued)**

**DHS FOUO Cover Sheet** 

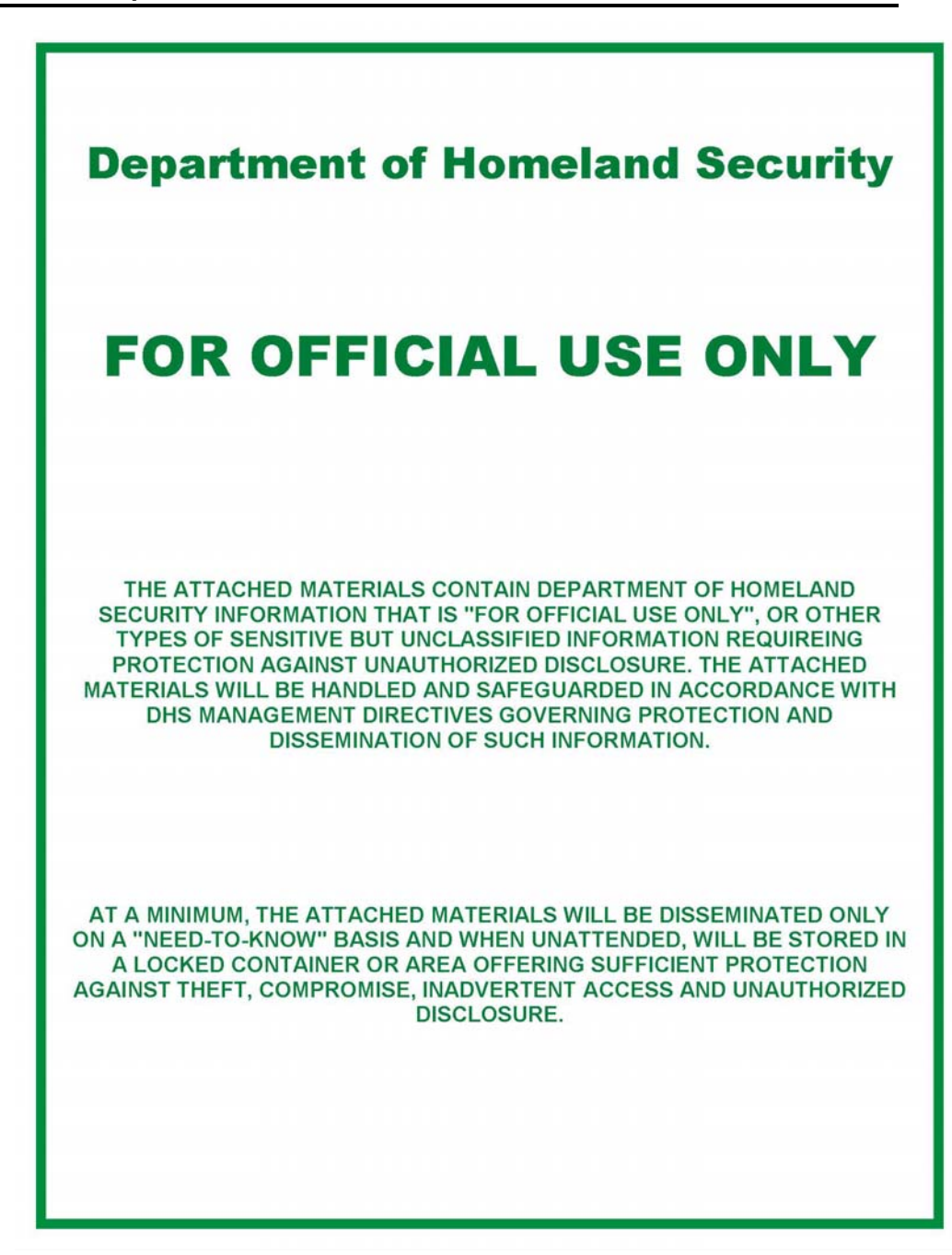

**Note:** Cover sheet illustration not shown to scale.

# **Rating Advancement Test (RAT)**

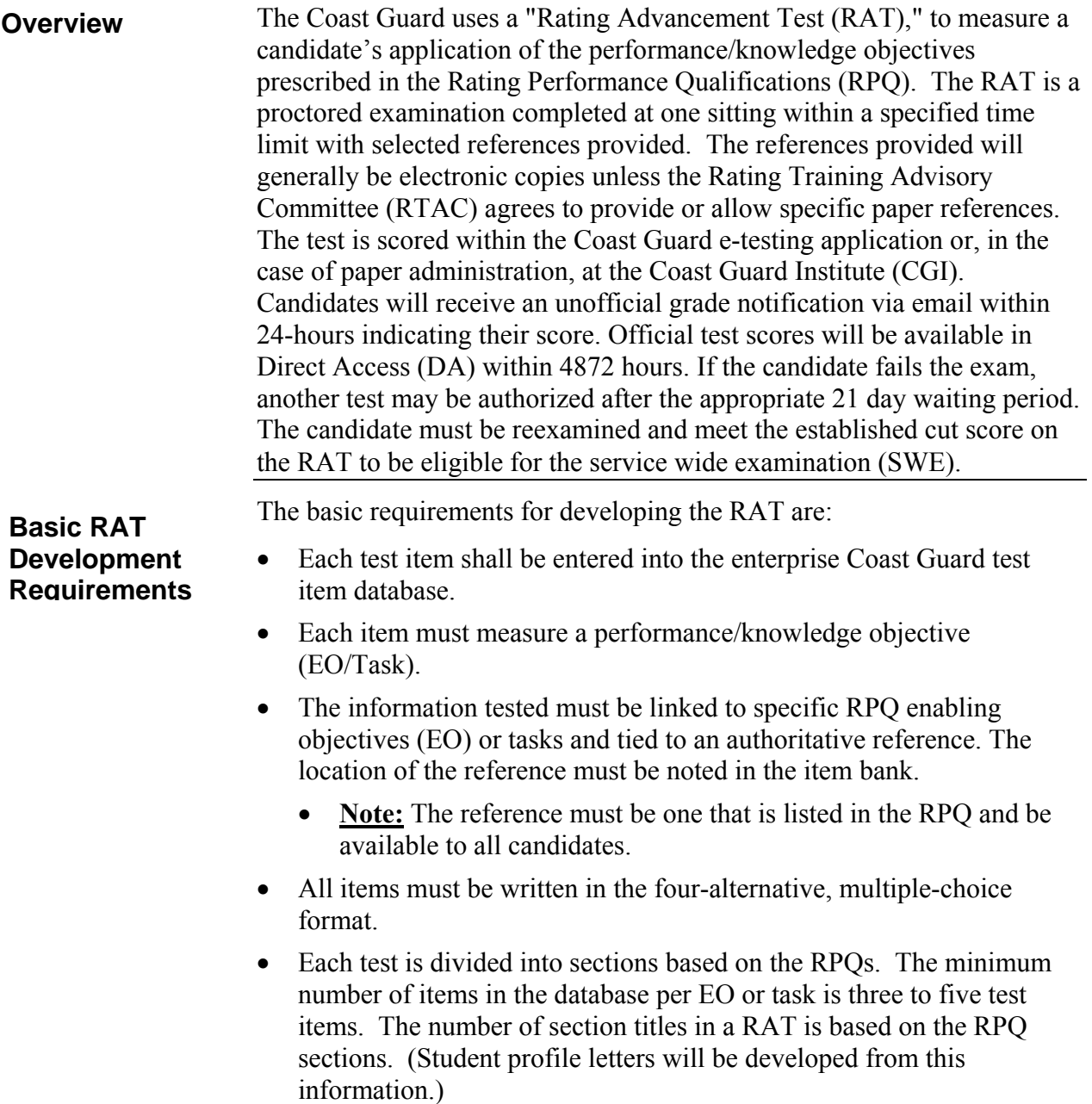

# **Rating Advancement Test (RAT) (continued)**

• The RAT is intended to be delivered electronically and may be delivered in a paper-based format. The decision on the appropriate delivery method shall be determined by mutual agreement between the Test Development Manager, FORCECOM (T), CGI, and the RFMC. For paper-based delivery, three completely separate but parallel tests will be prepared with the same number of test items and sections. (Each section shall have the same number of test items at the same level of difficulty as the other two versions of the test.) **Note:** The parallel tests should be different, NOT designed with overlapping items from the other tests. Test length will vary, depending on scope and criticality of the RPQs. The test length shall be determined by the RKM and RFMC. Providing at least one item per enabling objective shall be attempted. **The maximum number of questions is 120 due to limitations of the printed bubble answer sheet**. Minimum recommended test length is 25 items to provide meaningful evaluation of level of mastery. (See the section on "test length" in chapter 2 of this SOP for guidance). The RAT is developed to sample the terminal performance objectives (TPOs) and EOs, which are based on the RPQs. The basic procedure is listed below. **Step | Action | Responsibility** 1 Enter topic, sub-topic structure into enterprise testing database to match RPQs, TPOs and EOs. RKM/ARKM 2 | Research subject matter. Locate references. | RKM/ARKM 3 Develop test items to test application of knowledge of candidate for each EO and enter into database. RKM/ARKM 4 Conduct review/edit of test items. Match item to reference. Writer/Editor  $(W/E)$ 5 | Make appropriate changes. Submit to W/E. | RKM/ARKM 6 W/E conduct final review and forward to ISS for approval. W/E 7 Review items. Approve or reject to RKM/ARKM for correction. If rejected repeat steps 5-7. Instructional Systems Specialist (ISS) 8 Conduct Angoff Review of all items as described in chapter 3 of this SOP. ISS/RKM/ARKM **Basic Procedures Basic RAT Development Requirements (continued)** 

9 Assign Angoff score and difficulty rating to ISS/RKM/ARKM

each item in database.

**Table 6-1** 

# **Rating Advancement Test (RAT) (continued)**

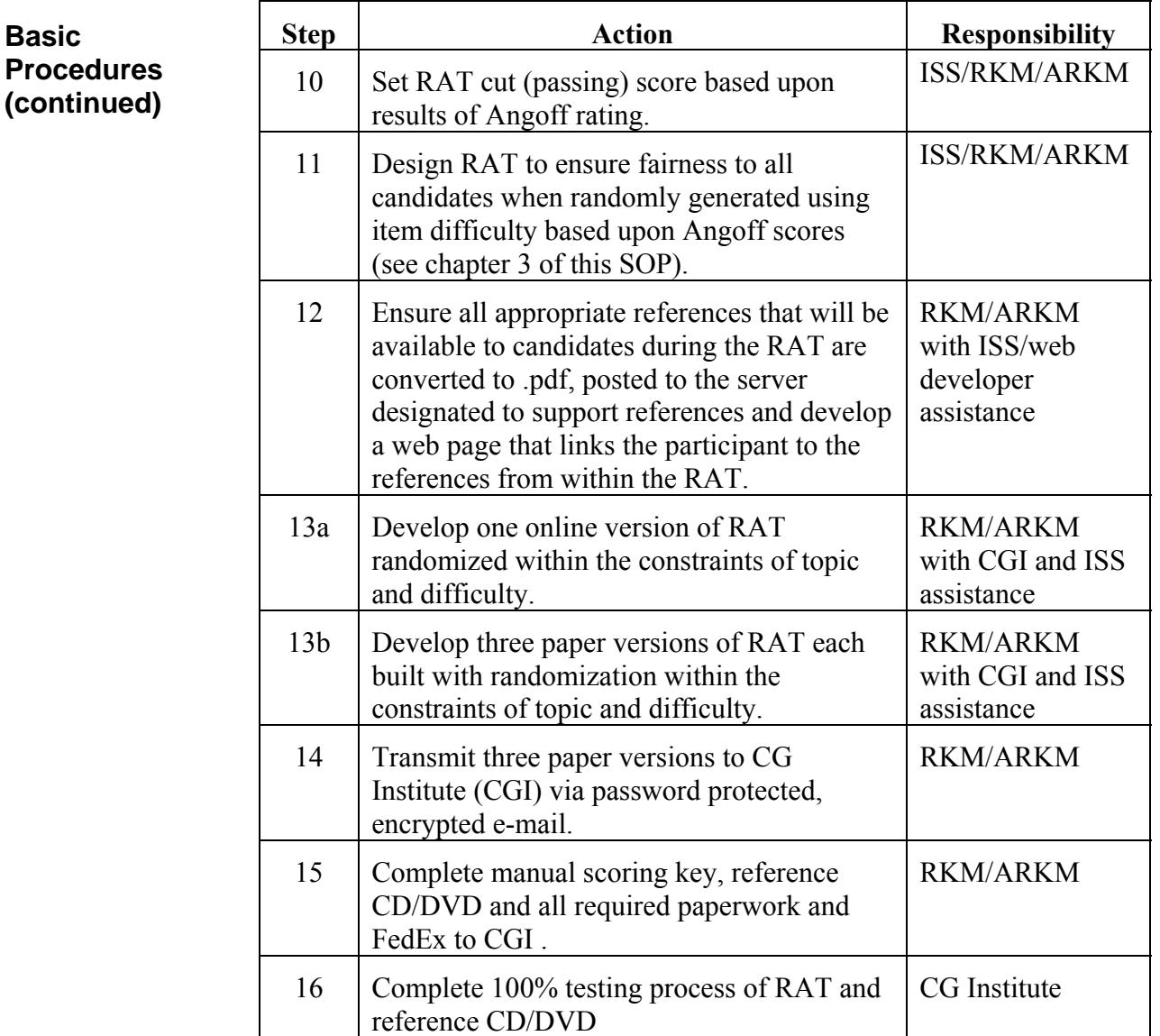

**Table 6-1 (continued)**

**Design Principles**  The principles of designing the RAT include the following:

- Related to the Job. The test must be highly related to what candidates will do on the job. It must sample the same application of knowledge and performance they will be required to use on the job.
- Sample the Candidate's Ability to Perform. Remember that when you write the test items, you are sampling the ability of the candidate to apply their knowledge of actual tasks. The test items should require the candidate to make the same types of decisions they will make on the job. If the job is to fill in forms, the test item should require the

candidate to identify a proper entry on the form or to convert general information into coded information on the form.

# **Rating Advancement Test (RAT) (continued)**

 Predictor of Success on the Job. The RAT is only a sample of what the candidate has learned. Because of the limitations of the multiplechoice style tests, the test will not show the total knowledge and performance the candidate has gained from completion of their RPQs. This will be evaluated by the PDC. Although the number of items on the test will vary, a well-designed test will be a fairly accurate predictor for most candidates as the four-response format will reduce the possibility of the student guessing successfully. The test may predict success on the job, but it will not guarantee success. **Design Principles (continued)** 

## **Standard Topic Structure**

It is important to establish a standard topic structure when developing test items within the CG enterprise testing application database. By maintaining a standard topic structure it is possible to select test items at the lowest level desired (EO or Task) as well as perform analytics by specific topic. Figure 6.1 depicts a standard structure.

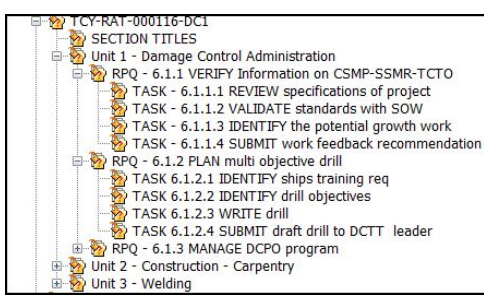

**Figure 6.1** 

Notice that the training command responsible for the rating is always the first part of the "root" topic – in the example, TCY represents Training Center Yorktown. The next part of the root topic name identifies this as a RAT which is followed by the rating code (preceded by "000", in this case, 000116 refers to Damage Controlman First Class. The last part of the standard topic structure is the common name of the rating, DC1. (see table 6-3 for complete RAT Rating Code list)

The sub-topic structure shall be set to reflect the current RPQ naming/structure schema as shown in Figure 6.1. If there are more than nine (9) units, RPQs, EOs or Tasks the first number should be preceded by a zero (0) to provide logical sorting, e.g. Task 6.1.1.1 may become Task 6.01.1.1 if unit 1 of the E-6 RPQ 6.1.1 had a task 10.1.1. This would place task 10 after task 09 in the list instead of after task 1.

Access to topic folders is limited to the TRACEN testing system administrator and assistant, RKM, ARKM, Assigned Writer/Editor (W/E) and Instructional Systems Specialist (ISS).

# **Rating Advancement Test (RAT) (continued)**

## **Question Identifier (QID)**

To ensure positive identification and provide a means for candidates to reference a test item should they want to submit a challenge to CGI, each test item must have a Question Identifier (QID) assigned which shows the task and the number of the item (after the "/"). Figure 6.2 illustrates how the QID appears in the database by description and how it appears to the candidate on the computer screen. (Actual item contents have been hidden). The QID also makes it easier to locate the item in the database.

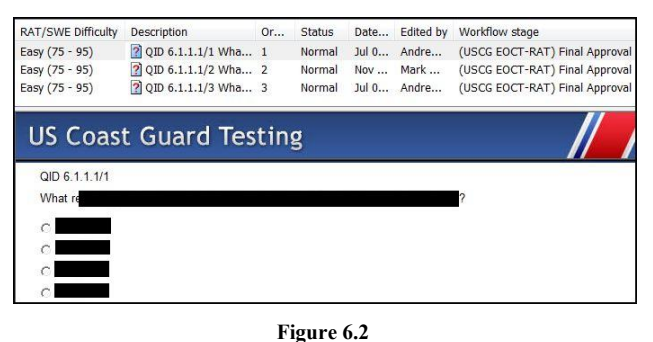

## **Assessment Folder Naming**

The RAT shall be developed within the current CG enterprise testing application database and maintained within assessment folders. Separate folders will be established for each rating specialty with access limited to the TRACEN testing system administrator and assistant, RKM, ARKM, Assigned Writer/Editor (W/E) and Instructional Systems Specialist (ISS). Assessment folders shall maintain a standard naming convention as illustrated by figure 6.3 showing TRACEN ownership- RAT-Rating Code-Rate short title.

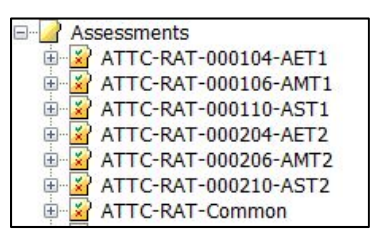

**Figure 6.3** 

Notice in figure 6.3 there is a folder named "ATTC-RAT-Common". There is also a similar folder in the topic area where RAT test items reside. These folders are shared by all of the aviation ratings and used to maintain test items and assessment sections that are common to all three ratings instead of creating several separate versions of items testing material that is common to all ratings. This procedure is recommended for all ratings that have identical RPQ requirements such as administration, safety, etc.
#### **RAT Naming Convention**

Each RAT series contains an electronic (e-testing) version and three separate parallel paper tests. The electronic version is identified by Rating Short Title "Rating Advancement Test, Rating code (preceded by "0") and edition. The paper test is identified by the rating short title, Rating code (preceded by "0"), (see table 6-3), edition and series. The general procedure for labeling these or revising the RAT is described below (Table 6-2):

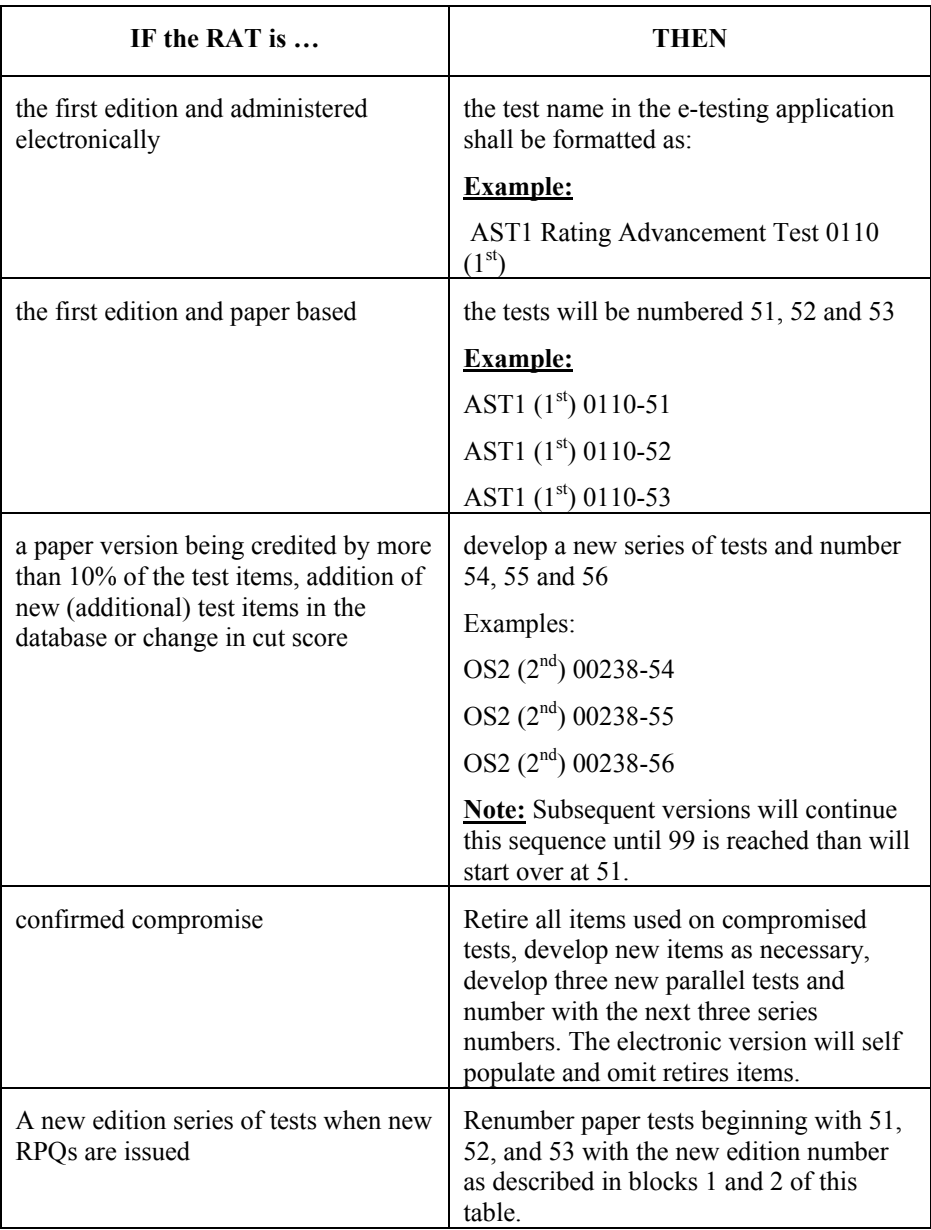

**Table 6-2** 

**RAT Rating Specialty Code Table**

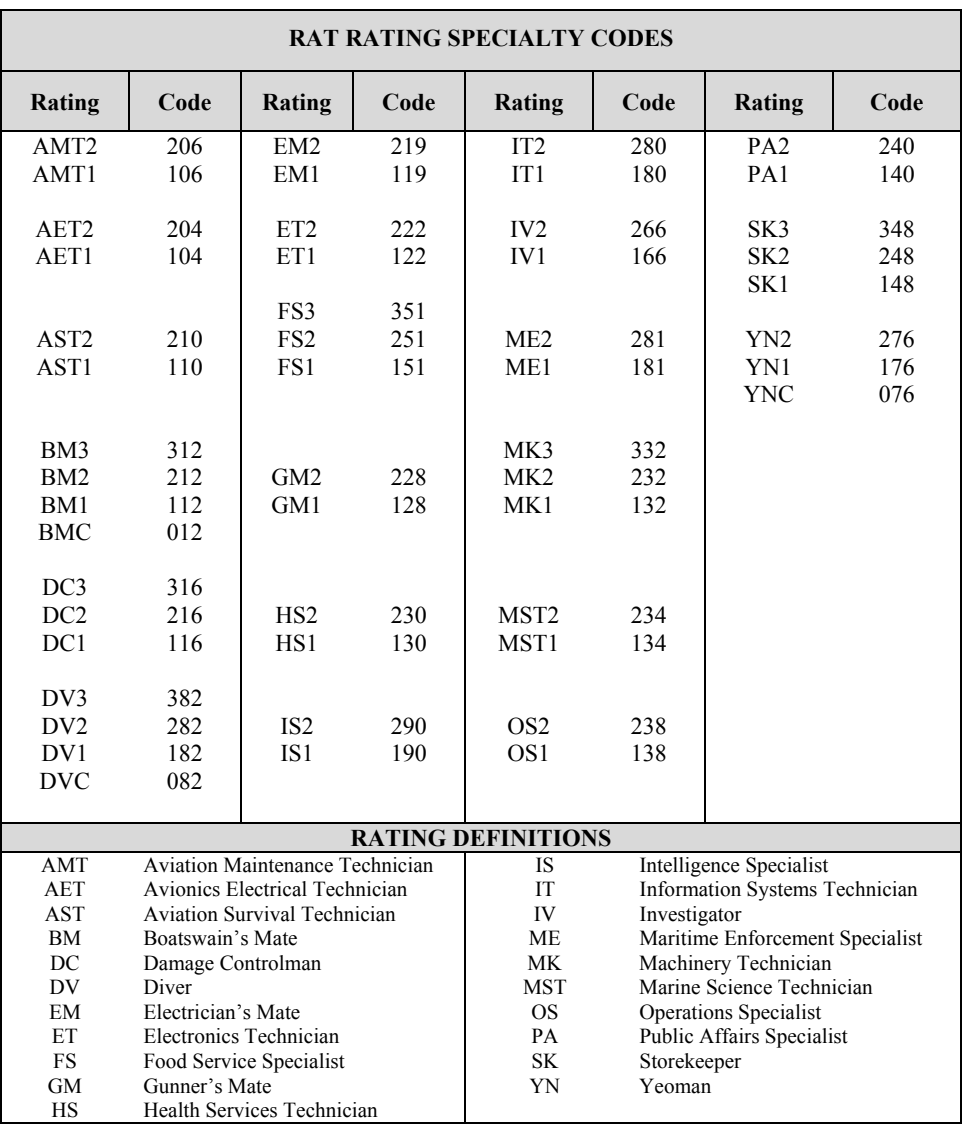

**Table 6-3**

It is important to develop completely parallel RATs in both content and difficulty. When developing the RAT from a randomized database, the database must be "told" how many test items to use from each topic as well as at what level of difficulty they must be. The level of difficulty is estimated by using the Angoff score of each item. Once each item is assigned an Angoff score, that score must be attached to the item in the database. In addition to the Angoff score, the item difficulty level must be attached to each item using a metatag. Once these tasks are accomplished, the RAT must be designed per the test plan. To assist in test design, the Angoff score sheet that was developed in Microsoft Excel and is available on the Questionmark/Testing SharePoint site on the CG Portal (enter "questionmark" in the CG Portal search bar to locate site), will calculate numbers of items at various levels of difficulty required to maintain all versions of the RAT at the approximate same cut score and level of difficulty. **Basic RAT Design** 

#### **Difficulty Levels**

Levels of difficulty are established based upon the Angoff score for each test item. The following values are assigned:

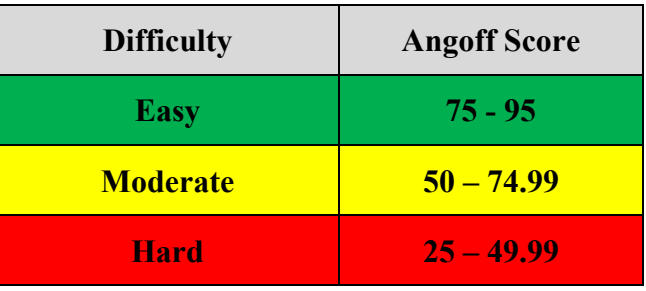

#### **Angoff Score vs. Difficulty**

The screenshot below illustrates how the Excel spreadsheet displays the Angoff score and difficulty for each item.

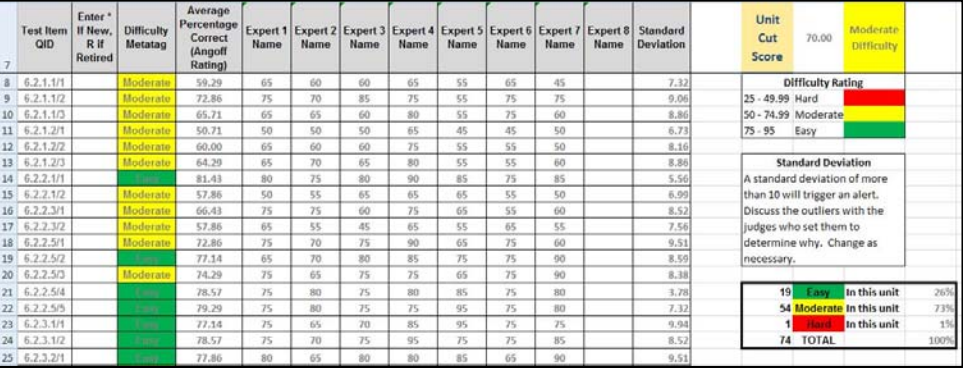

**Assigning Difficulty Metatags** 

Once each item has an Angoff score, the score and metatag must be assigned to each item in the database. The screenshot below illustrates the procedure for assigning the metatag.

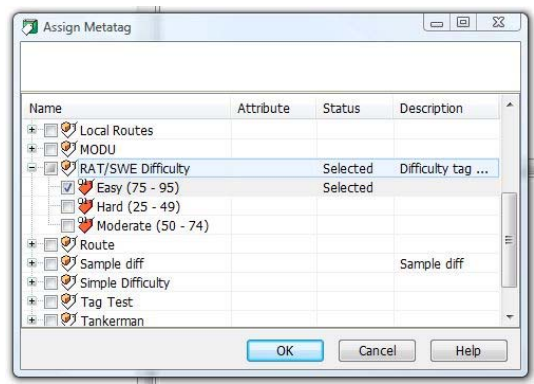

#### **Test Design Worksheet**

The screenshot below is the "Test Design" worksheet that performs calculations to ensure all versions of the RAT are of equal difficulty:

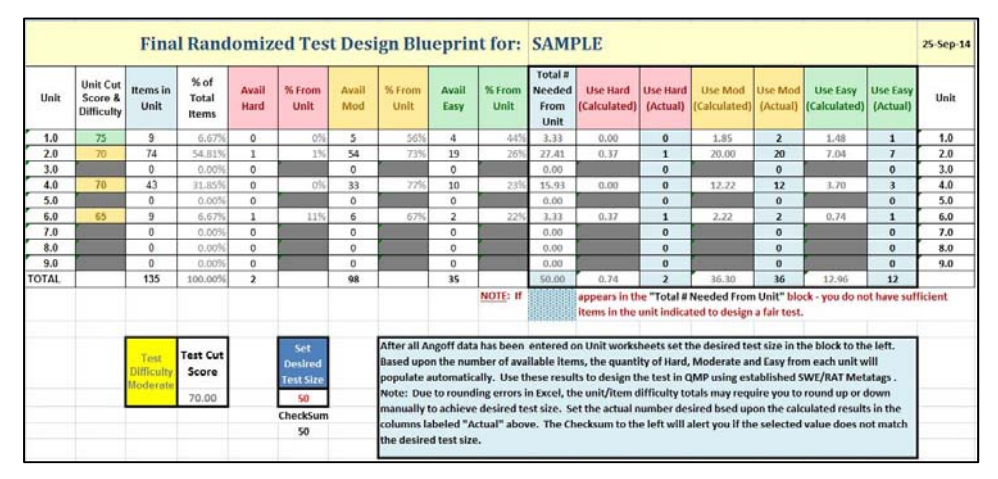

The worksheet determines the number of test items by difficulty level and number available in each RPQ that will appear on the RAT. Notice there may be rounding errors when calculating the number of hard, moderate, and easy items to use from each RPQ. The test designer must adjust the actual number of items by rounding to the nearest whole number for each section to achieve the desired quantity.

#### **Rounding Number of Test Items to Use**

Using the calculated numbers of test items in the test design worksheet example, rounding to a whole number should be accomplished as shown below.

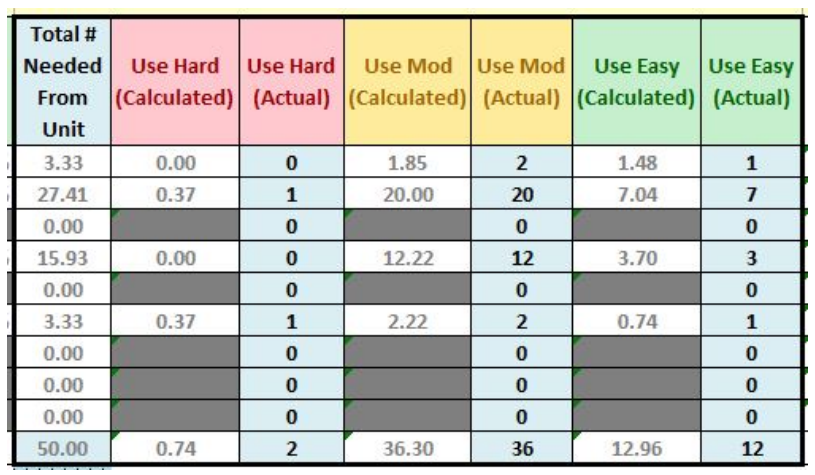

**Creating the Test Design for the RAT Paper Versions using Question***Mark* **Perception** 

Once all desired values are determined, the RAT must be generated within the testing database to meet the design requirements. This is accomplished using the currently supported testing software.

See Appendix A for the Step Action procedure for designing the three paper versions of the Rating Advancement Test using Questionmark Perception.

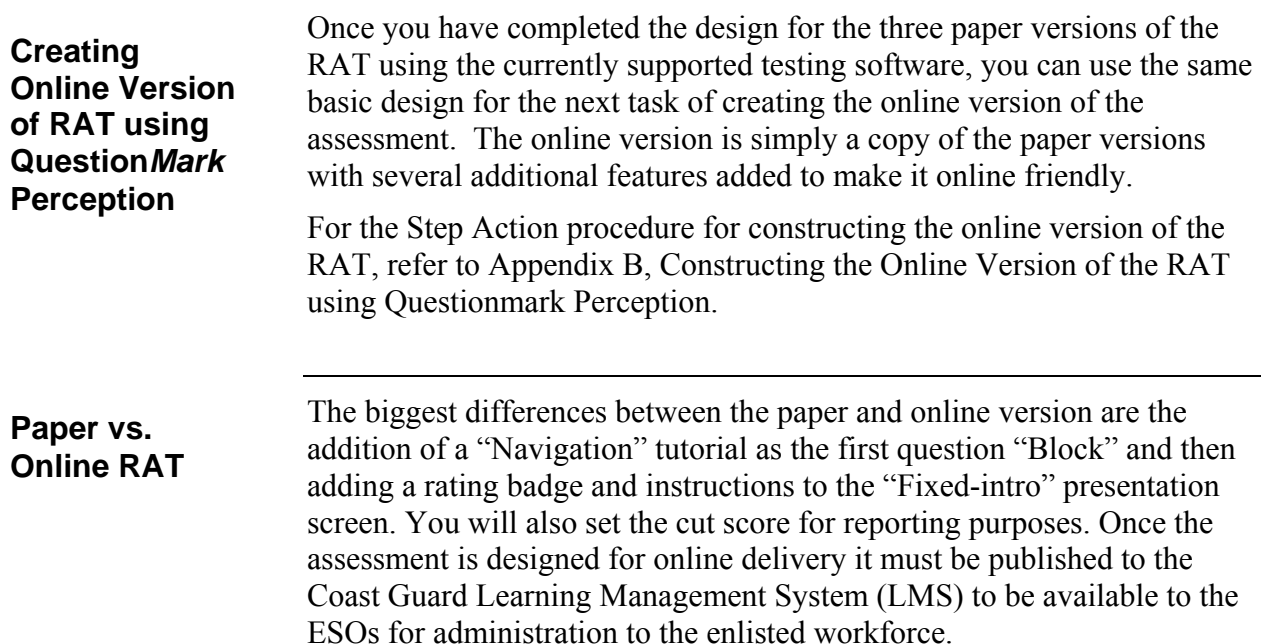

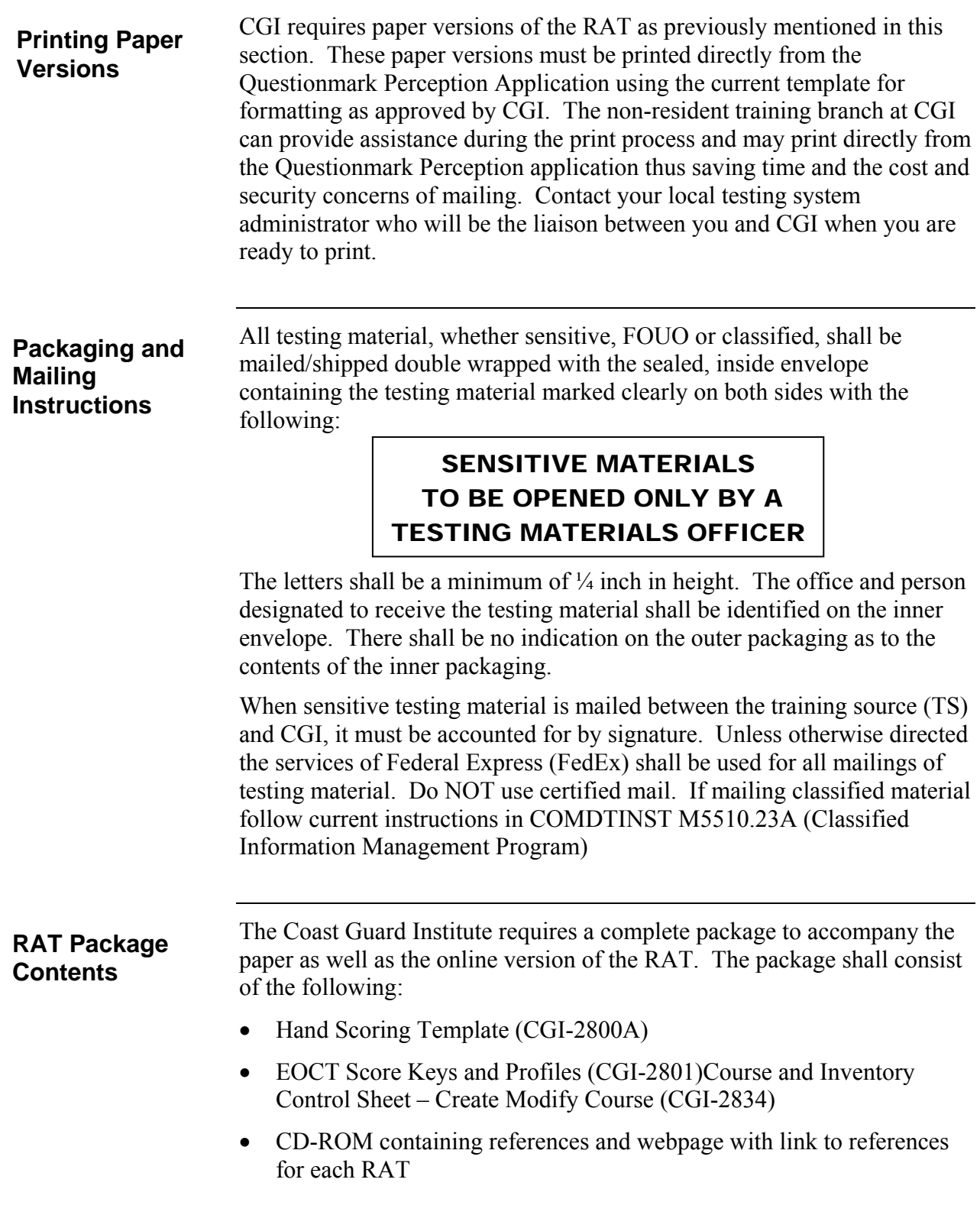

**RAT Hand Scoring Template** 

One hand scoring template (CGI-2800A) is prepared for each test. Mark the appropriate correct responses to each test item for each paper version of the RAT. Use a long throat, one-hole punch to remove the marked circles. Indicate the test name, edition and series in the blank portion at the top.

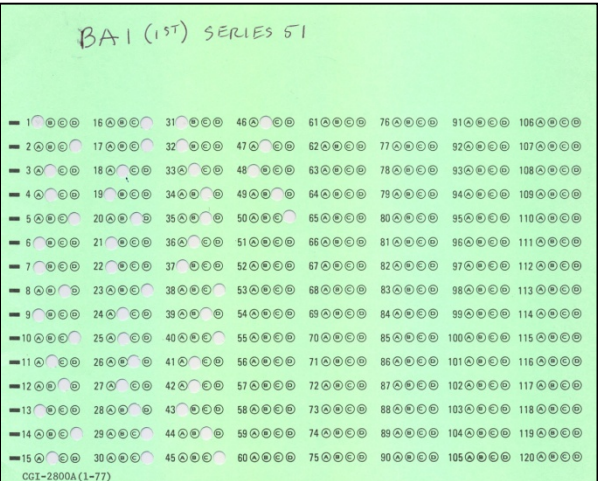

**Note:** Illustration not to scale.

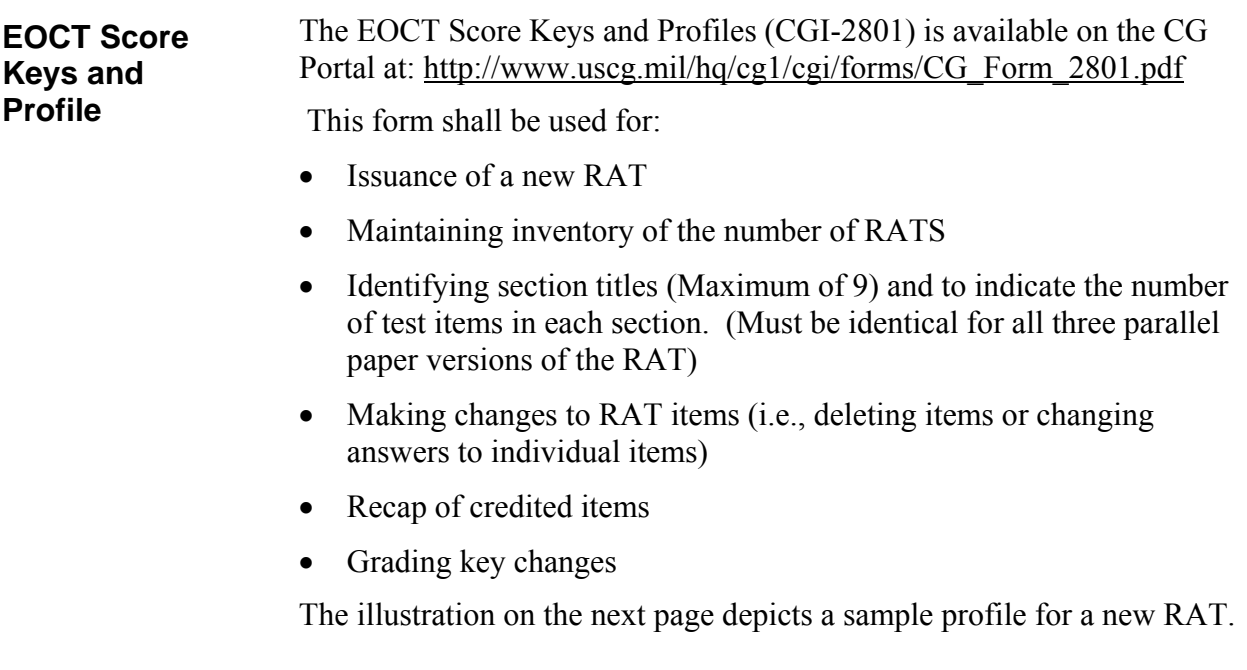

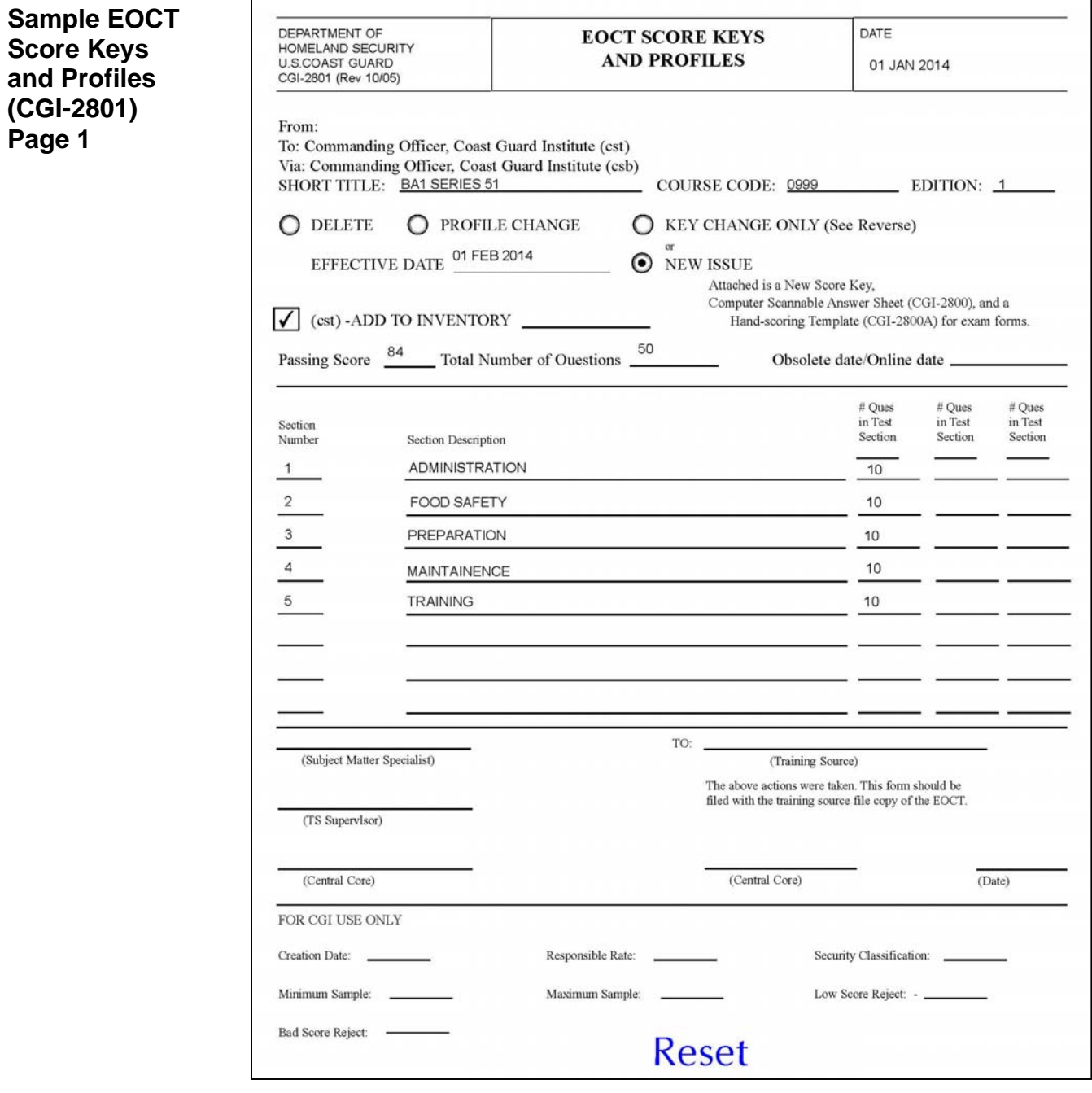

**Sample EOCT Score Keys and Profiles (CGI-2801) Page 2** 

Should the need arise to change an answer due to an error in the score key, page 2 of CGI-2801 shall be completed. A sample of page 2 is shown below.

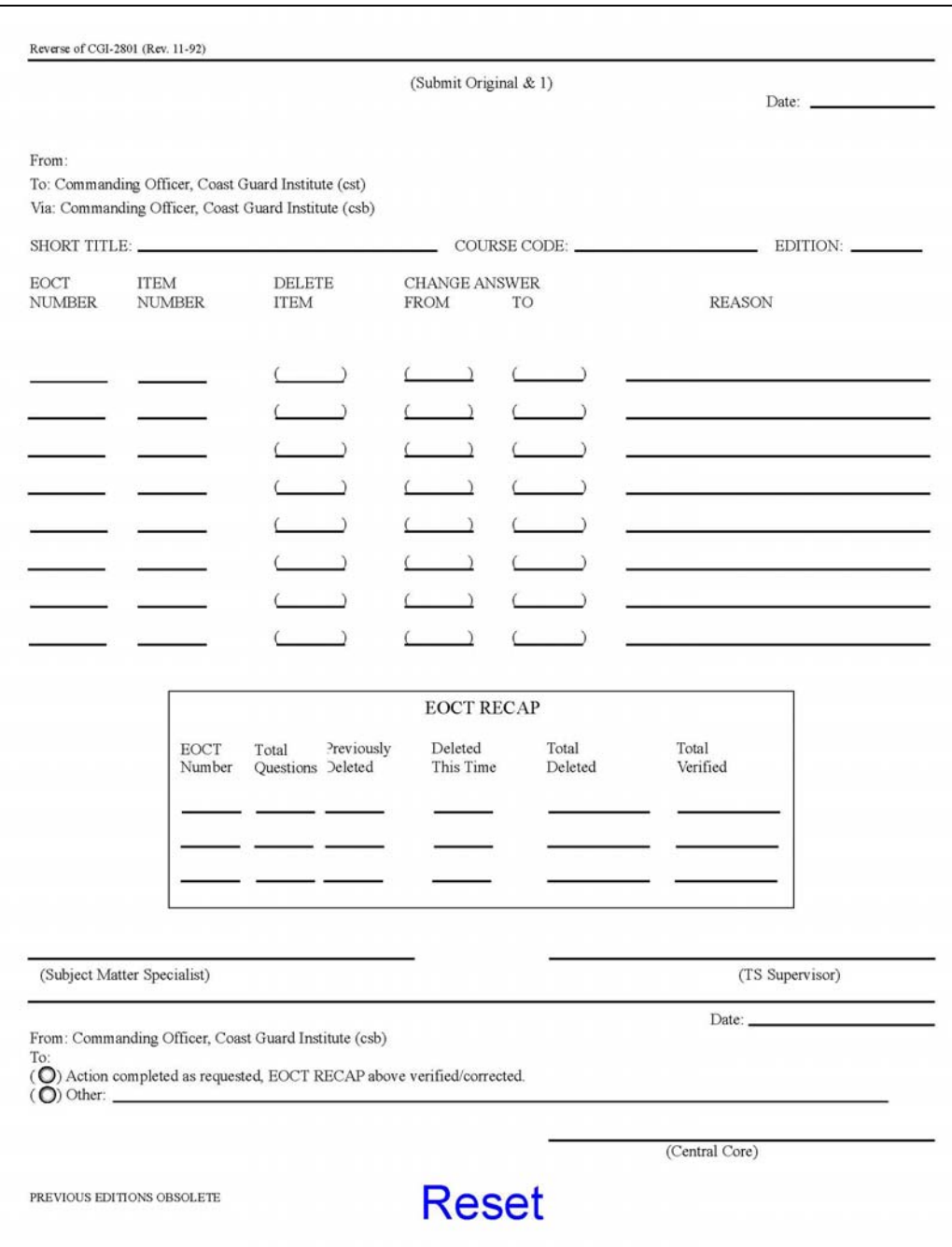

**Sample Correspondence Course Answer Sheet (CGI-2800)**  A completed Correspondence Course Answer Sheet (CGI-2800), filled in with the correct responses, must be included in the package. When completing the key fill in the name of the RKM/ARKM as appropriate, the title of the RAT in the "course title" block and the RKM/ARKM unit information. The social security number shall be entered as 000 00 005, OPFAC number blocks will remain blank as will the Date Test Administered. Enter the RAT Rate Code, edition and test number to correspond to the RAT. A sample is shown below.

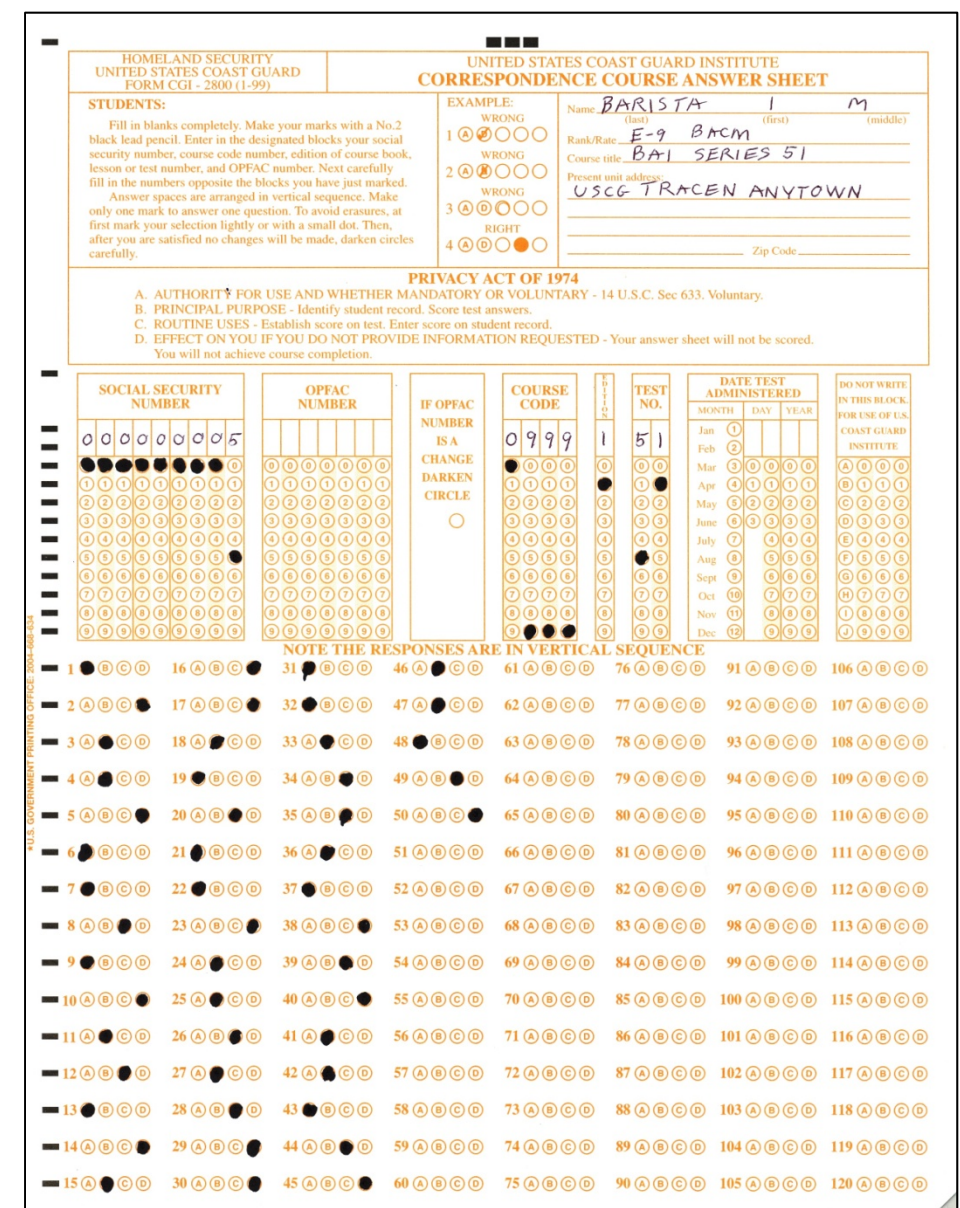

**Note:** Image not to scale.

### **Sample Printed RAT**

The below illustration depicts the first page of a paper, unclassified Rating Advancement Test. If the test is classified be sure to change the header and footer to reflect the classification.

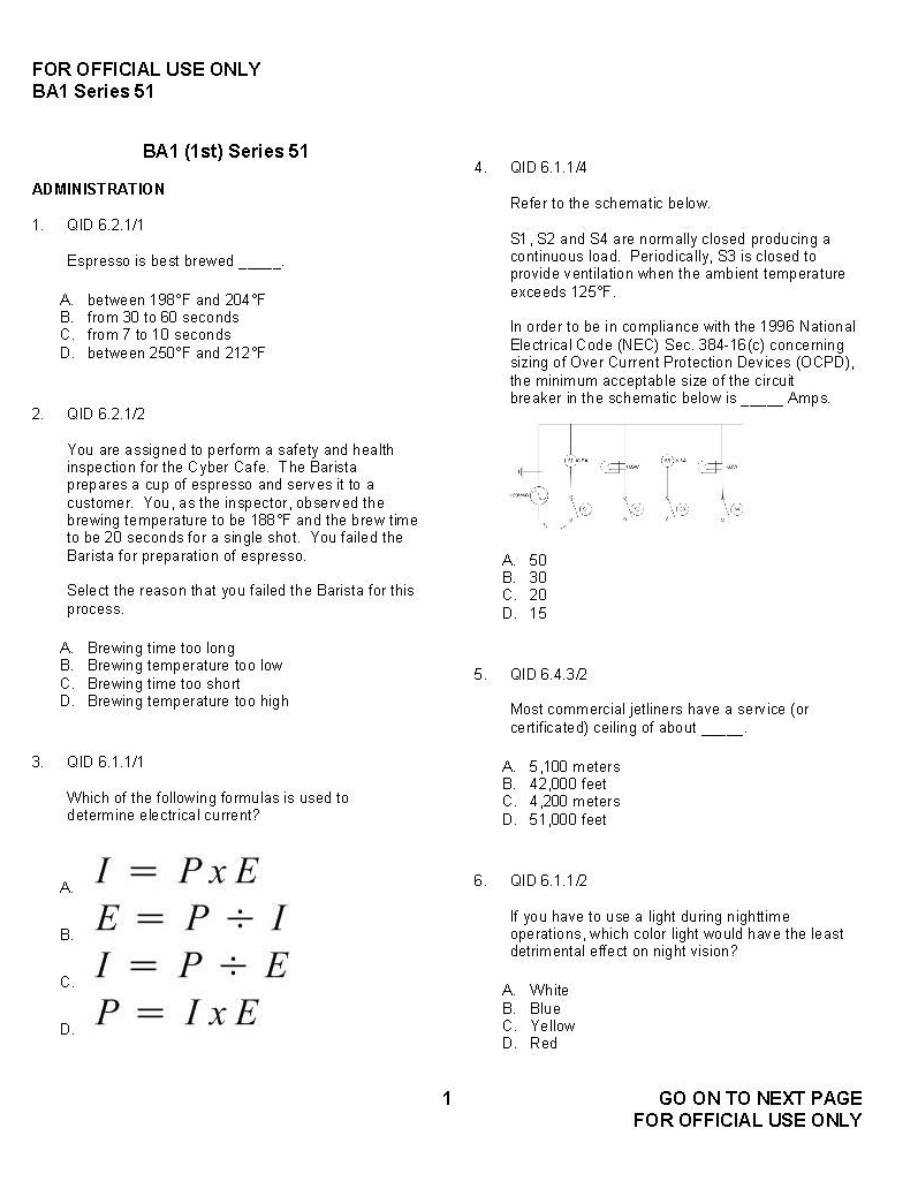

**Note:** Image not to scale.

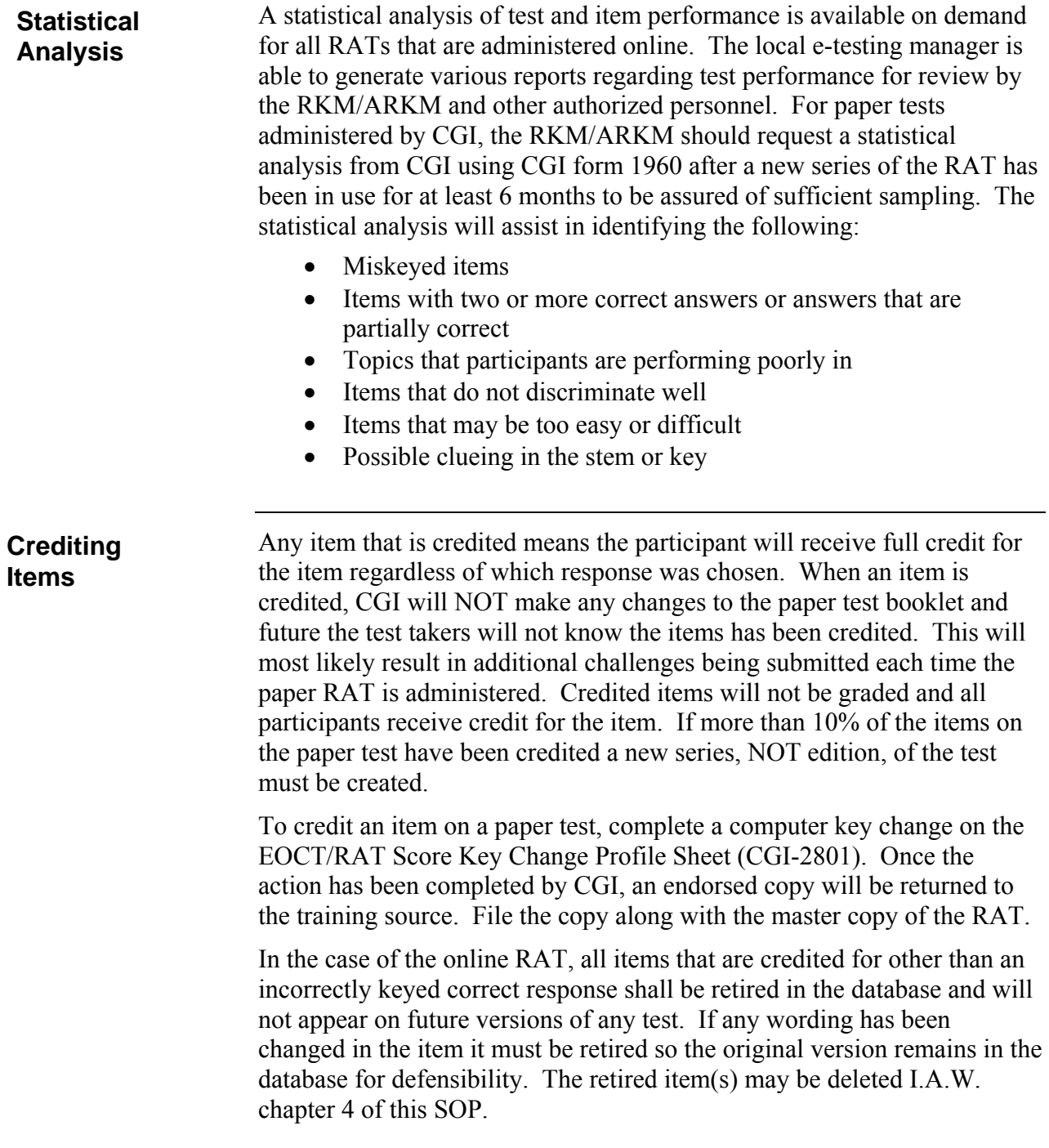

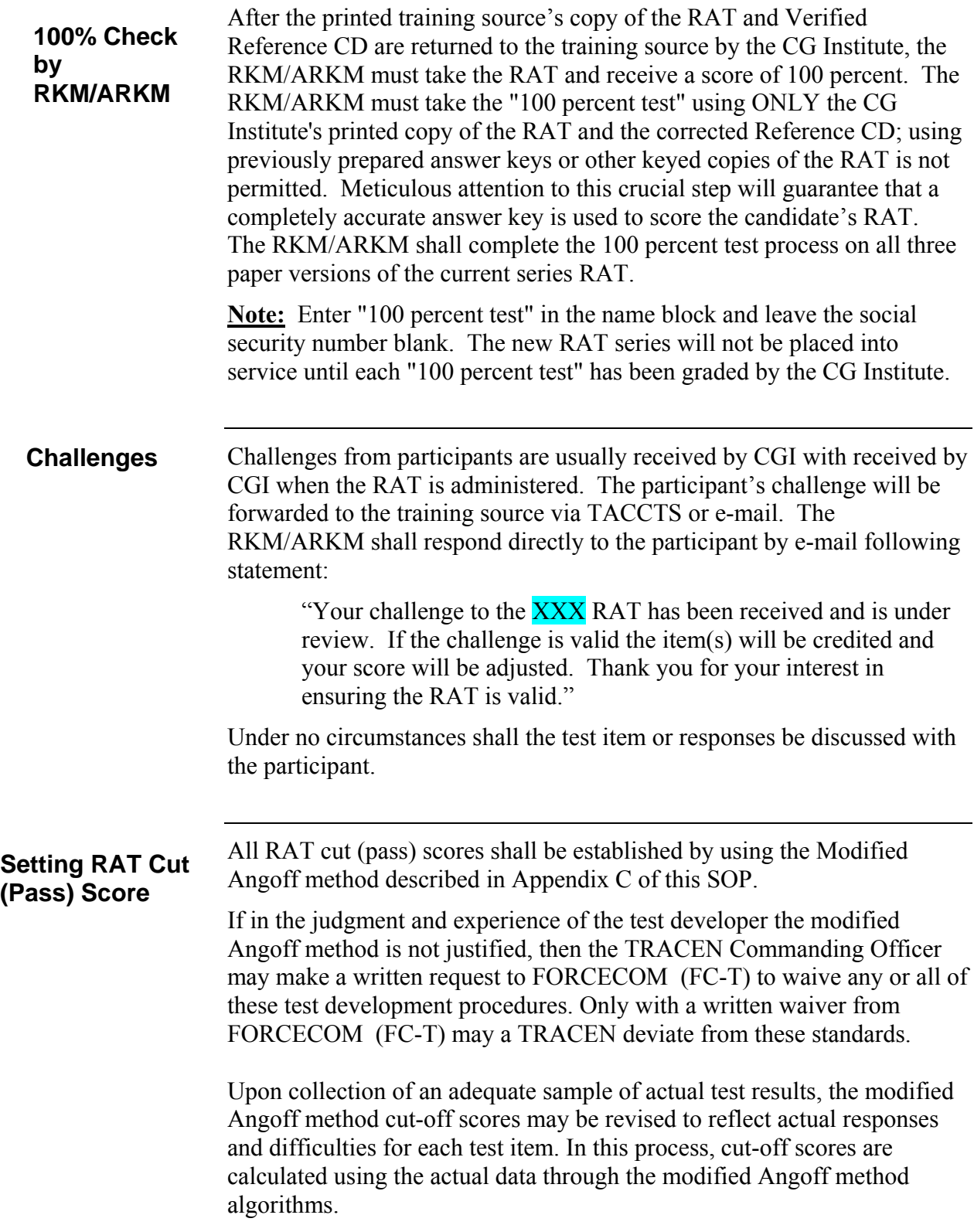

# **Servicewide Examination (SWE)**

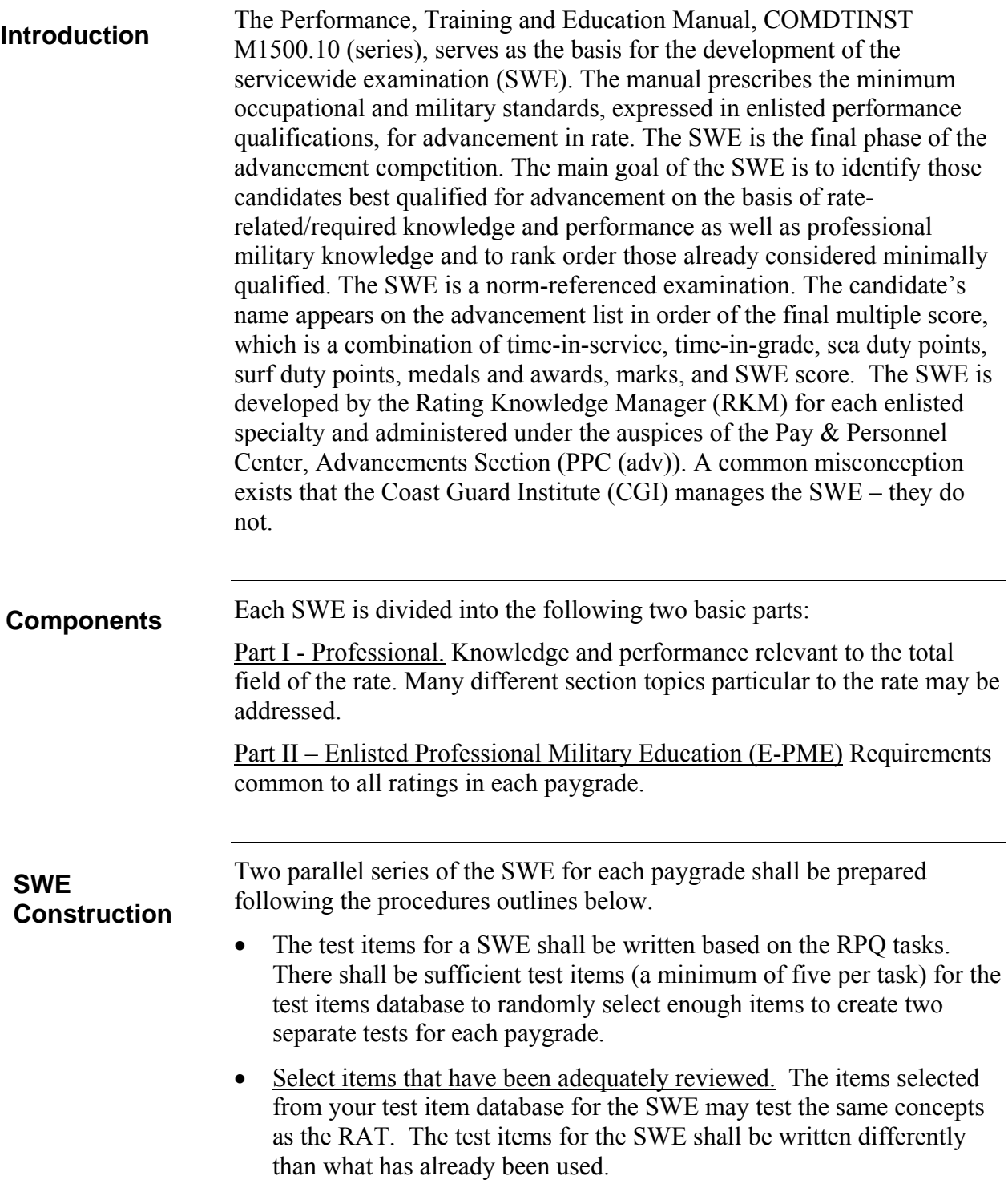

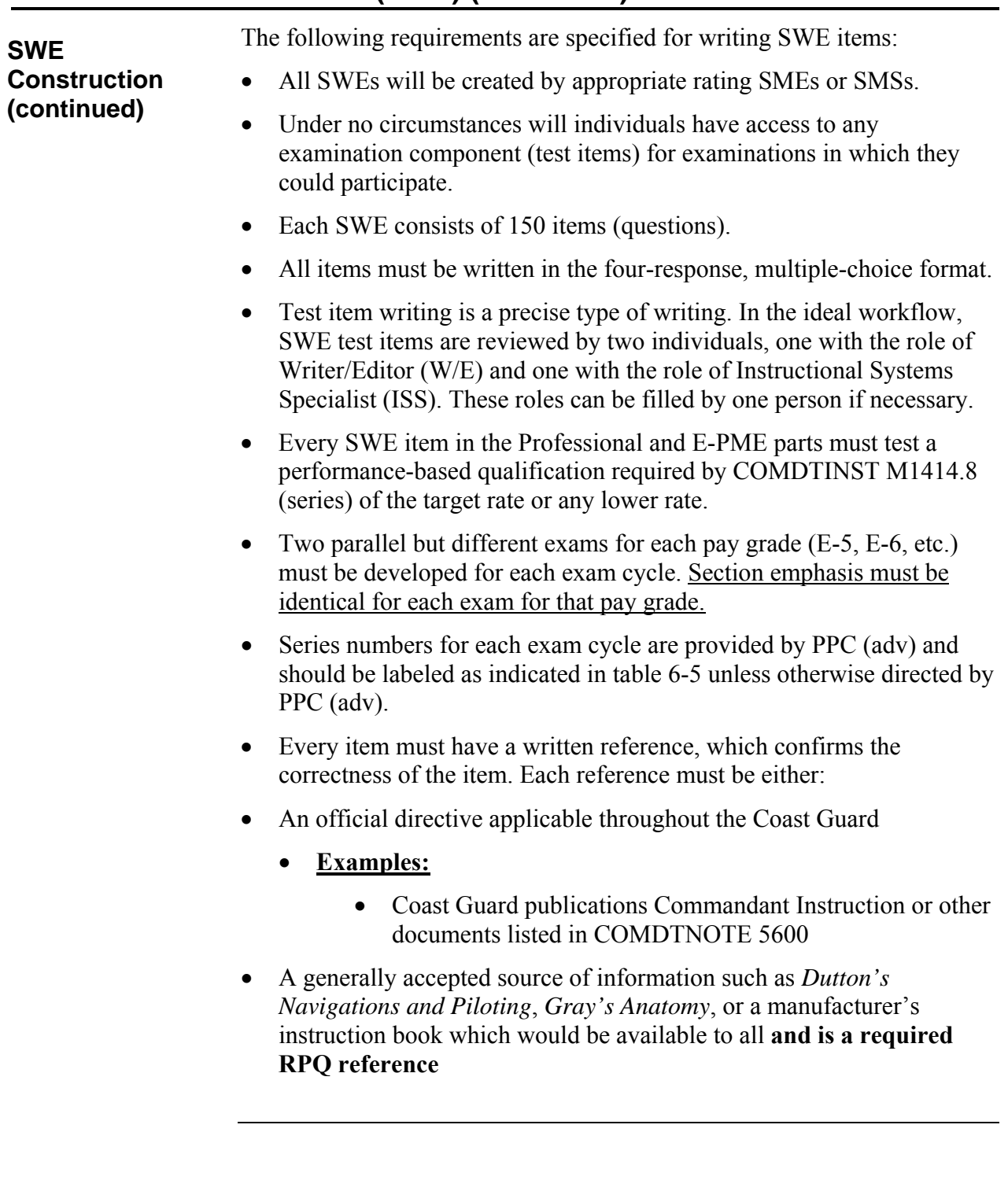

#### The Servicewide Examination (SWE) has an established test length of 150 items and maximum allotted administration time of three hours. **Predetermined Test Length for SWE**

The SWE contains a section that tests professional, rate specific test items based upon the Rating Performance Qualifications (RPQs) as well as a section that is based upon Enlisted Professional Military Education Requirements (EPME). Table 6-4 establishes the required section sizes and responsible test item author/exam writer.

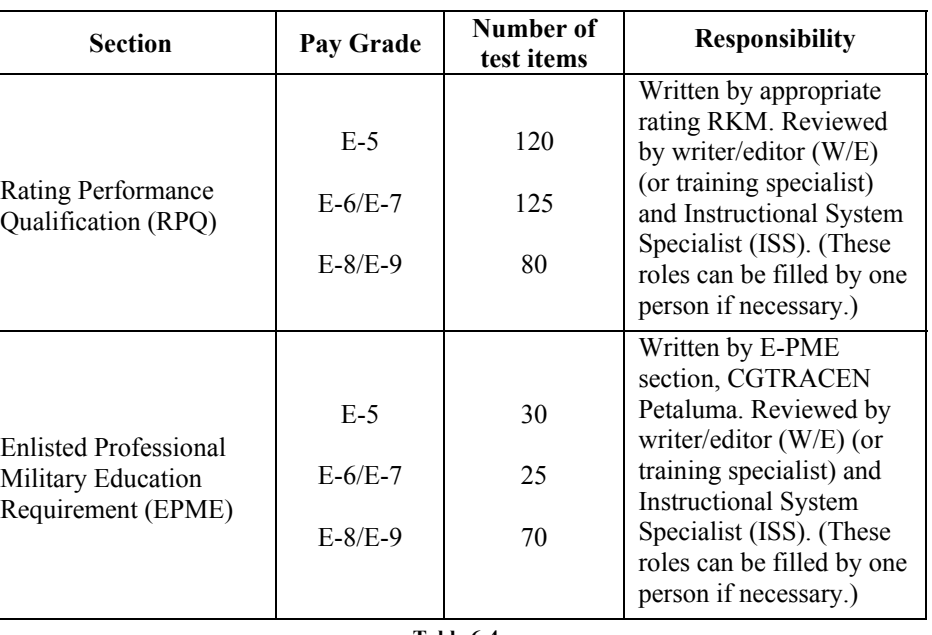

**Table 6-4** 

#### Items in each part of the examination should be arranged in specific topic areas called sections. Sections within each part must meet the following requirements:

- Must be homogeneous (i.e., All items in a sections must refer to a common topic corresponding to the RPQ section titles.)
- Items must be referenced to a current RPQ
- Items must have a valid reference
- Sections should be continuous without a page break between them to ensure there is no extra whitespace on each page.
- Ensure the columns do not break mid test item. (e.g. stem and alternatives A  $\&$  B in left column and C  $\&$ D in right column)

**Section** 

**Requirements** 

#### **Procedure**

The SWE is developed to sample the Enlisted Rating Performance Qualifications (RPQs). The procedure is listed below:

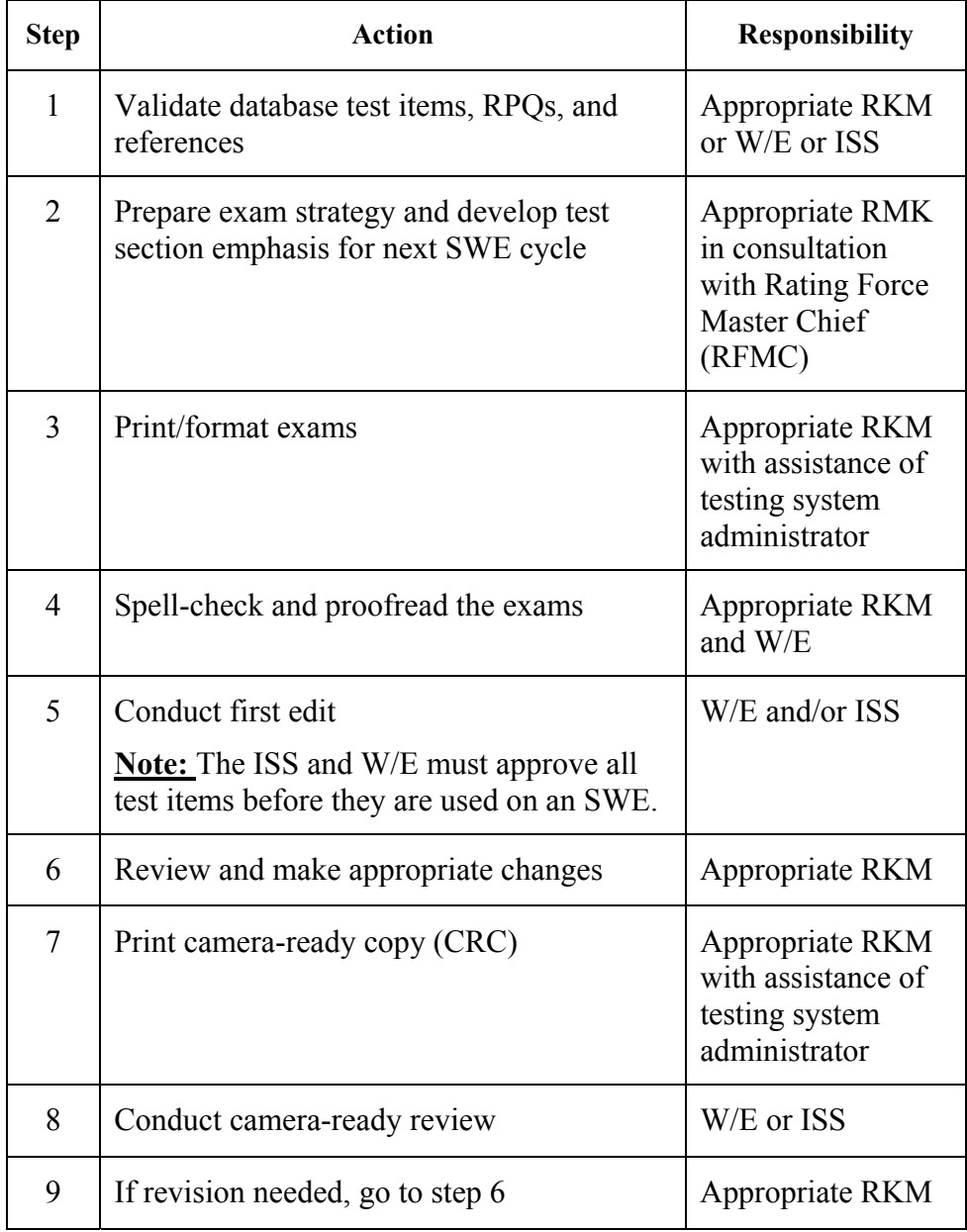

#### **Procedure (continued)**

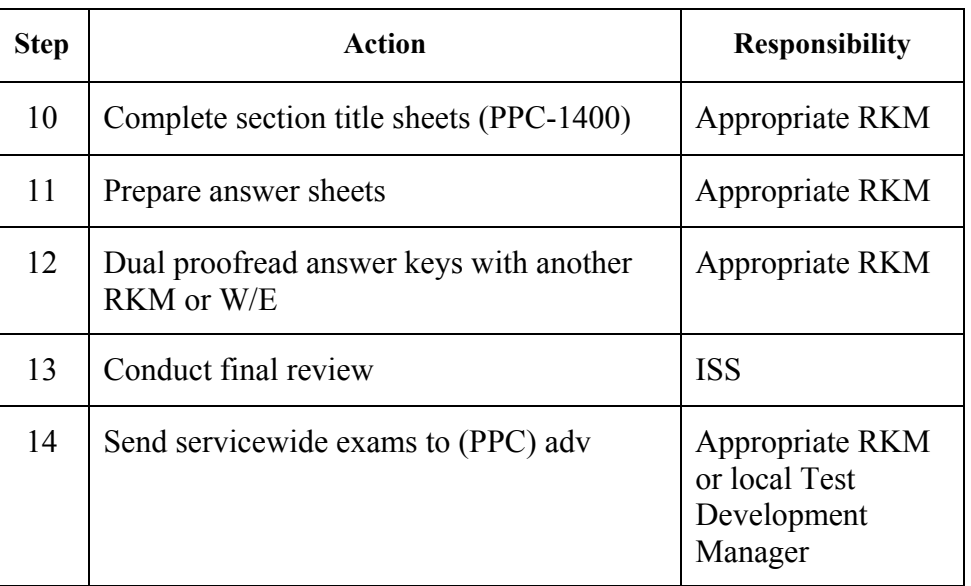

**Note:** Depending on training source and staffing billets, responsibilities of the ISS and/or W/E could be performed by other staff members.

#### **SWE Schedule**

The schedules for administering the SWE are outlined in the table below.

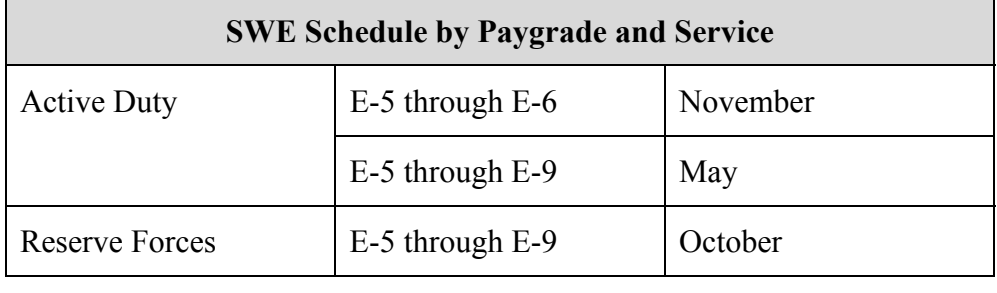

**Deadlines for SWE Development Dates** 

To ensure PPC (adv) has sufficient time to review and build the examination packages for administration of the SWE, the dates for delivery of tests and the series numbers through May 2026 are listed in the below table.

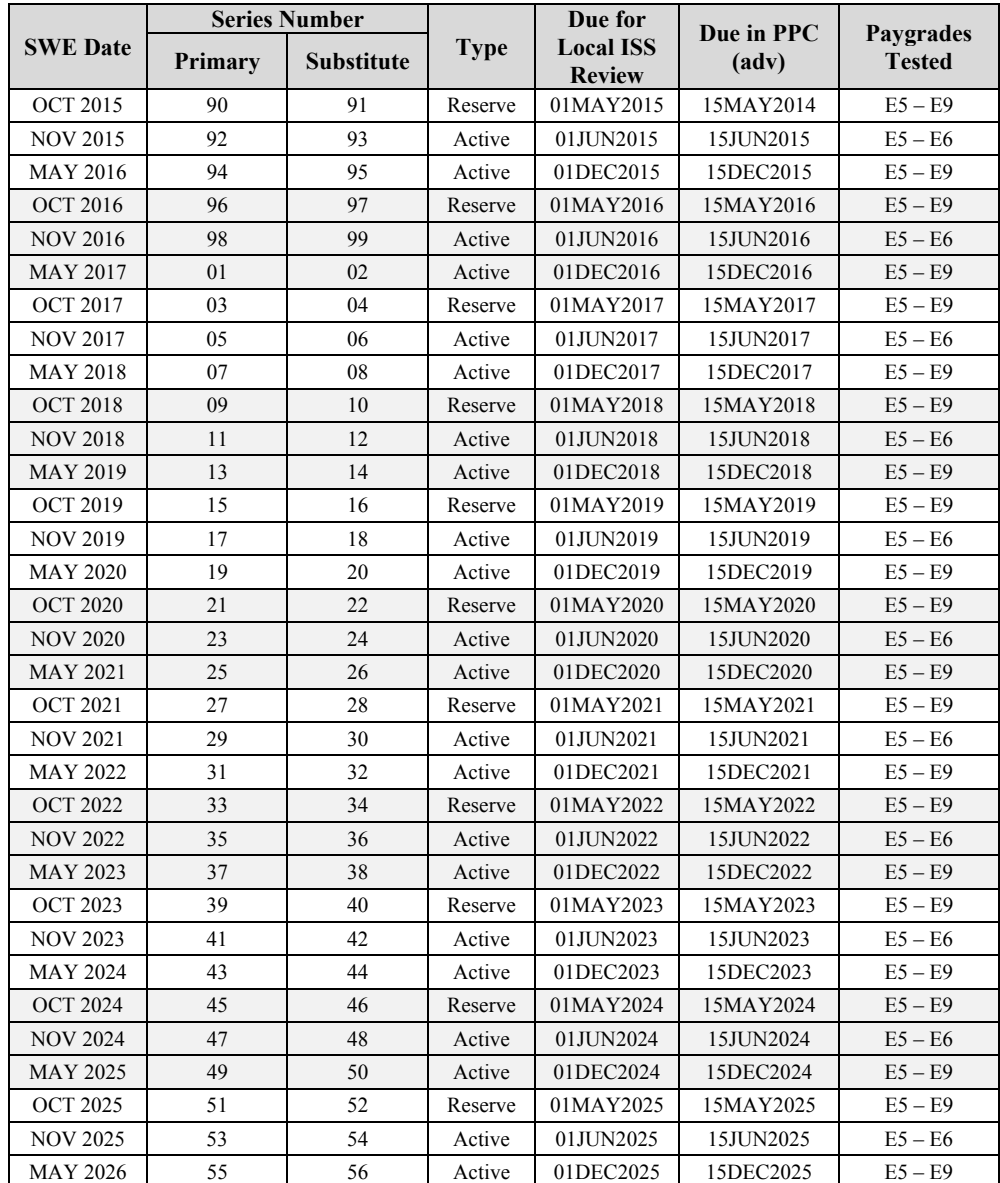

Table 6-5

After the test development process is completed, mail the following completed items by FedEx to PPC (adv). Sample items required in the SWE package are included on the following pages. • Properly formatted, camera-ready copy of the SWE. Format will depend on whether the test in unclassified or classified. The professional section of the SWE must end on an even-numbered page; therefore, the test may require a blank page. SWE Section Title Sheet (PPC-1400) SWE Answer Sheet (PPC -4801) - the examination answer key is prepared on this form. All testing material, whether sensitive, FOUO or classified, shall be mailed/shipped double wrapped with the sealed, inside envelope containing the testing material marked clearly on both sides with the following: **SWE Package SWE Package**  SENSITIVE MATERIALS TO BE OPENED BY A TESTING MATERIAL **Packaging and Mailing Instructions** 

> The letters shall be a minimum of  $\frac{1}{4}$  inch in height. The office and person designated to receive the testing material shall be identified on the inner envelope. There shall be no indication on the outer packaging as to the contents of the inner packaging.

OFFICER ONLY

When sensitive testing material is mailed between the training source (TS) and PPC (adv), it must be accounted for by signature. Unless otherwise directed the services of Federal Express (FedEx) shall be used for all mailings of testing material. Do NOT use certified mail. If mailing classified material follow current instructions in COMDTINST M5510.23A (Classified Information Management Program).

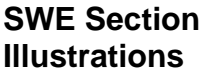

The following sections illustrate properly formatted components of the SWE package. Note the default print font size of the Word template used to print the SWE is 10 pt Arial. The template designed for the SWE shall be utilized when printing the SWE and is available on the CG Portal SharePoint site.

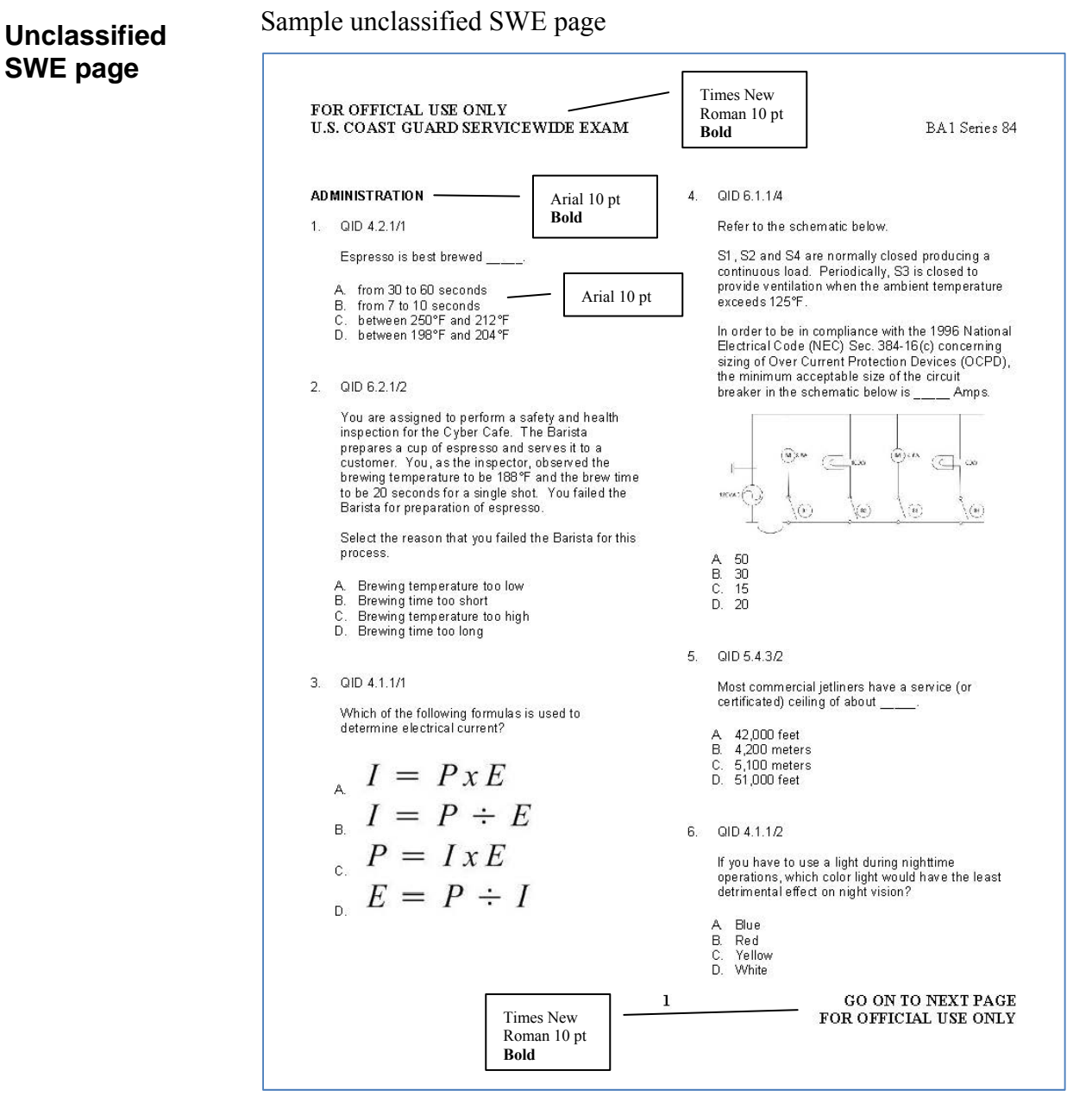

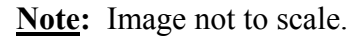

### **Classified SWE Page**

Sample Classified SWE Page.

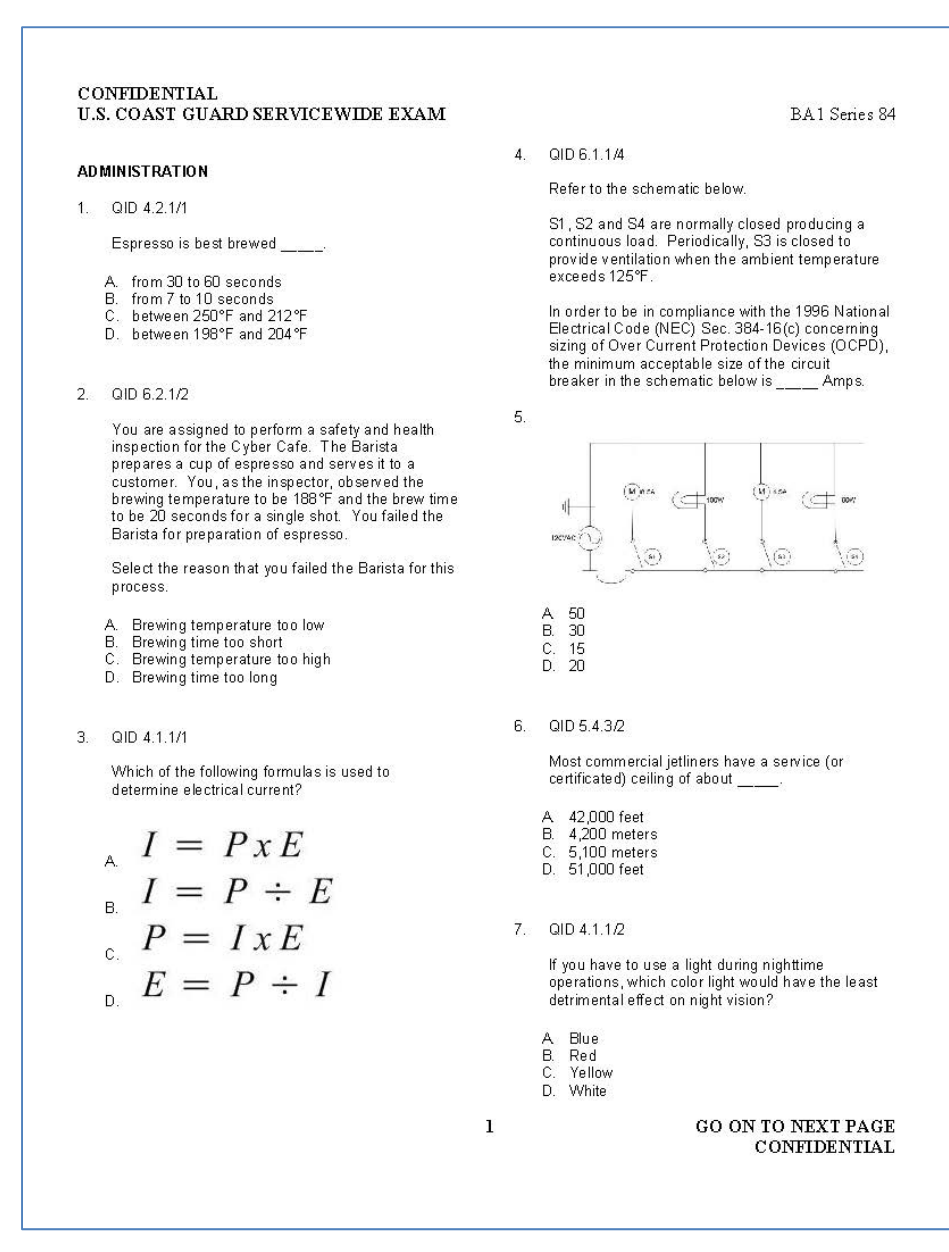

**Note:** Image not to scale.

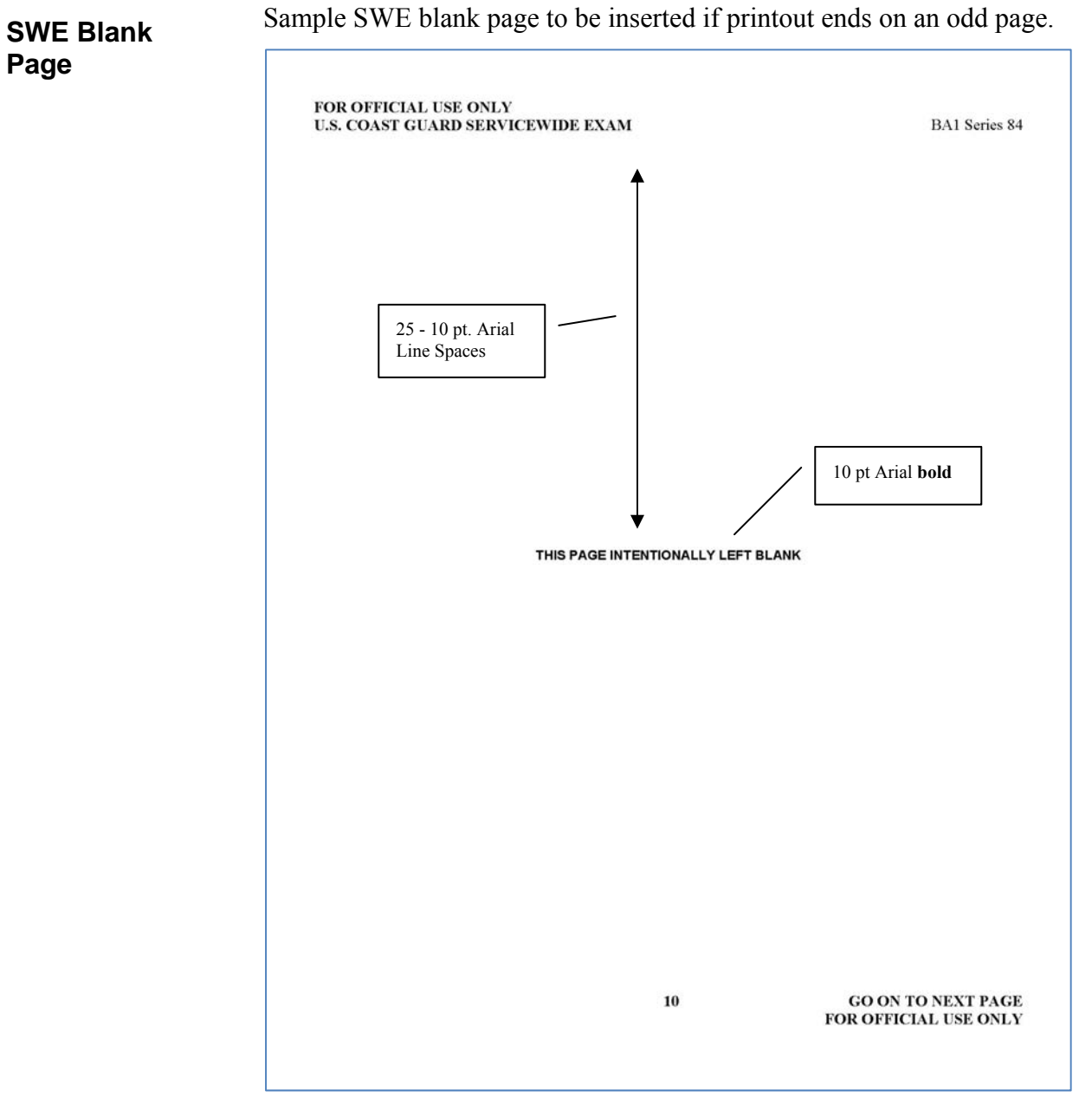

**Note:** Image not to scale.

Each SWE is divided into sections. Each section title should describe the topic(s) included in the section. The section title sheet (PPC-1400) is used to record section titles, as shown below, and is prepared by the RKM/test writer after completion of the dual-column paper examination. The following applies: **SWE Section Title Sheet** 

- Limit each section title to a maximum of 30 characters including spaces between words
- Maximum section titles, including the E-PME section, are limited to no more than 12. If the RPQs contain more than 12 units that are being tested you must combine units in the section titles.
	- **Example:** ADMINISTRATION AND SAFETY
- Include "E-PME" line with the appropriate number of test items for the paygrade filled in
- Ensure the TOTAL equals 150
- Ensure the "Question Numbers" do not overlap
	- Example:  $1 10$ ,  $11 15$ , etc. NOT  $1 10$ ,  $10 15$ , etc.

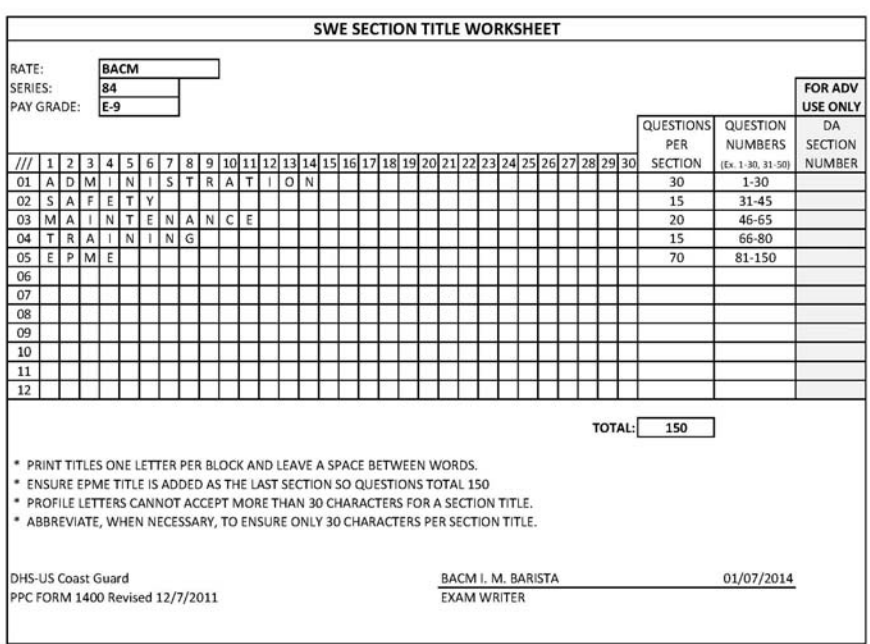

#### **SWE Rate Codes**

The examination rate code is entered on the exam answer key as the first three numbers in the "EXAM IDENTIFICATION NO." block. The SWE rate codes are listed in table 6-6 below.

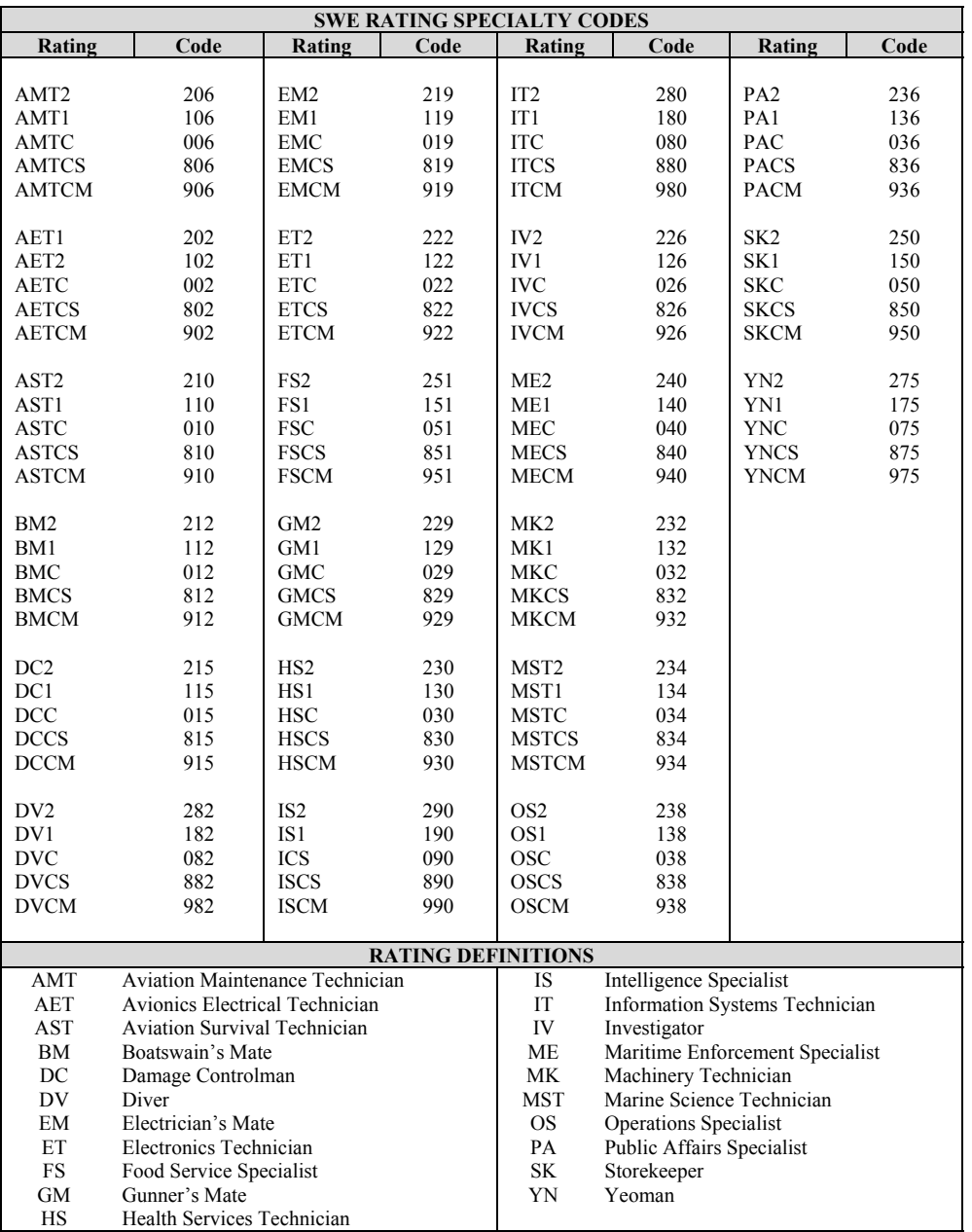

Table 6-6

#### **SWE Answer Key Header**

The RKM must prepare an answer key for the professional (rating) portion of each examination utilizing the USCG Examination Answer Sheet (PPC-4801) revised 04/2010. The following steps shall be followed:

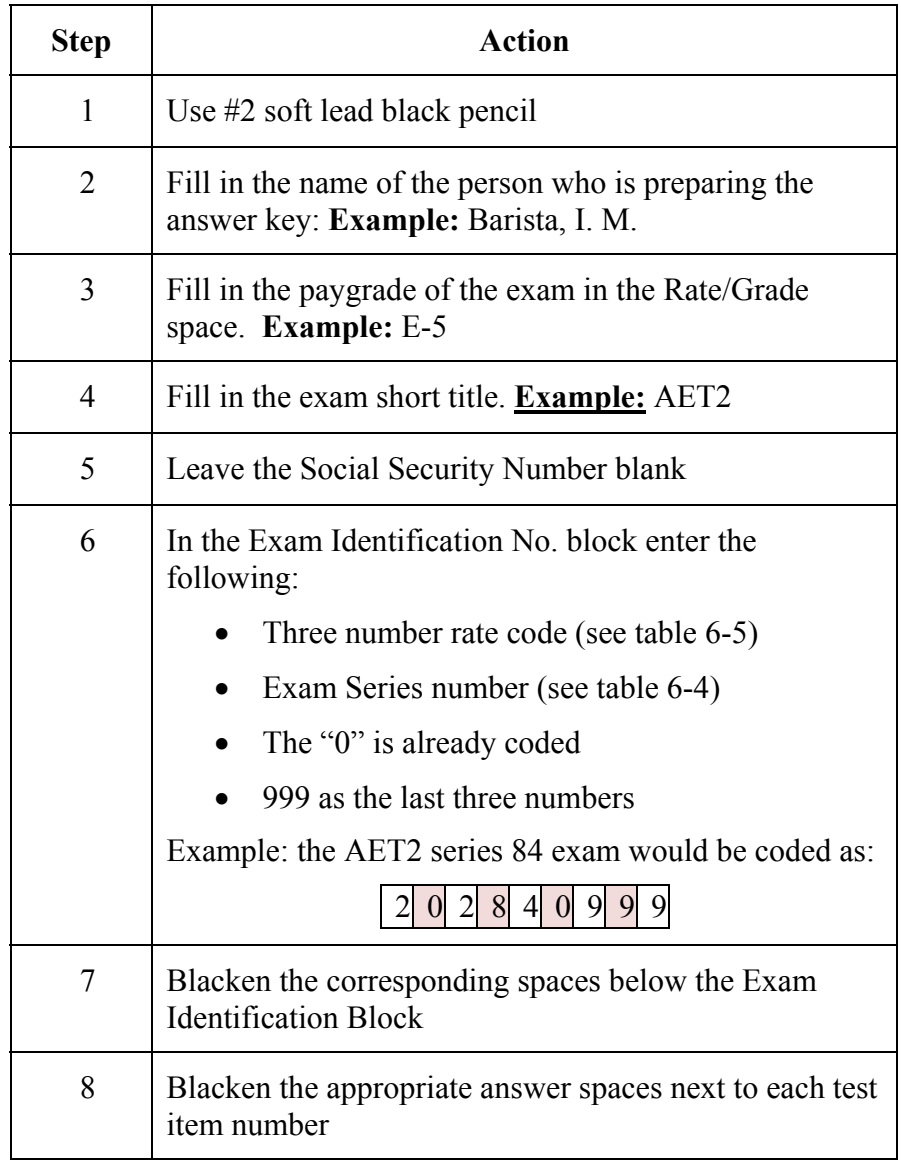

**SWE Answer Key Header Illustration** 

The image below is a sample of a completed SWE answer key header. Note the *Social Security Number*, *Exam Board Unit Name*, and *Exam Board Unit OPFAC* fields are left blank.

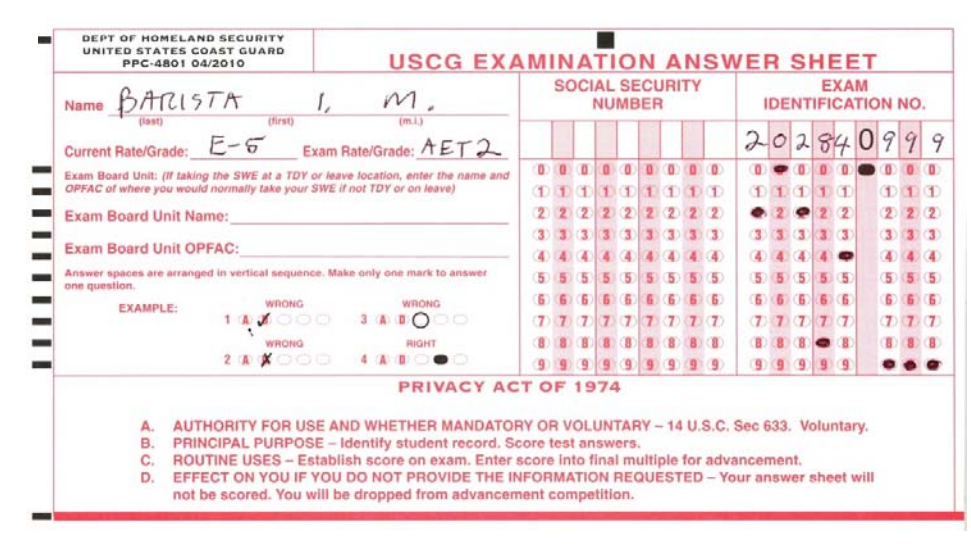

### **SWE Challenges**

After administration of the SWE, some candidates may submit challenges to the validity of test items to PPC (adv). The challenges will be forwarded to PPC (adv) via the exam board SWE Officer. PPC (adv) will then forward them to the training source, normally as a package to the local Test Development Manager. PPC will include the raw statistical analysis, commonly called the "dirty run" in the package. The local Test Development Manager should review the challenges along with the dirty run for each SWE with the RKM to identify any abnormalities. All challenges must be responded to within five (05) working days from day of receipt by the RKM. Challenges are generally of two types:

- **Content validity:** Content validity challenges are usually received when the SWE answer sheets are first returned to PPC (adv). These challenges are normally generated when the candidate believes the content of the stem or alternatives is incorrect.
- **Computation:** Computation (scoring) challenges may be received after the SWEs have been scored and profile letters have been sent to participants. Upon receipt of a computation challenge the RKM shall review the answer key immediately for errors and notify PPC (adv) of any corrections.

The RKM must audit the entire examination as soon as possible after administration. Every test item (stem and all alternatives) must be verified to ensure they are valid as of the day of the examination to account for any changes in the references used to generate the items. Any challenges received from candidates must be considered during the pre-scoring audit (dirty run). The audit consists of two phases. Phase one is accomplished before receipt of the dirty run and challenges. Phase two is accomplished after receipt of the dirty run. **Prescoring Audit** 

• The following shall be accomplished during Phase one:

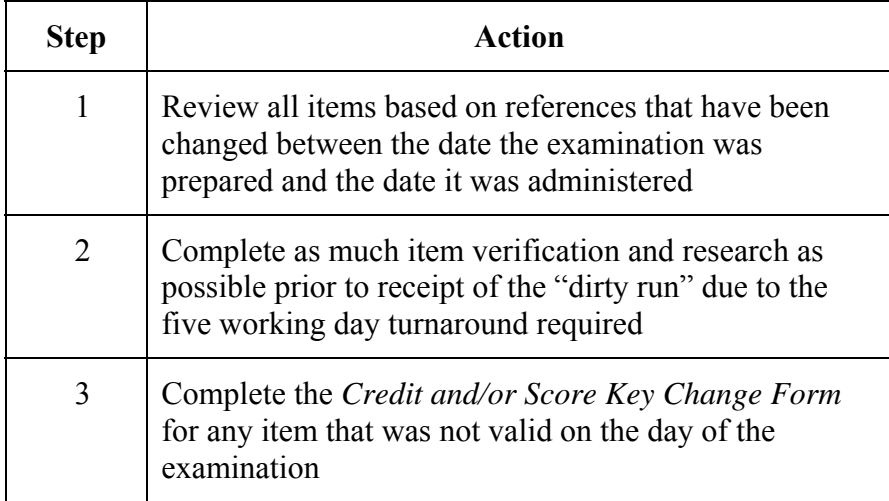

• The following shall be accomplished during Phase two:

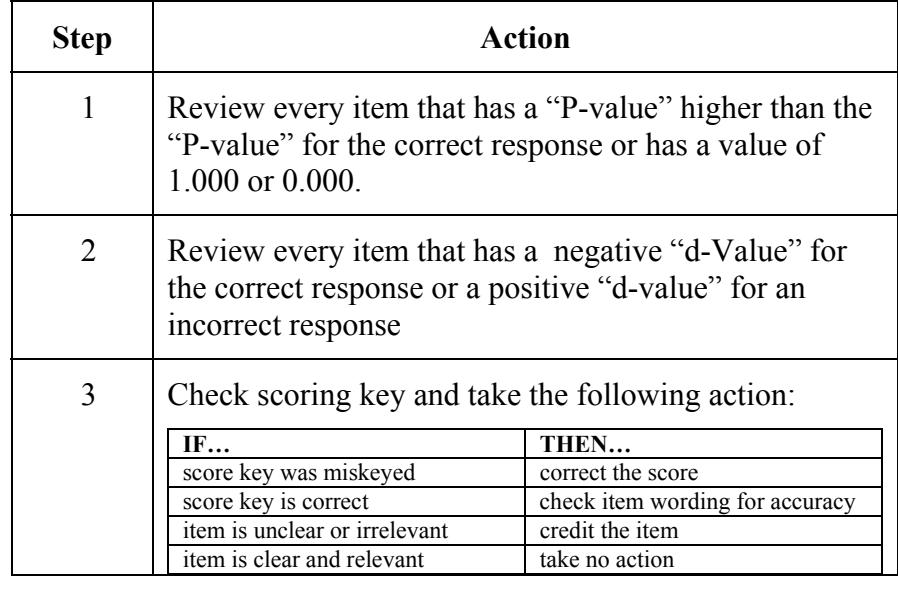

#### **SWE Audit Results**

The RKM shall utilize the *Credit and/or Score Key Change Form* to record the SWE audit results. The completed form shall be submitted to PPC (adv) with the appropriate annotations to indicate items that will or will not be credited and/or any changes to the answer key.

**SWE Credit and/or Score Key Change Form**

Upon final review and audit the RKM must complete the *Credit and/or Score Key Change Form* and forward it to PPC (adv). Even if credit to a challenge is not given, the RKM must complete and forward the form. The completed form may be e-mailed via encrypted e-mail to appropriate personnel designated by PPC (adv). The illustration below depicts the first page of the *Credit and/or Score Key Change Form.* Page two is a continuation of the table and a signature block.

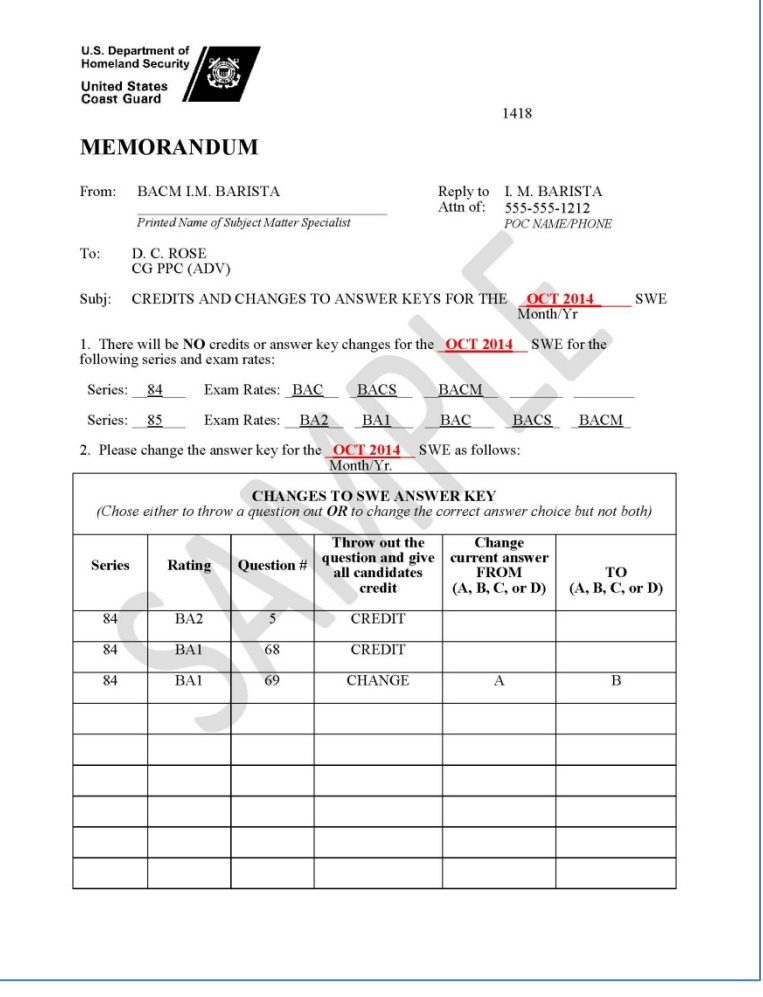

**SWE Credit and/or Score Key Change Form (continued)** 

Although most correspondence challenging the validity of the content of the SWE will be received by PPC (adv), some challenges may be sent directly to the RKM. The RKM shall review any direct challenges during the pre-scoring audit (dirty run) stage. In the rare instance of the RKM receiving a direct challenge, PPC (adv) shall be notified immediately using the *Credit and/or Score Key Change Form.* Should the direct challenge be received after the dirty run closeout, the RKM or the local Test Development Manager shall contact PPC (adv) for guidance. Additionally, the RKM shall acknowledge receipt of the direct challenge to the source of the challenge (SWE Officer at the Exam Board Unit) using the Examination Question Inquiry memo shown below. The RKM shall not provide any information concerning the credit decision or discuss the contents of the item(s).

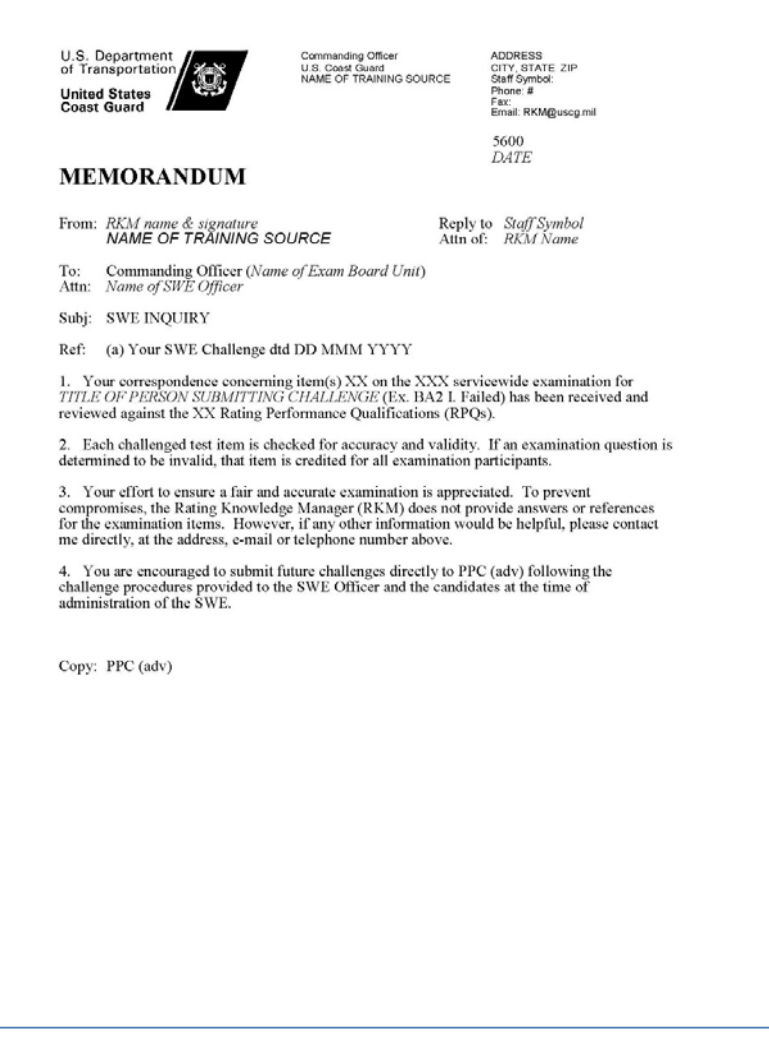

**Preparation of SWE in the Testing Software** 

The SWE test items and examination are prepared in much the same manner as the RAT within the USCG enterprise testing software. The SWE items should be designed to test general knowledge of the entire rating at and below the paygrade being tested at a higher cognitive level than the RAT. All items on the SWE must be linked to the current RPQs and associated tasks have a valid reference.

#### **Standard SWE Topic Structure**

It is important to establish a standard topic structure when developing test items within the CG enterprise testing application database. By maintaining a standard topic structure it is possible to select test items at the lowest level desired as well as perform analytics by specific topic. Figure 6-4 depicts the standard SWE structure.

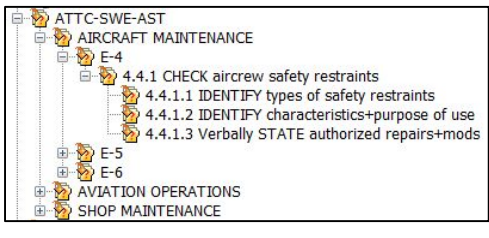

Figure 6-4

Notice that the training command responsible for the rating is always the first part of the "root" topic – in the example; ATTC represents Aviation Technical Training Center. The next part of the root topic name identifies this as a SWE which is followed by the rating short title.

The sub-topic structure shall be set to reflect the current RPQ naming/structure schema as shown in Figure 6-4. If there are more than nine (9) units, RPQs, EOs or Tasks the first number should be preceded by a zero (0) to provide logical sorting, e.g. Task 4.4.1.1 may become Task 4.04.1.1 if unit 4 of the E-4 RPQ 4.1.1 had a task 10.1.1. This would place task 10 after task 09 in the list instead of after task 1.

Access to SWE topic folders is limited to the TRACEN testing system administrator and assistant, the RKM, Assigned Writer/Editor (W/E) and Instructional Systems Specialist (ISS).

#### **Question Identifier (QID)**

To ensure positive identification and provide a means for candidates to reference a test item should they want to submit a challenge to PPC, each test item must have a Question Identifier (QID) assigned which shows the task and the number of the item (after the "/"). Figure 6-5 illustrates how the QID appears in the database by description and how it appears to the candidate on the computer screen. (Actual item contents have been hidden). The QID also makes it easier to locate the item in the database.

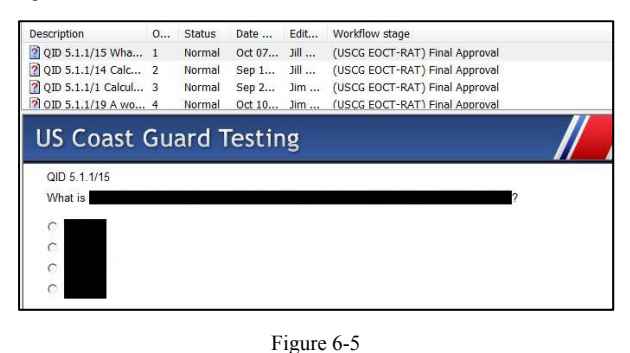

**Assessment Folder Naming**  The SWE shall be developed within the current CG enterprise testing application database and maintained within assessment folders. Separate folders will be established for each rating specialty with access limited to the TRACEN testing system administrator and assistant, RKM, Assigned Writer/Editor (W/E) and Instructional Systems Specialist (ISS). Assessment folders shall maintain a standard naming convention as illustrated by Figure 6-6 showing TRACEN ownership-SWE-Rate short title.

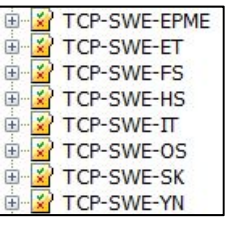

Figure 6-6

Sub folders shall be created for each series of the SWE as illustrated by figure 6-7.

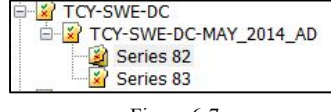

Figure 6-7

The SWE naming convention within the assessment folder shall be standard throughout the Coast Guard as illustrated by figure 6-8. This is the title that will appear on the paper copy of the SWE. **SWE Naming** 

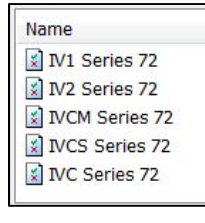

Figure 6-8

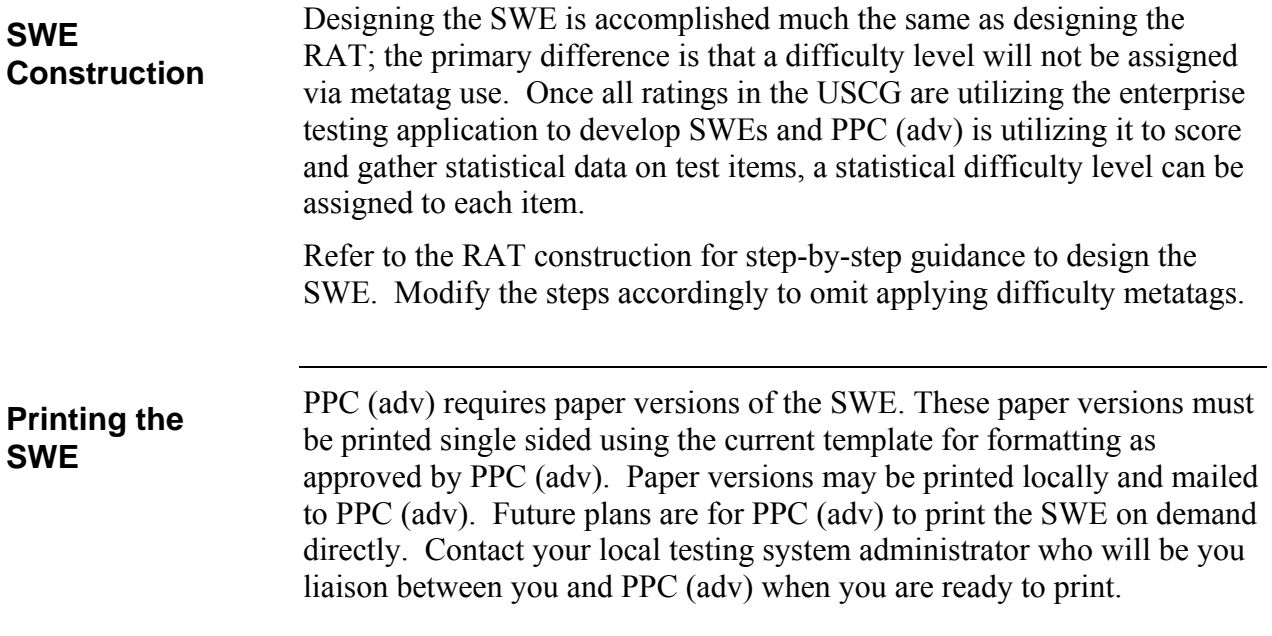

### **THIS PAGE LEFT INTENTIONALLY BLANK**

### **Chapter 7**

### **PERFORMANCE TESTS**

### **Performance Test Development**

This chapter provides amplifying information regarding the development of performance tests as outline in TRASYS SOP Volume 5 (Chapter 5). Until such time that Volume 5 is updated to reference this SOP as the authority for performance test development, Volume 5 shall be followed and augmented with guidance contained in this chapter.

#### **Mandate**

In accordance with SOP 3, Performance tests should simulate the standards expressed in the conditions of the TPO, using the highest level of simulation possible.

Knowledge-based tests are appropriate only when specified within the TPOs. For instance, when the performance requires "writing" or "calculating a number" or "recalling from memory without references", the test of the TPO will likely be a paper-based test.

Performance tests are always preferred over knowledge-based (predictive) tests for demonstration of skill mastery.

# **Introduction to Performance Test Development**

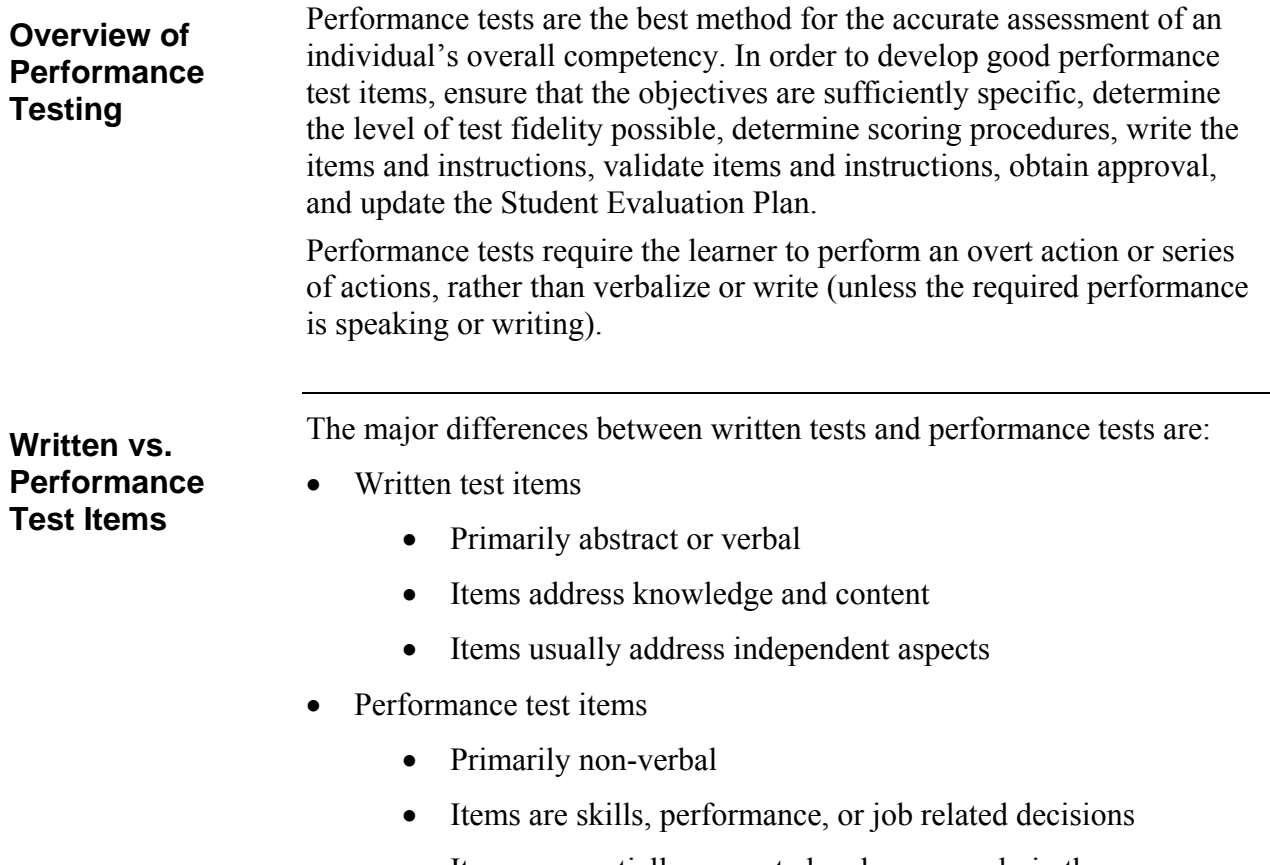

 Items sequentially presented and errors early in the sequence may affect later items
# **Collection of Documentation**

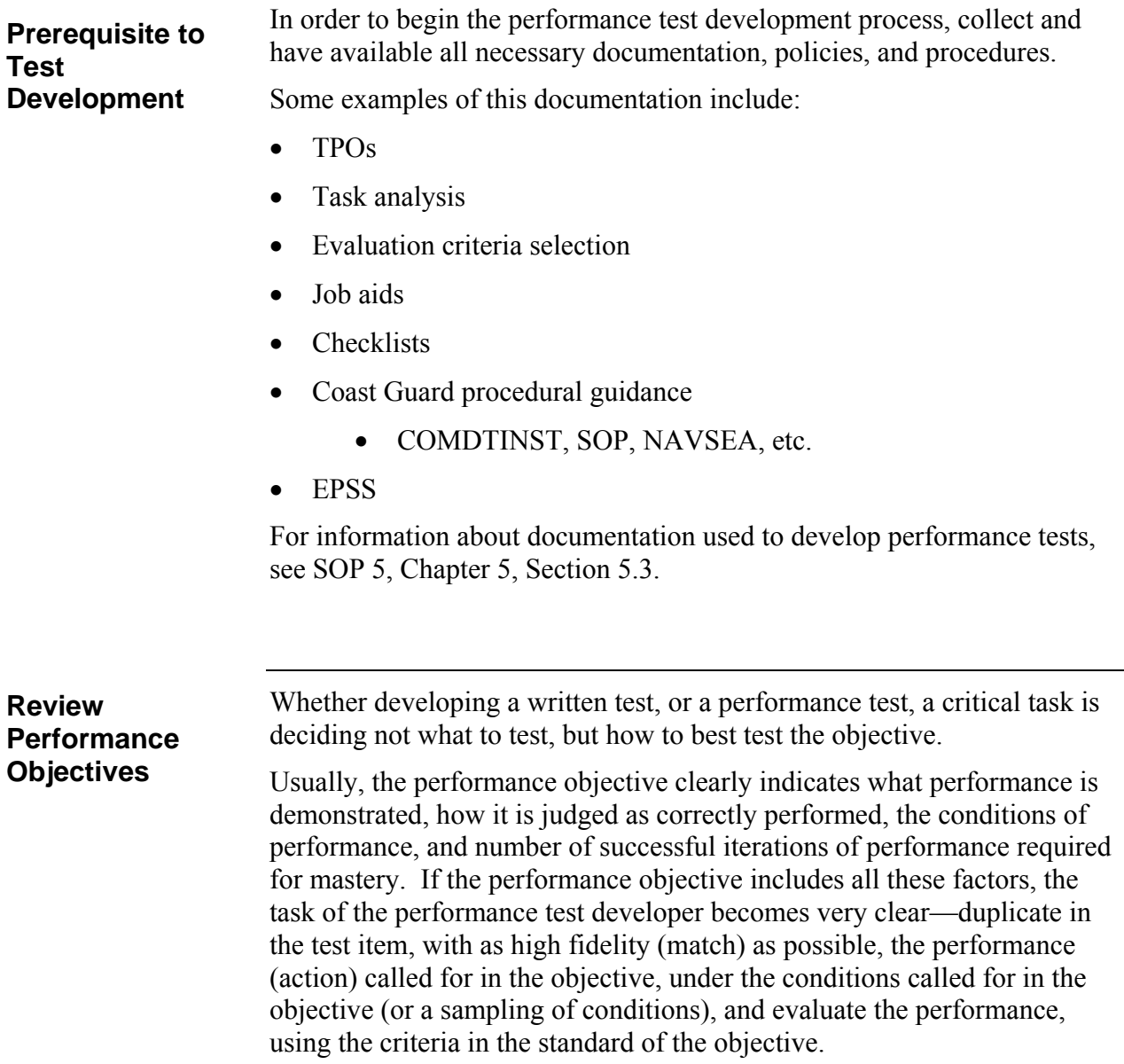

### **Collection of Documentation (continued)**

**Reliance on Results of Analysis** 

The test developer relies on the results of the design phase of training development to create the performance assessment. The results of the formal task analysis and task detailing, for example, as well as the TPOs that are determined by the analysis and the constraints and parameters that are revealed by it, are integral inputs to determining content. A great deal of the design of a good performance test item is directly attributable to the quality of the TPOs. Upon occasion, a TPO may not meet the needs of the performance test developer. It may not be specific enough or, indeed, it might be too specific for integration into a performance test. In these cases, it is important for the developer to coordinate with the Instructional System Specialist (ISS).

## **Designing Performance Test Items**

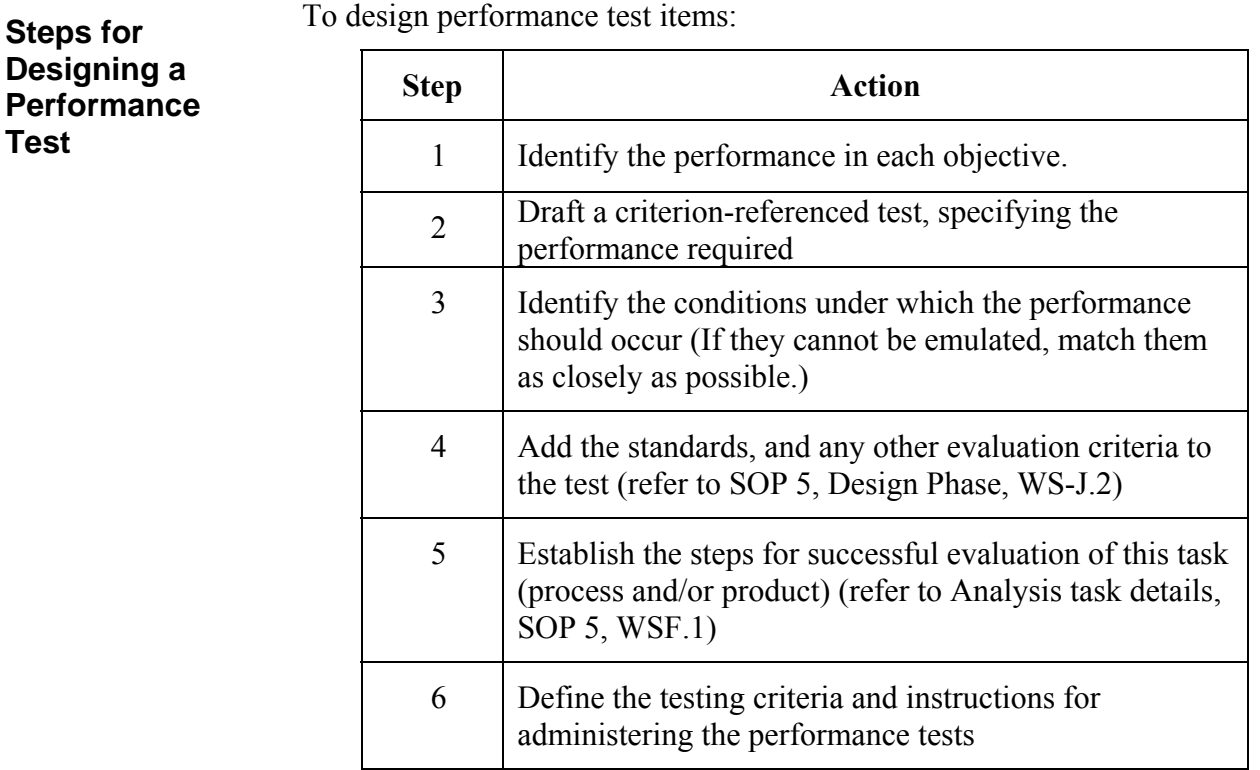

#### **Level of Fidelity**

It is often impractical to reproduce a real job situation, or provide actual equipment. However, simulate critical job elements, via various means, for training and testing purposes. For example, an electronics technician is required to inspect circuits and repair malfunctions on a piece of simulated equipment. Some of the reality of the work setting is sacrificed, but the critical job elements—namely, the wiring of the components found in complex electronic equipment from the technical reference—are present on paper; thus the test is readily recognized as a realistic representation of the tasks encountered on the job.

The match between the TPO, the actual test item, and on-the-job performance is called fidelity. The TPO should indicate a high degree of fidelity (match) with the performance required on the job. Ensure the test items display a high degree of fidelity with the TPO.

# **Designing Performance Test Items (continued)**

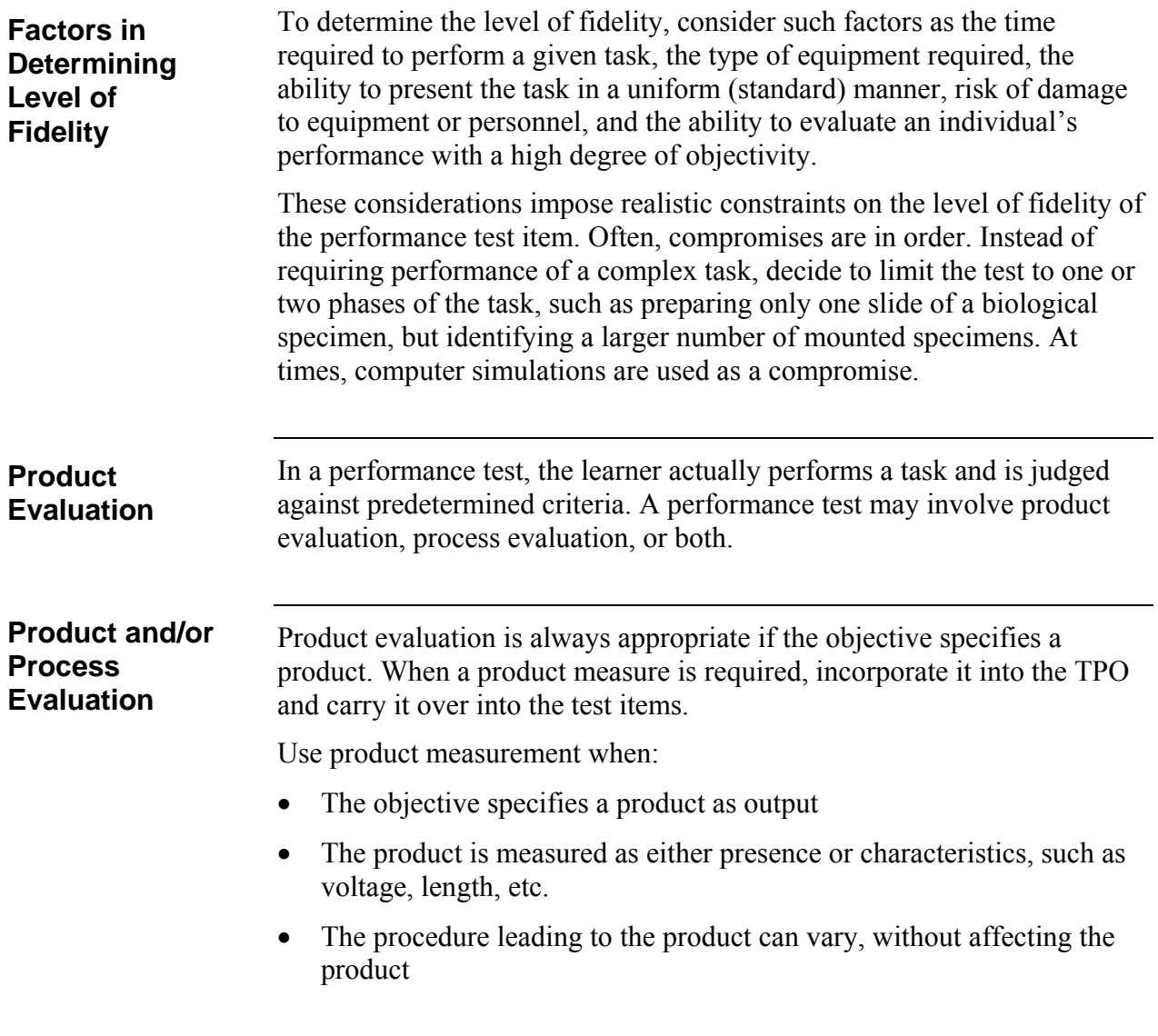

# **Designing Performance Test Items (continued)**

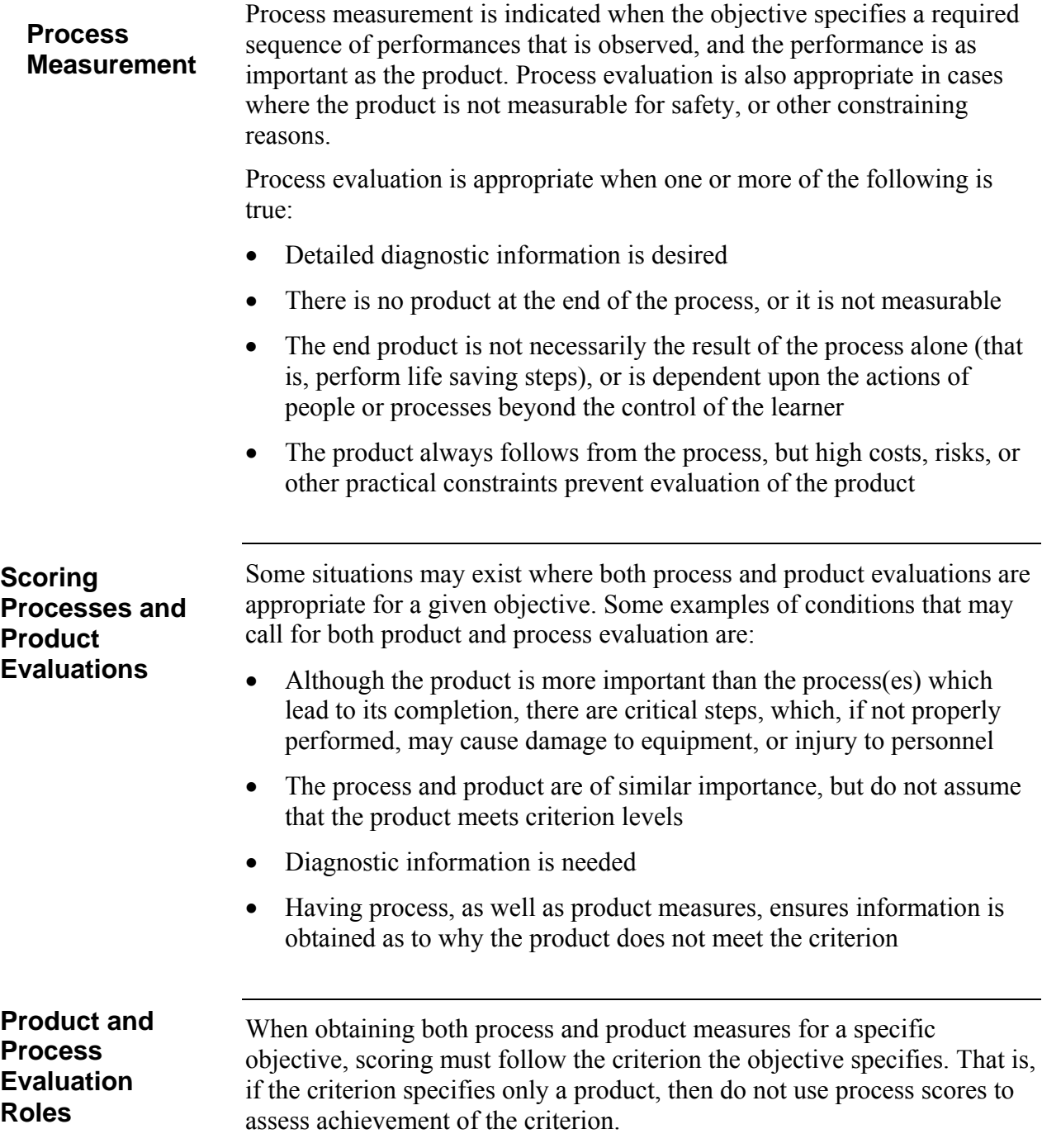

### **Designing Performance Test Items (continued)**

**Using Both Process and Product Evaluation** 

Three types of tasks illustrate the relative roles of product and process evaluation:

- Tasks where the product is the process. Relatively few tasks are this type. Singing a song or presenting a lesson are examples.
- Tasks in which the product always follows from the process. These are tasks, such as fixed procedure tasks. If the process is correctly executed, the product follows. For example, following the correct process to repair a hydraulic system results in a repaired hydraulic system (the product).
- Tasks in which the product may follow from the process. In a large number of tasks, the process appears correctly carried out, but the product not attained. Two reasons this happens is either the developer was unable to fully specify the necessary and sufficient steps in task performance, or did not accurately measure them. Weapon firing, for example, illustrates that there is no guarantee of acceptable marksmanship, even when following all procedures. In this case, process evaluation would not adequately substitute for product evaluation. Therefore, if any uncertainty exists, that using only a process measure may not adequately measure a student's ability to achieve the product or outcome of a task, add a product measure.

## **Preparing Checklist for Process and Product Evaluation**

**Performance Test Checklists (PCC)** 

A performance test checklist (PTC) is useful for rating ability to perform a specific set procedure. It is also a simple method of rating performance skills, when the purpose is to see if learners have reached a certain minimum level of performance.

For hard copy worksheets for performance test development, refer to Appendix N of SOP 5.

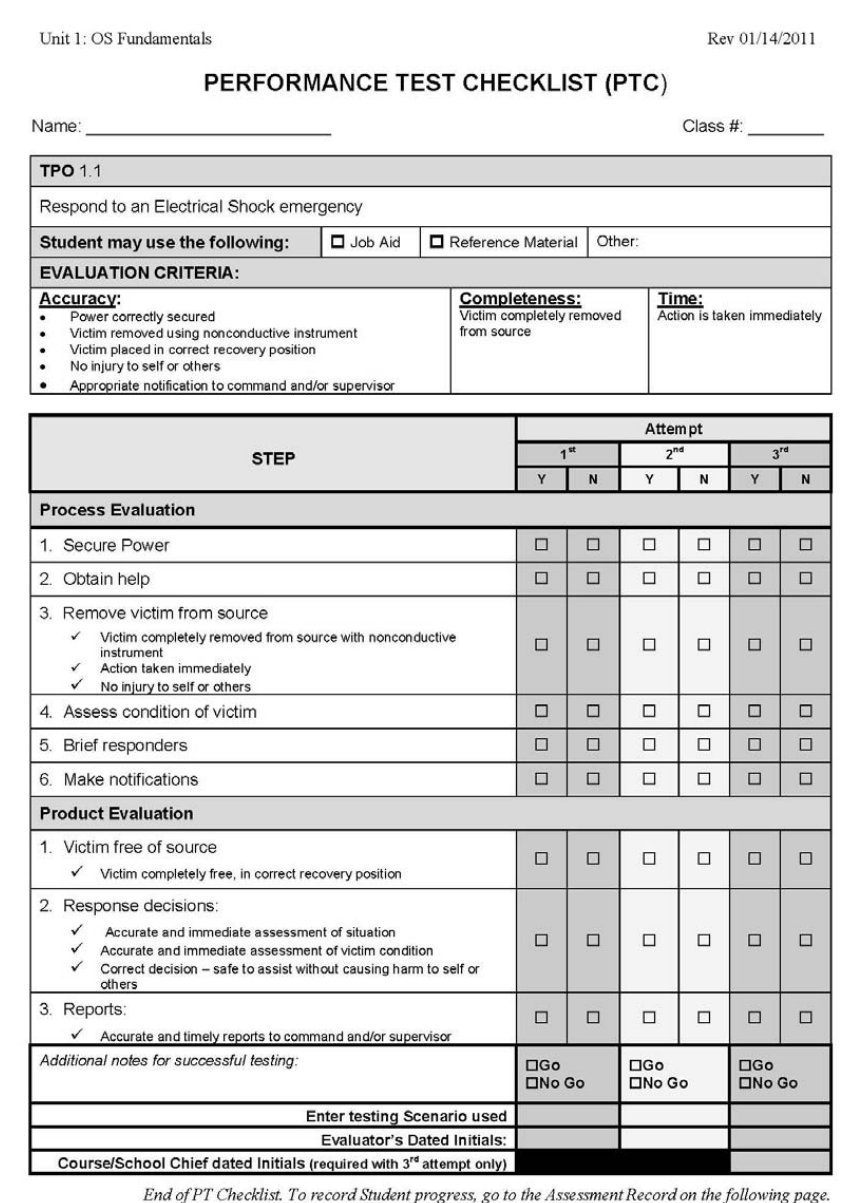

Figure 7-1

## **Preparing Checklist for Process and Product Evaluation (continued)**

Refer to the *Performance Test Checklist Booklet* Appendix O of SOP Volume 5, Resident Instruction, for an example of a package developed for a performance test. **Example Package of Performance Test** 

**Developing a Process Checklist** 

When developing a checklist for rating, it is useful to distinguish process from product. The following is a list of steps to consider when developing a checklist for assessing the performance of a process:

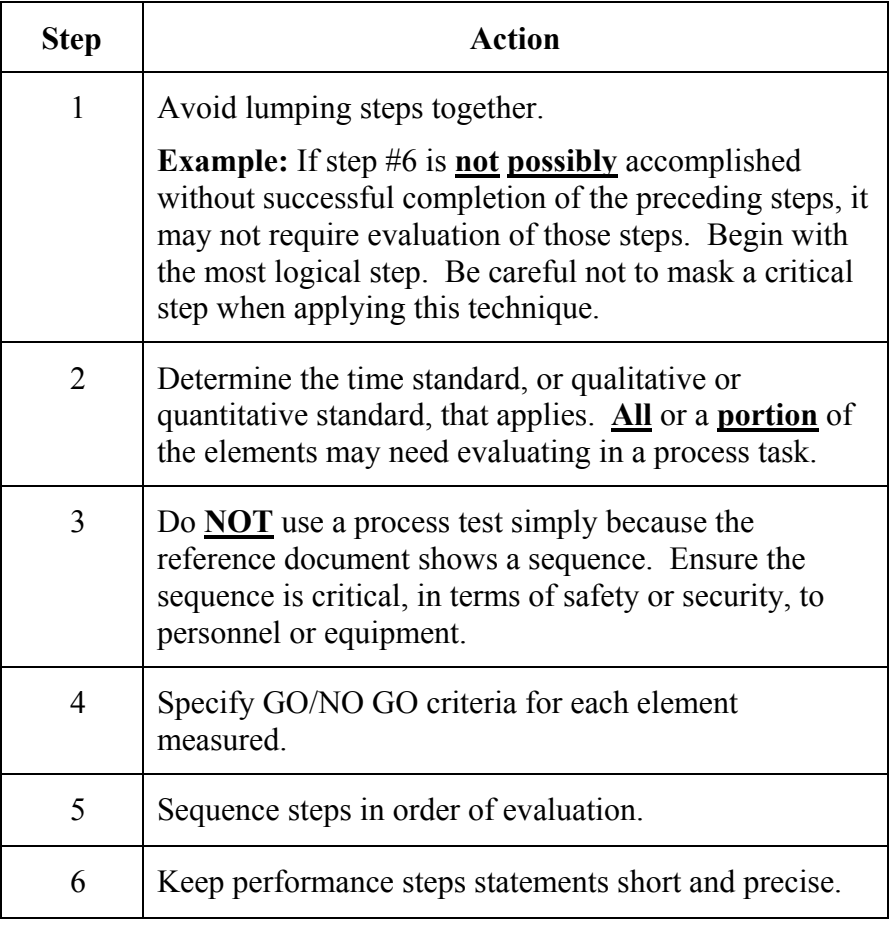

## **Preparing Checklist for Process and Product Evaluation (continued)**

#### **Developing a Checklist for a Product**

When preparing a checklist for scoring a product, it is useful to consider the following steps:

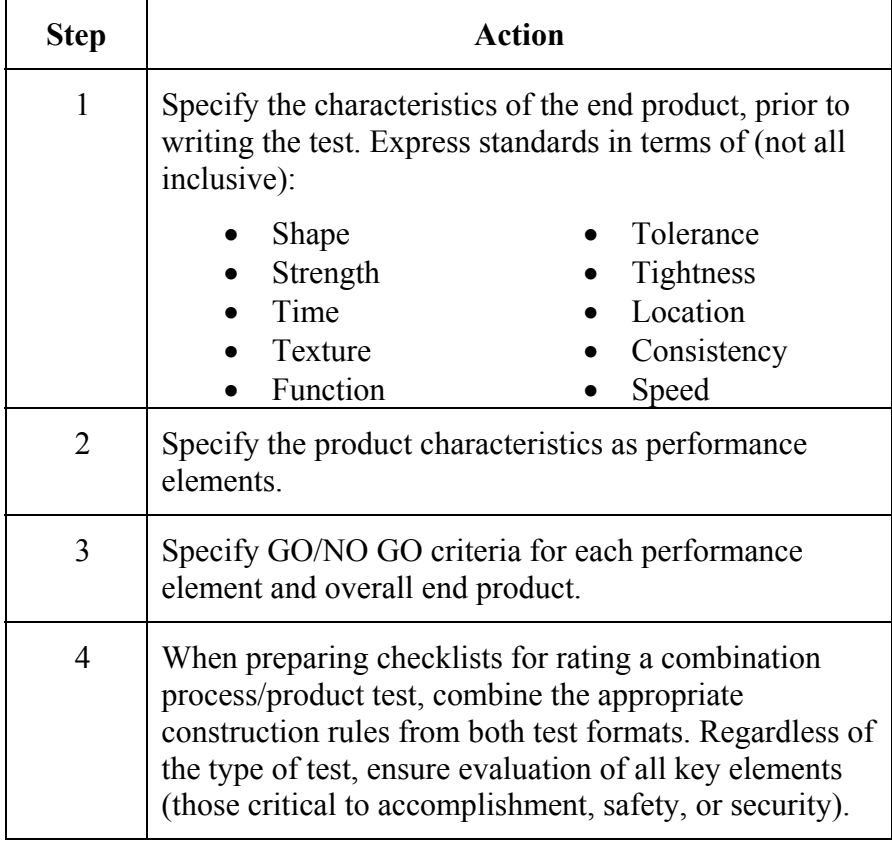

# **Scoring Procedures for Performance Evaluations/Tests**

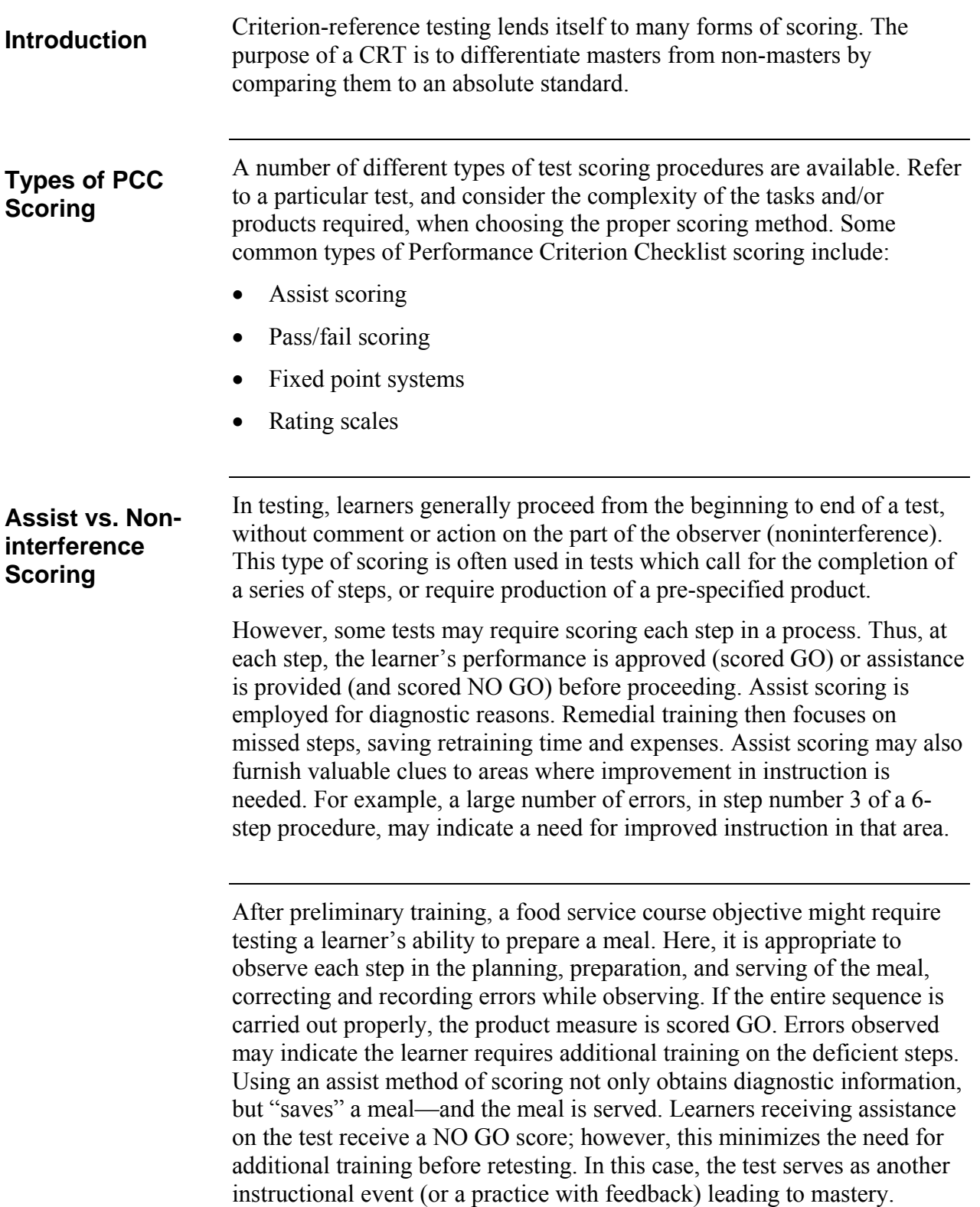

Generally, use noninterference scoring with performance tests. The simplest noninterference scoring is "pass-fail" scoring. It is generally used to score simple, objective "hard-skill" processes or products. Since the score is either "pass" or "fail," the action is performed (or the product assembled or created) exactly as the objective specifies. The item is essentially an observable expression of the standard in the objective. Performance on the item either meets the standard, or it does not; there is no "gray" area. Examples of pass-fail scoring include: **Pass-Fail Scoring** 

- A trainee is given 10 minutes to detect and replace a defective transistor in a radio set. The trainee either does (pass) or does not (fail) get the unit operational within the allotted time.
- The Mount Captain must follow a specific procedure to activate the MK 75 Gun Mount System:

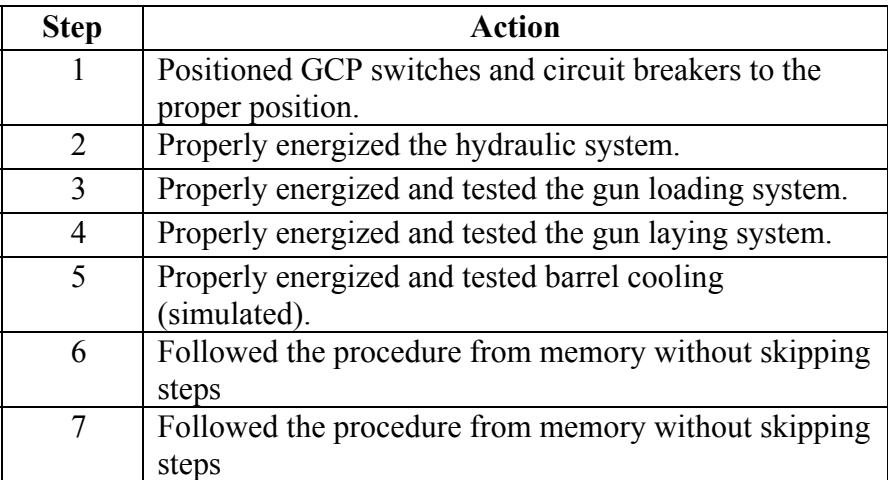

Since this task is required in order for the MK 75 to be activated, a passing score is assigned only if no errors are observed on any of the items.

#### **Fixed Point Scoring**

Fixed point scoring is another type of CRT scoring.

This type of scoring is appropriate when the task or product scored is broken into several levels, which are quantitatively distinguished. For example, the item may call for adjusting values to specified tolerances. A trainee that adjusts them to the exact tolerance receives 4 points. Values adjusted to within  $\pm$  .001 inch = 3 points;  $\pm$  .002 inch = 2 points;  $\pm$  .003 = 1 point. No points are awarded if the trainee is off by  $\pm$  .004 of an inch or more.

### **Fixed Point Scoring (continued)**

An alternate type of fixed point scoring uses "pass-fail" decisions on components of a task. For example, trainees are asked to overhaul a carburetor, and a point value assigned to different components of the task.

The following table provides an example of a pass-fail table, using a point value system.

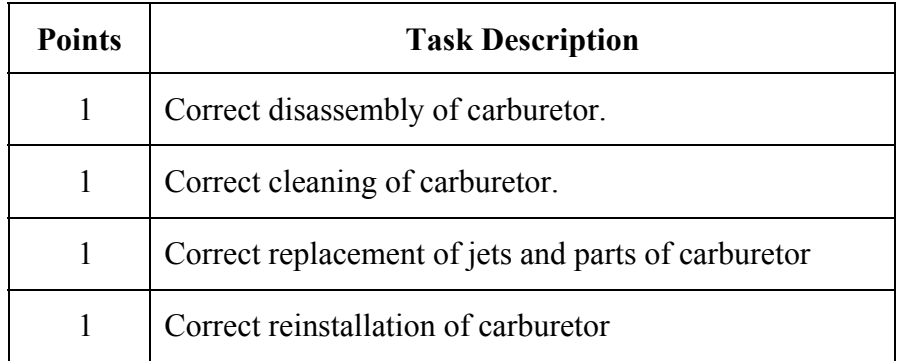

A score of 4 indicates that all components of the task were correctly performed. If the trainee failed to replace the jets and float, but correctly performed components 1, 2, and 4, the score on the task, as a whole, is 3 points. A single test could test several tasks, each requiring performance on multiple components (subtasks).

### **Using a Checklist for Scoring**

Scoring is generally performed using a checklist. All behaviors (or products) the objectives require are clearly defined. If the objective involves a product, scoring may compare the trainee's product with a sample product. For example, if an objective requires filling, sanding, and painting a dented metal surface, to appropriate painting shop standards, each finished product (one painted surface) is compared to standard products. The top standard is a smooth, high-gloss metal surface. If the trainee's product is similar to this, 4 points are awarded. The next standard is a smooth, high-gloss metal surface with slight ripples. If the trainee's product resembles this, 3 points are given. This progresses down to the zero point standard—a metal surface finished so poorly that no points are assigned.

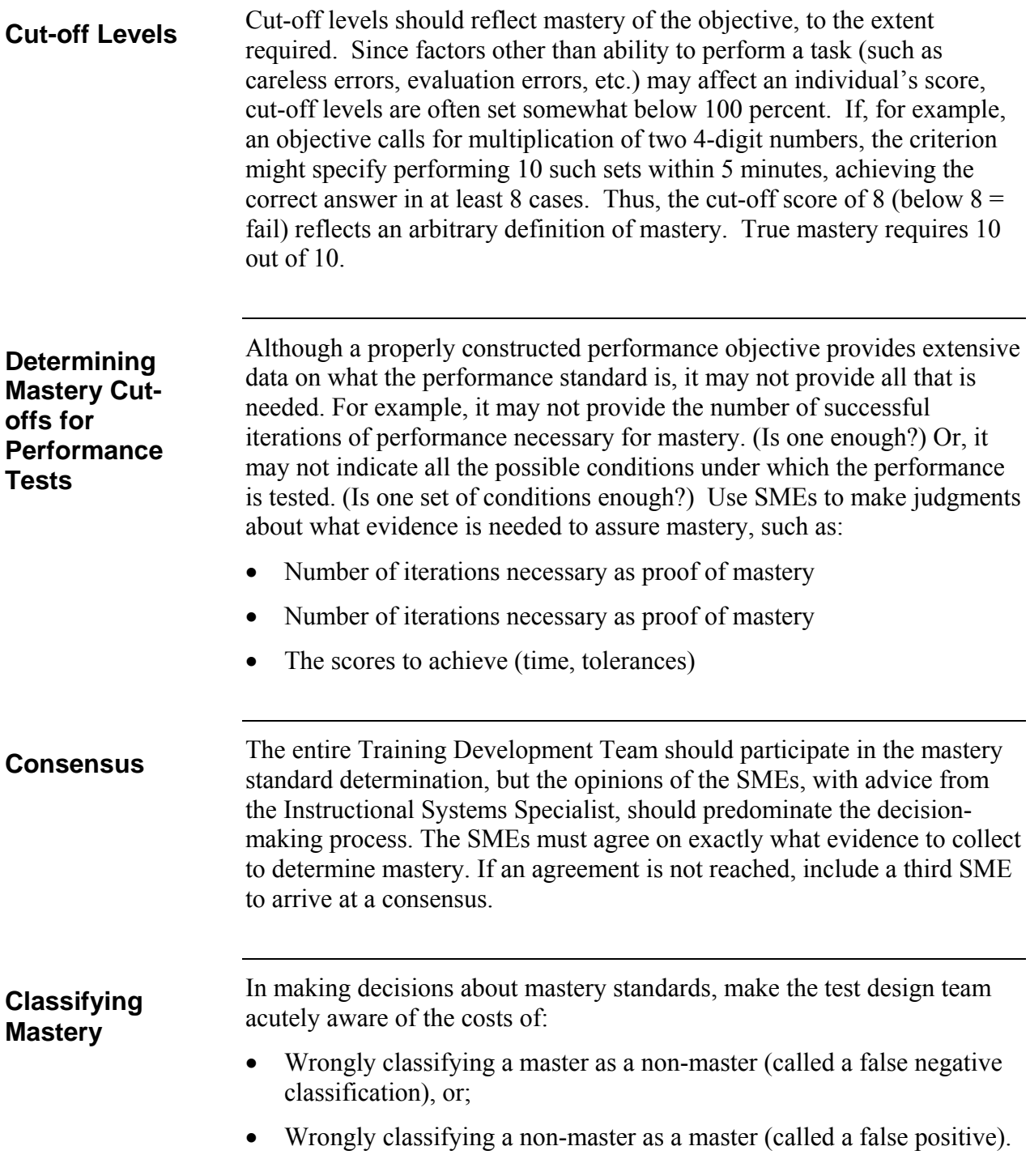

**The Cost of Lowering Cutoff Scores to Meet Organizational Manpower Requirements** 

If the costs for false negatives are relatively high (e.g., manpower needs are critical) then lowering the cut-off score is justifiable. If the costs of false positives are high, then cut-off scores must remain high. In most cases, for training critical tasks, the costs to personnel and mission of a false positive (certifying non-master as master) are much more serious than certifying a master as a non-master. In the former case, certifying a non-master as a master may directly put personnel, equipment, or critical mission accomplishment at risk. In the latter case, the only result is likely just retraining to standard, or some delay in getting resources to the field.

Therefore, for most performance TPOs, the mastery standard is set very high to avoid certifying a non-master as a master. In any case, when performance on critical tasks is tested, cut-off points are kept high enough to reflect the standards specified in the objectives for those tasks.

# **Writing Performance Test Instructions**

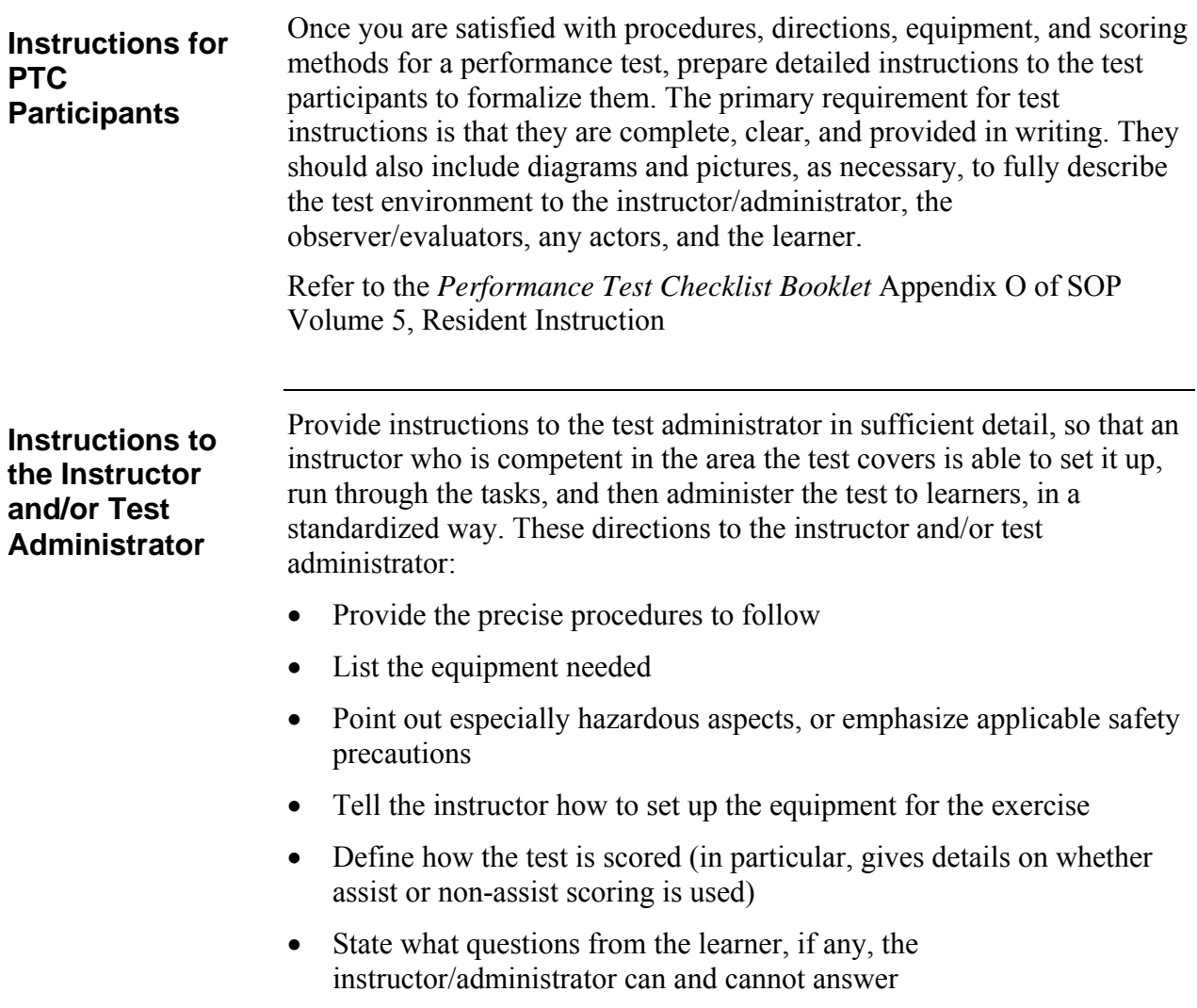

# **Writing Performance Test Instructions (continued)**

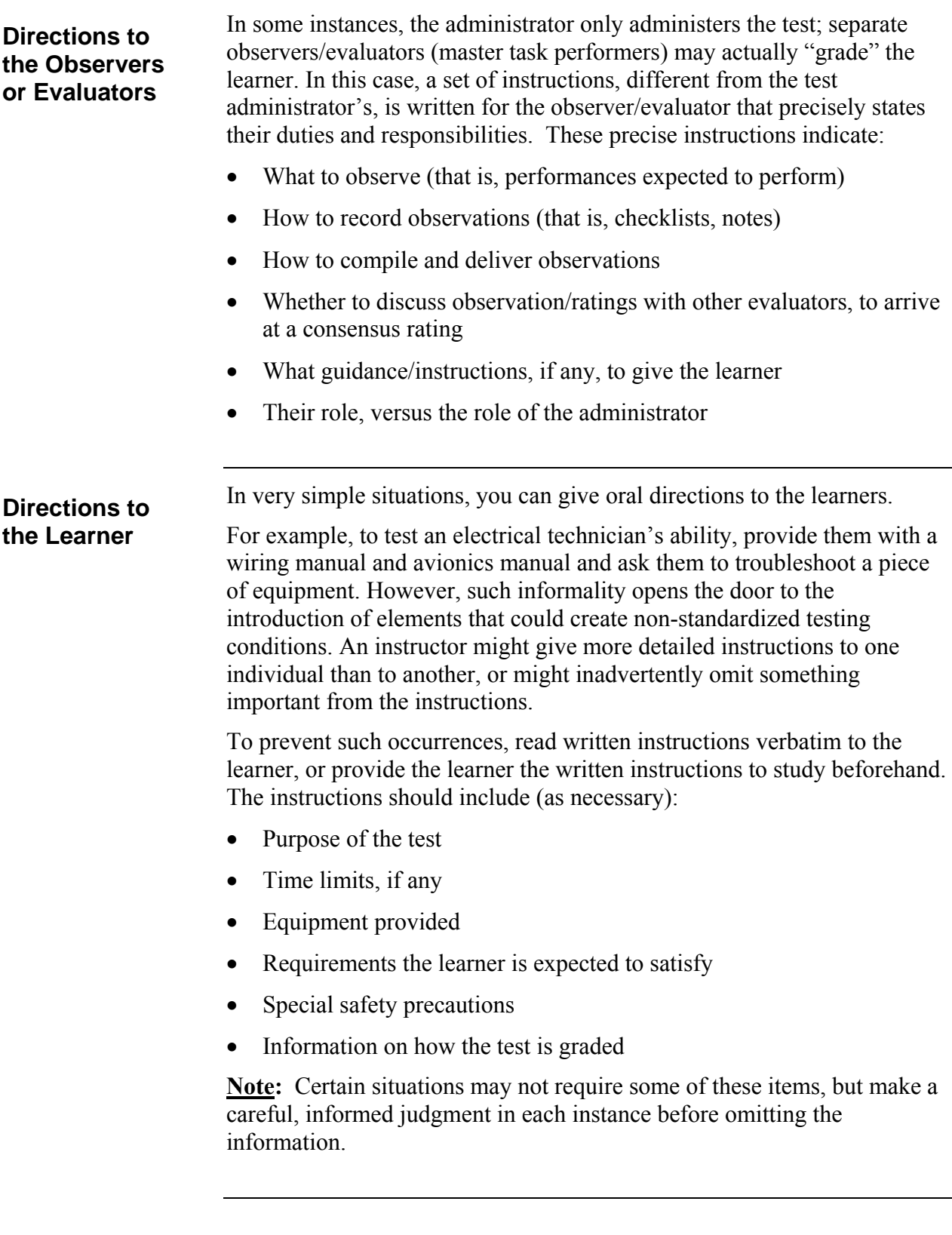

### **Writing Performance Test Instructions (continued)**

Exercise care in developing the instructions, to avoid revealing unintended clues on proper procedure. Do not include any reference in the instructions that suggests a correct procedure on an earlier task, or provides correct results from previous procedures. An alert learner may take advantage of such unintended clues, resulting in an unfair advantage over other learners. This would attribute some of the differences in performance to "testwiseness" or reading ability, rather than the ability to perform a given task. For each performance TPO, develop a rating form (checklist), with directions for scoring. This form is highly individualized, specifying the checkpoints/steps on which the individual is evaluated. The determination of these checkpoints is vital. When determining the checkpoints, consider: • Including as many as necessary, to ensure comprehensive coverage of the action indicated in the objective. Provide sufficient evidence that the learner can, or cannot, perform the action to the standard indicated in the objective. • Too few checkpoints probably indicate that some elements were overlooked. • On the other hand, too many checkpoints may suggest a failure to differentiate between critical and trivial elements. • The use of too many checkpoints may impose an impossible burden on the raters. It requires them to watch for too many things at one time and possibly miss the important factors while trying to grade performance on minor matters. For this reason, be selective and critical when developing the rating form. Picking the items that are significant to successful performance. Choose items of a nature that are observed and judged with a high degree of objectivity. Certain points may require the observer to check more than one item. For example, using a voltmeter in a physics project may require checking to ensure proper connection to the unit, and that the learner read the meter correctly. However, in many situations, you may desire the learner to record dial settings and meter readings on a separate form, specifically keyed to the instructions. **Word of Caution on Instructions** 

# **Writing Performance Test Instructions (continued)**

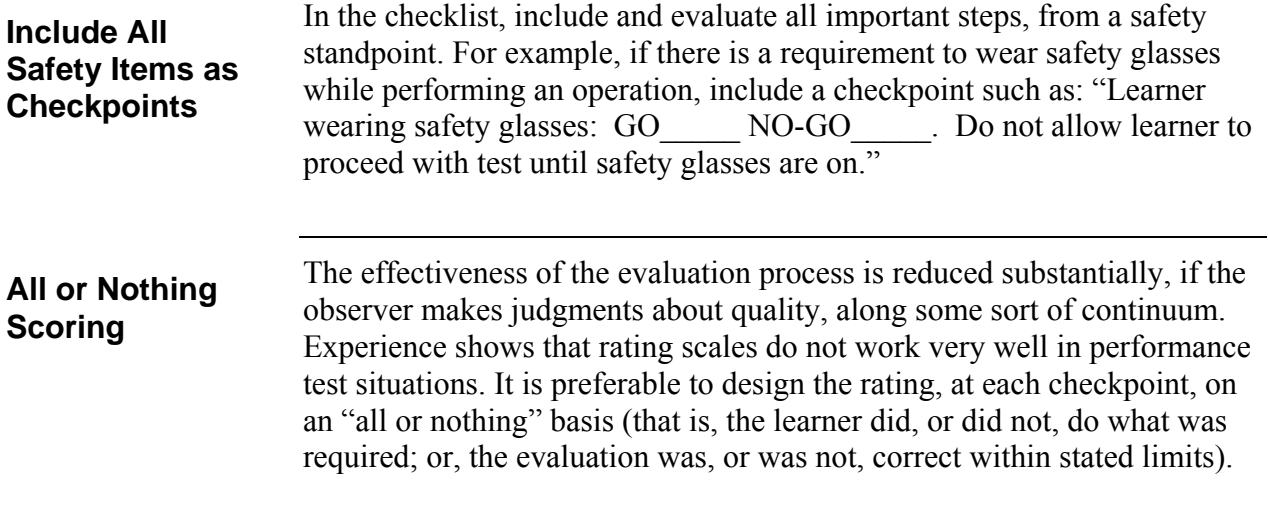

# **Chapter 8**

## **ANALYTICS**

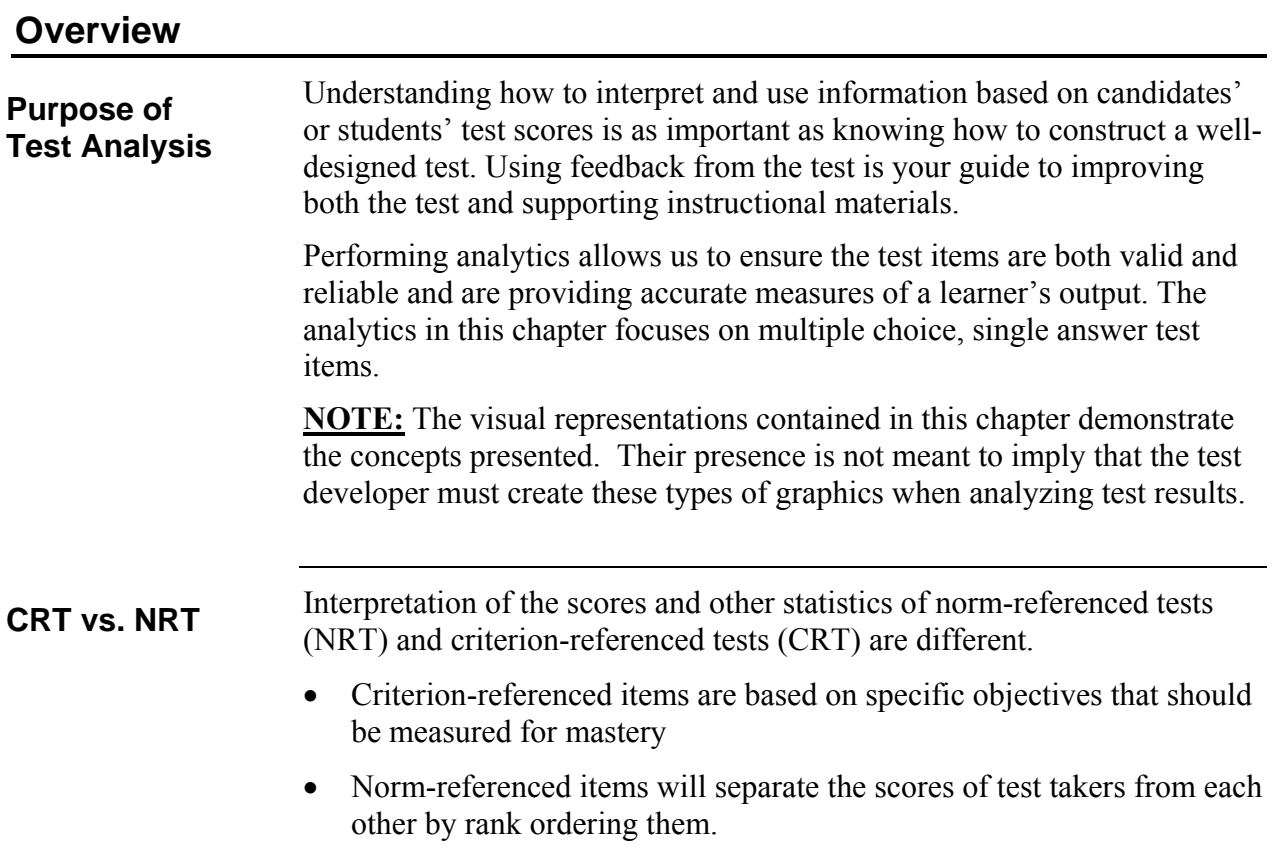

### **Frequency Distribution**

A frequency distribution shows how many test takers achieved a specific score or fell within a defined range of scores. This can be numeric or it can be displayed graphically. **Raw Scores** 

An example of a "perfect" raw score distribution is as follows:

• If 100 candidates take a 100 question norm-referenced test, the scores would range from 0 to 100 with each test taker achieving each one of the scores; 0, 1, 2, 3, 4, 5, etc.

In the frequency distribution of individual raw scores below, the scores versus the number of test takers is displayed in a "scatter plot." In the chart below, three test takers scored between 0 and 20. Twelve test takers scored between 80 and 100, etc.

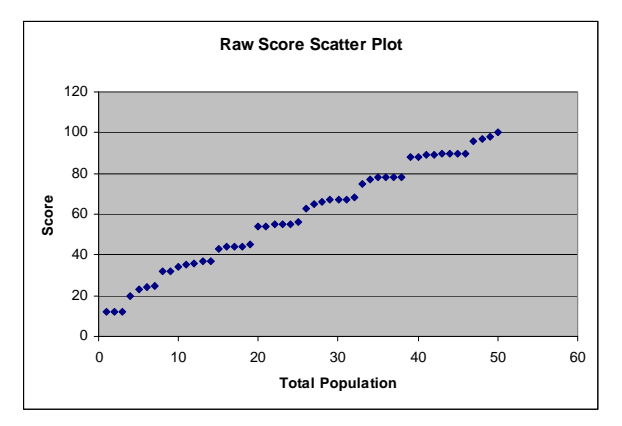

The same data can also be displayed in the more familiar bar chart.

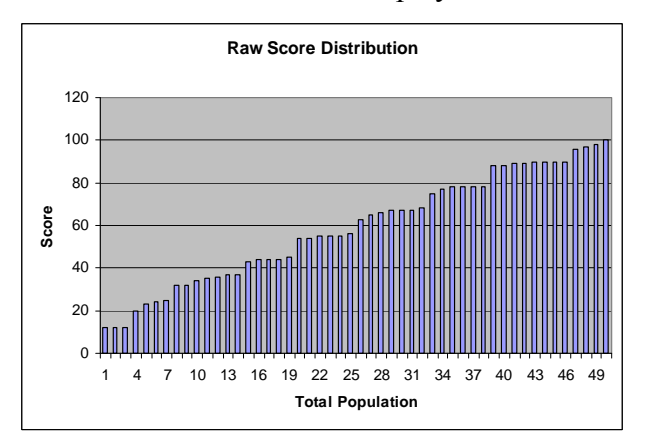

## **Frequency Distribution (continued)**

Plotting the results of a norm-referenced test by frequency and raw test scores usually results in a "normal" bell-shaped curve. **NRT Normal Curve** 

Ideally, the plot for a norm-referenced test should be a flat line and not a "curve".

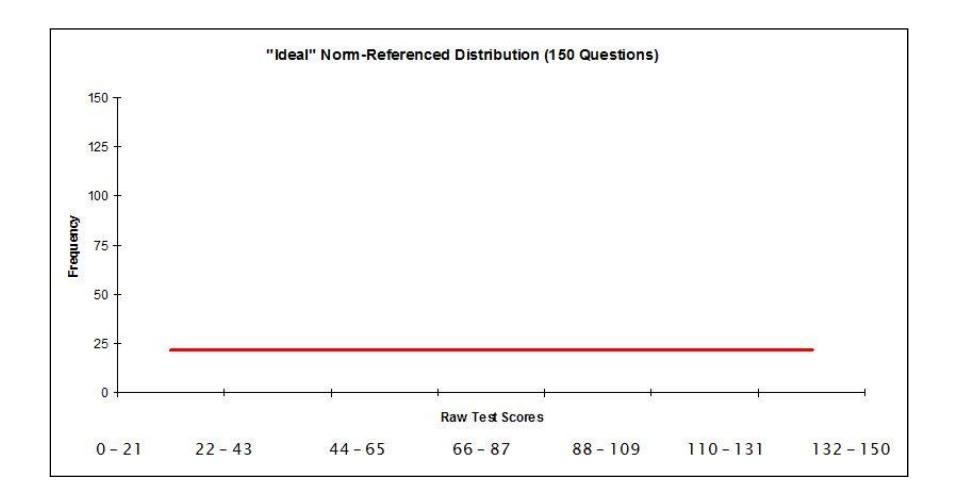

The purpose of a norm-referenced test is to rank-order personnel. The more spread out across the range of scores, the better job the normreferenced test has done. If scores are clustered towards either end (skewed), the test is not discriminating.

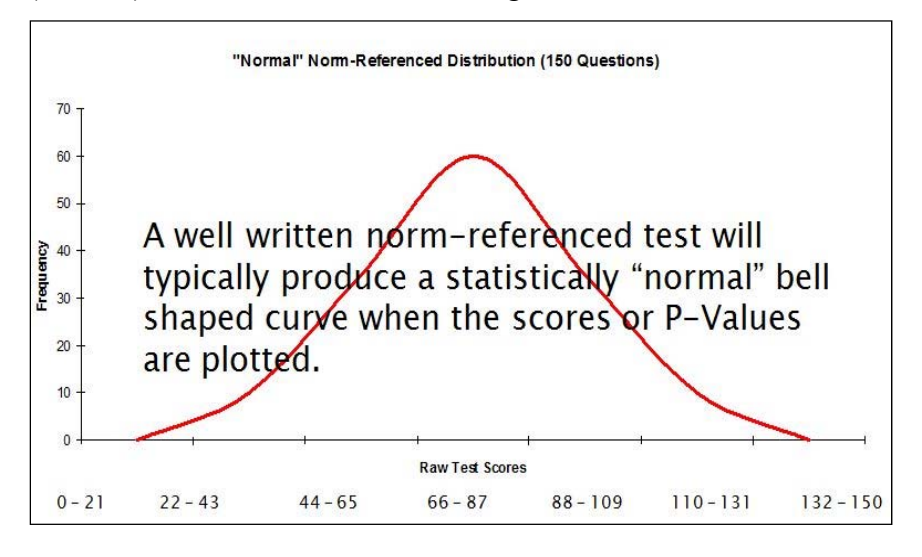

## **Frequency Distribution (continued)**

**CRT Distribution Curve** 

Unlike the NRT which compares one candidate to another, the purpose of a criterion-referenced test is to assess whether a learner has mastered the content. When test takers raw scores are plotted, it is desired that the curve is skewed left (left tail longer) as shown below.

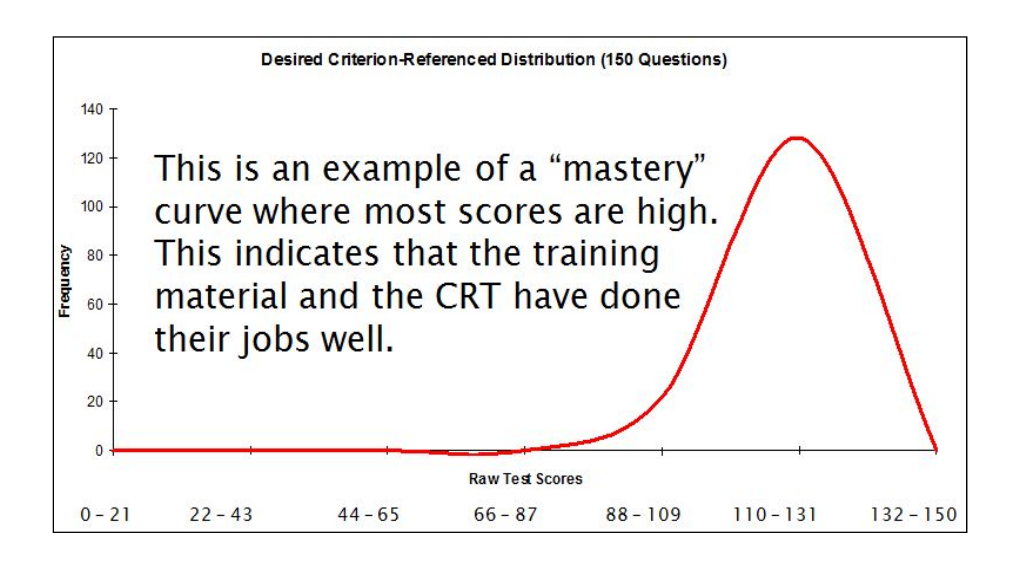

There is no limit as to how many candidates can succeed on a CRT. The test is considered a test of mastery of a concept or set of concepts. Technically, there is no "normal" distribution but it may be used as a reference point for visualization of the results as shown below.

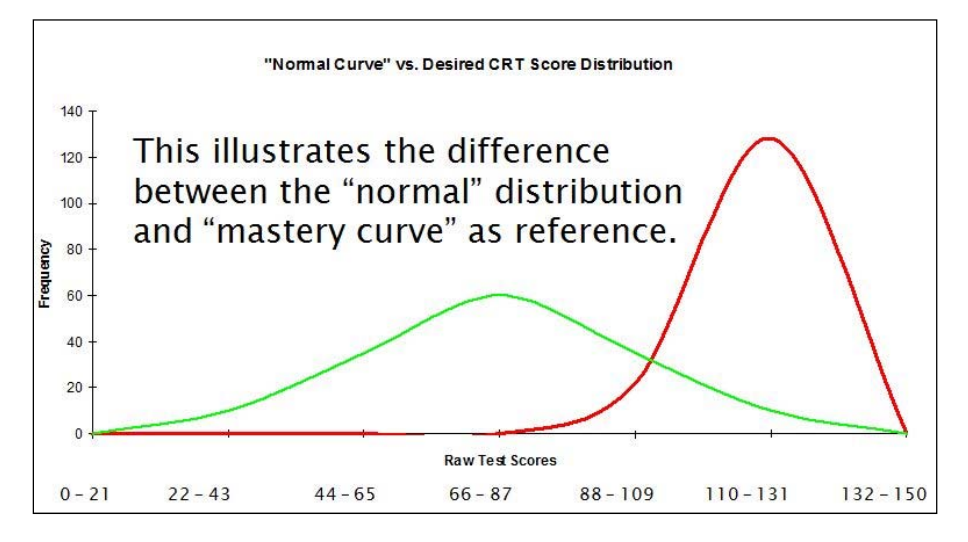

# **Commonly Reported Statistics**

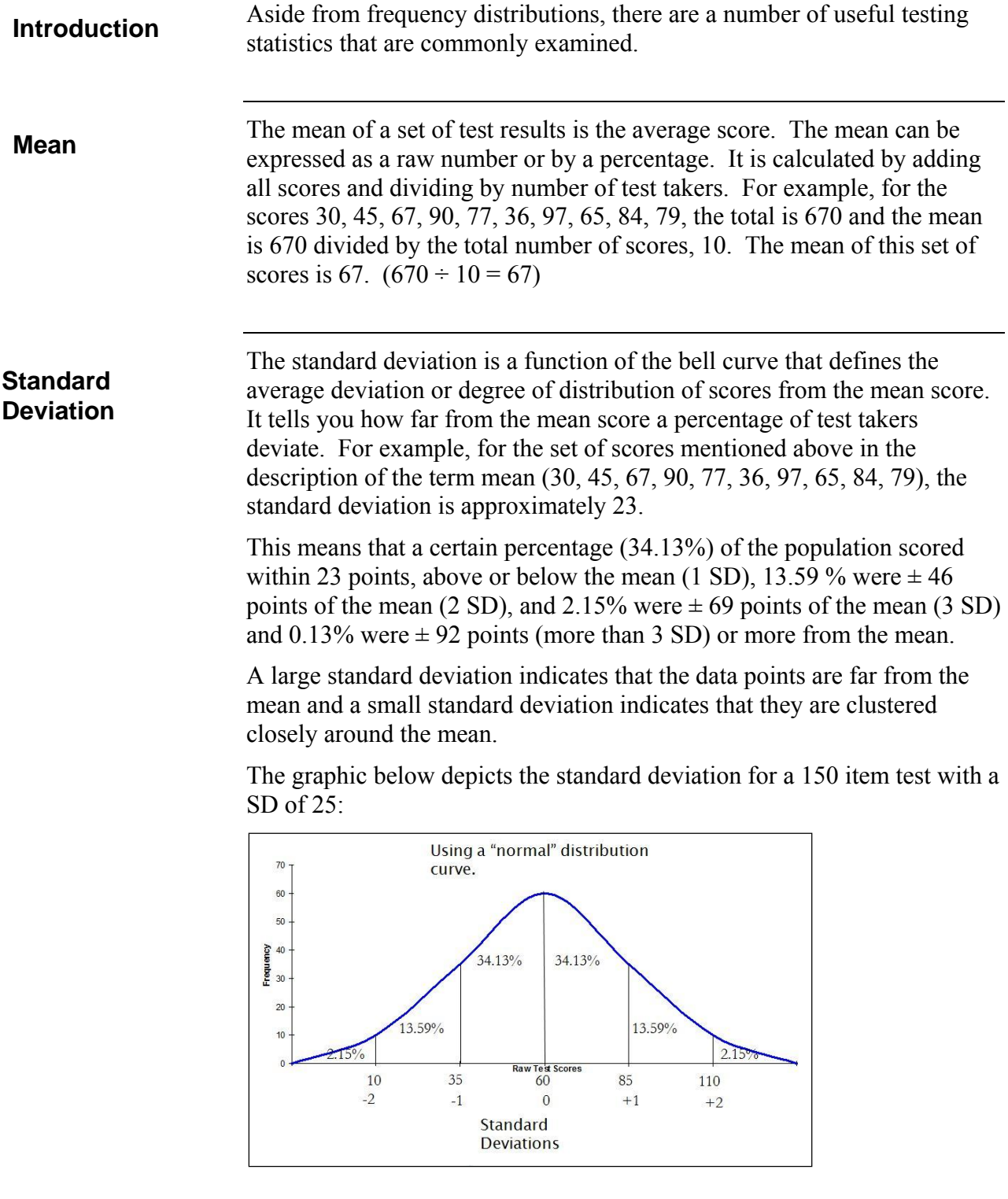

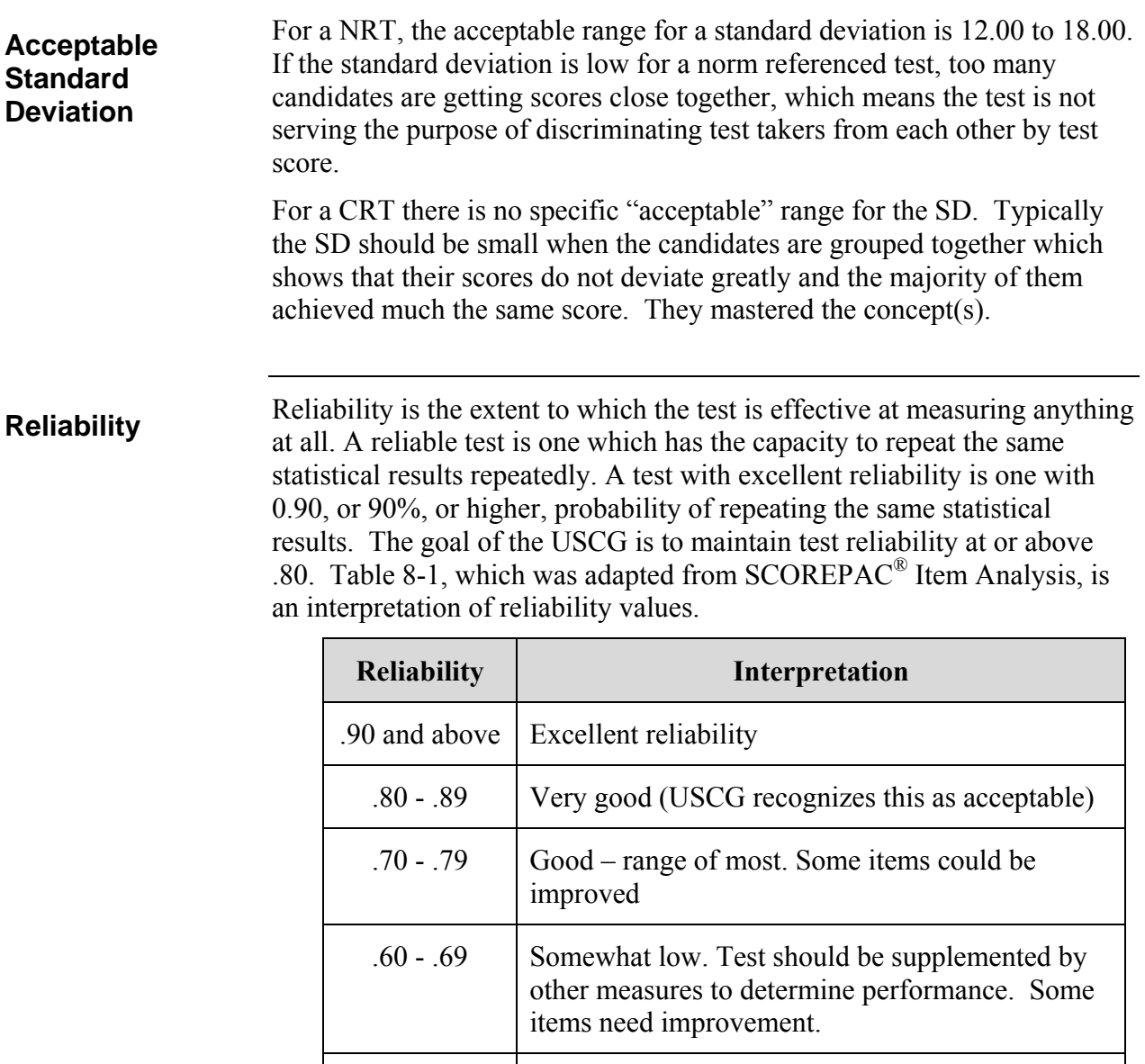

Below .50 | Questionable reliability. The test should not contribute to the grade and needs revision. **Table 8-1** 

 $.50 - .59$  Suggests need for revision of test. Test definitely

needs to be supplemented by other methods.

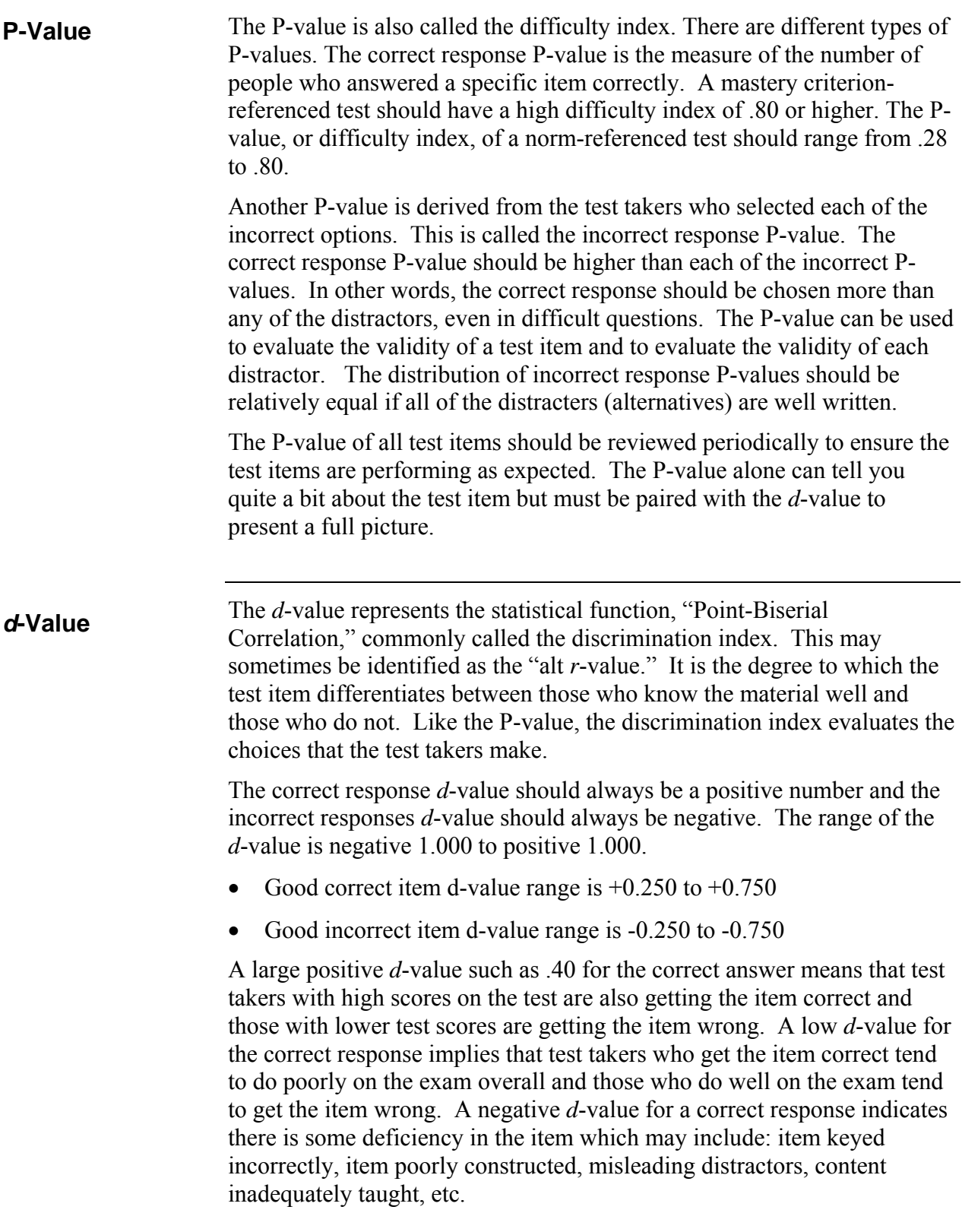

**General Discrimination Range** 

Table 8-2 provides an interpretation of item quality based upon the *d*value. Note the values in the table are absolute values, correct choices should be positive and incorrect choices should be negative.

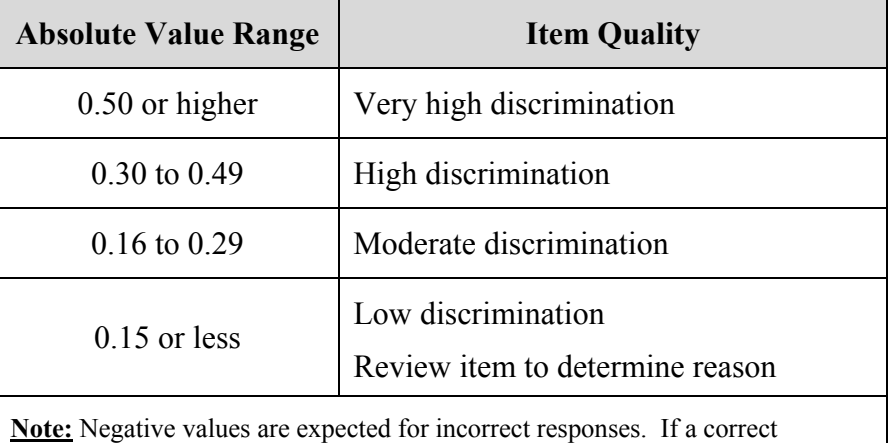

response has a negative value a problem is indicated.

Adapted from: Pope, G. 2009, *Item analysis analytics.* Questionmark Corporation. Retrieved January 17, 2013, from

http://www.questionmark.com/us/whitepapers/index.aspx

Generalizations can be made by observing the relationship between the P and *d* values. **P &** *d-***Value Generalizations** 

- Very easy or very difficult test items have very little discrimination value – they do not tend to separate test takers who fully understand the material and those who don't.
- $\bullet$  Items of moderate difficulty (60% to 70% answering correctly) generally are more discriminating.
- If all test takers respond correctly or incorrectly the item does not discriminate at all on a NRT and probably should be removed.
- If all test takers respond incorrectly on a CRT the item may be keyed wrong or being taught inadequately.

**Table 8-2**

### **P &** *d***-value Interpretation**

Table 8-3 presents sample P and *d*-values for five test items with commentary describing the interpretation. Correct responses are indicated by **bold underline**.

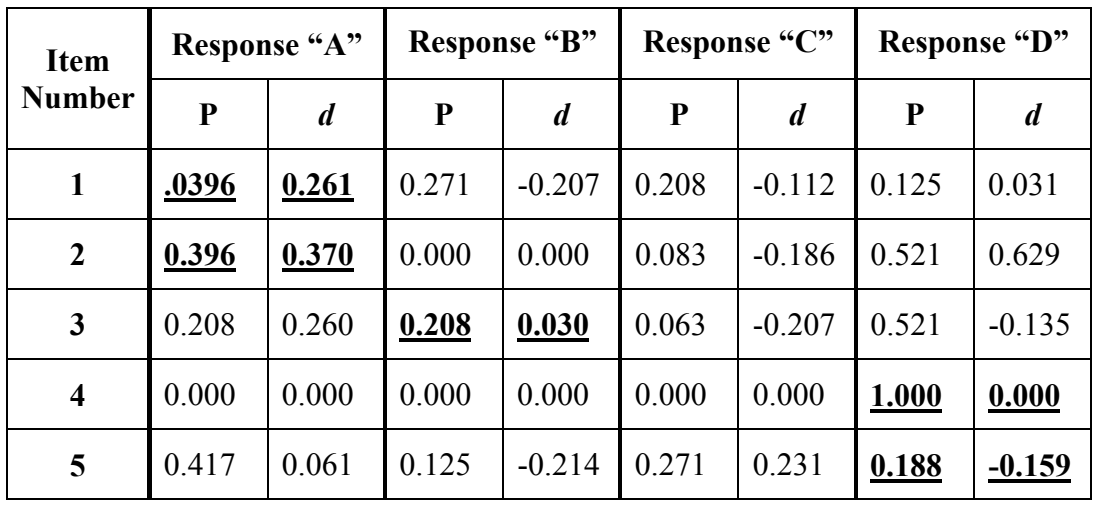

**Table 8-3** 

- **Item #1** The P-value indicates 39.6% of test takers selected the correct response "A." Alternatives "B" & "C" were selected pretty much equally while "D" was only selected by 12.5% of test takers – "D" may be a weak distractor. The correct response *d*-value is positive and shows moderate items discrimination. "B" and "C" *d*values are negative as they should be. "B" has moderate discrimination but "C" is low and should be evaluated. Response "D" has a weak positive discrimination which correlates with the low percentage of test takers selecting the response. Response "D" may be misleading.
- **Item #2**  The correct response is keyed as "A" but the P-value indicates 52.1% of test takers chose "D". Very few chose "C" and no one chose "B". This item may be keyed wrong and appears to be a poorly written or confusing item. The d-value of response "D" confirms that the item may be keyed incorrectly and "D" is the actual correct response. That should be the first consideration. If the item was keyed incorrectly the *d*-values will change based on overall test performance. Overall – the item is a poor item and should be reviewed.

- **Item #3** The correct response is keyed as "B" but 52.1% of test takers chose "D". Responses "A" & "B" were chosen equally while "C" was chosen by only 6.3%. This item may be keyed wrong or distractor "D" may be confusing or misleading. The *d*-value for response "A" is a moderate positive and it should negative which means the test takers who know the material are being led to respond more frequently to "A" rather than the correct answer. The item should be reviewed. **Item #4** – The "P" value indicates all test takers responded correctly. If this item appears in a NRT it is not discriminating or sorting out the most from the least knowledgeable and should be considered for removal. If it is on a CRT it confirms that all of the test takers have mastered the concept but should still be reviewed to ensure the distractors are not spurious. If subsequent results continue to be 1.00 **P &** *d***-value Interpretation (continued)** 
	- **Item #5** This item is either keyed incorrectly or very misleading because most test takers (41.7%) are selecting "A" while only 18.8% are selecting "D". The moderate negative *d*-value for "D" is another indicator that something is amiss as are the positive *d*-values for "A" and "C" which should be negative.

for every administration of the test the item should be considered for revision or removal because it is not providing any discrimination.

### **Item Total Outcome Correlation**

Item-total outcome correlation is a point-biserial calculation that compares a test item's score with the test taker's total exam score. Higher item scores should mean higher exam scores overall. A high item-total correlation represents a higher internal test consistency and reliability. It means that test takers that score high on the test also scored higher on the test item than test takers that scored low on the test. A low item-total correlation means that the test takers who scored low on the test are getting the answer correct more often than the test takers who scored high on the test. You would want to take a look at a test item that has a low item-total correlation because it seems to be confusing test takers who are demonstrating high competence. The total-item discrimination is calculated using statistics for the test takers who score in the upper 27% minus statistics for those who score in the lower 27%. There should be a large positive difference between low and high.

**Interpretation** 

**of Total Outcome Correlation** 

## **Commonly Reported Statistics (continued)**

Table 8-4 provides interpretation of the total outcome correlation range.

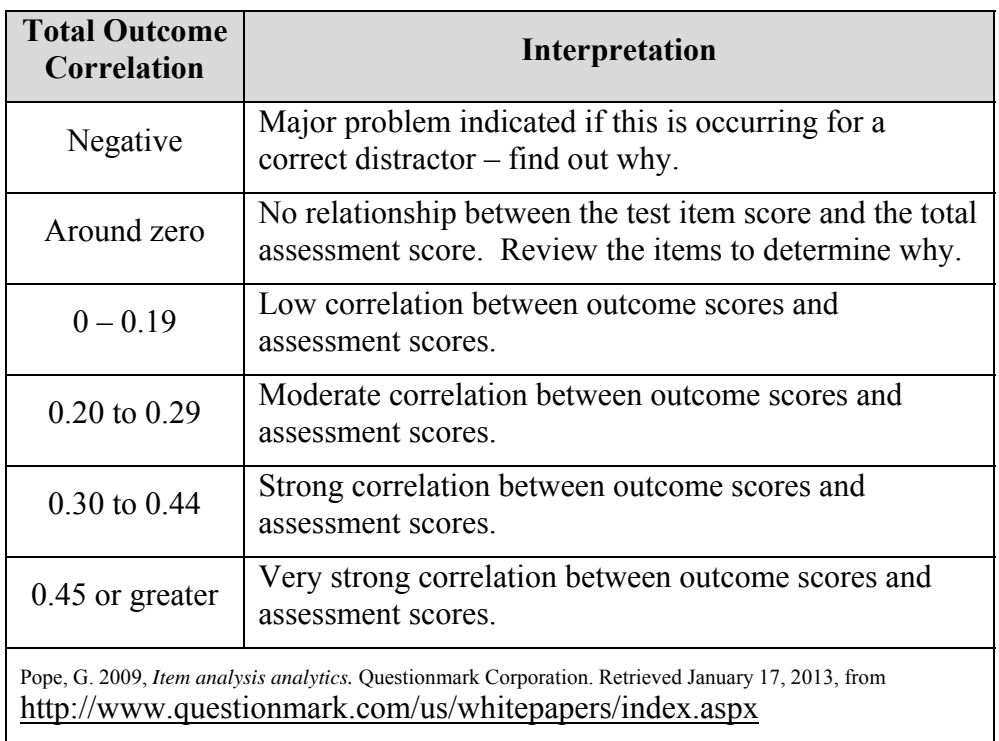

**Table 8-4**

### **Item Outcome Report**

The illustration below represents an item outcome from the current USCG testing system, Question*mark* Perception.

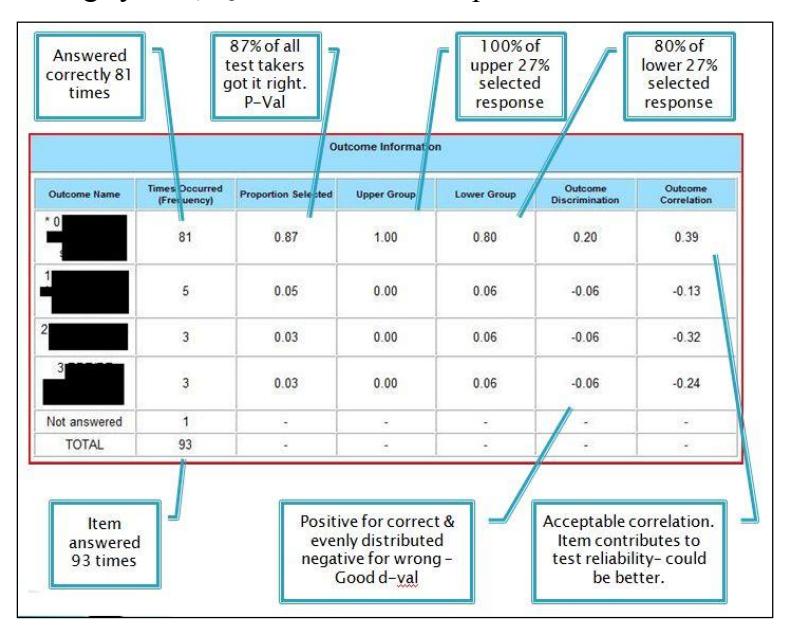

#### **Skewness**

Skewness refers to how the data looks when plotted on a graph.

Negative values usually indicate a relatively easy test. A negative skewness is said to be "skewed left" which means the left "tail" is longer relative to the right "tail" as illustrated below.

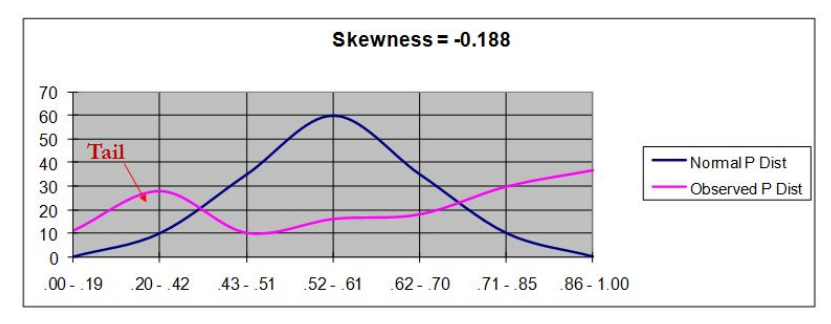

Positive values usually indicate a difficult test. A positive value is "skewed right" in that the right tail is longer relative to the left tail as shown below.

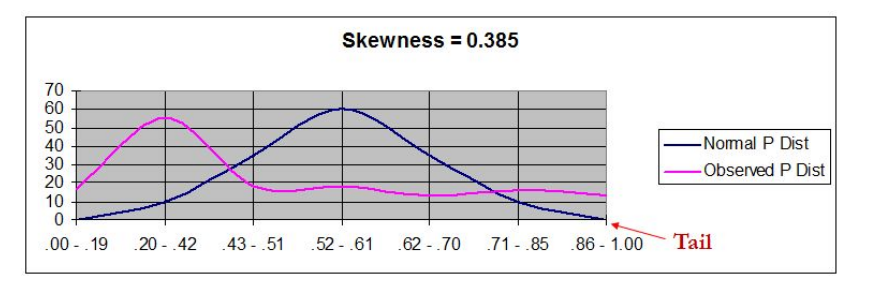

A zero value may indicate a "normal" distribution but must be plotted to verify this. In the illustration below the skewness is zero but it is actually a two tailed distribution. The results shown are from a NRT so overall the distribution is "normal" in that the observed results are almost "flat."

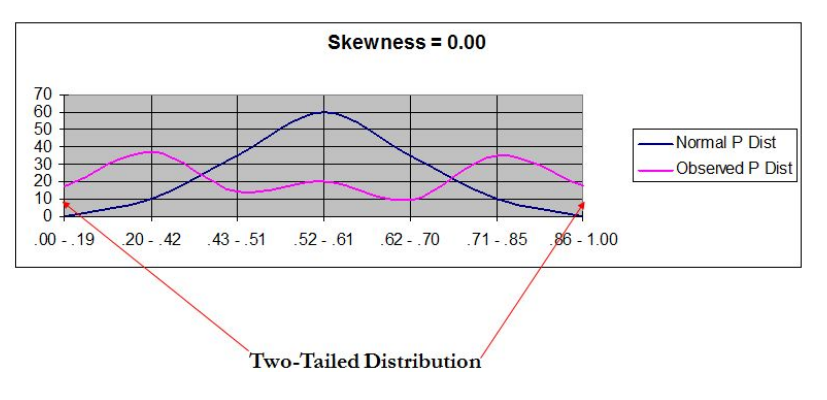

**Kurtosis** 

Kurtosis is a measure of "peakness" of a distribution. Another way to view this is flatness opposed to pointed when compared to a "normal" distribution curve.

A "normal" kurtosis, which is very rare, will have a value of 0.00.

A high kurtosis value indicates a distinct peak near the mean that declines rapidly and has a heavy tail. This is common in a CRT but not desired in an NRT.

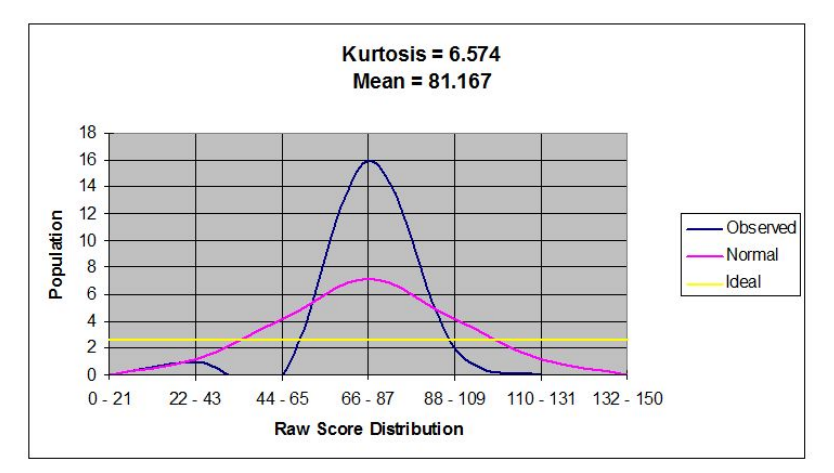

A low kurtosis value indicates a relatively flat top near the mean as shown below. This is desired in an NRT.

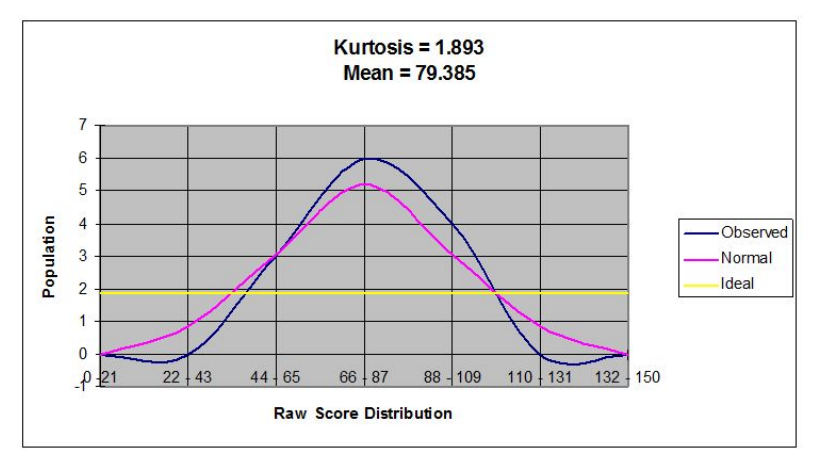

If the Kurtosis value is not was expected, depending upon the goal and type of test, the test items should be adjusted in attempt to correct the outcome. For an NRT the item difficulty should be adjusted upward to force the dataset to spread out. The items in a CRT should be reviewed to ensure they are valid and subject matter is being presented correctly.

## **THIS PAGE LEFT INTENTIONALLY BLANK**

# **Appendix A**

## **JOB AID FOR TEST DESIGN OF THE PAPER VERSIONS OF THE RAT USING QUESTIONMARK PERCEPTION**

## **Job Aid**

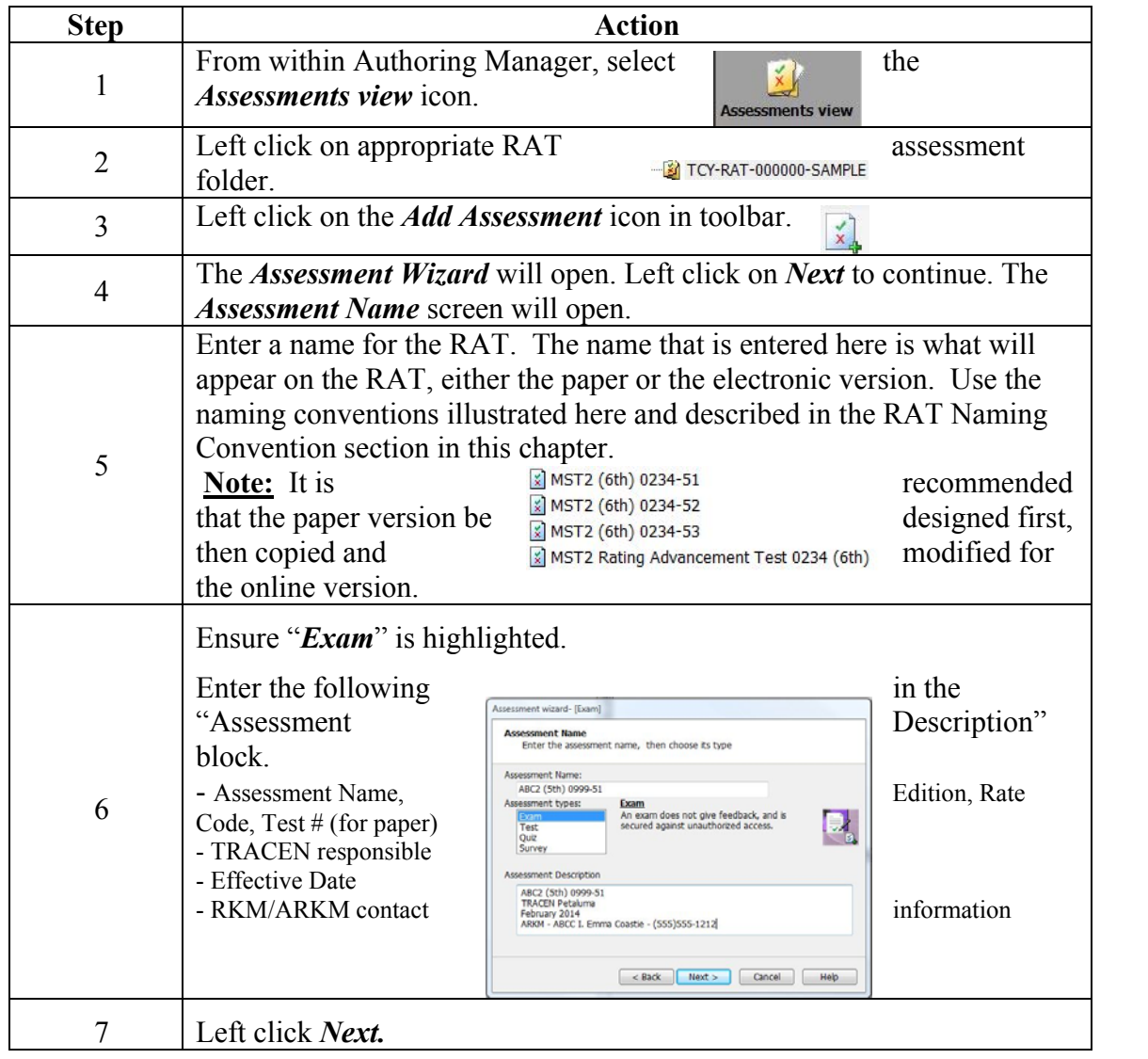

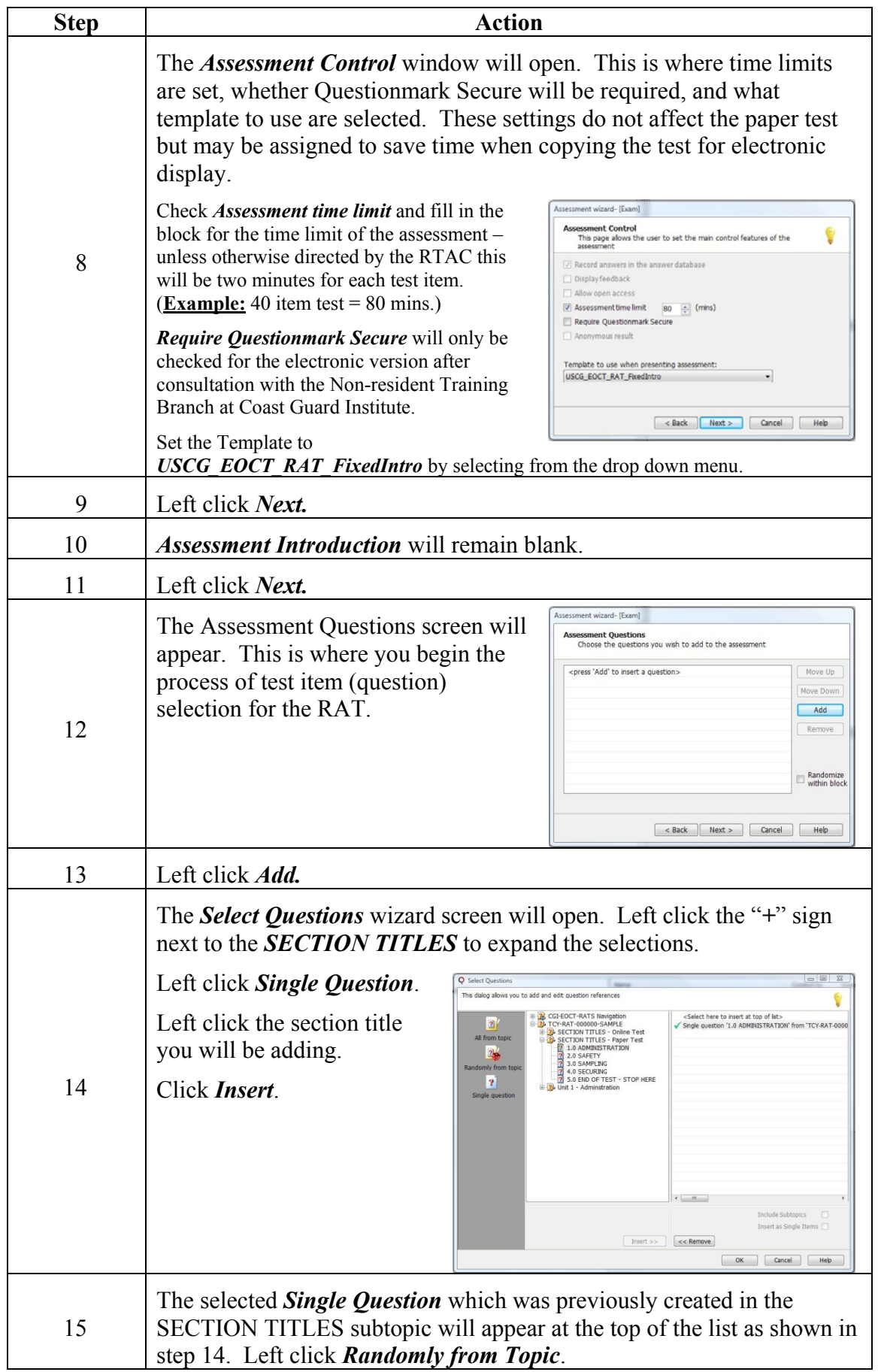

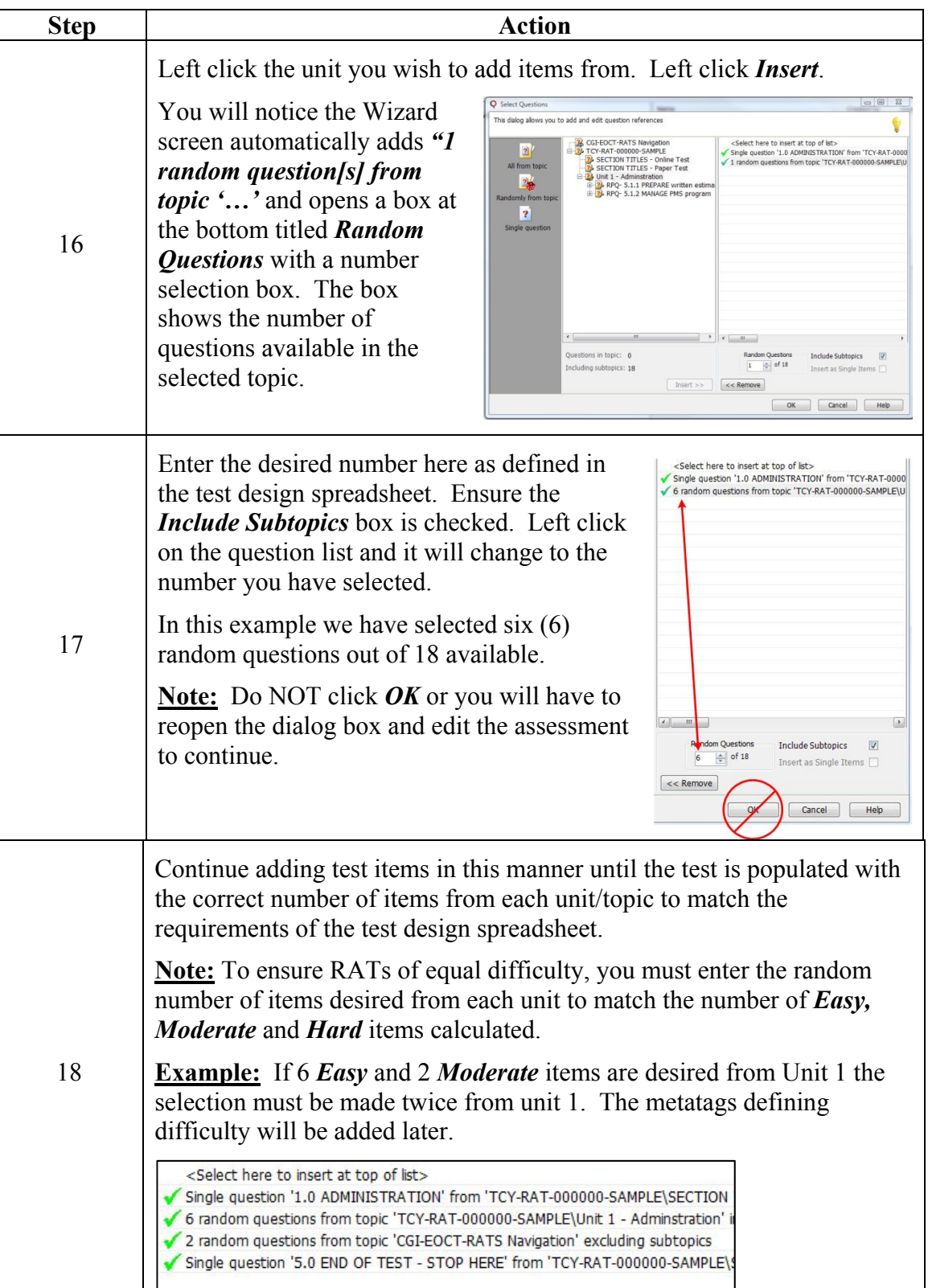

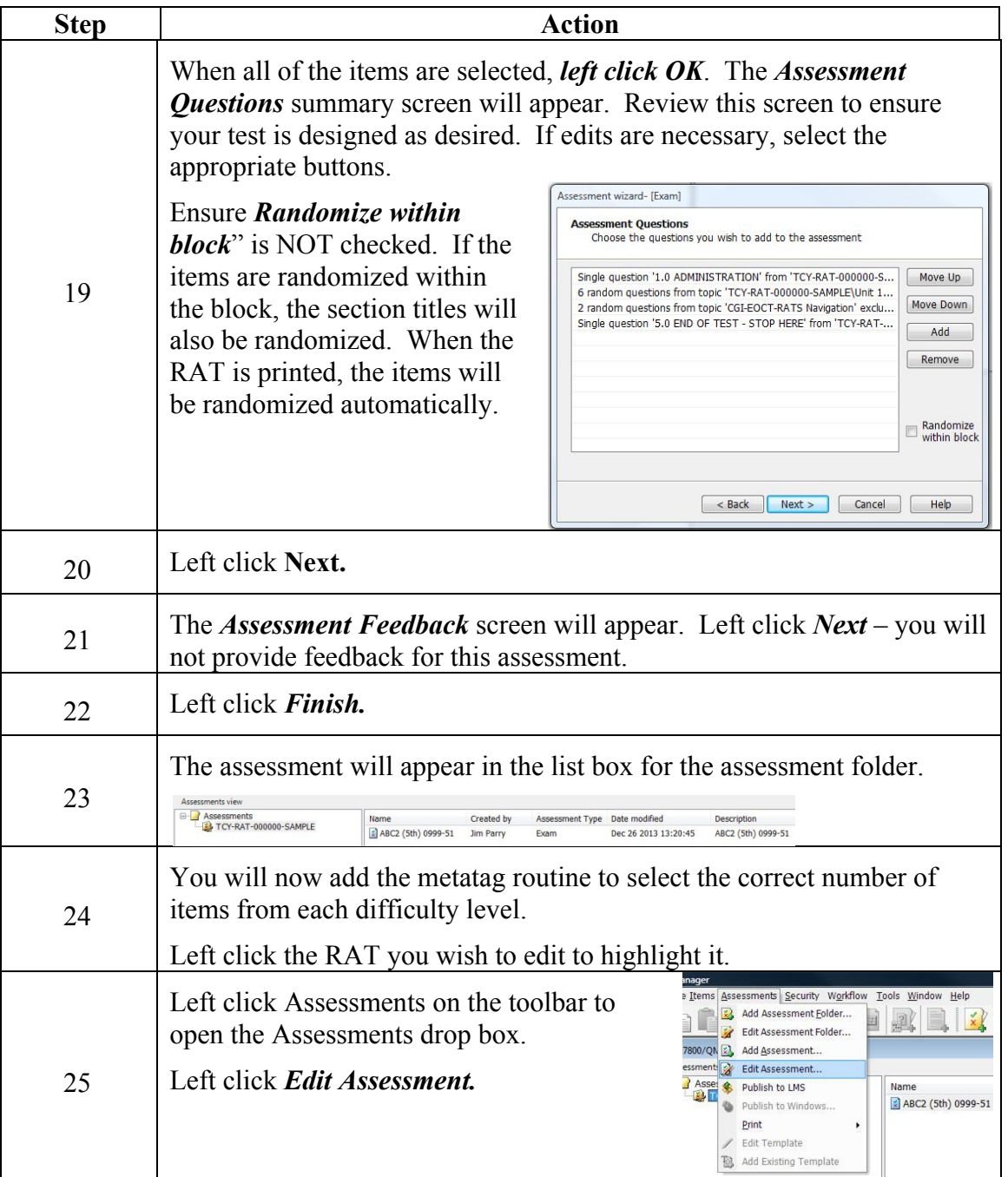
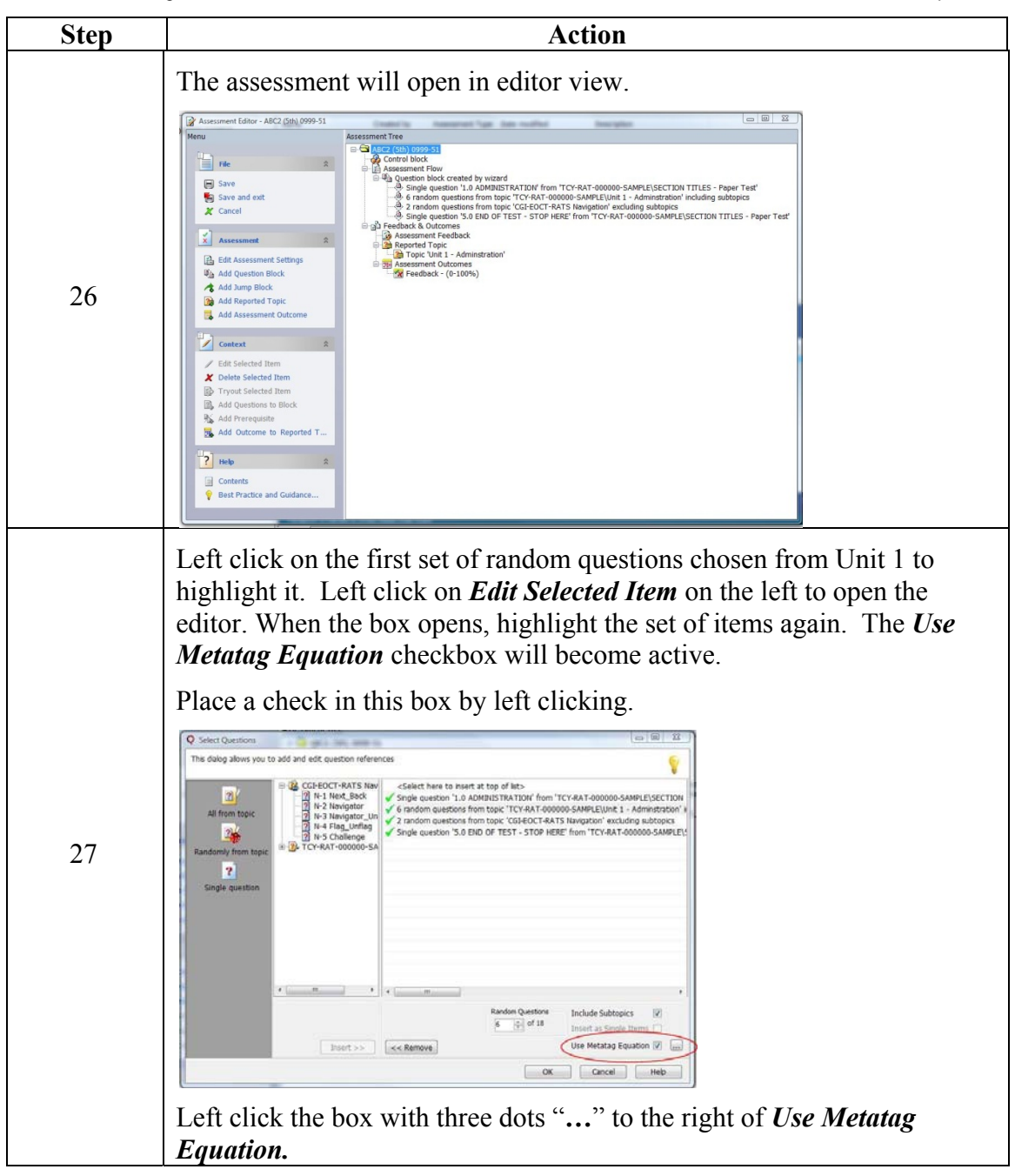

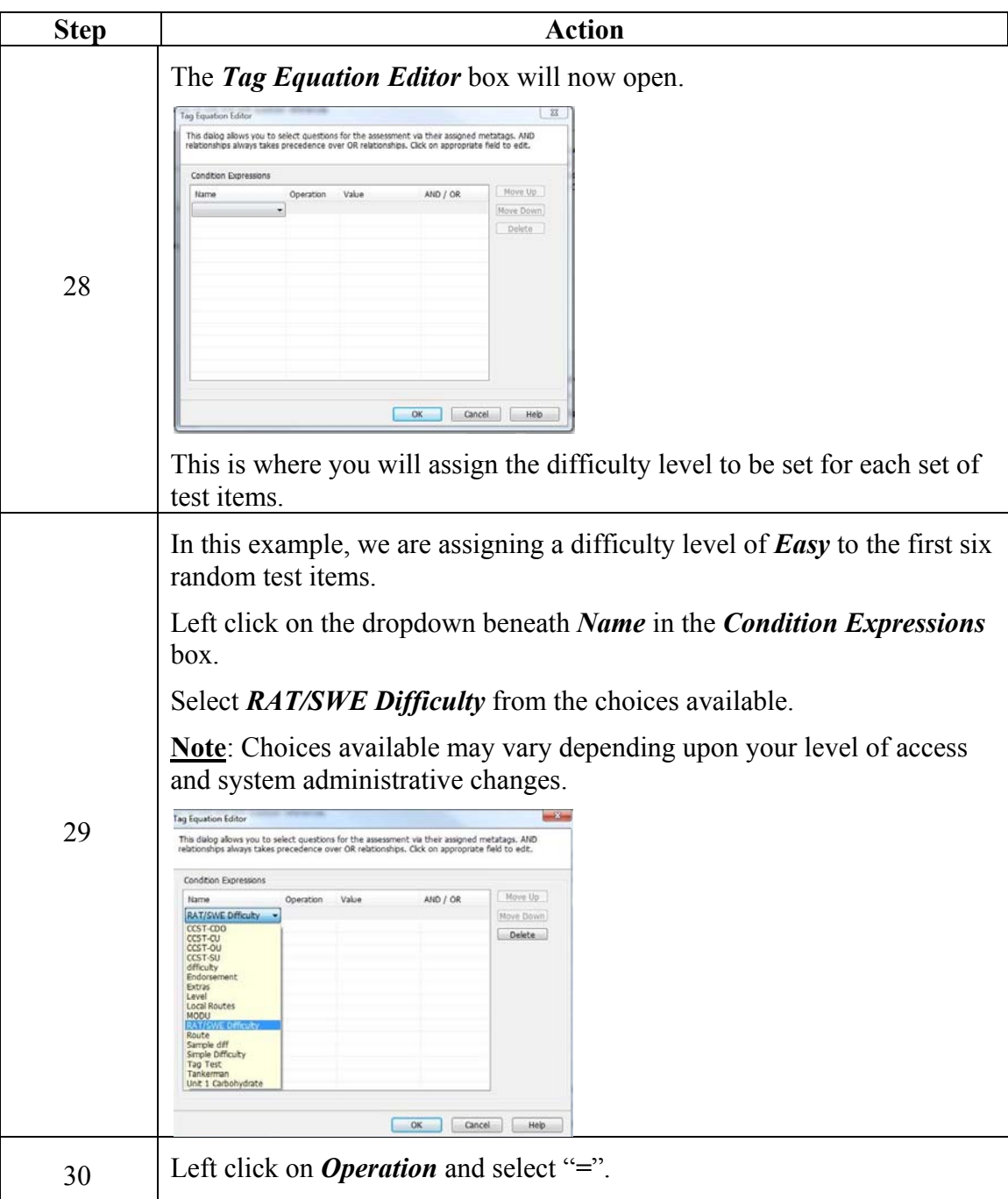

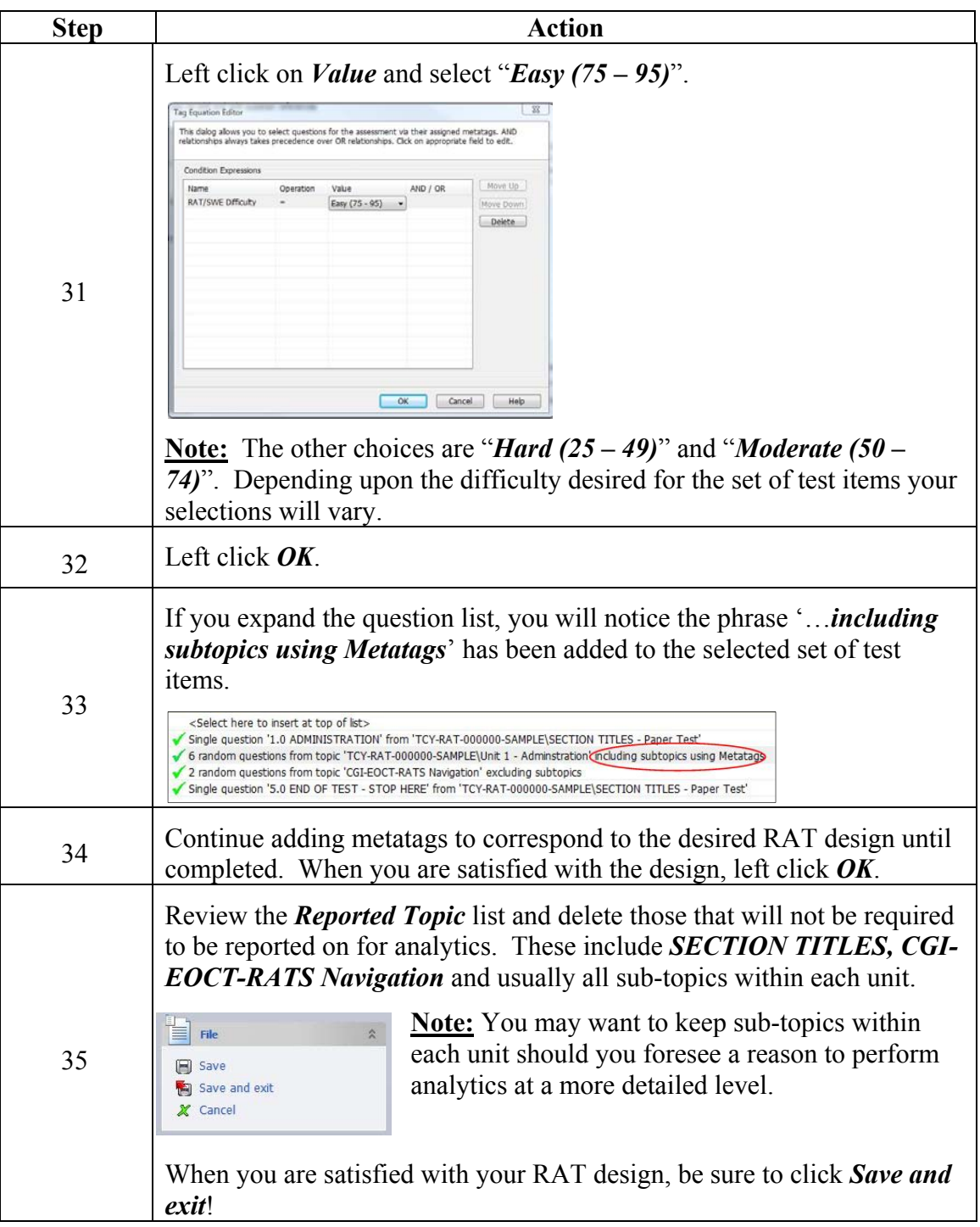

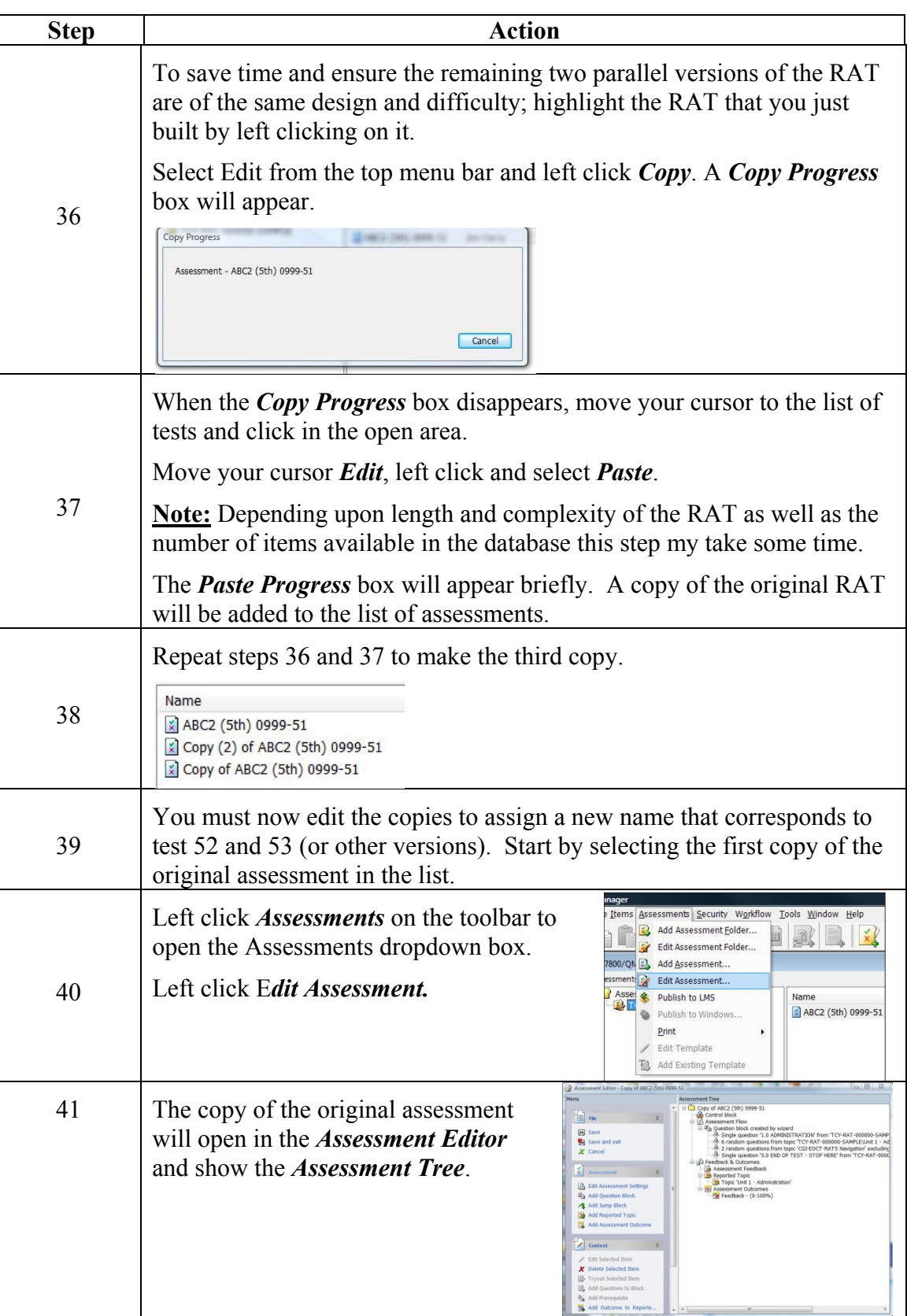

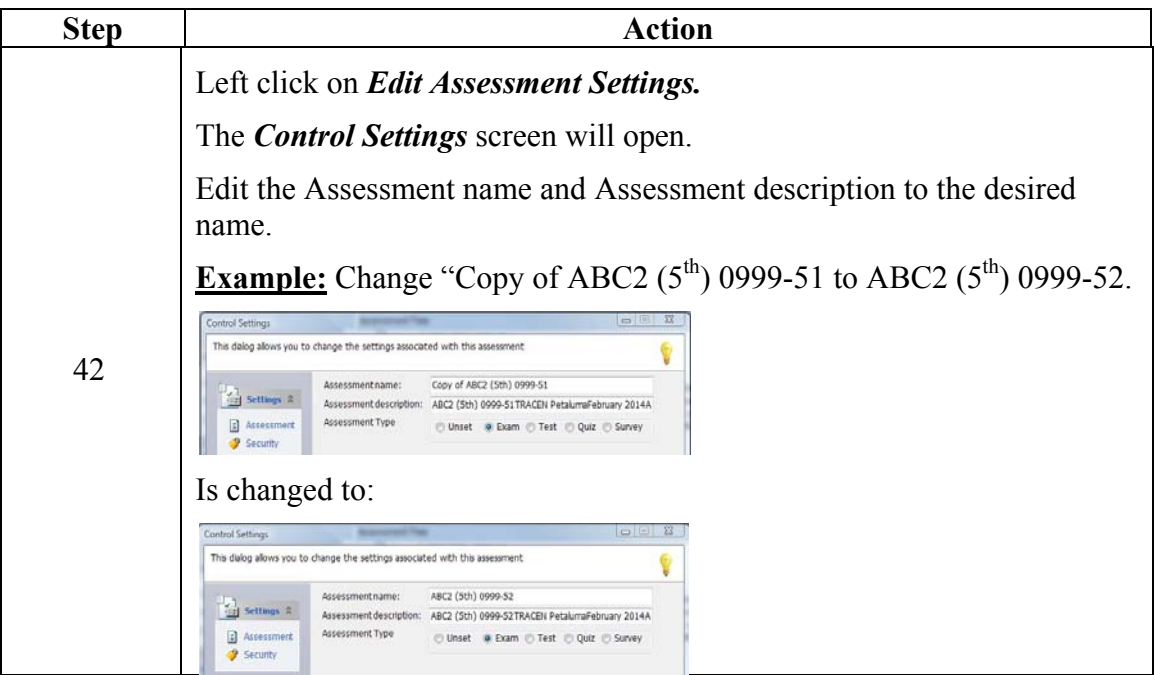

## **THIS PAGE LEFT INTENTIONALLY BLANK**

## **Appendix B**

## **JOB AID FOR TEST DESIGN OF THE ONLINE VERSION OF THE RAT USING QUESTIONMARK PERCEPTION**

## **Job Aid**

The following Step Action table describes the process of constructing the online version of the RAT.

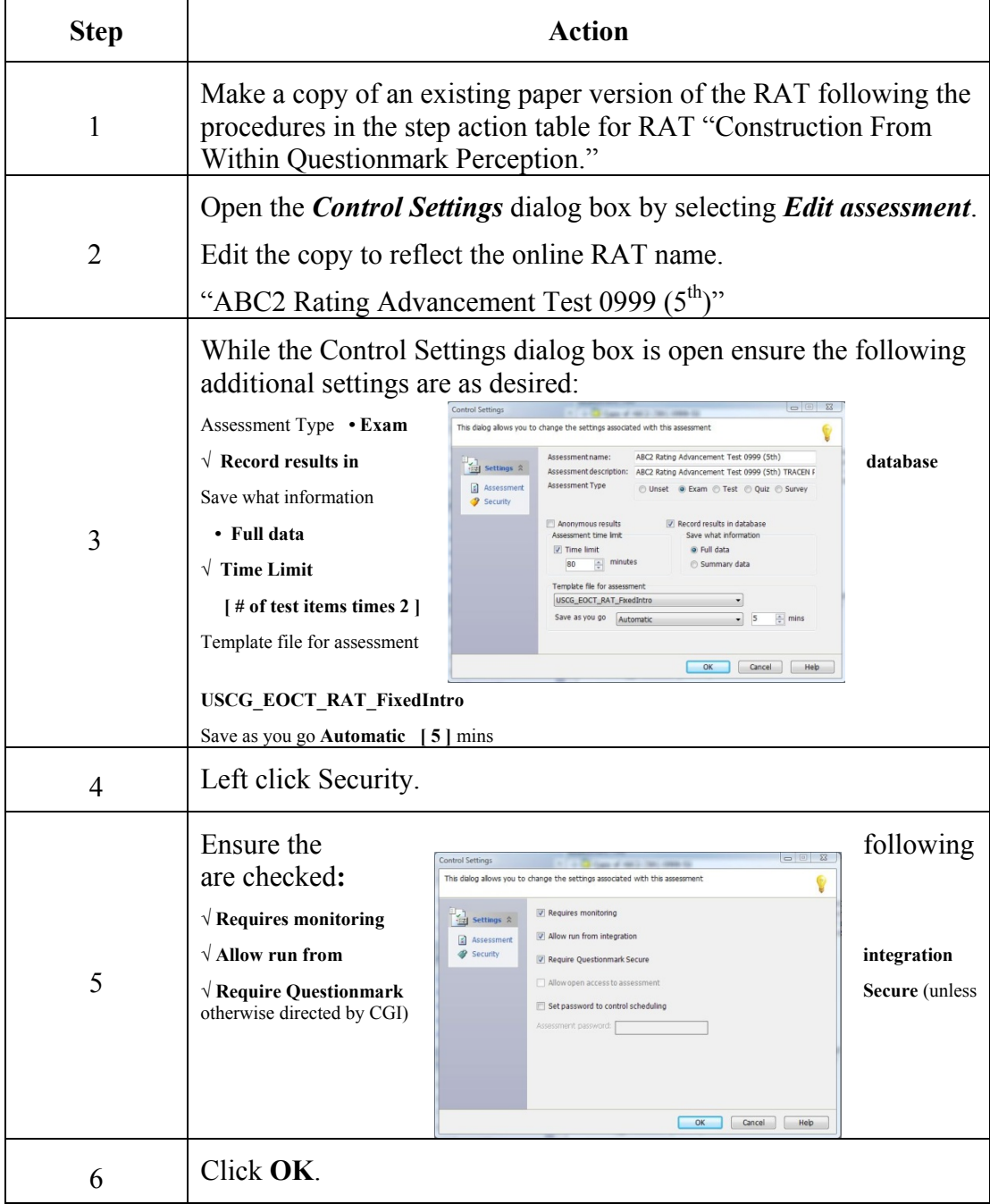

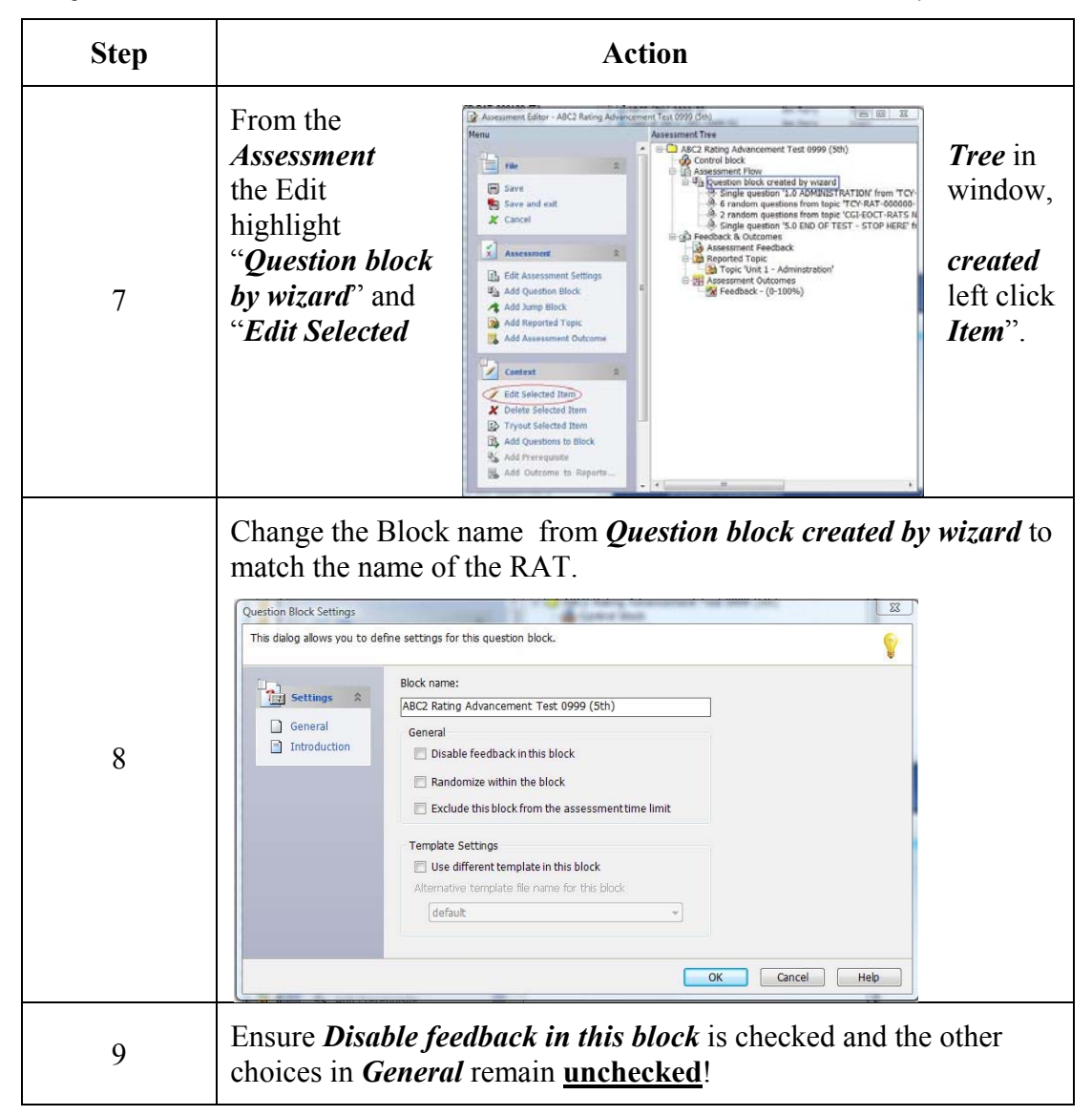

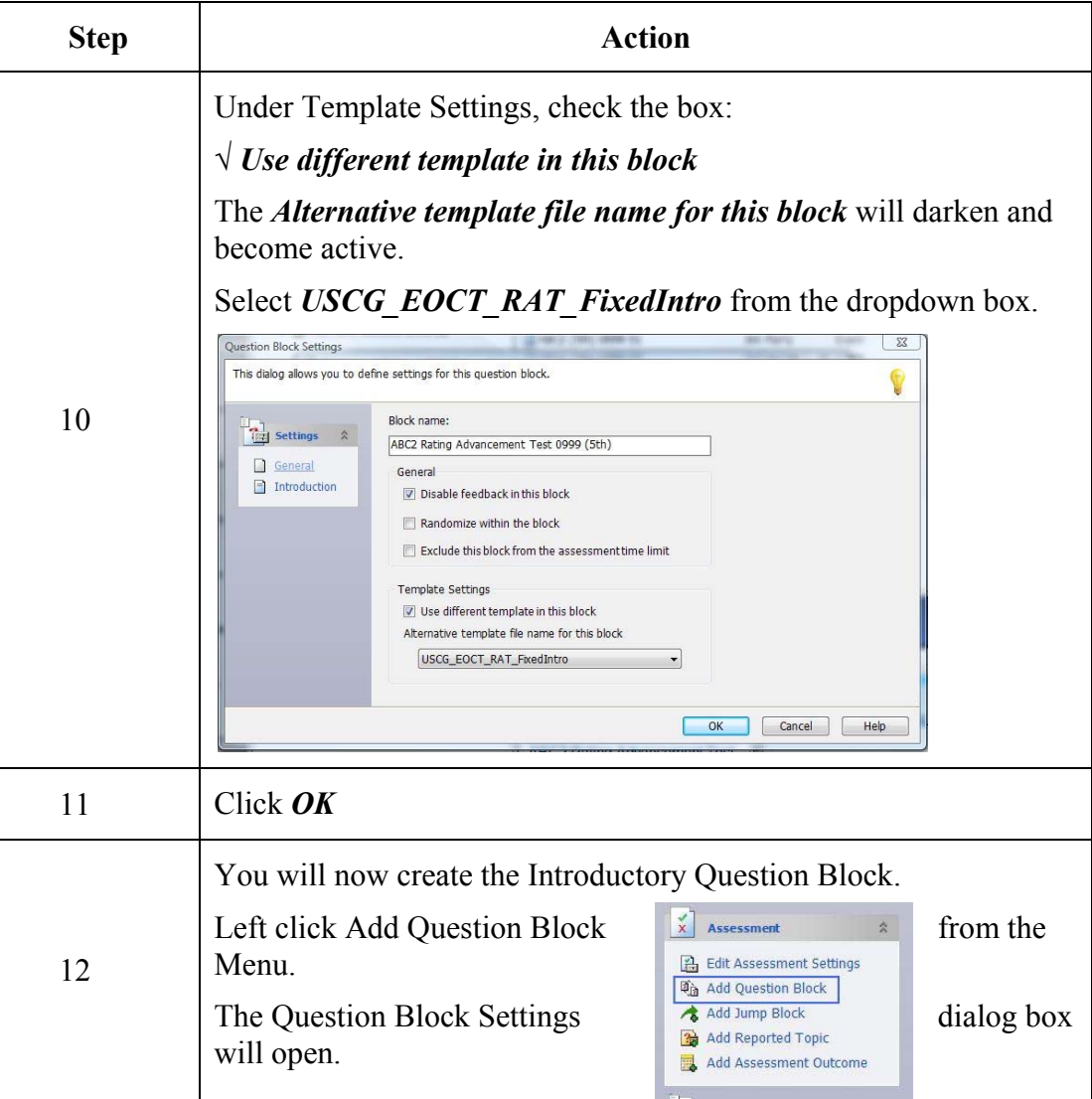

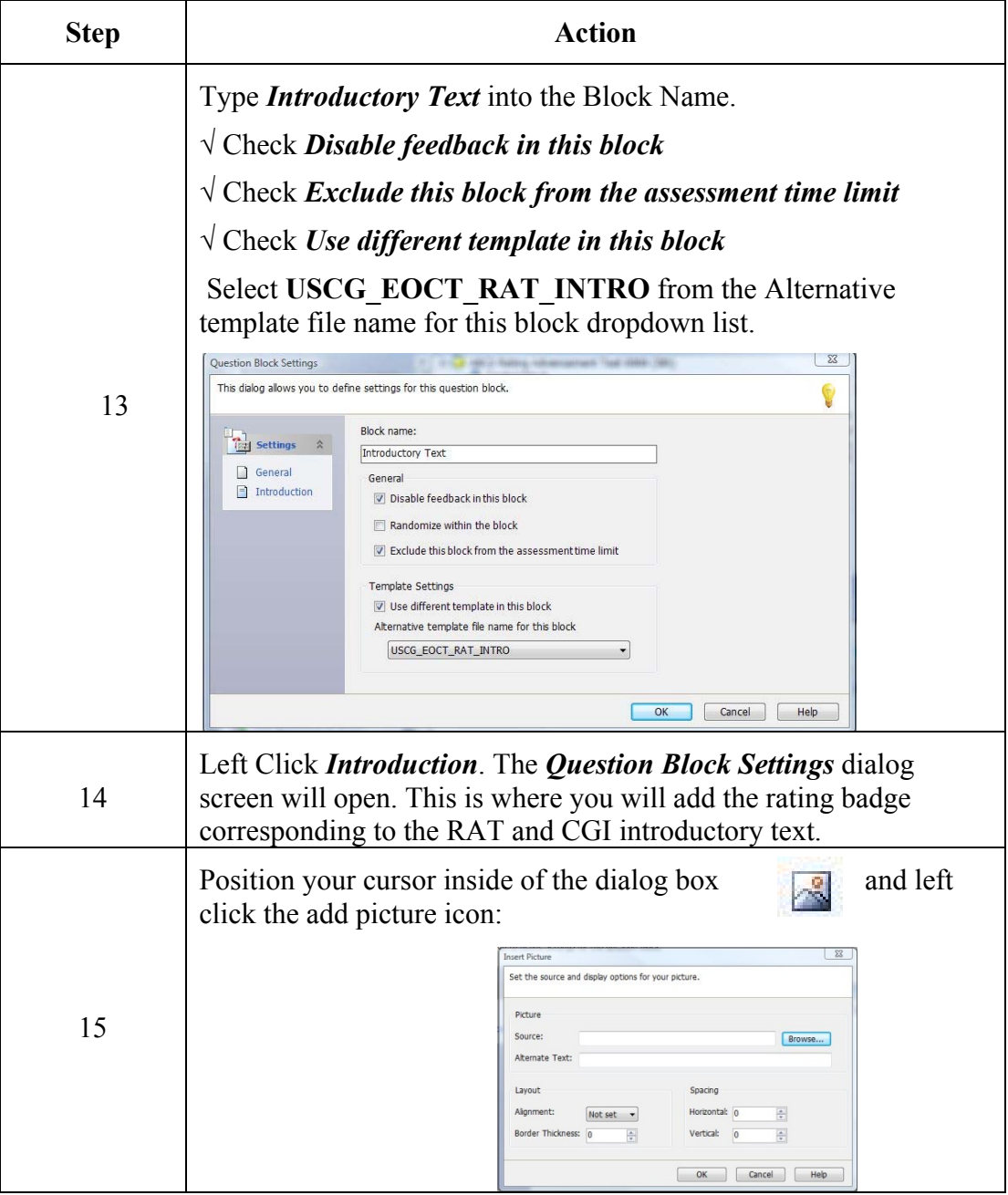

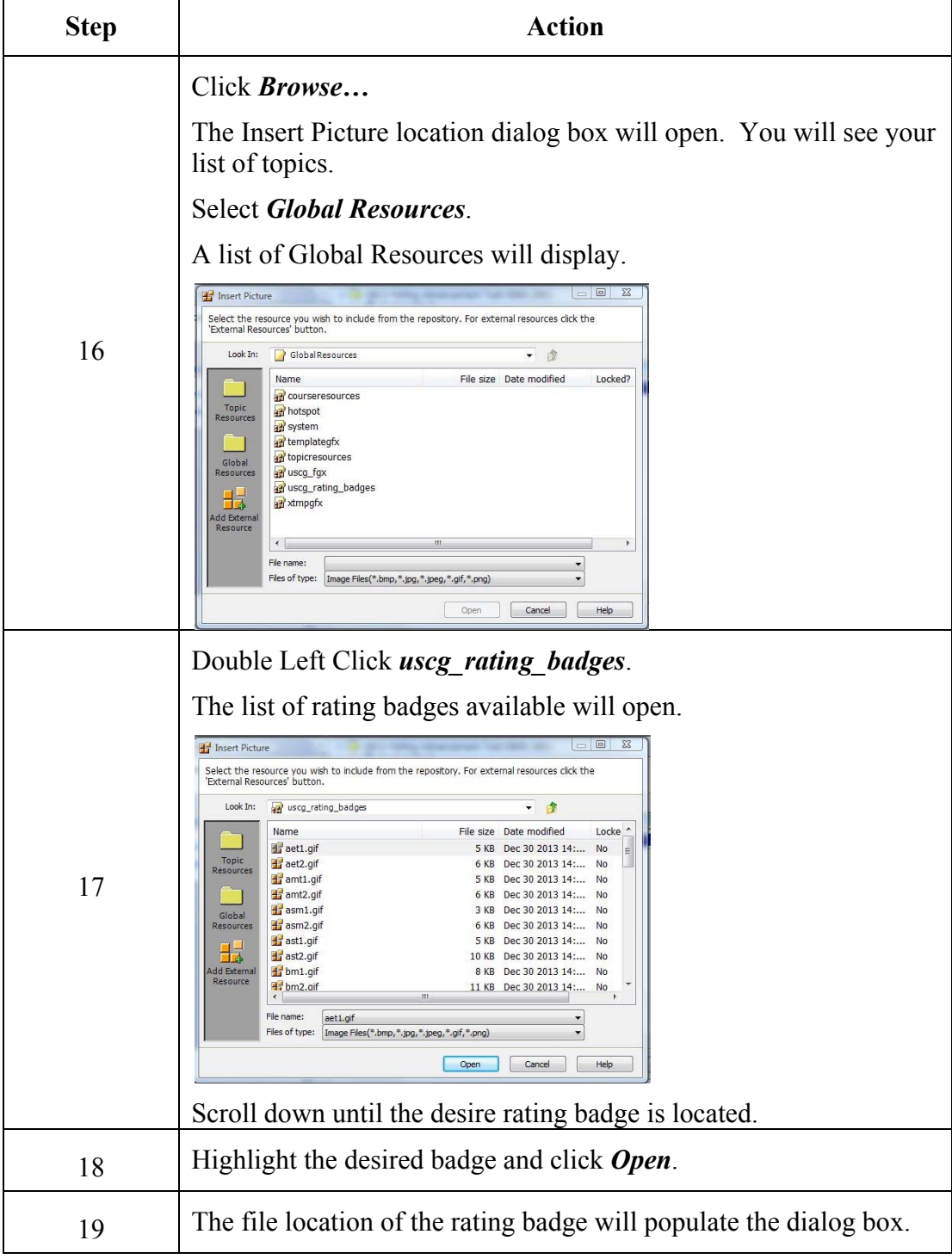

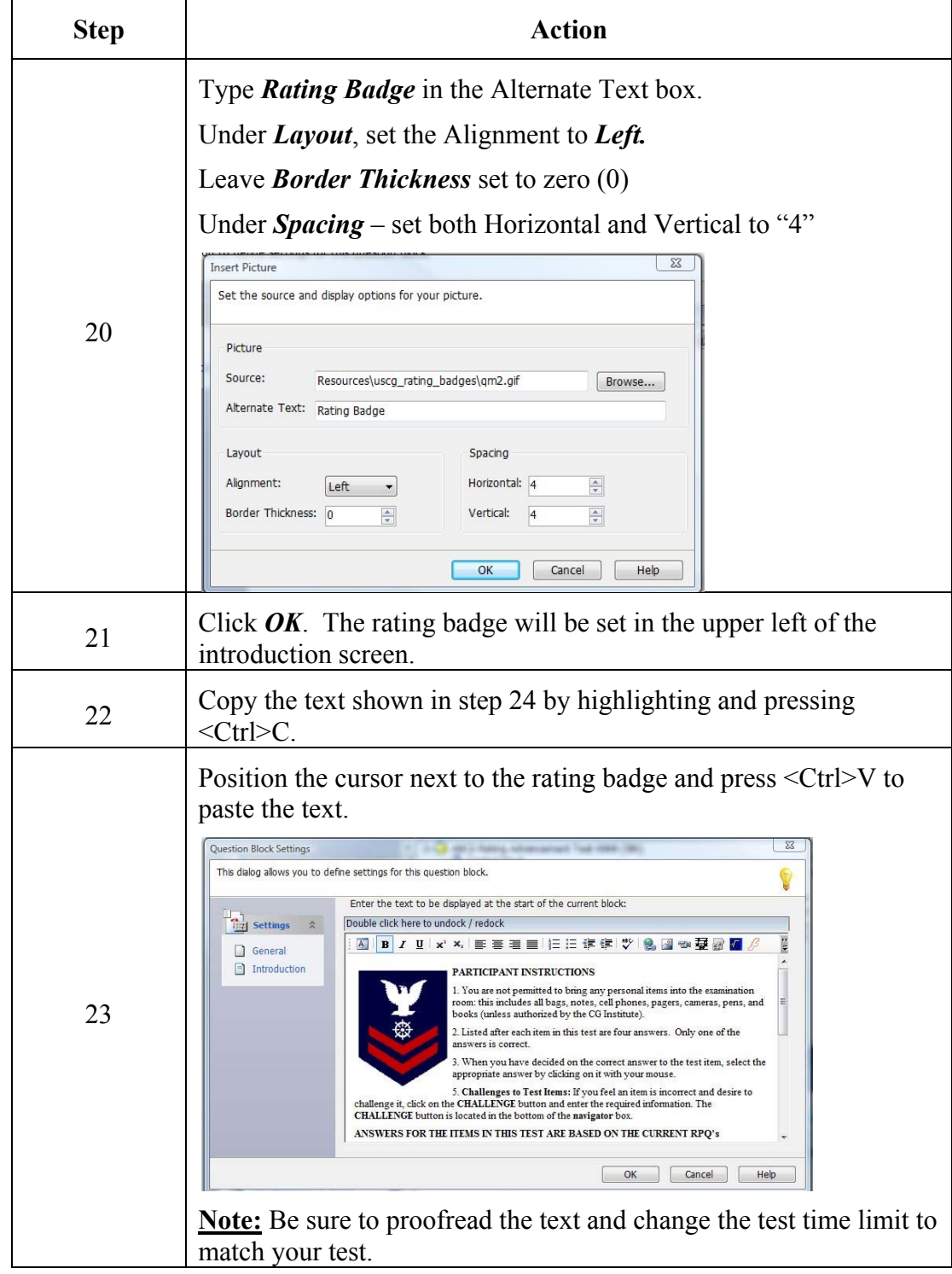

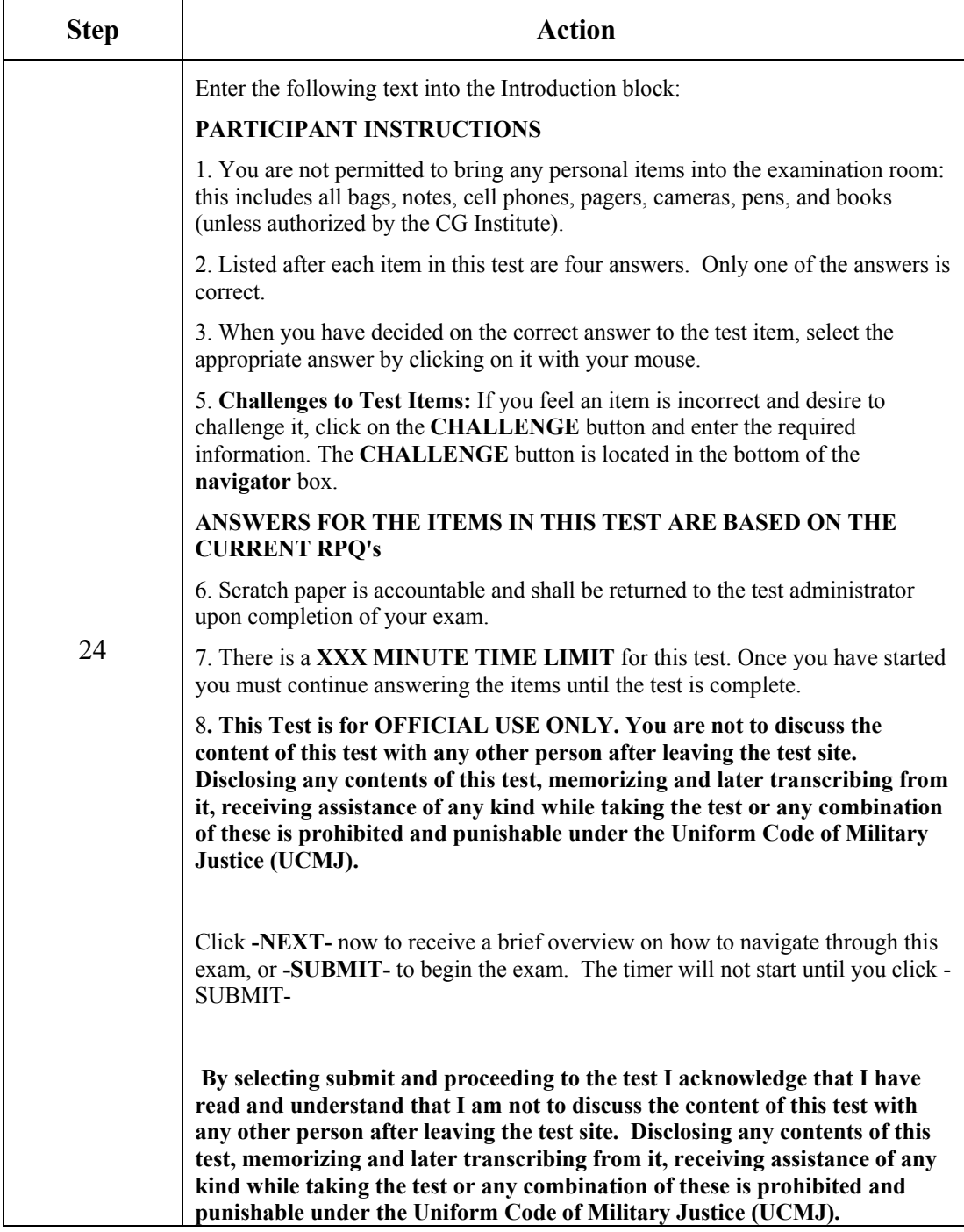

 $\mathbf{r}$ 

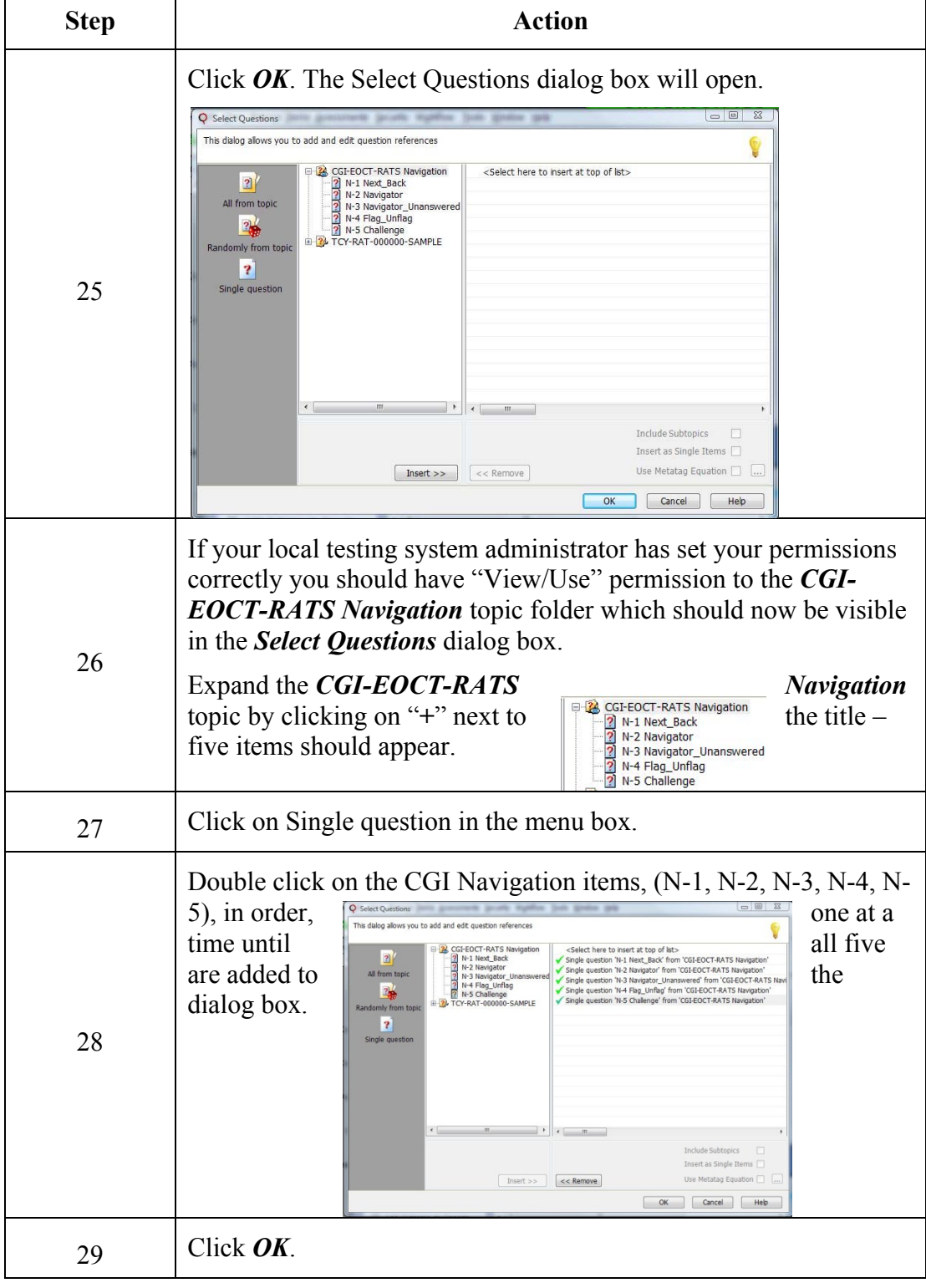

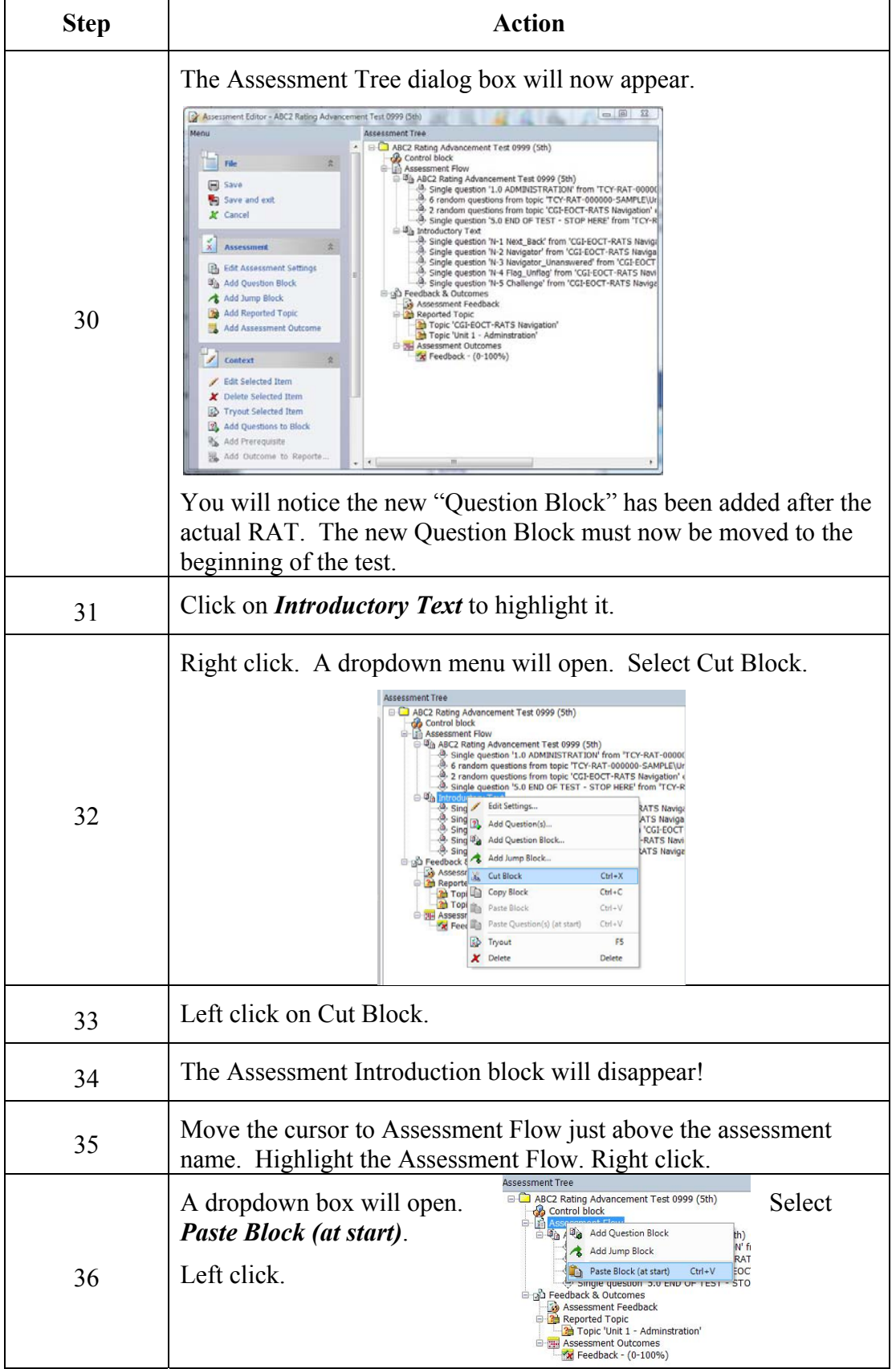

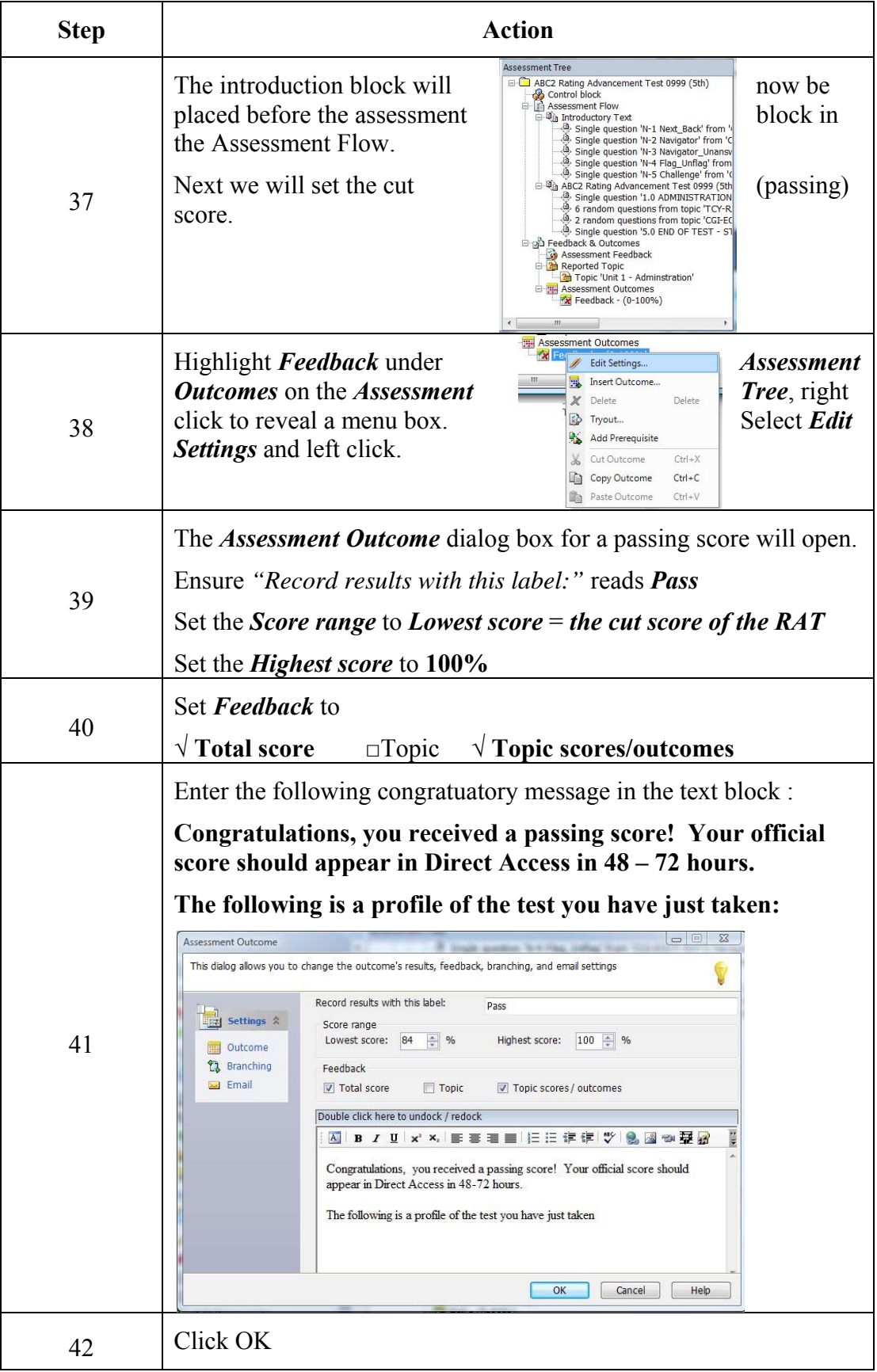

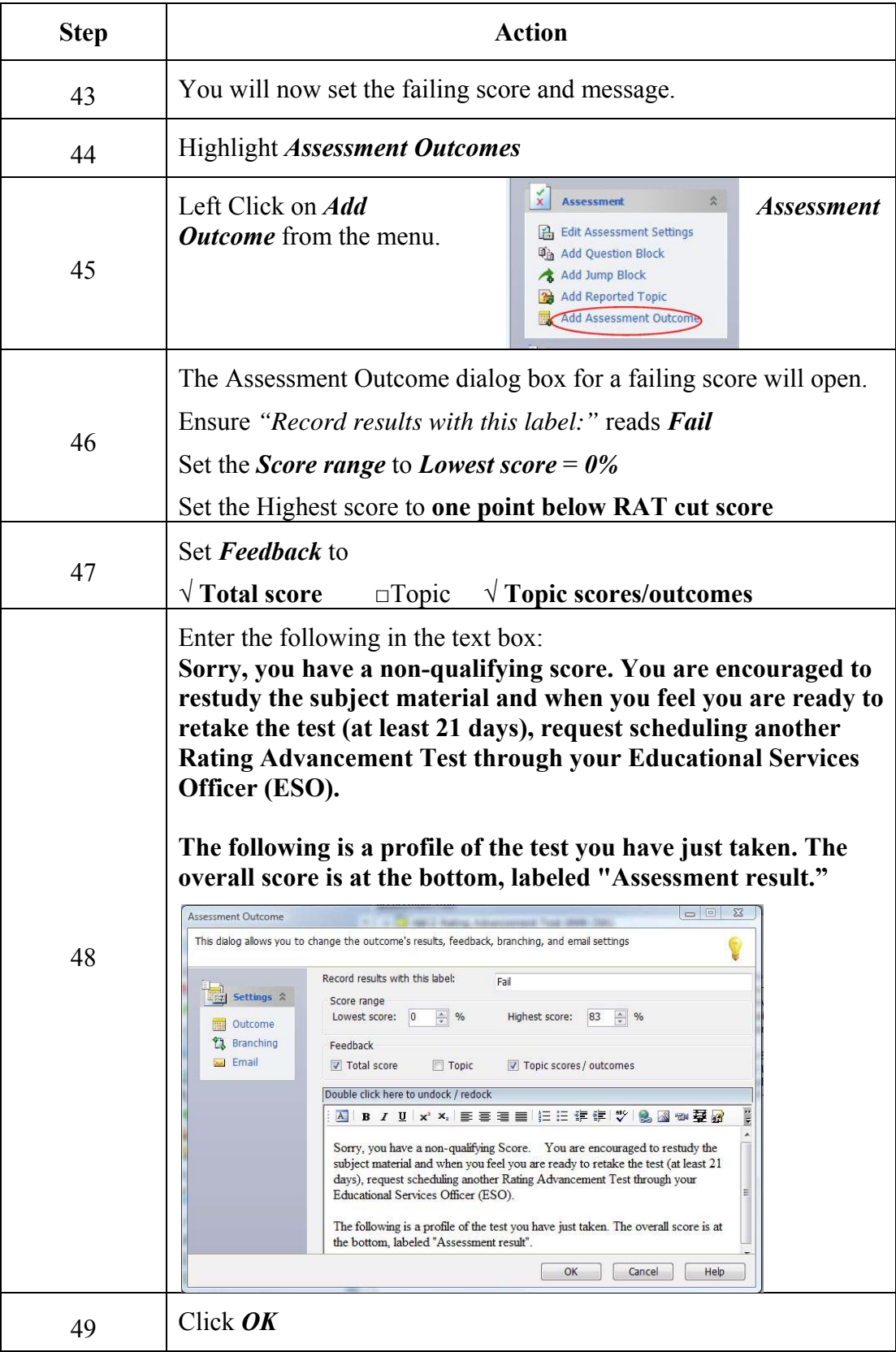

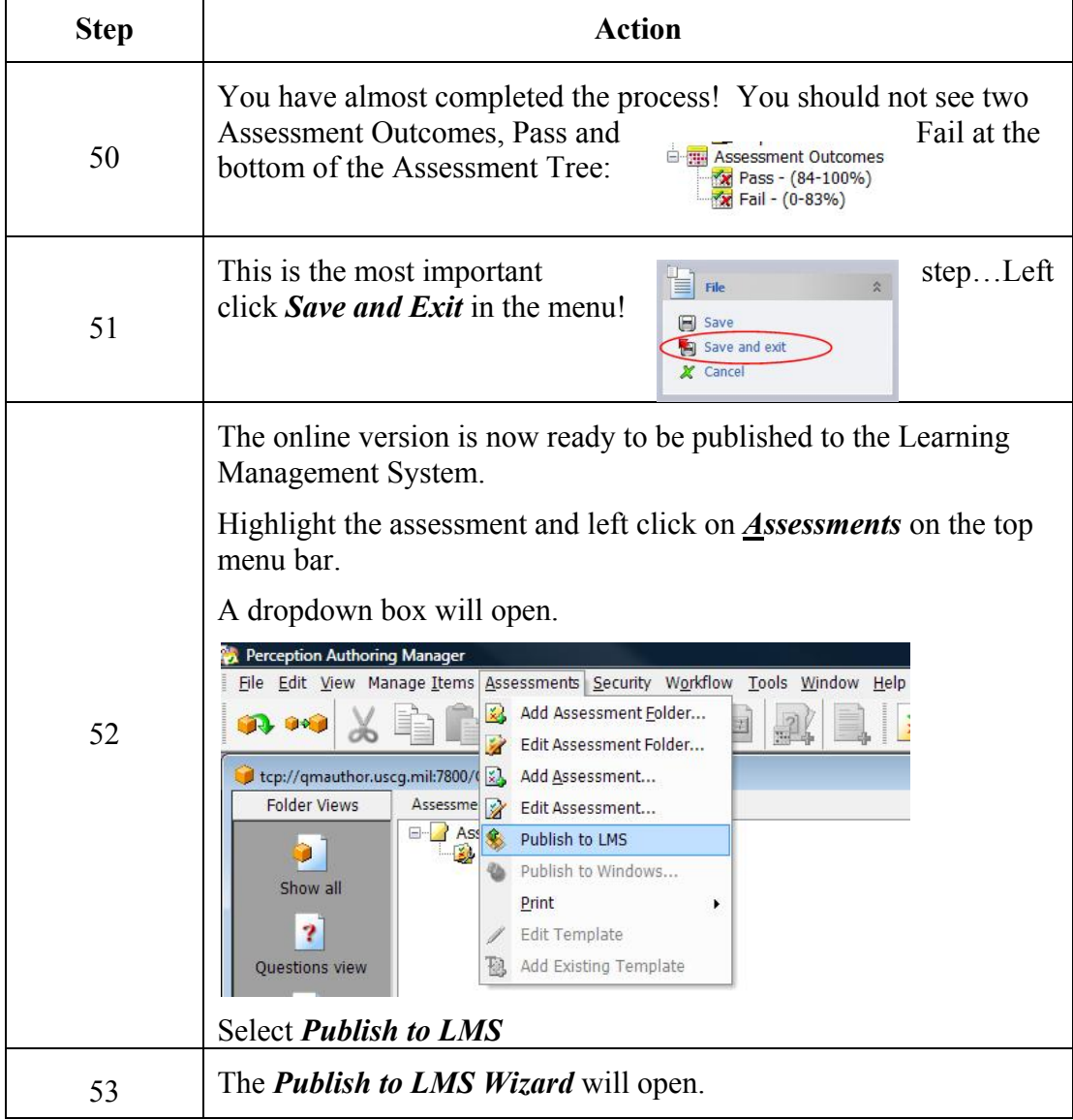

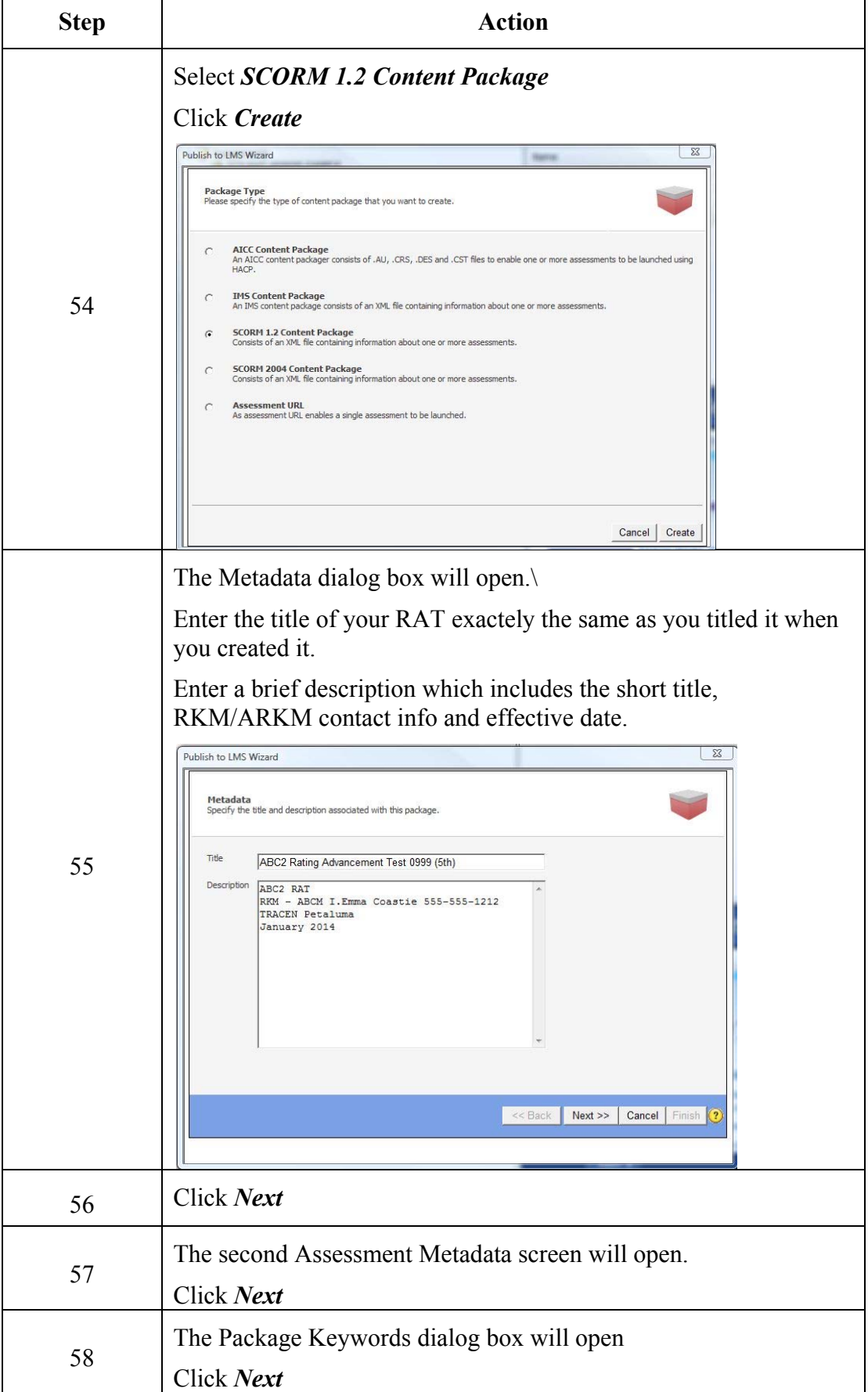

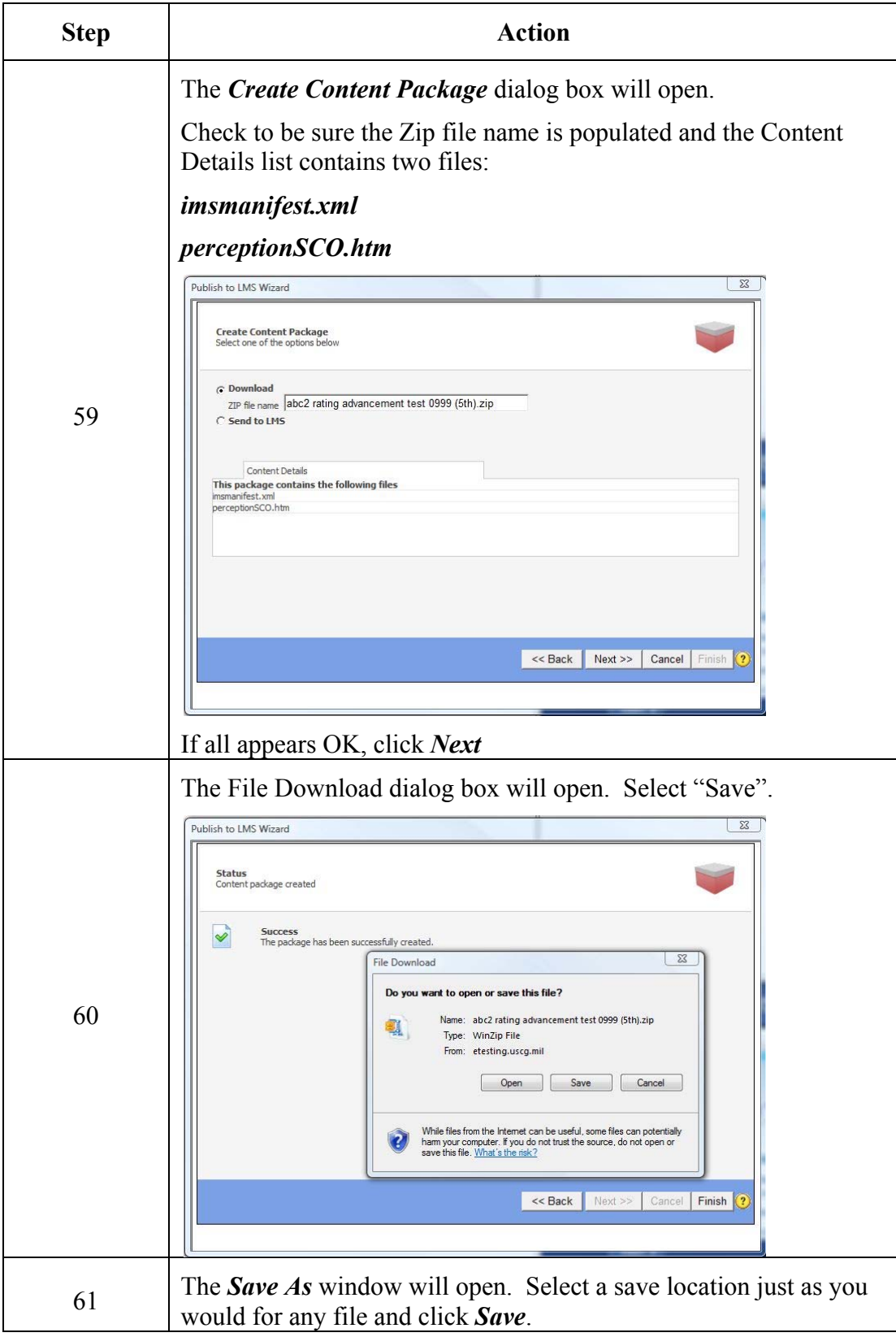

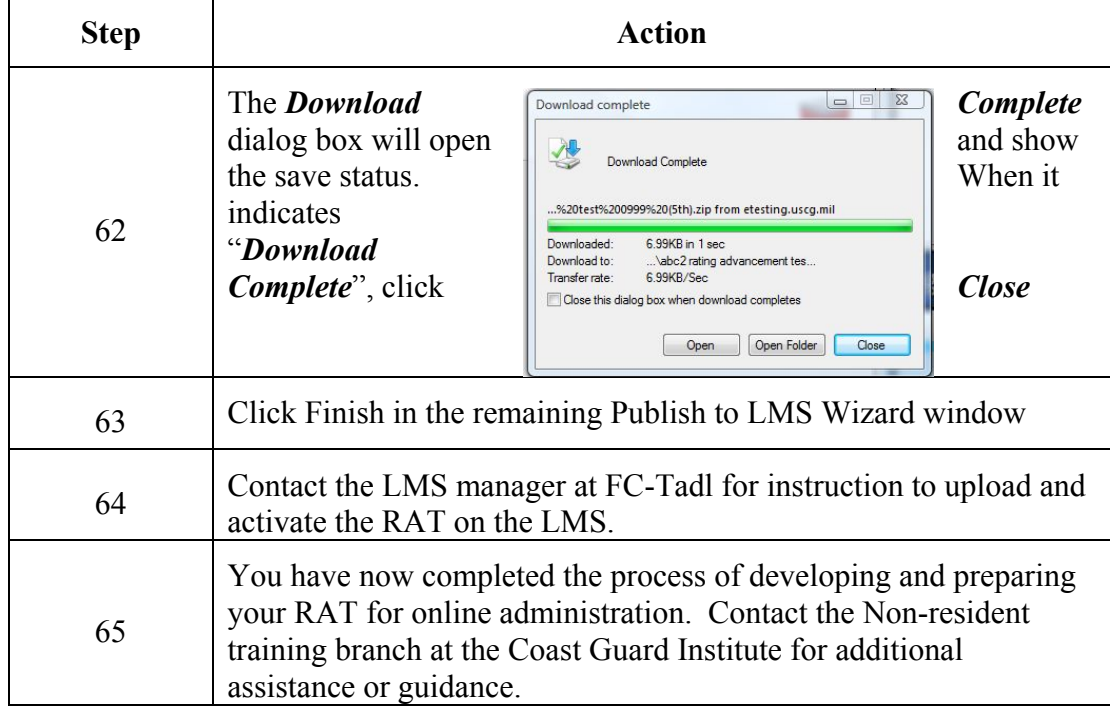

## **THIS PAGE LEFT INTENTIONALLY BLANK**

# **Appendix C**

## **JOB AID FOR THE MODIFIED ANGOFF METHOD**

# **Applying the Modified Angoff Method**

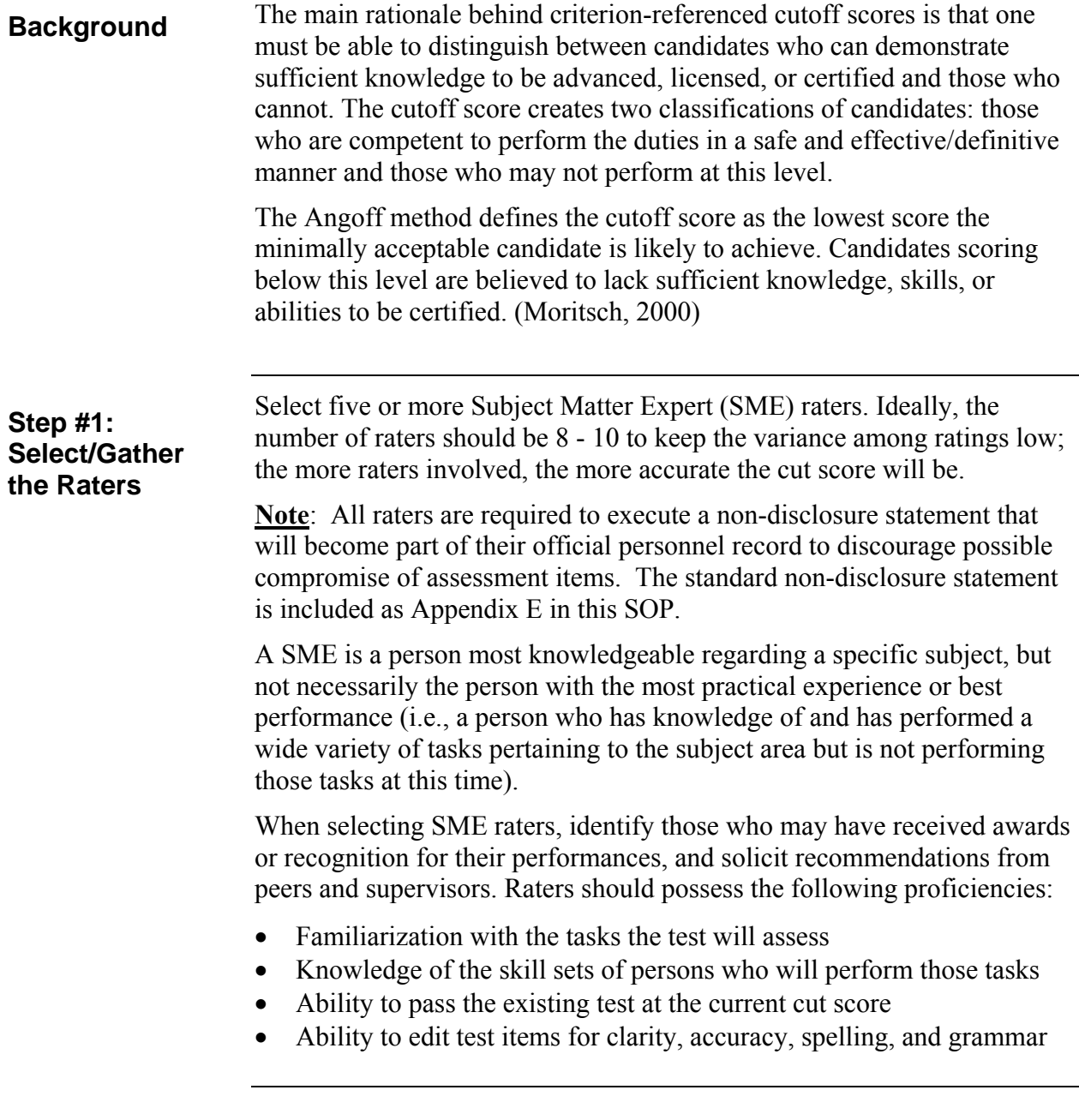

**Step #1: Select/Gather the Raters (continued)** 

Additionally…

- For Rating Advancement Tests (RAT), choose SMEs who are at least one grade higher than the examinees (i.e., for E-5 and E-6 RATs, use E-7, E-8, and/or E-9 SMEs).
- For "C" school assessments, merchant mariners' examinations, flight crew, etc., the judges should be selected from a pool of successful course graduates, instructors, licensed merchant mariners, or flight crew who are considered experts on the subjects in the assessment.
- Try to assemble a diverse group of SMEs (e.g., different races, genders, ages, educational backgrounds, geographical locations, etc.).

Gather the raters at a common location where they can work both independently and together. Have the raters take the test using the current cut score, if one has been established, using same conditions of testing as "real" test takes would. This establishes the "ceiling" for the raters item score. The "ceiling", if established is the highest rating each item may be assigned because if the "experts" can only achieve this average score, we assume the minimally qualified performer will not be able to achieve this score. Obtain feedback from raters on wording, and design of test items. If items need to be revised, do so before the rating process begins.

**Note:** In the case of a large test item data bank it may not be practical for the raters to complete the entire item bank due to time constraints so this step may be omitted and noted in the test plan.

**Step #2: Identify Minimally Acceptable Candidate (MAC)** 

Prior to rating test items, the SME raters must agree on what constitutes a minimally qualified performer. If agreement cannot be reached, do not attempt to apply Angoff because the test item rating results will be too varied, resulting in a distorted cut score.

In order to distinguish between those who are competent to do the job and those who are not, we must first define levels of competency as they relate to observable work behaviors. There are two levels of competency that must be defined.

A *Minimally Acceptable Candidate (MAC)* describes what the minimally acceptable candidate should be able to do, or should know, on the very first day on the job. The minimally acceptable candidate should be defined according to observable work behaviors through which a person can demonstrate his/her knowledge, skills, or abilities.

A *Superior Worker* describes what the superior, or highly qualified person should be able to do, or should know, on the very first day on the job. The superior worker should be defined according to observable work behaviors through which a person can demonstrate his/her knowledge, skills, or abilities.

Since the Modified Angoff Method is based on the ability of a "minimally acceptable candidate" to answer test items, it is necessary to identify competencies that represent such a person prior to rating the test items.

A minimally qualified performer is:

- One who performs the task in the field; **not** a student
- One who has the least amount of education and experience necessary to perform the task
- One who meets standards, though barely
- One whose task performance is borderline, but acceptable

In addition to the criteria listed above, factors specific to the job/tasks may be introduced to further identify a minimally qualified performer.

For example, a **minimally qualified** boarding officer might be:

- One who knows how to communicate with and interview citizens
- One who knows how to use the Boarding Officer Job Aid Kit
- One who knows how to complete required forms

**Step #2: Identify Minimally Acceptable Candidate (MAC) (continued)**  Another CG Rating related example that ranks a performer from not competent to highly competent may be:

- Machinery Technician
	- o Job: Replace the carburetor on a small engine
		- Not competent "What's a carburetor?"
		- **Minimally competent** "OK but I may need some help. Can you stick around?"
		- Competent "OK But if I get stuck can I call you?"
		- Superior (highly competent) "No problem, I'll let you know when I'm done."

**Step #3: Rate the Items**  Test item rating should be done independently by the raters. Allow approximately two hours for a 100-item test. To rate the test items, proceed as follows:

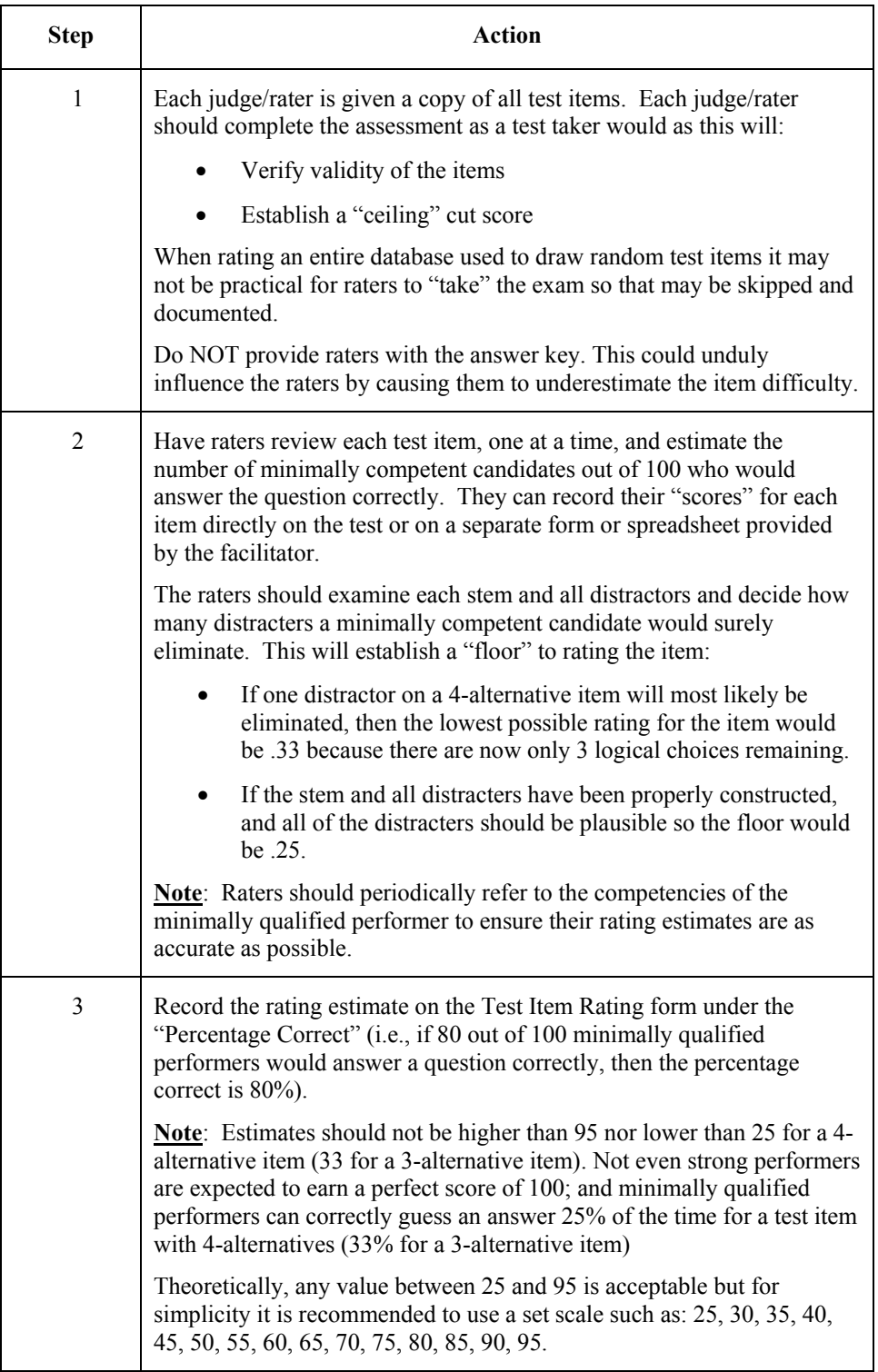

**Step #4: Review the Ratings** 

Collect the raters' Test Item Rating forms and enter the results in the Ratings Results spreadsheet (figure C-1) which is available, with instructions on the CG Portal Sharepoint site.

 Enter the percentages for each test item under the respective rater's name. As each rating is entered the spreadsheet will calculate the difficulty, standard deviation and Angoff rating for each item automatically.

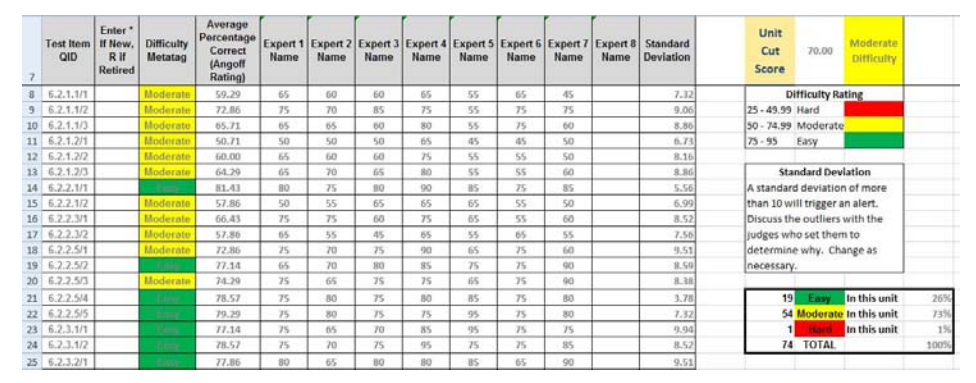

### **Figure C-1. Expert Ratings Spreadsheet Example**

Different estimates from raters for the same test item are to be expected. Arbitrariness can result from diverse conceptions of mastery of the task, various interpretations of the learning objectives, misunderstanding of the test item etc.

Standard deviation reflects the amount of agreement/disagreement among the raters for each test item. A low standard deviation indicates a high agreement among raters. A high standard deviation is grounds for further examination of that test item.

### **Convene the Raters**

For any test item whose standard deviation exceeds 10, raters should discuss the reasons for variations in the estimates. The intent of the discussion is to increase agreement among the raters. By discussing how the raters arrived at such different conclusions for a test item, they might decide to re-evaluate their estimates.

### **Re-Evaluate Test Items**

After discussion, separate the raters once again and have them rate any test items with standard deviations above 10. Collect the ratings and enter them on the spreadsheet. (This step can be completed with open discussion using caution that raters are not unduly influenced by dominate members.)

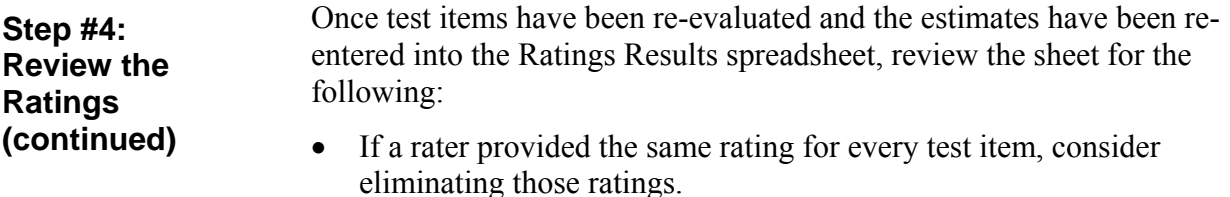

- If a rater continually provided ratings that were very dissimilar from the other raters, consider eliminating those ratings.
- If an outlying standard deviation for a test item remains, consider another discussion/re-evaluation session.

**Note**: Even if disagreement persists, the average percentage for that test item can be factored into the cut score.

### **Step #5: Determine the Final Cut Score**

As the rating for each test item in each unit/topic are entered into each page (worksheet), the spreadsheet will compile the the numbers and generate the final test design blueprint (figure C-2) to design a fair, randomized test.

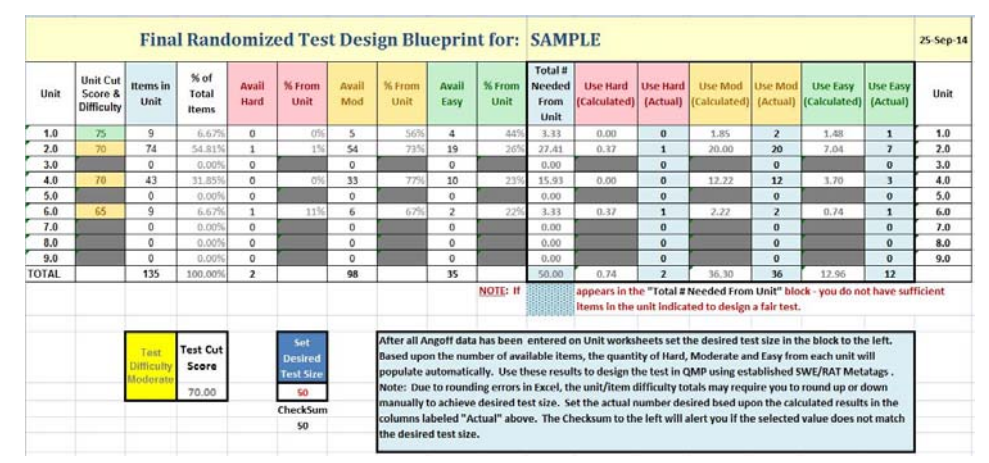

**Figure C-2. Calculating the Cut Score** 

**Note:** If the calculated cut score is higher than the average score obtained by the raters when they completed the test (if that step was not omitted), the cut score must be reduced as a minimally competent candidate cannot be expected to achieve a score higher than an "expert."

## **Notes Concerning the Modified Angoff Method**

### **Test Item Difficulty Rating**

The Ratings Results spreadsheet includes a column for identifying the difficulty rating for each test item. Test items can be rated as Hard, Moderate, or Easy.

This will be automatically revealed by the overall rating score for each test item according to the scale below (Figure C-3).

|                 | <b>Difficulty Rating</b> |  |  |  |  |  |
|-----------------|--------------------------|--|--|--|--|--|
| 25 - 49.99 Hard |                          |  |  |  |  |  |
|                 | 50 - 74.99 Moderate      |  |  |  |  |  |
| $75 - 95$       | Easy                     |  |  |  |  |  |

**Figure C-3. Difficulty Rating** 

### **Fairness in Randomization**

When working with a large test item database which selects items from several topics on a random basis, it is important to generate each test instrument as fairly as possible. In addition to selecting the same number of items from each topic (EO), items of similar difficulty must be selected. To accomplish this it is necessary to tag each item in the test item database with its difficulty established during the Angoff rating. See figure C-4.

| <b>RAT/SWE Difficulty</b> | Description                       | Order | <b>Status</b> | Date modified   | Edi | Workfl |
|---------------------------|-----------------------------------|-------|---------------|-----------------|-----|--------|
| Moderate (50 - 74)        | ? OID 6.2.1.3/1 What cl 7         |       | Normal        | Jan 08 2013 14: | Ja  | (USCG  |
| Moderate (50 - 74)        | ? OID 6.2.1.3/10 Which 4          |       | Normal        | Jan 17 2013 12: | Ma  | (USCG  |
| Moderate (50 - 74)        | ? OID 6.2.1.3/2 Plywoo 2          |       | Normal        | Jan 08 2013 14: | Ja  | (USCG  |
| Moderate (50 - 74)        | ? QID 6.2.1.3/3 Lumber 8          |       | Normal        | Jan 03 2013 09: | Ja  | (USCG  |
| Easy $(75 - 95)$          | 2 OID 6.2.1.3/4 What le 1         |       | Normal        | Jan 24 2013 13: | Ma  | (USCG  |
| Easy $(75 - 95)$          | ? QID 6.2.1.3/5 What ty 10        |       | Normal        | Dec 21 2012 13: | Ma  | (USCG  |
| Moderate (50 - 74)        | <b>?</b> OID 6.2.1.3/6 How sh 5   |       | Normal        | Jan 08 2013 14: | Ja  | (USCG  |
| Moderate (50 - 74)        | <b>?</b> OID 6.2.1.3/7 Of the f 9 |       | Normal        | Jan 02 2013 12: | Ma  | (USCG  |
| Easy $(75 - 95)$          | 2 QID 6.2.1.3/8 What pi 3         |       | Normal        | Jan 17 2013 12: | Ma  | (USCG  |
| Easy (75 - 95)            | 2 QID 6.2.1.3/9 The siz 6         |       | Normal        | Jan 17 2013 12: | Ma  | (USCG  |

**Figure C-4. Difficulty Tags** 

Once this is accomplished, use of the spreadsheet to calculate the number of test items in each section, by difficulty and percentage of test size should be used to design the final test. See figure C-5 for an example.

| <b>Total#</b><br><b>Needed</b><br>From<br>Unit | <b>Use Hard</b><br>(Calculated) | <b>Use Hard</b><br>(Actual) | <b>Use Mod</b><br>Calculated) (Actual) | Use Mod        | <b>Use Easy</b><br>(Calculated) | <b>Use Easy</b><br>(Actual) |
|------------------------------------------------|---------------------------------|-----------------------------|----------------------------------------|----------------|---------------------------------|-----------------------------|
| 3.33                                           | 0.00                            | $\bf{0}$                    | 1.85                                   | $\overline{2}$ | 1.48                            | $\mathbf{1}$                |
| 27.41                                          | 0.37                            | 1                           | 20.00                                  | 20             | 7.04                            | $\overline{1}$              |
| 0.00                                           |                                 | $\bf{0}$                    |                                        | $\bf{0}$       |                                 | $\bf{0}$                    |
| 15.93                                          | 0.00                            | $\bf{0}$                    | 12.22                                  | 12             | 3.70                            | 3                           |
| 0.00                                           |                                 | $\bf{0}$                    |                                        | $\bf{0}$       |                                 | $\bf{0}$                    |
| 3.33                                           | 0.37                            | $\mathbf{1}$                | 2.22                                   | $\overline{2}$ | 0.74                            | $\mathbf{1}$                |
| 0.00                                           |                                 | $\bf{0}$                    |                                        | $\bf{0}$       |                                 | $\bf{0}$                    |
| 0.00                                           |                                 | $\bf{0}$                    |                                        | $\bf{0}$       |                                 | $\bf{0}$                    |
| 0.00                                           |                                 | $\bf{0}$                    |                                        | $\mathbf{0}$   |                                 | $\bf{0}$                    |
| 50.00                                          | 0.74                            | $\overline{2}$              | 36.30                                  | 36             | 12.96                           | 12                          |

**Figure C-5 – Final Test Design** 

### **Appendix D**

## **TEST PLAN**

### **Sample Test Plan**

## **TESTING SENSITIVE - HANDLE AS FOUO Barista Second Class (BA2) Rating Advancement Test Plan QPM Exam Location:** (Repository Address and file name go here) Exam Title: BA2 Rating Advancement Test 0216 (1st) Effective Date: 01 August 2013 **Exam Type: Criterion-Referenced Exam Level: High Stakes** Cut Score: 75% **Number of Test Items: 50** Time Limit: 100 Minutes Rate Knowledge Manager (RKM): BACM I. M. Coastie (555)-555-1212 (Ida.M.Coastie@uscg.mil) **Statement of Purpose:** 1. The Barista Second Class (BA2) Rating Advancement Test (RAT) is a high stakes, criterion-referenced, examination designed to test the knowledge and application of each of the BA2 Enlisted Rating Performance Qualifications (RPQ). 2. The construct of the test is 50 item, 4-choice multiple choice. Only one response is considered correct. A mechanism for the test taker to challenge the validity of a test item is provided. A hyperlink to selected references available for the test taker to research will be provided during the test. If the test taker chooses to use the references the 100 minute time limit does not pause. A Compact Disk - Read Only Memory (CD-ROM) with references will be provided to all Educational Services Officers (ESOs) as a backup. 3. The BA2 RAT is designed to be delivered electronically, via computer, managed and scheduled within the Coast Guard Learning Management System (LMS). Three paperbased exams backup will be available as a contingency and will be administered as per current Coast Guard Institute (CGI) instructions for the administration of End of Course Tests (EOCTs) and Rating Advancement Tests (RATs). 4. A satisfactory score is required to be considered at a minimally acceptable competency (MAC) level to be eligible for advancement from BA3 to BA2 and is a prerequisite for consideration for advancement. 5. The US Coast Guard Human Resources Directorate (CG-1), established the requirement for the Rating Advancement Test as a prerequisite to advancement, unless waived by proper authority. Page 1 of 8 TESTING SENSITIVE - HANDLE AS FOUO

#### **Analysis of Job Content:**

1. This examination is designed to support the required job functions of a Barista Second Class (BA2) in four specific areas of duty: Administration, Food Safety, Operations, and Customer Relations. Specific topics within each of these areas were identified as those performed by a majority of the BA2 paygrade by an Occupational Analysis (OA) final report dated 09FEB2012 performed by the USCG Performance Technology Center. A copy of this analysis is available on the Coast Guard Intranet at: http://cgweb.tcyorktown.uscg.mil/PTC/Library/SSIC/1000/XXXXXX//2012BAFinalRep ort.pdf

#### **Content Validity of Objectives:**

- 1. The content of the exam questions was derived from the tasks identified as those required to be performed by a BA2.
- 2. References and guidance for accomplishment of the tasks required are published in the Rating Performance Qualification Standard (RPQS) for Barista Second Class Petty Officer, form CGRPQS-BA2 (MAY/2014) which is available via the Coast Guard Learning Management System at:

https://elearning.uscg.mil/catalog/course.asp?id=XXXXXXX.

3. All areas of the OA were reviewed by a panel of nine accomplished performers (APs) selected from various operational units throughout the Coast Guard. The APs were selected by their respective commanding officers because they have demonstrated superior knowledge and performance of the job requirements of the BA rating. The APs consisted of paygrades, E-5 through E-7. Names are not published due to privacy concerns.

#### **Cognitive Items/Rating Instruments:**

1. The RAT is supported by the following Performance Objectives: (Objectives have been abbreviated to conserve space)

#### Unit 5.1.0 - Administration

Task 5.1.1 - PREPARE XXXXXXXX

 $5.1.1.1 - DRAFT$  xxxxxxxx  $5.1.1.2 - ESTIMATE$  xxxxxxx  $5.1.1.3 - ESTIMATE$  xxxxxxxx 5.1.1.4 - ESTIMATE XXXXXXXX 5.1.1.5 - ESTIMATE xxxxxxxxxt  $5.1.1.6 - \rm SUBMIT$  xxxxxxxxxx

Task 5.1.2 - MANAGE XXXXXXXXXXXXX

### Page 2 of 8 **TESTING SENSITIVE - HANDLE AS FOUO**

- 5.1.2.1 REVIEW XXXXXXXXXXX
- 5.1.2.2 CREATE XXXXXXXXXXXX
- 5.1.2.3 TRACK XXXXXXXXXXXXXX
- 5.1.2.4 GENERATE XXXXXXXXXXXX

#### Unit 5.2.0 - Food Safety

Task 5.2.1 - MAINTAIN XXXXXXXXXXX

5.2.1.1 - IDENTIFY XXXXXXXXXXXXX 5.2.1.2 - VERIFY XXXXXXXXXXXXXX 5.2.1.3 - NOTIFY XXXXXXXXXXXXX 5.2.1.4 - INSPECT XXXXXXXXXXXX 5.2.1.5 - TEST XXXXXXXXXXXXXX 5.2.1.6 - COMPLTE XXXXXXXXXXXX

#### Task 5.2.2 - MANAGE XXXXXXXXXXXX

5.2.2.1 - VALIDATE XXXXXXXXXXXXX 5.2.2.2 - VALIDATE XXXXXXXXXXXXX 5.2.2.3 - CONDUCT XXXXXXXXXXXXXX 5.2.2.4 - COMPLETE XXXXXXXXXXXXXX  $5.2.2.5 - CONDUCT xxxxxxxxxxxxxxxxx$ 

#### Unit 5.3 - Operations

Task 5.3.1 - DESIGN XXXXXXXXXXXXX

5.3.1.1 - DETERMINE XXXXXXXXXX 5.3.1.2 - DETERMINE XXXXXXXXXX 5.3.1.3 - ESTIMATE XXXXXXXXXXX  $5.3.1.4 - SELECT$  xxxxxxxxxxxxx

#### Unit 5.4 - Customer relations

Task 5.4.1 - INTERPRET XXXXXXXXXXXXX

5.4.1.1 - LOCATE XXXXXXXXXXX 5.4.1.2 - IDENTIFY XXXXXXXXXX 5.4.1.3 - TRANSLATE XXXXXXXXXXXX 5.4.1.4 - TRANSLATE XXXXXXXXXXXXX

Task 5.4.2 PERFORM XXXXXXXXXXXXX

### Page 3 of 8 **TESTING SENSITIVE - HANDLE AS FOUO**

5.4.2.1 - PREPARE XXXXXXXXXXXXX

- 5.4.2.2 SET UP XXXXXXXXXXXX
- $5.4.2.3 DISPLAY$  XXXXXXXXXXXX 5.4.2.4 - EJECT XXXXXXXXXX
- 5.4.2.5 STOW XXXXXXXXXXXX
- 2. The RAT is designed to support the Rating Performance Qualification Standard (RPQS) for Barista Second Class Petty Officer, form CGRPQS-BA2 (MAY/2014).
- 3. The test items were designed by the BA Rate Knowledge Manager (RKM) assigned to USCG Training Center Anytown, USA.
- 4. The RKM is a Master Chief Petty Officer (MCPO) at a military pay grade of E-9 and is considered a subject matter expert and rating course development specialist by virtue of his or her superior rating knowledge, experience and assignment.
- 5. The test items for this examination were developed and written during the period 01 January 2013 through 05 July 2013.

#### **Content Validity of Items and Test Instruments:**

1. All test items and the RAT are designed to support Rating Performance Qualifications (RPQ) for BA2s listed on form CGRPQS-BA2 (MAY/2014). All test items were entered into a workflow process within the Coast Guard enterprise e-testing authoring, delivery and analysis tool, Questionmark Perception (QMP). The workflow is illustrated below:

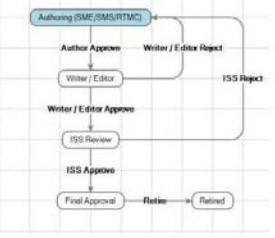

The test item with distracters is created by the RKM (Authoring). The author forwards the test item to a writer/editor  $(W/E)$  who checks the item for correct grammatical construction, parallelism of correct response and distracters and validity of references. The item is forwarded to an Instructional Systems Specialist (ISS) for final review and either approved for use or rejected for revision.

2. The test items were validated using the workflow process during the period 01 January 2013 through 05 July 2013.

3. Records of the validation process are maintained by the QMP workflow history function within the application.

### Page 4 of 8 **TESTING SENSITIVE - HANDLE AS FOUO**

#### **Initial Test Pilot:**

- 1. A pilot of test functionality was conducted on 05 August 2013.
- 2. The pilot was conducted at USCG Training Center Anytown, USA.
- 3. The pilot was conducted by the Test Development Manager, Test Writer/Editor and the RKM who read each test item and all responses, tested any links embedded in the test item and made any notes regarding suggestions or inoperability of functions.

#### **Item Analysis:**

- 1. There was no item analysis performed during the pilot.
- 2. As data is gathered each test item will be evaluated for validity, reliability, difficulty and discrimination. Items that do not perform within industry accepted standards will be retired.
- 3. Intentions are to insert non-counting test items into the production examinations at regular intervals to gather item analysis data for future use.

#### **Parallel Forms and Item Banks:**

- 1. The intent is to administer this assessment via computer in most cases. Each form of the test will be designed randomly with the same number of items with the same level of difficulty from each unit of instruction selected for each form of the examination. Test items will be distributed randomly within the test block. Paper examinations will be produced in the same manner and sent to testing units as a backup should computer access become unavailable.
- 2. The test will be 50 question, multiple choice format designed as follows:
	- Unit 1.0: 29% 15 items
		- $\bullet$  Hard: 0
		- Moderate: 5  $\bullet$
		- $\bullet$  Easy: 10
	- Unit 2.0: 21% 10 items
		- $\bullet$  Hard: 0
		- Moderate: 5
		- $\bullet$  Easy: 5
	- Unit 3.0: 18% 9 items
		- $\bullet$  Hard: 0
		- Moderate: 7
		- $\bullet$  Easy: 2
	- Unit 4.0: 32% 16 items
		- $\bullet$  Hard: 1
		- Moderate: 9
		- Easy: 6 ٠

### Page 5 of 8 **TESTING SENSITIVE - HANDLE AS FOUO**

3. The design of the parallel forms as stated above was approved by the BA Rating Force Master Chief (RFMC), with collaboration of the BA RKM.

#### Determination and Intention of Cut Score and Difficulty:

- 1. The "cut" or passing score for this examination has been set at 75% by use of the Angoff Method<sup>1</sup> using a panel of six experts. The Angoff rating review resulted in a cut score of 74% but rounded to 75% for mathematical accuracy based upon the test design of 50 items.
- 2. Participants who achieve a score at or above 75% are considered to be at a minimally acceptable competency level of BA2 and have demonstrated, through examination that they have an understanding of and are able to apply the requirements of each RPQ. The score achieved does not imply that the participant can actually perform the task on the job. This must be ascertained by direct observation by the participants assigned Performance Development Coach (PDC).
- 3. A difficulty level was assigned to each test item based upon the Angoff score as follow:
	- $25 49.99 Hard$
	- $50 74.99$ Moderate
	- $75 95 Easy$
- 4. An Excel spreadsheet was utilized to determine the quantity and percentage of total items available for each unit as well as the quantity and percentage at each level of difficulty (see below).

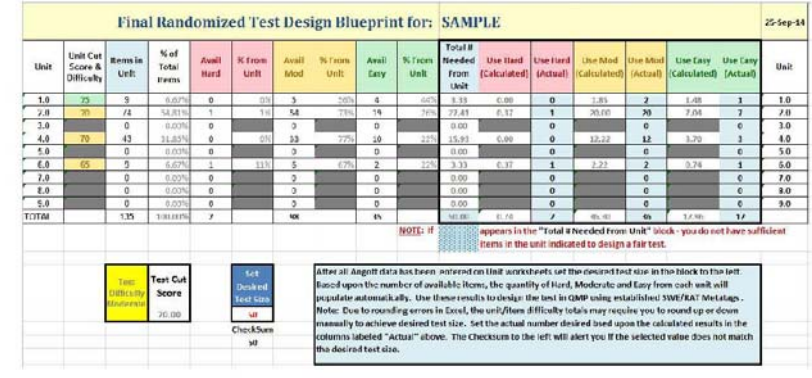

The Angelf approach is very widely used.<sup>541</sup> This method requires the assembly of a group of subject matter experts, who are adont to evaluate each tem and estimate the proportion of minimally competent summines that woul

Page 6 of 8 **TESTING SENSITIVE - HANDLE AS FOUO**
#### **TESTING SENSITIVE - HANDLE AS FOUO Barista Second Class (BA2) Rating Advancement Test Plan**

#### **Evaluation of Test Performance:**

- 1. Performance of the BA2 RAT will be determined as sufficient statistical data is obtained.
	- The expected test reliability for populations of 20 or more is .80 or higher.
	- $\bullet$ Each test item will be evaluated to ensure the correct response expected P-Value of .25 - .90 is maintained. All incorrect response P-Values should be less than the correct response P-Value. As this is a criterion-referenced test (CRT) of mastery of a subject, with references provided, the P-value is expected to be in the .80 - .95 range consistently. A  $P$ -value of 0.00 or 1.00 indicates a potential problem and will require psychometric evaluation.
	- The Discrimination index of the correct response should be  $+11$  or greater.
	- The Discrimination of incorrect responses (distracters) should all be negative values.
	- The acceptable Standard Deviation (Std. Dev.) of the test is small. The score distribution is expected to be negatively skewed with a steep/tight peak. (High kurtosis) because it is a test of mastery of a subject with expected high, tightly clustered scores.
	- The mean score is expected to be high, approximately 80% (40 raw score).

#### **Reporting of Scores:**

- 1. QMP will pass the scores to the Coast Guard LMS as soon as the participant (test taker) exits the test by left clicking the *submit* and then the *exit* radio buttons within the etesting application.
- 2. The scores passed will include an overall percentage for the entire test.
- 3. The overall percentage as well as percentage answered correctly for each sub-sub-topic (enabling objective level) within the test will be displayed to the participant upon submission.
- 4. Complete descriptive statistics are not passed with the score but are available within the QMP application.
- 5. The scores will be reviewed, and adjusted if necessary, by the Coast Guard Institute (CGI) after response to any valid challenges and passed to the test takers personnel records within Direct Access (DA), the Coast Guard electronic personnel management system.
- 6. When a RAT is delivered via paper the "bubble sheet" will be mailed via secure means to CGI and be scanned into OMP. Once the sheet is scanned in the scores will be reported as stated above.

#### Page 7 of 8 **TESTING SENSITIVE - HANDLE AS FOUO**

#### **TESTING SENSITIVE - HANDLE AS FOUO Barista Second Class (BA2) Rating Advancement Test Plan**

#### **References Provided to Test Taker:**

The following list of references is available to the test taker via a hyperlink within the RAT at: https://xxxxxxxxxxxxxl/barefs/BA2 References AUG2013.htm and supplied to all ESOs on CD-ROM.

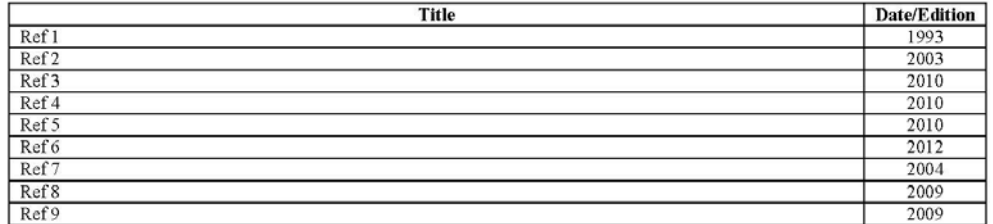

 $-END-$ 

#### Page 8 of 8 **TESTING SENSITIVE - HANDLE AS FOUO**

# **Appendix E**

### **NONDISCLOSURE STATEMENT**

# **Sample Nondisclosure Statement**

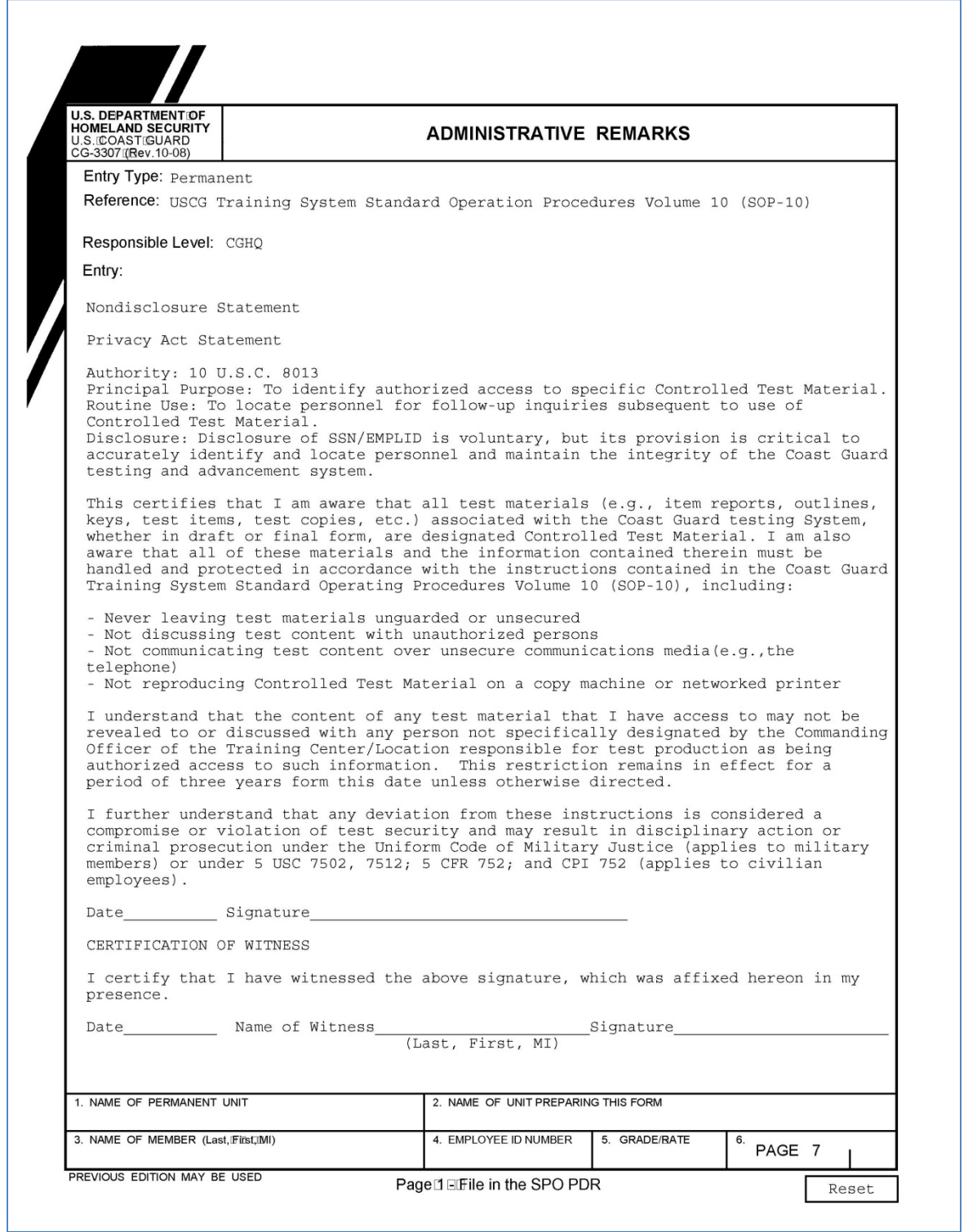

### **THIS PAGE LEFT INTENTIONALLY BLANK**

### **Appendix F**

# **COGNITIVE LEVELS OF TESTING**

# **Cognitive Levels of Testing**

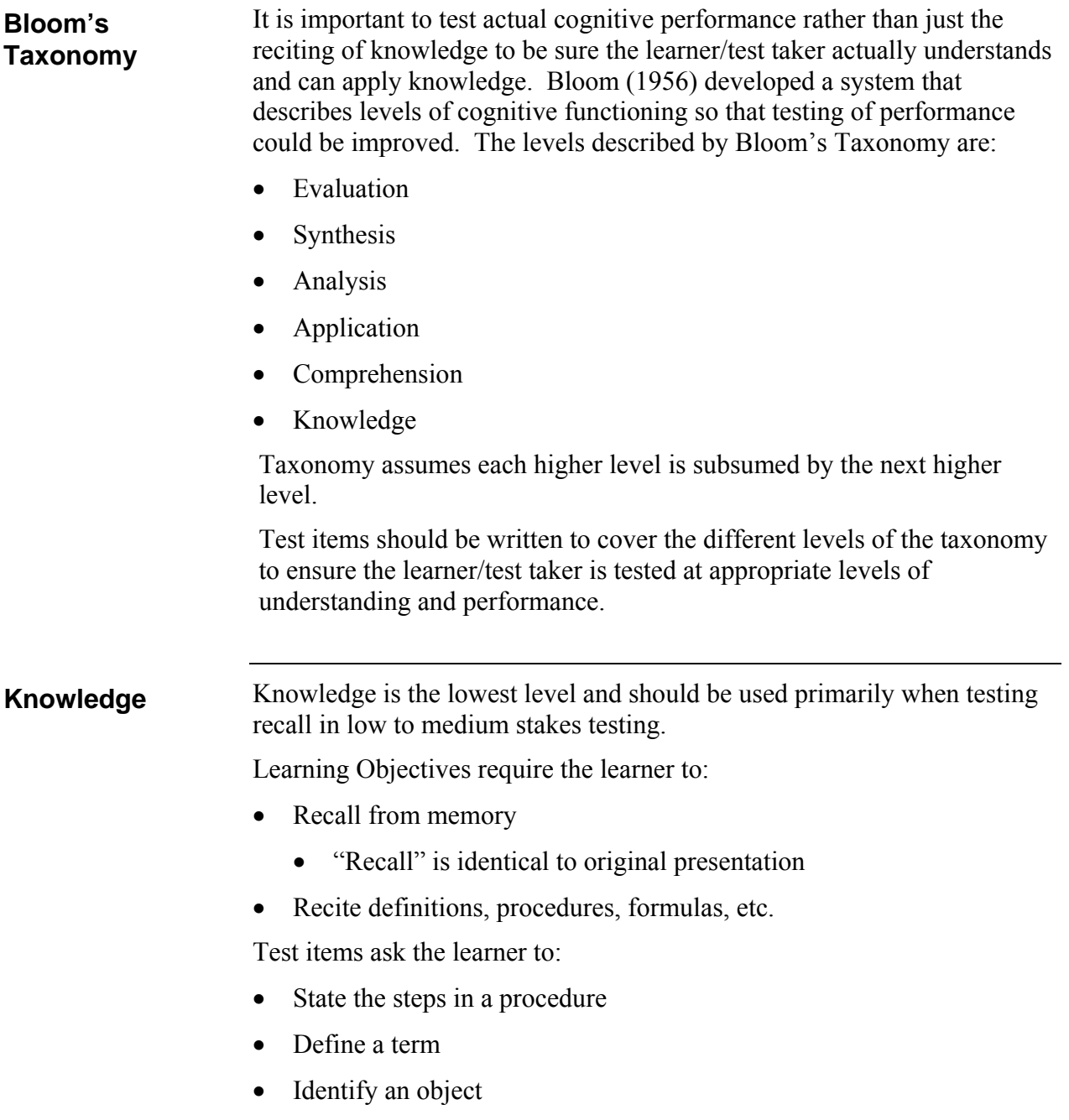

# **Cognitive Levels of Testing (continued)**

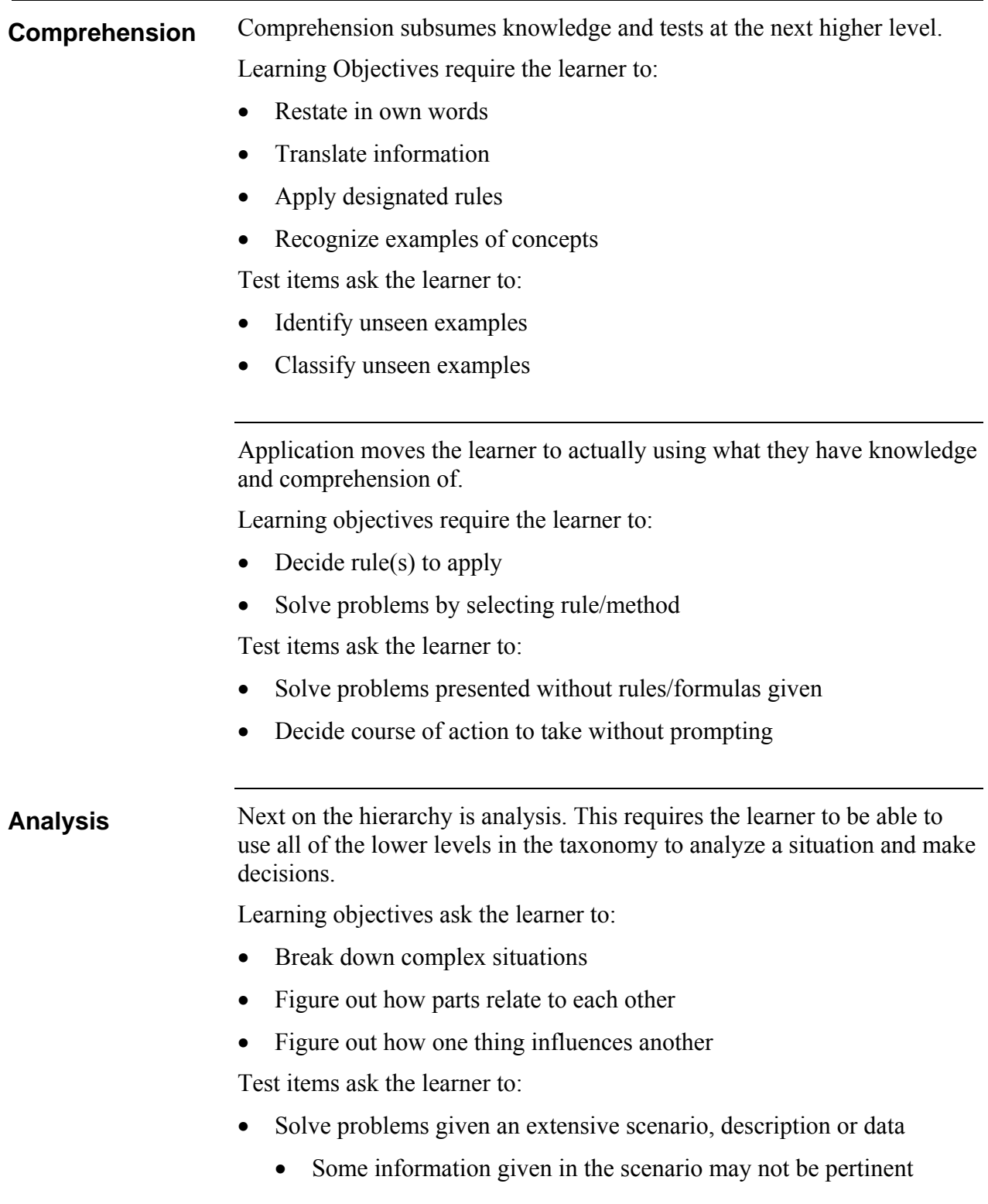

# **Cognitive Levels of Testing (continued)**

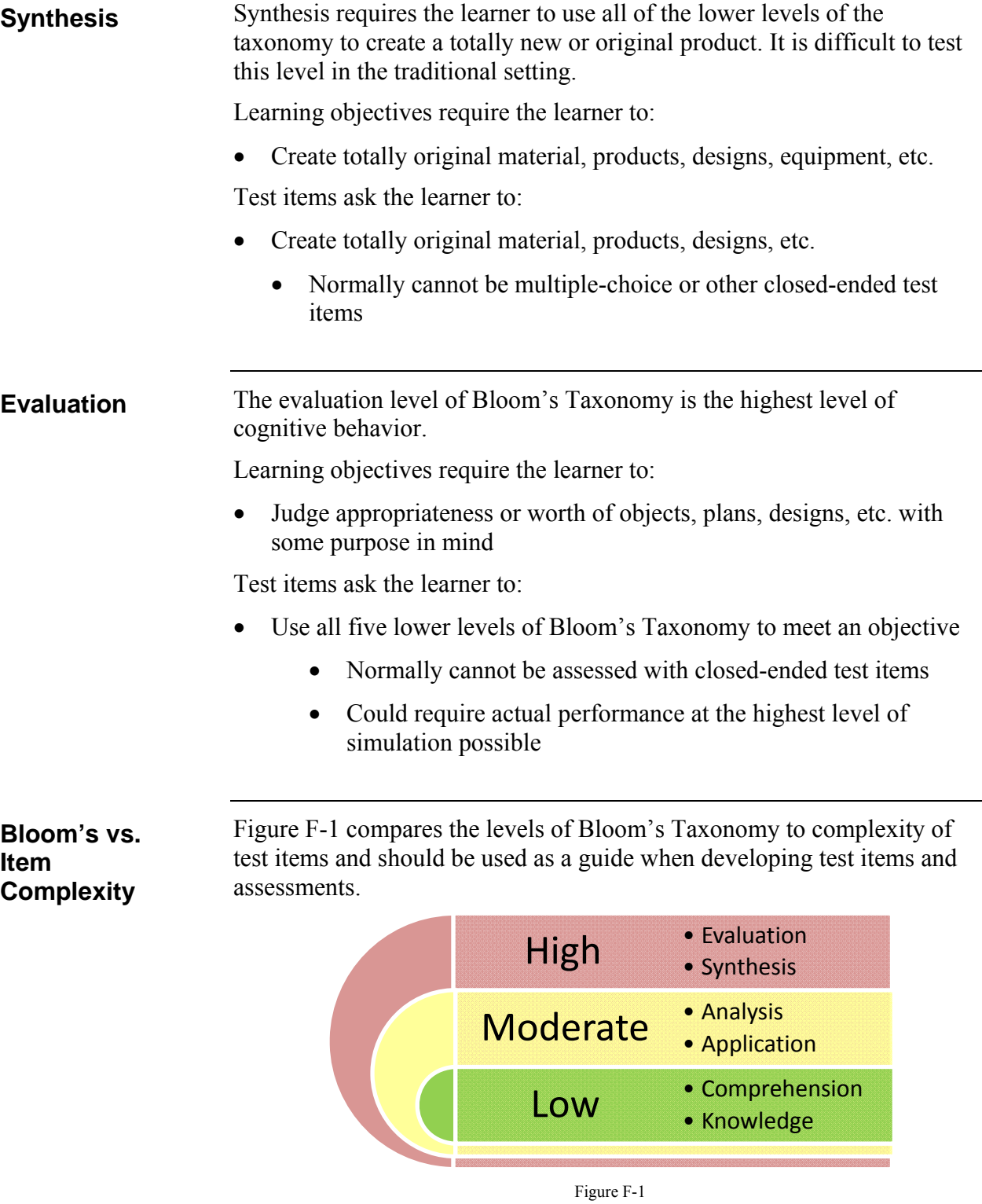

### **Cognitive Levels of Testing (continued)**

**Gagné's Learned Capabilities** Gagné's Learned Capabilities (1985) divides learning outcomes into five major classes of behavior. Use of Gagné's Learned Capabilities combined with Bloom's Taxonomy should provide a clear path to test item and assessment development to test all expected levels of cognizance and behavior. The five levels are described as:

- Intellectual skills
	- **Discriminations**
	- **Concrete concepts**
	- **Defined concepts**
	- **Rules**
	- **Higher order rules (problem solving)**
- Cognitive strategies
- Verbal information
- Motor skill
- Attitudes

Testing normally takes place at the intellectual level utilizing information and skills gained at the lower levels.

# Figure F-2 illustrates the test item complexity compared to each intellectual level of Gagné's Learned Capabilities. **High** •Problem Solving **Moderate** • Rules **Concepts** •Concrete Concepts •Discriminations **Low Gagné vs. Item Complexity**

Figure F-2

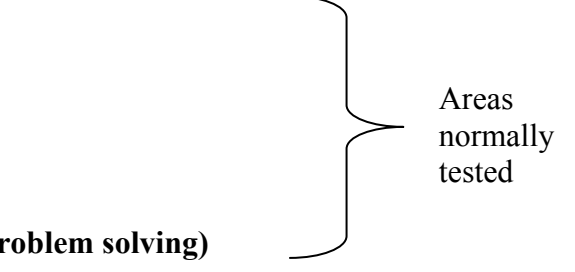

### **Appendix G**

### **USE OF CORRECT GRAMMAR AND EFFECTIVE ENGLISH**

### **Correct Use of Grammar**

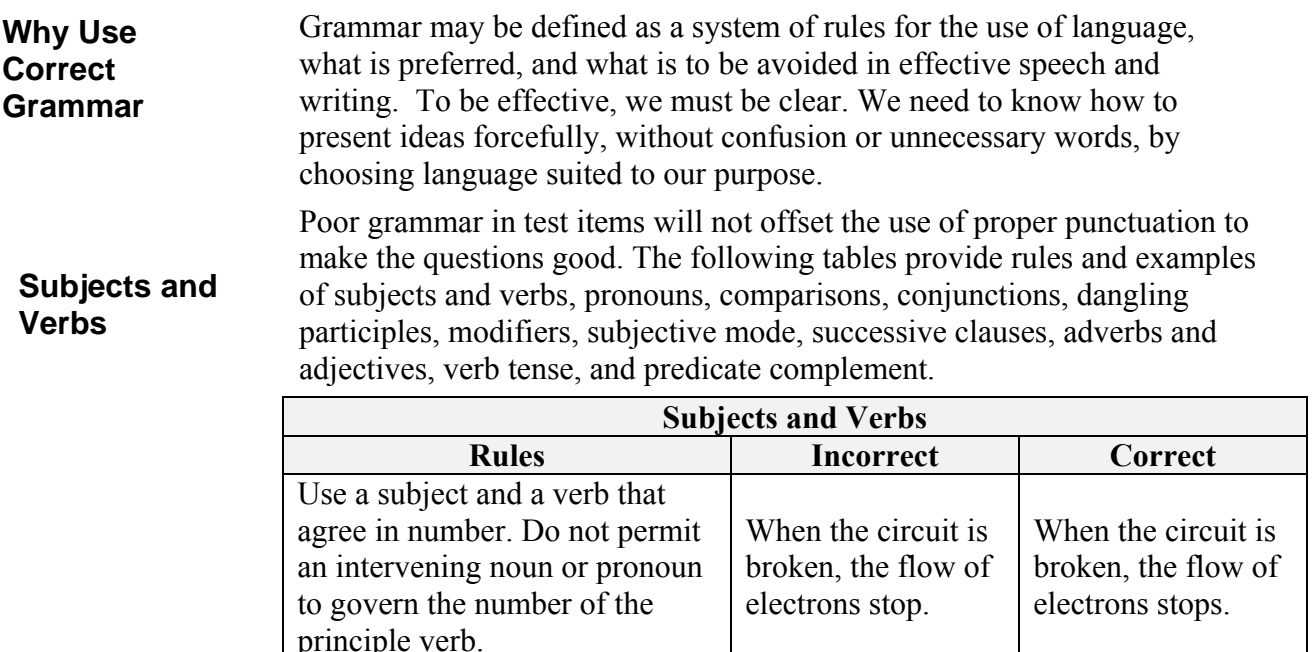

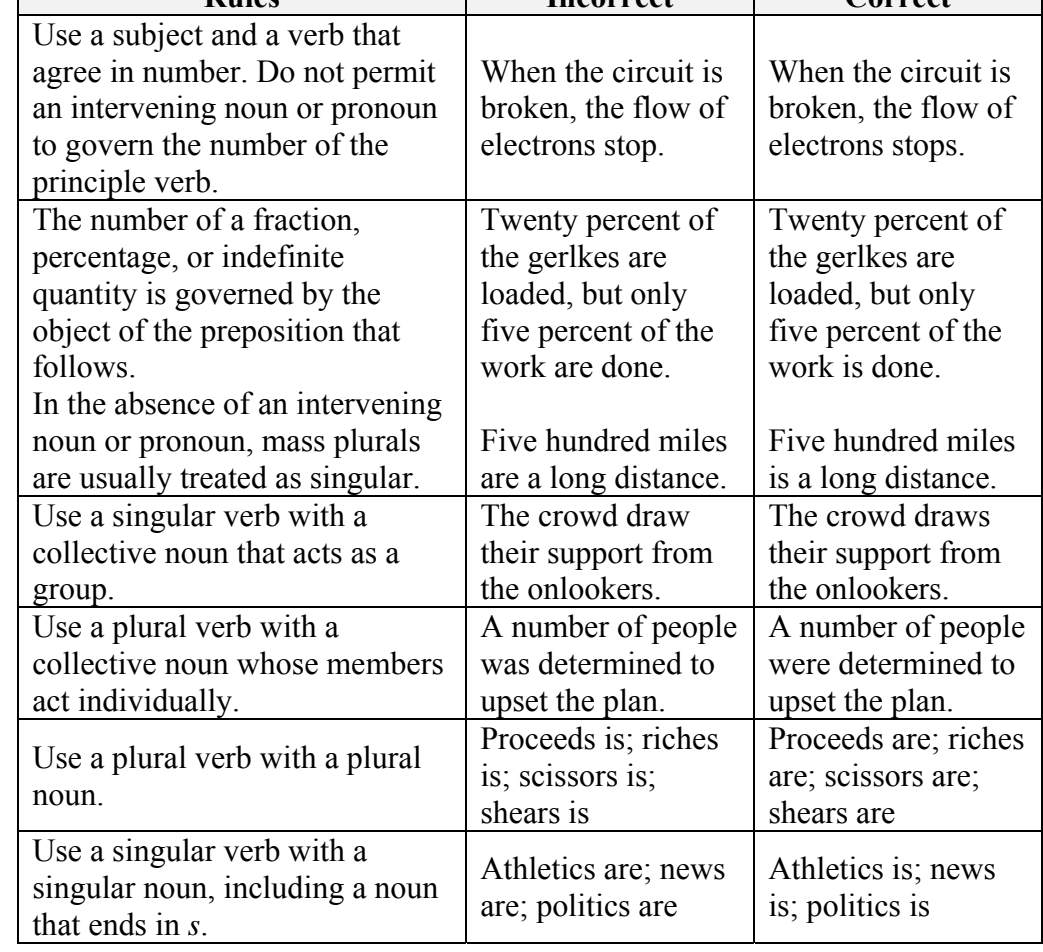

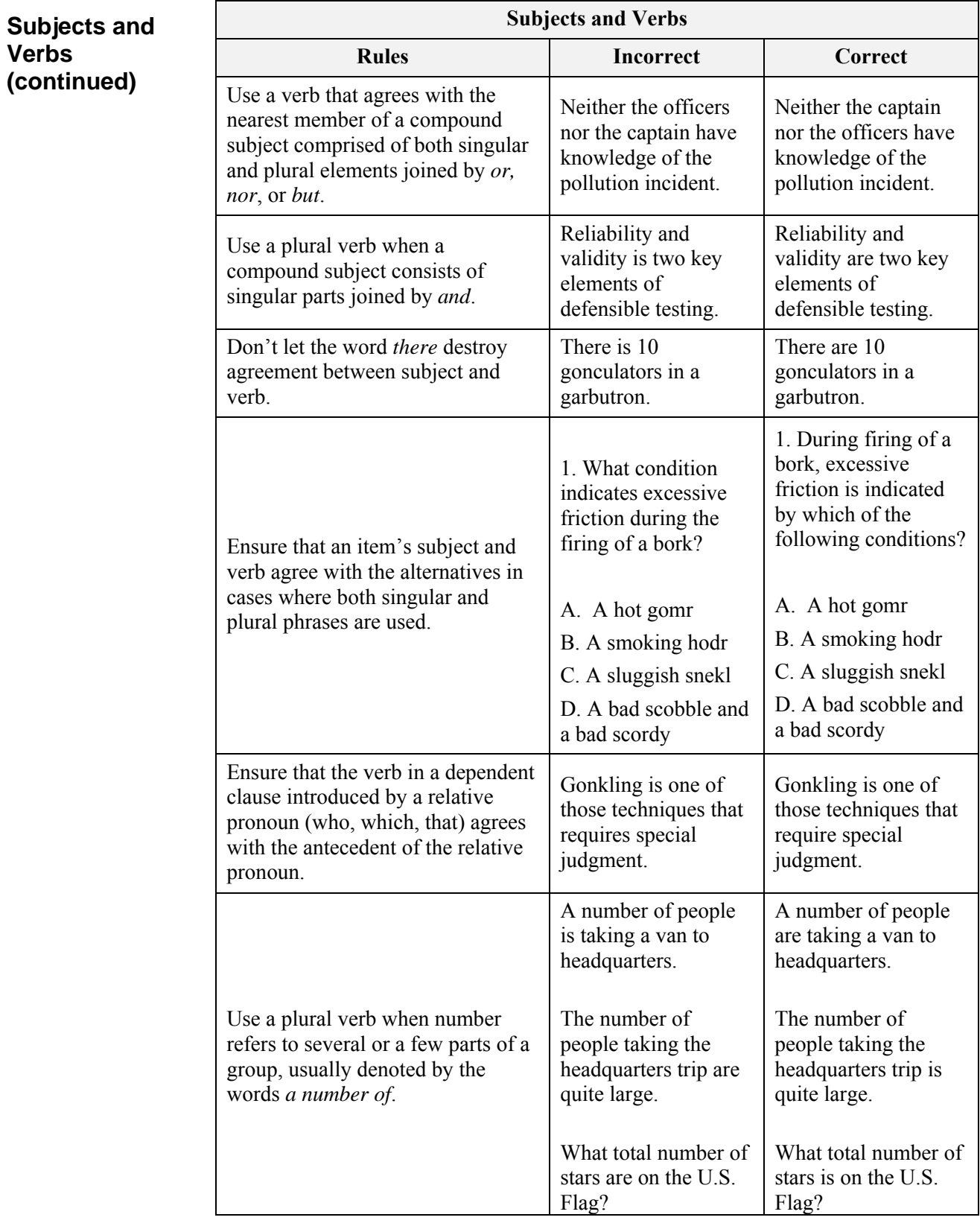

### **Pronouns**

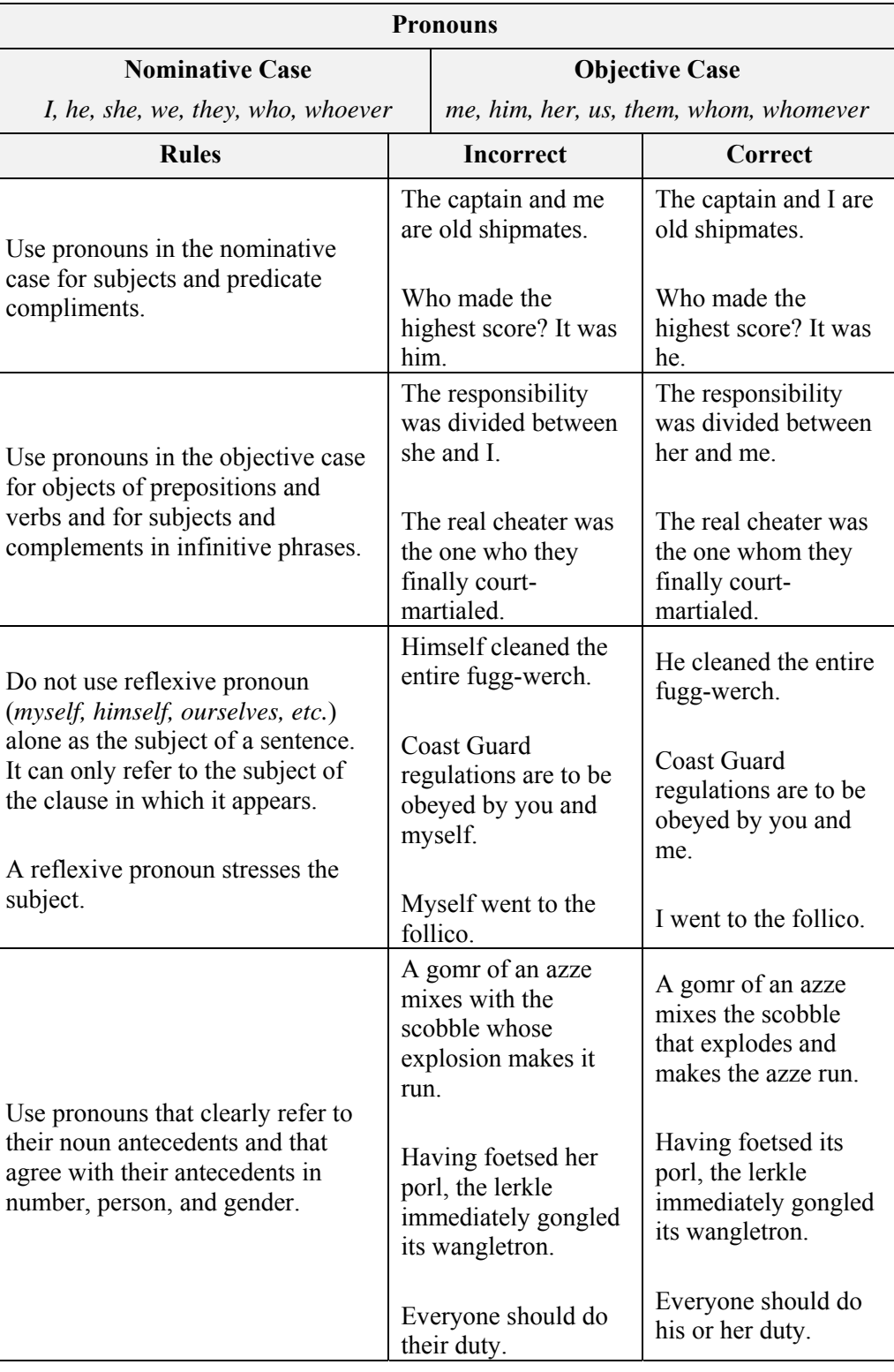

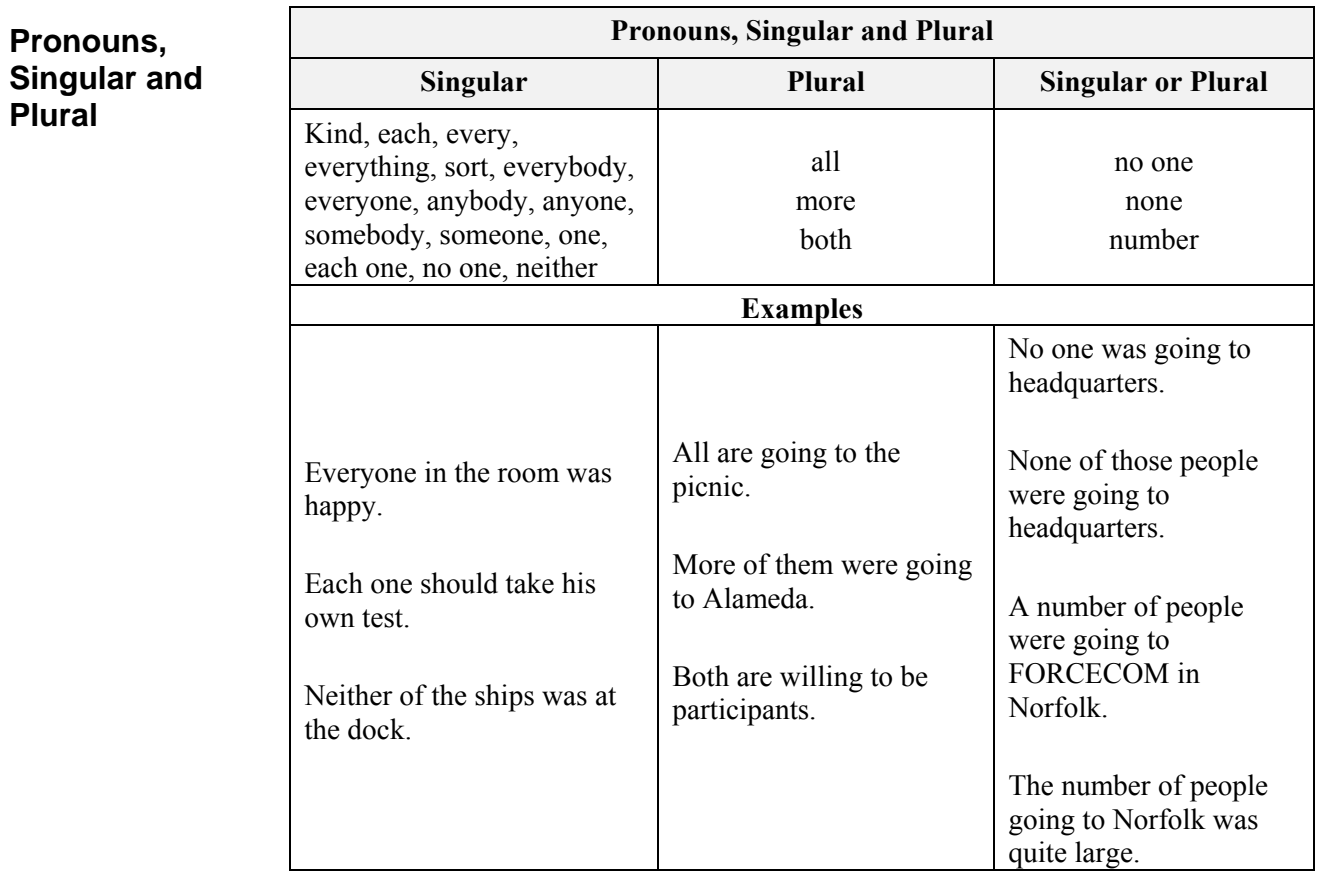

### **Comparisons**

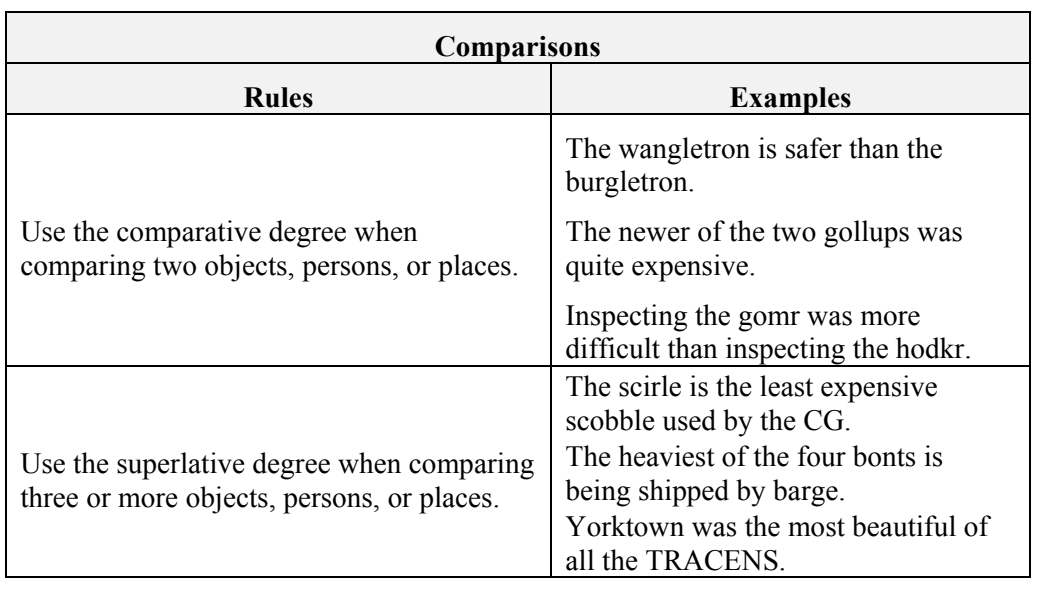

### **Modifiers**

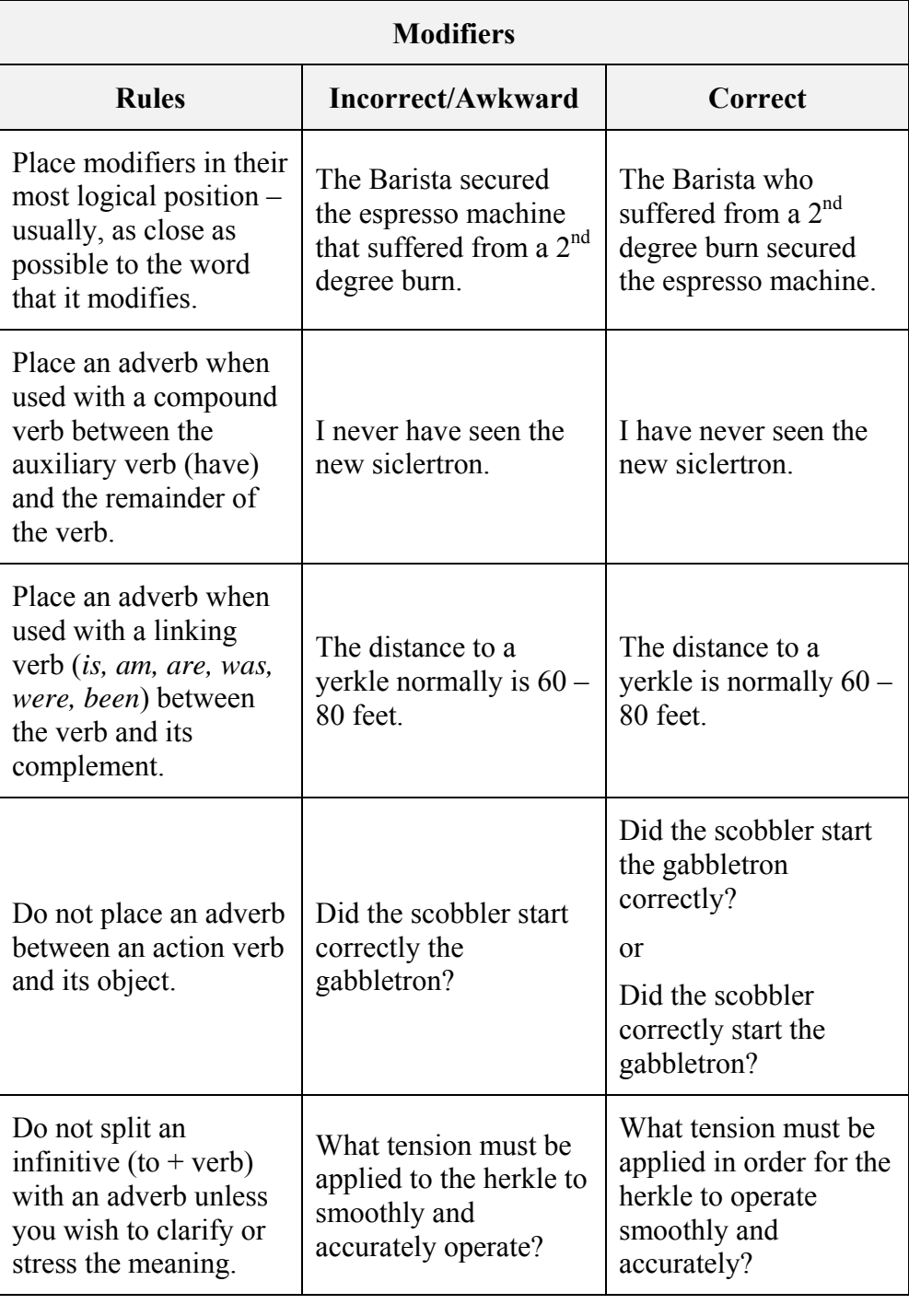

#### **Subjunctive Mode**

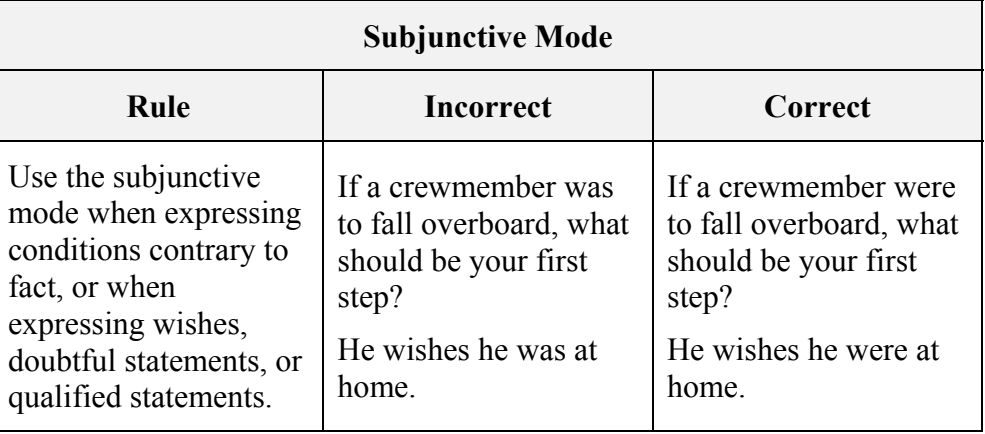

### **Subject in Successive Clauses**

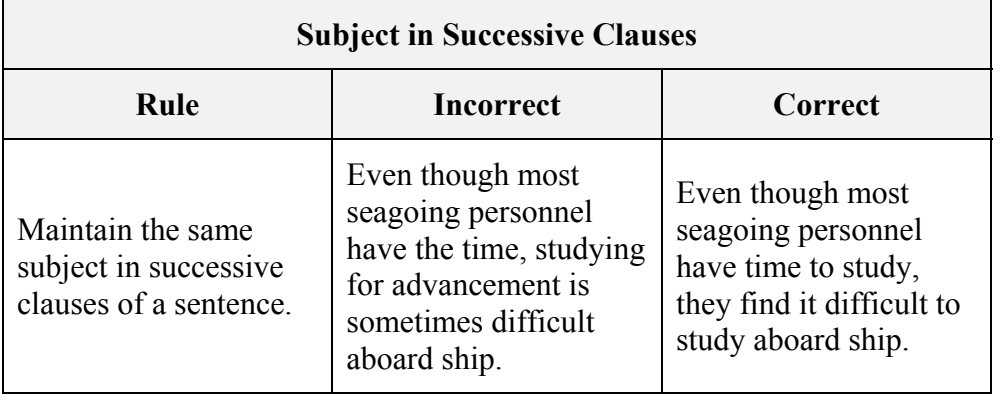

### **Predicate Complement**

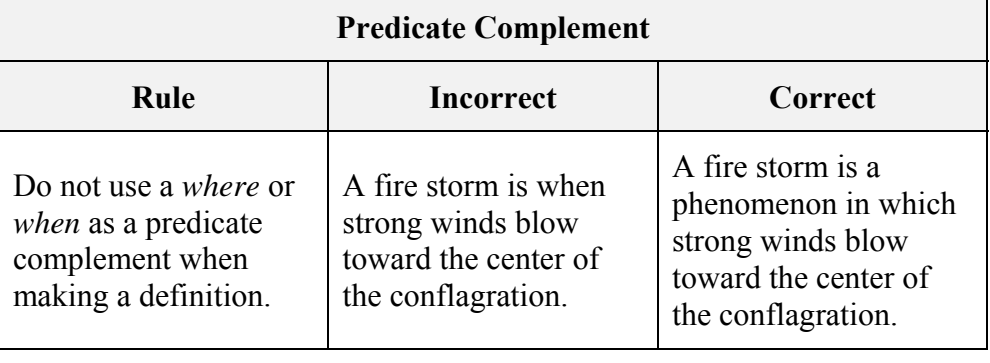

### **Adverbs and Adjectives**

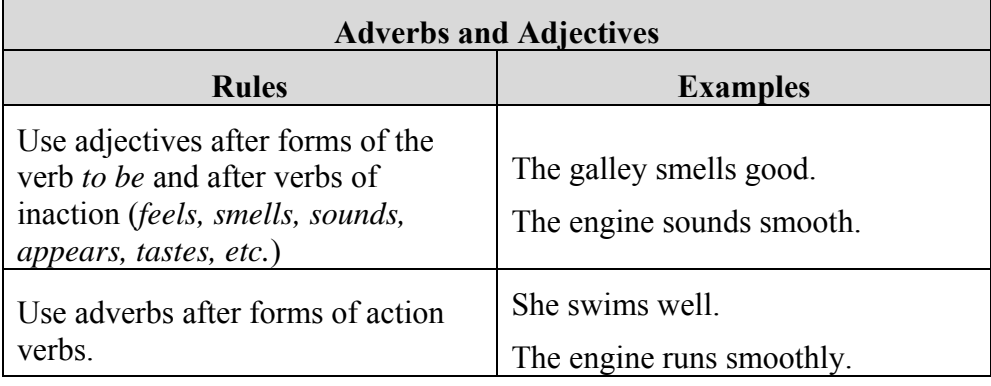

### **Verb Tense**

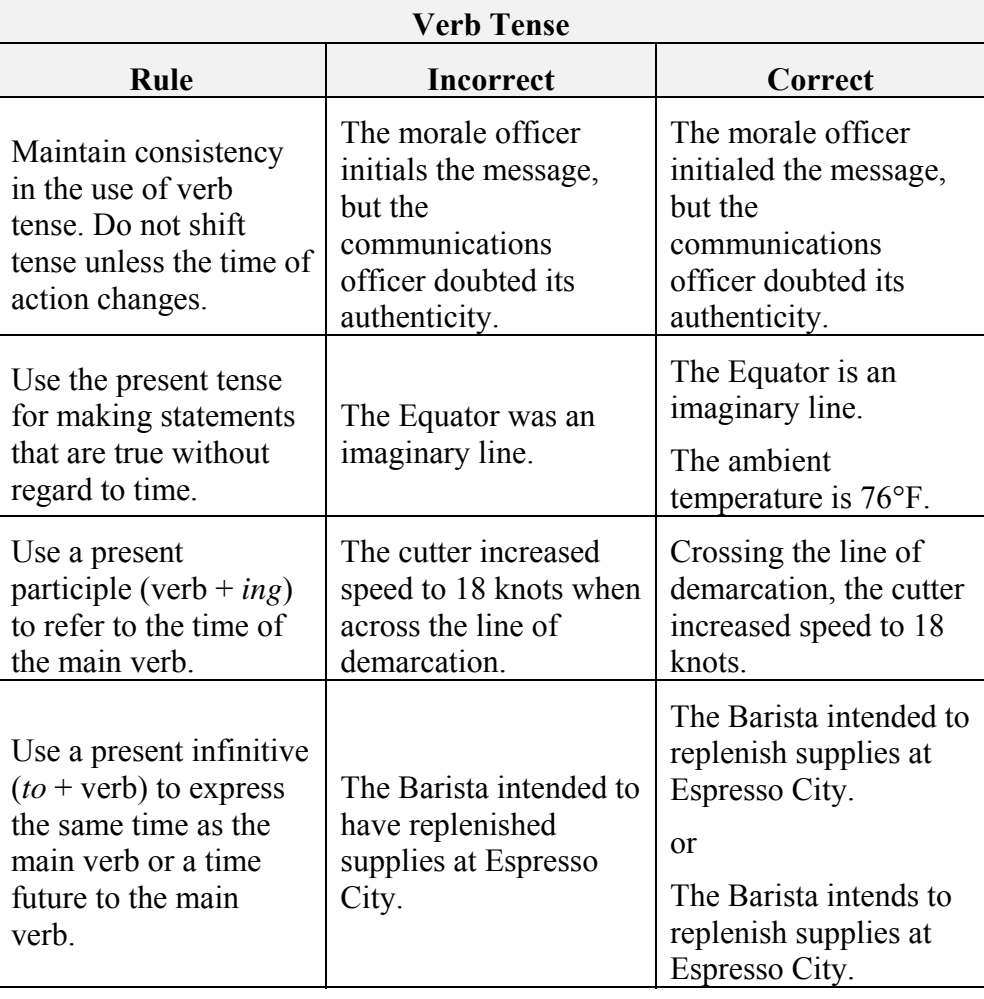

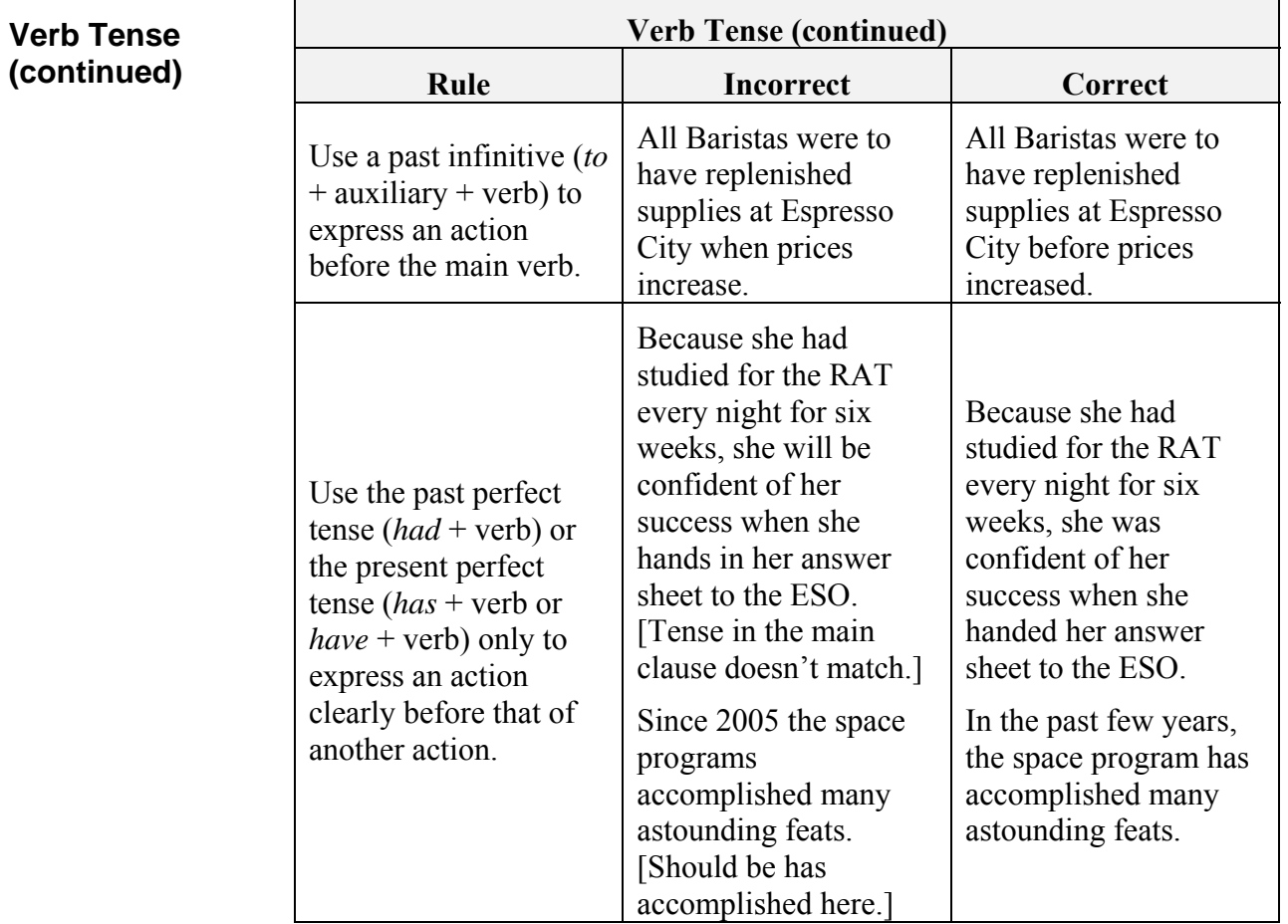

### **Use of Effective English**

#### **Introduction**

The use of effective English is paramount to writing good test items. You must select words that are clearly best to use and put them in the best sequence of presentation within a sentence. Using effective English requires knowledge, not only of grammar and punctuation, but also of presentation. The following table presents rules and some examples of ineffective and effective English.

#### **Effective English**

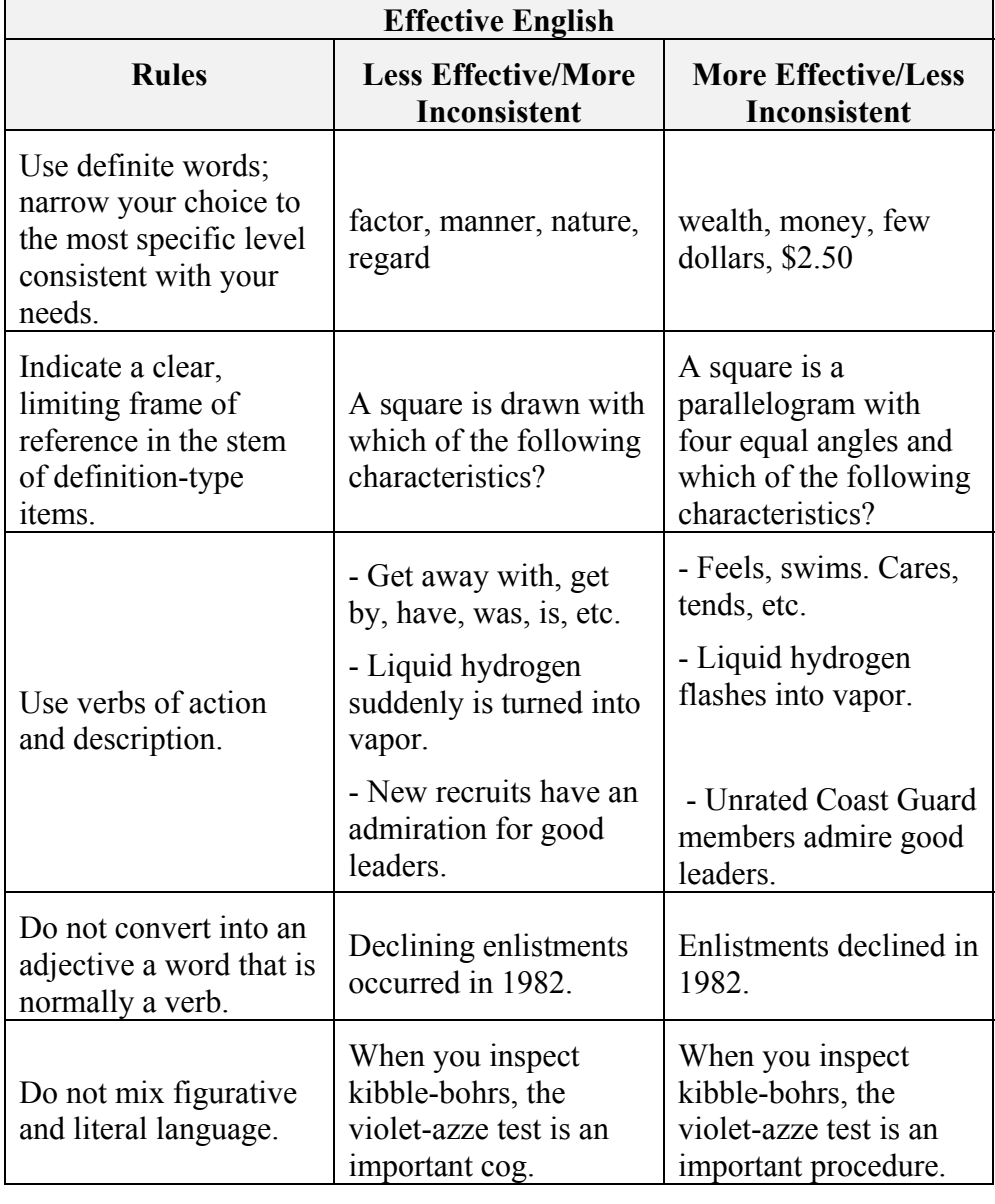

## **Use of Effective English (continued)**

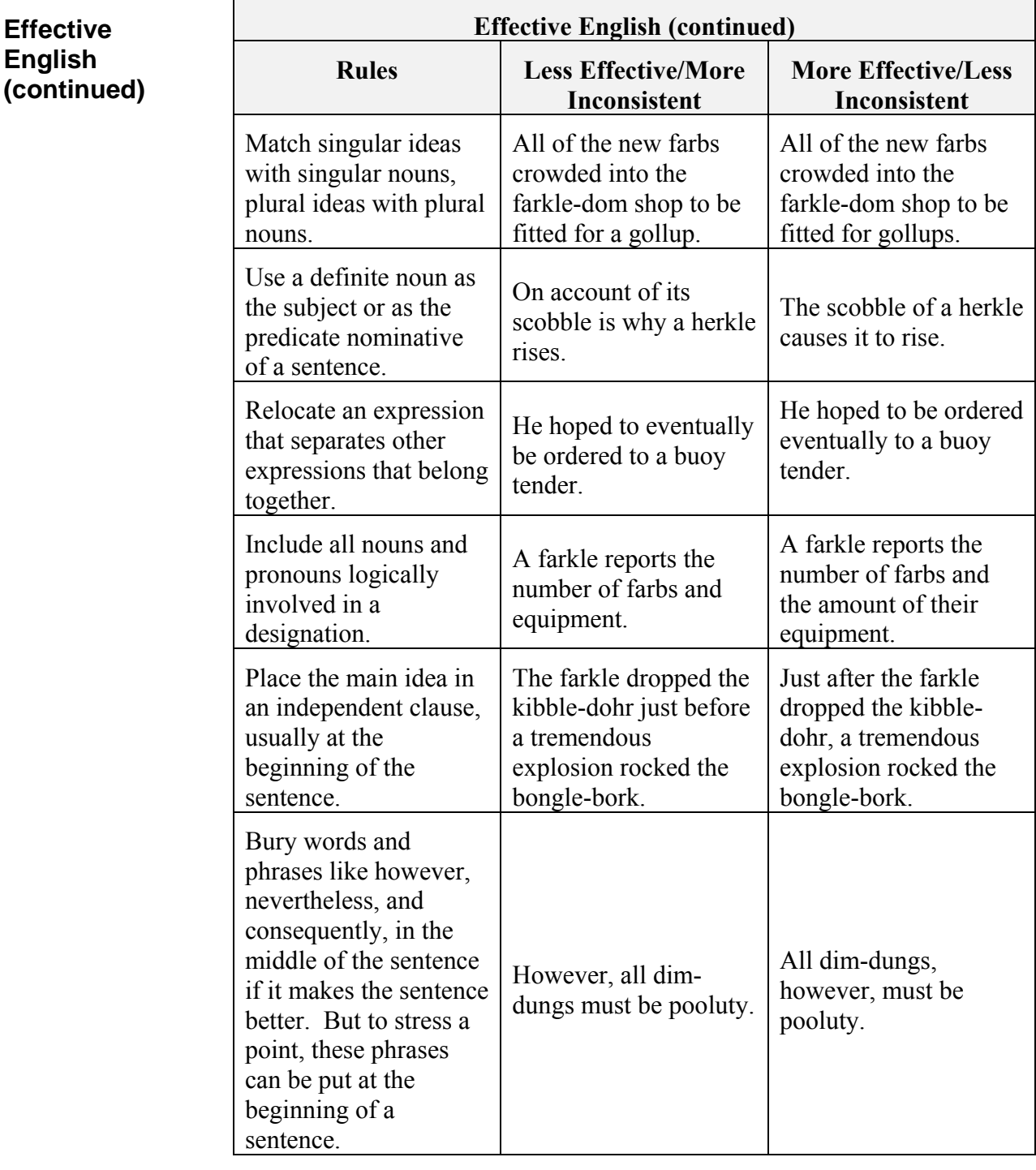

# **Use of Effective English (continued)**

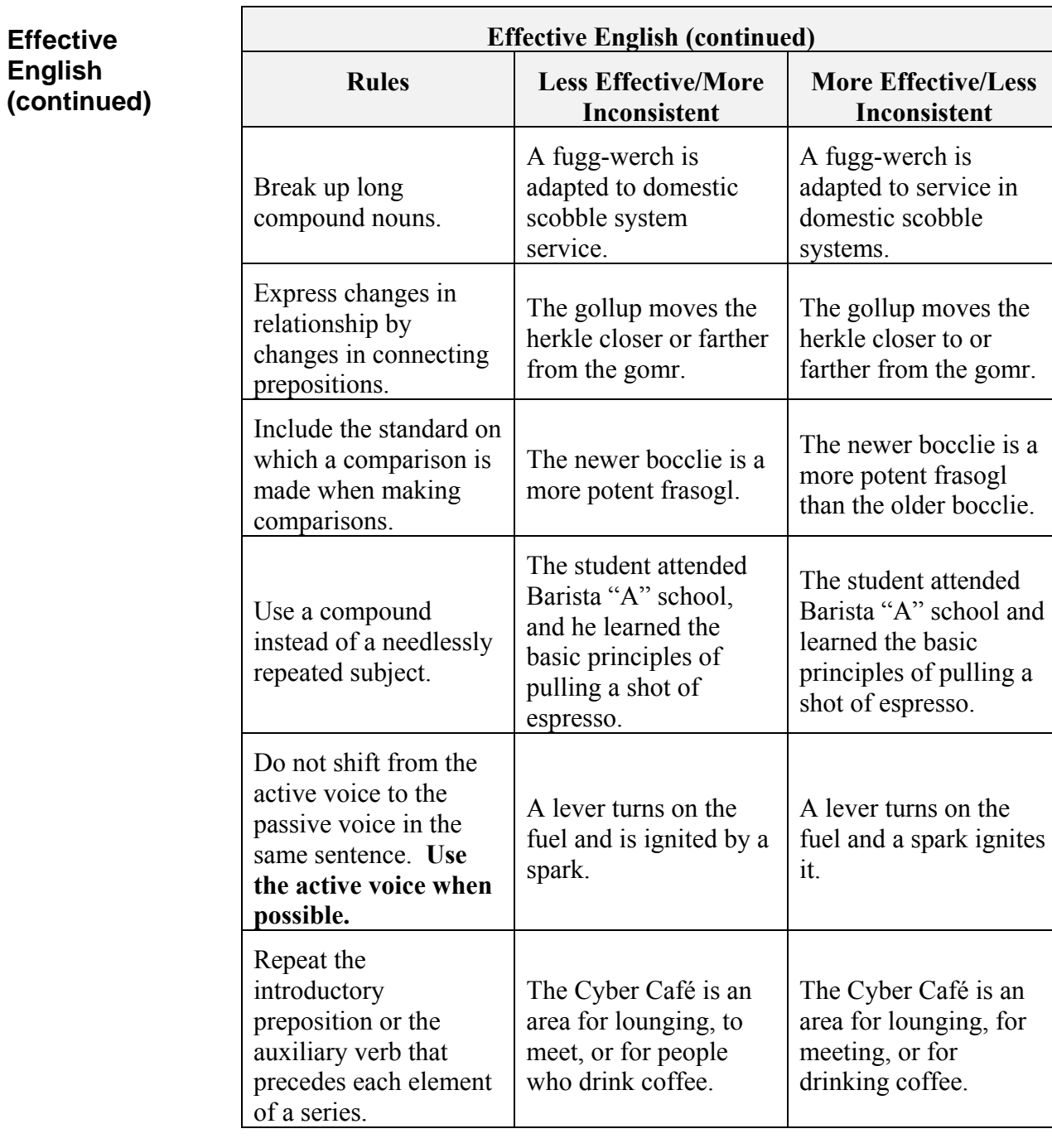

## **Use of Effective English (continued)**

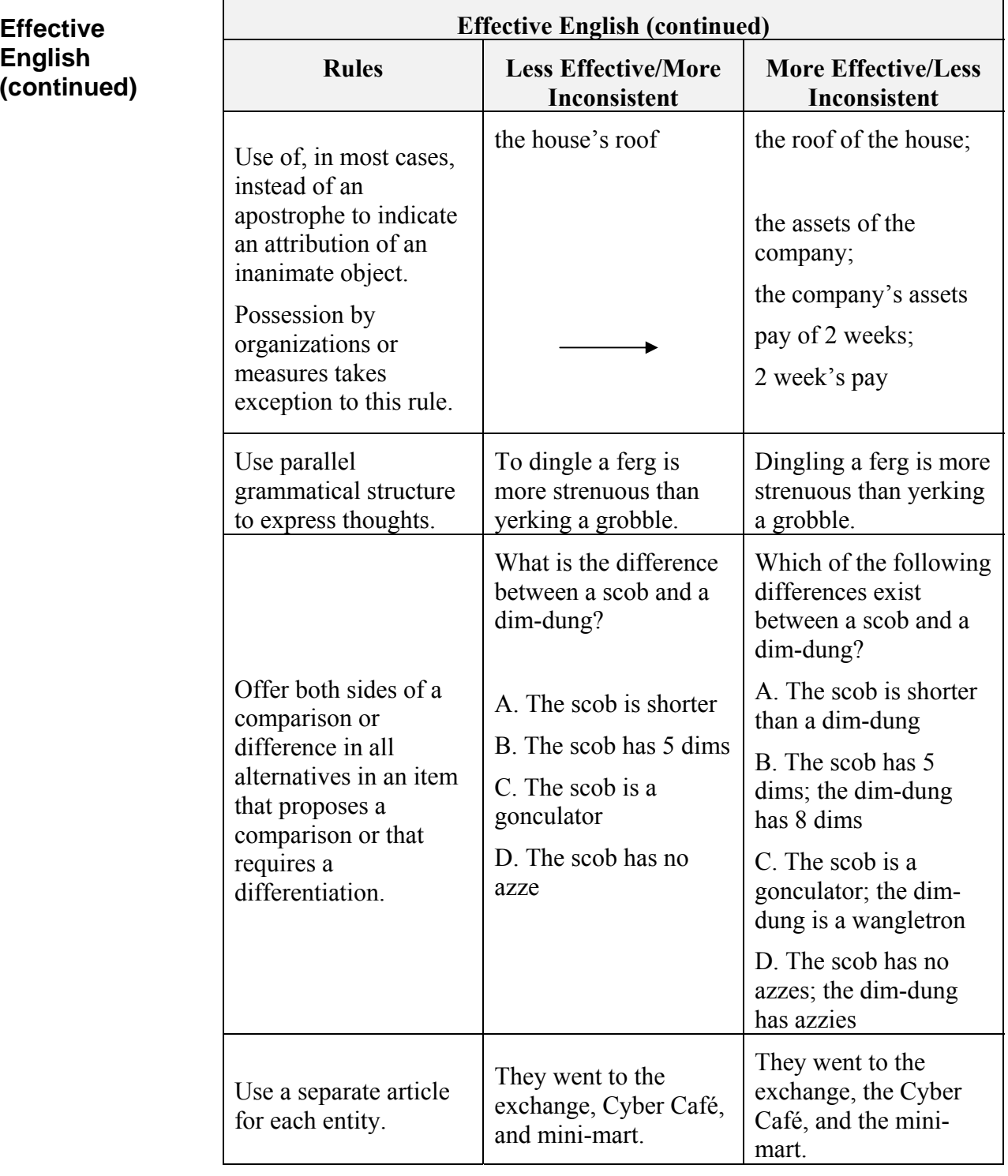

# **Appendix H**

### **DEVELOPING PRE- AND POSTTESTS**

# **Pre-Posttest Explained**

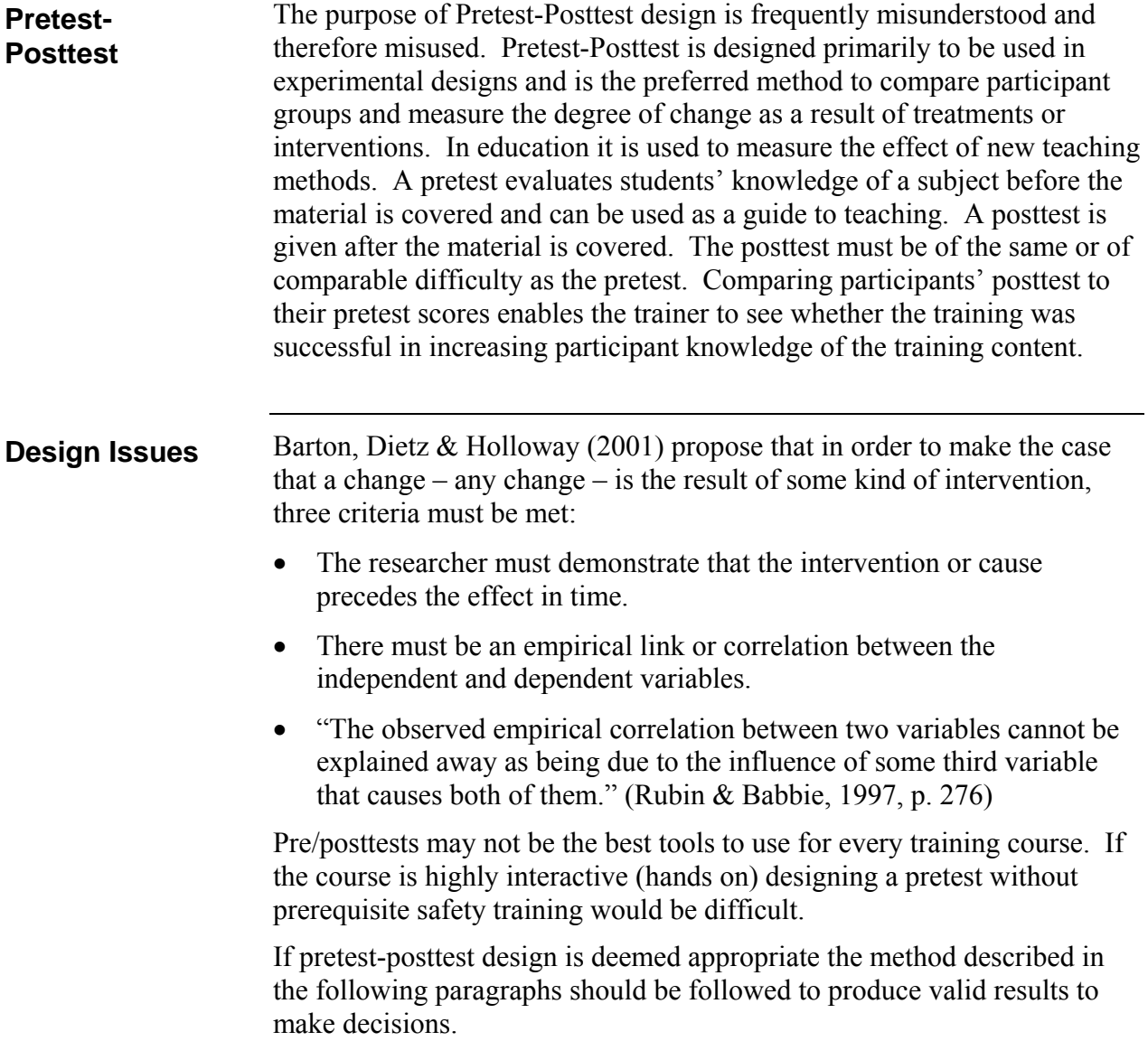

## **Pre-Posttest Cautions**

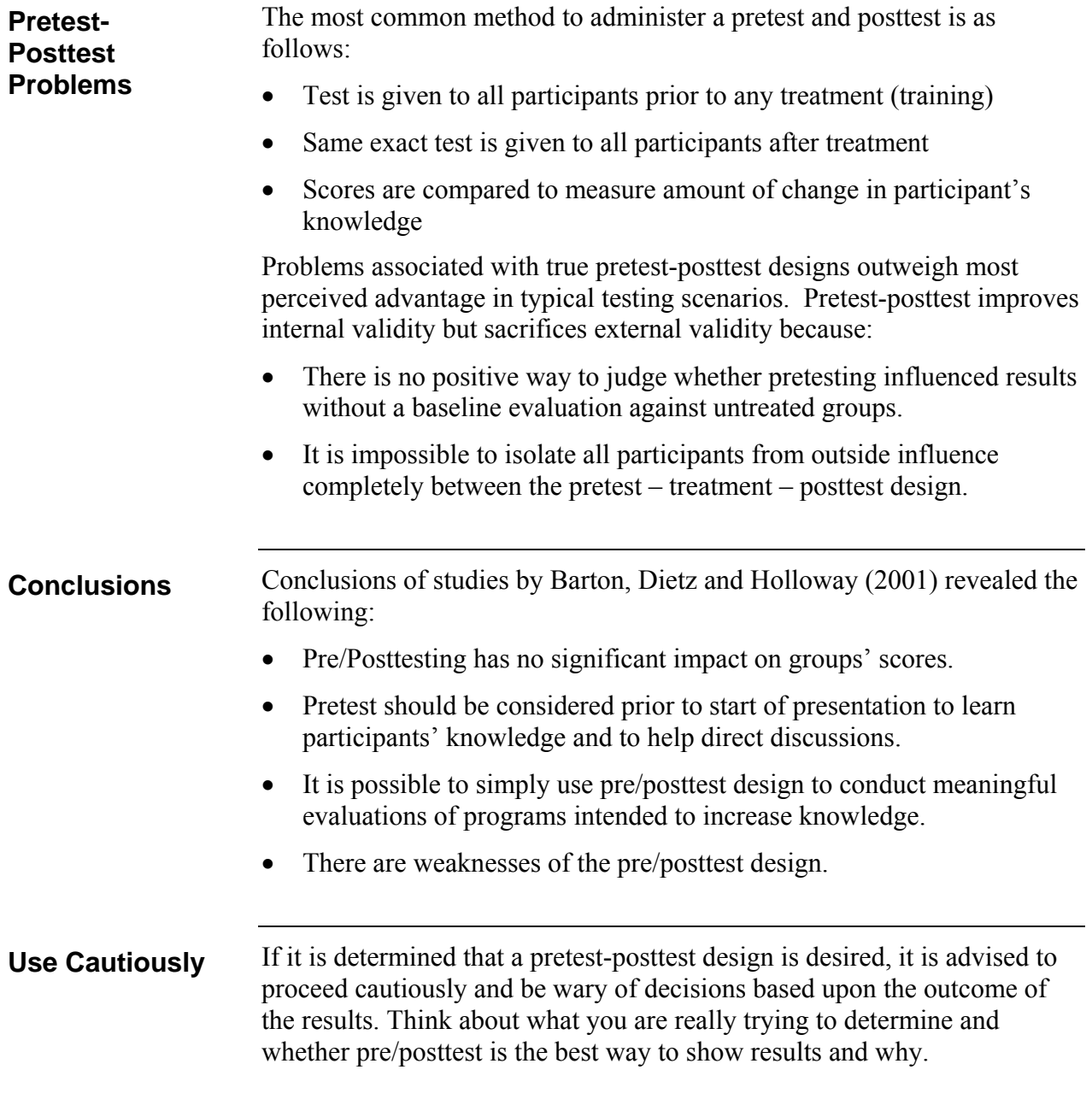

### **Use of Pre-Posttests**

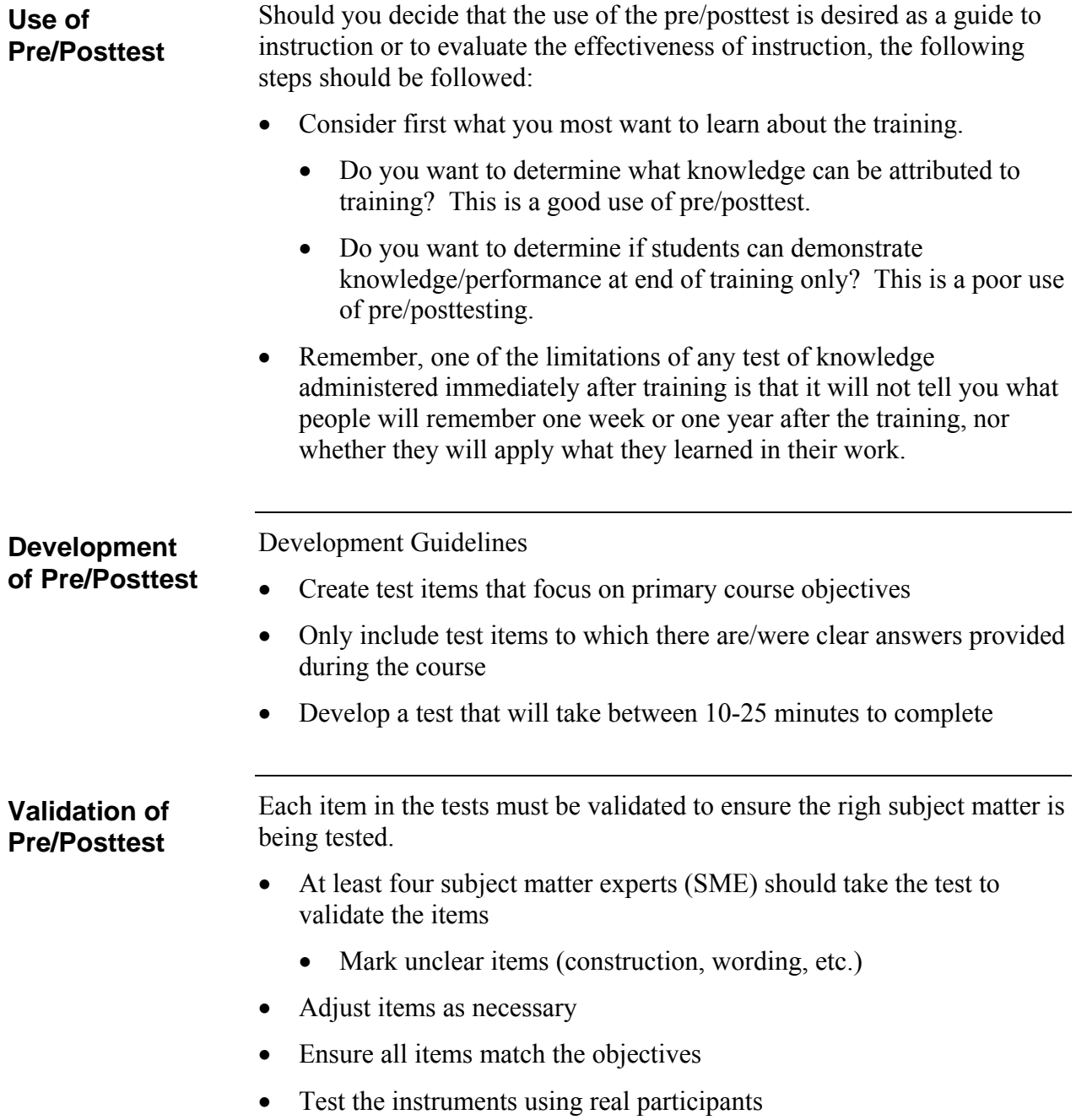

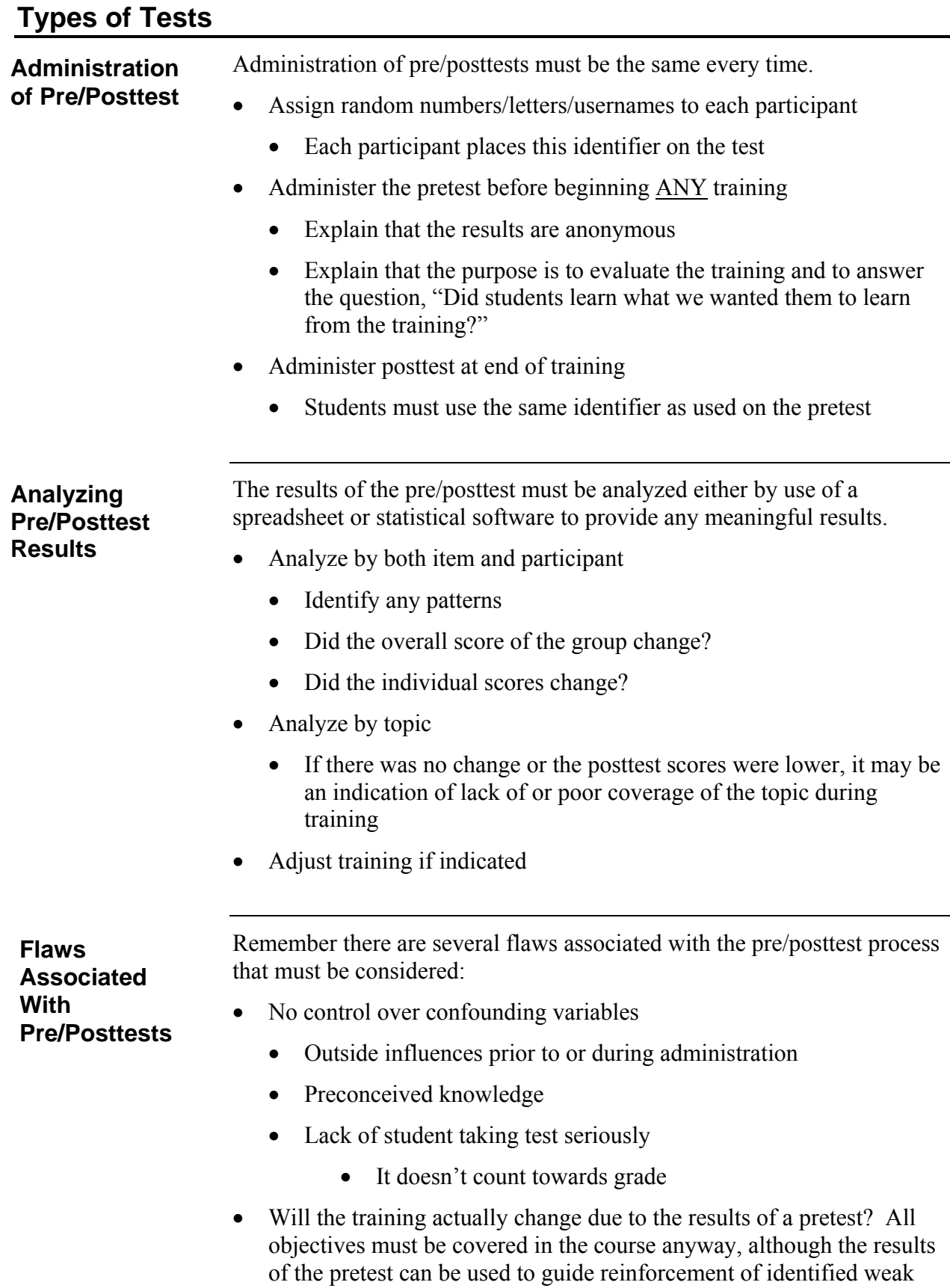

areas.

### **APPENDIX I**

### **SAMPLE RAT REFERENCE WEB PAGE**

#### **Web Page Format**

#### **RAT Reference Web Page**

The RAT reference Web page may be produced using either Microsoft Publisher of Microsoft Word as well as any other webpage production software. The webpage shall be used for both the online as well as the paper version of the RAT to provide an equal experience for all participants when accessing references. The Web page illustrated below shall be the standard format used for all ratings.

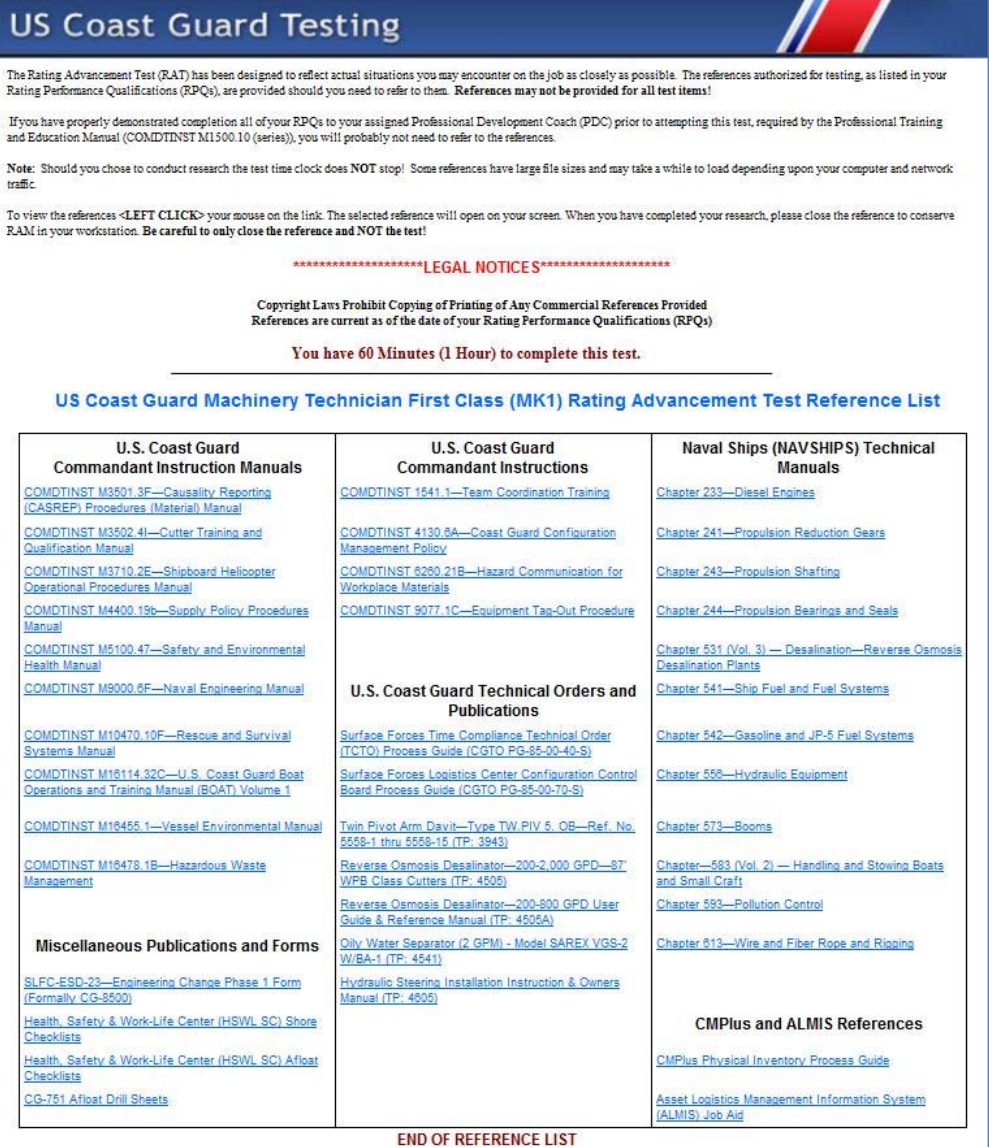

### **Web Page Format (continued)**

The Coast Guard Institute requires a complete package to accompany the paper as well as the online version of the RAT. The package shall consist of the following: **RAT Package Contents** 

- Hand Scoring Template (CGI-2800A)
- EOCT Score Keys and Profiles (CGI-2801)Course and Inventory Control Sheet – Create Modify Course (CGI-2834)
- CD-ROM containing references and webpage with link to references for each RAT (see appendix I for example webpage)
	- o **Note:** Online references are stored on the backend of the test development software server at OSC. Contact the system manager for upload instructions.

#### **References**

American Educational Research Association, American Psychological Association, National Council on Measurement in Education. (1999). *Standards for educational and psychological testing* (5th ed.). Washington, DC, US: American Educational Research Association.

American Society for Training and Development. (2006). Test design and delivery. ACT, Inc.

Angoff, W.H. (1971). Scales, norms and equivalent scores. *Educational Measurements*. Washington, DC: American Council on Education.

Barton, T.R., Dietz, T. J., Holloway, L.L. (2001). *Using a pretest-posttest design to evaluate continuing education programs*. Downloaded September 23, 2011 from http://www.profdevjournal.org/articles/41032.pdf

Bloom, B., and Krathwohl, D. (1956). Taxonomy of educational objectives. New York: David Mckay.

Dimitrov, D. and Rumrill, Jr., P.. (2003). Pretest-Posttest designs and measurement of change. Work 20 (2003) 159-165. IOS Press.

Downing, S. M. & Haladyna, T. M., (Ed.)(2006). *Handbook of test development.* Lawrence Erlbaum Associates, Inc.: Mahwah, NJ.

Ebel, R.L. and Livingston, S.A. (1981). *Issues in testing for competency.* NCME Measurement in Education; v12 n2 Sum 1981.

ISO 10667-1. (2011). Assessment service delivery - Procedures and methods to assess people in work and organizational settings - Part 1: Requirements for the client. Geneva, Switzerland: ISO.

ISO 10667-2. (2011). Assessment service delivery - Procedures and methods to assess people in work and organizational settings - Part 2: Requirements for service providers. Geneva, Switzerland : ISO.

Moritsch, B. G. (2000). Association of firearms and toolmark examiners - Occupational analysis and certification examination development - Appendix G. Retrieved December 22, 2014 from http://afte.org/AssociationInfo/certification/Files/Job%20Analysis%20Report%20Full.pdf

### **References (continued)**

Pope, G. 2007, *The legal defensibility of assessments: What you need to know.* Questionmark Corporation. Retrieved March 29, 2010, from http://www.questionmark.com/us/whitepapers/index.aspx

*Pretest-Postest Design*, http://www.experiment-resources.com/pretest-posttest-designs.html

Ricker, K. (2006). Setting cut-scores: a critical review of the Angoff and modified Angoff methods. *Alberta Journal of Educational Research*, Vol. 52, No. 1, 53-64.Rust, J. & Golomboc, S. 1999, Modern psychometrics: the science of psychological assessment. Routledge: New York, NY.

SCOREPAK® Item Analysis, http://www.washington.edu/oea/score1.htm

Shepherd, E. (1995, June 2). High, Medium and Low Stakes Assessments. Retrieved December 21, 2011, from Questionmark Corporation: www.questionmark.com/us/learningcafe/lowmediumandhighstakesassessments.ppt

Shrock, S. & Coscarelli, W. (2007). Criterion-referenced test development -Technical and legal guidelines for corporate training: (3rd ed.). San Francisco, CA, US: John Wiley & Sons, Inc.

The University of Texas at Austin (2003), Test item analysis & decision making. Retrieved July 19, 2009 from www.utexas.edu/academic/diia

Van der Linden, W. J. (1982). A latent trait method for determining intrajudge inconsistency in the Angoff and Nedelsky techniques of standard setting. Journal of Educational Measurement, Vol. 19, No. 4, 205-308.

U.S. Coast Guard. (2011). Coast Guard Training System SOP, Volume 3: Evaluation, USCG Force Readiness Command, Washington, D.C.

U.S. Coast Guard. (2011). Coast Guard Training System SOP, Volume 5: Resident Instruction, USCG Force Readiness Command, Washington, D.C.

U.S. Coast Guard. (2011). Enlisted Accessions. Evaluations, and Advancements, U.S. Coast Guard Office of Human Resources (CG-1221), Human Resources Directorate, Washington, D.C.

U.S. Navy. (2008). Advancement Examination and Advancement and Administration Process Guide (AEAPG). Navy Advancement Center, Naval Education and Training Professional Development and Technology Center (NETPDTC), Pensacola, FL.